# Critical Release Notice

Publication number: 297-8021-350 Publication release: Standard 19.05

# The content of this customer NTP supports the SN09 (DMS) software release.

Bookmarks used in this NTP highlight the changes between the NA015 baseline and the current release. The bookmarks provided are color-coded to identify release-specific content changes. NTP volumes that do not contain bookmarks indicate that the NA015 baseline remains unchanged and is valid for the current release.

# **Bookmark Color Legend**

Black: Applies to content for the NA015 baseline that is valid through the current release.

Red: Applies to new or modified content for NA017 that is valid through the current release.

Blue: Applies to new or modified content for NA018 (SN05 DMS) that is valid through the current release.

Green: Applies to new or modified content for SN06 (DMS) that is valid through the current release.

Purple: Applies to new or modified content for SN07 (DMS) that is valid through the current release.

Pink: Applies to new or modified content for SN08 (DMS) that is valid through the current release.

Orange: Applies to new or modified content for SN09 (DMS) that is valid through the current release.

#### Attention!

Adobe ® Acrobat ® Reader \*\* 5.0 or higher is required to view bookmarks in color.

# **Publication History**

*Note:* Refer to the NA015 baseline document for Publication History prior to the NA017 software release.

#### January 2006

Standard release 19.05 for software release SN09 (DMS). Updates made for this release are shown below:

#### Volume 1-3

No changes

#### Volume 4

Section Channelized access on LPP/LIS, Datafilling table TRKMEM (Sheet 6 of 6), removed (TBD) from remote unit as required by CR Q01256730.

#### **Volume 5-16**

No changes

#### Volume 17

Section Universal Access to CLASS Features, RESOFC field, note added as required by CR 001218960.

Section Call Forwarding Remote Activation, Limitations and Restrictions, bullet added as required by CR Q01168869.

#### **Volume 18-25**

No changes

#### September 2005

Standard release 19.04 for software release SN08 (DMS). Updates made for this release are shown below:

#### Volume 1

Section PRI trunk groups, Datafilling table TRKSGRP, L1Flags description corrected for Q01112597.

#### Volume 10

Section DMS-100 and Meridian 1 Options 11-81 datafill correlation, Table 15-2, L1Flags description corrected for Q01112597.

#### Volume 17

Call Forwarding Remote Activation, Speed Calling description corrected for Q01095576.

#### August 2005

Standard release 19.03 for software release SN08 (DMS). Updates made for this release are shown below:

#### Volume 9

Documentation correction in Call Forward/Interface Busy. CR Q01038988 was incorrectly referred to as CR Q01038999 in the March 2005 documentation release. This has been corrected in the History section for Call Forward/Interface Busy, and in this Critical Release Notice.

#### Volume 14

Changes made to Residential Call Hold. "Table flow for Residential Call Hold (RCHD)" amended. (Q01038649)

#### **June 2005**

Standard release 19.02 for software release SN08 (DMS). Updates made for this release are shown below:

#### Volume 14

Changes made to Group Intercom All Call (Q00100917)

#### Volume 16

Changes made to Automatic Call Distribution (Q01091391)

#### March 2005

Preliminary release 19.01 for software release SN08 (DMS). Updates made for this release are shown below:

#### Volume 1-8

No changes

#### Volume 9

Modified – Call Forward/Interface Busy by CR Q01038988

#### **Volume 10-25**

No change

#### December 2004

Standard release 18.02 for software release SN07 (DMS). Updates made for this release are shown below:

#### **Volume 1-12**

No changes

Added Virtual Office Worker (VOW) by A00002011

#### **Volume 14-16**

No changes

#### Volume 17

Universal Access to Call Forwarding (UCFW) changes to AMA billing by CR Q00982215

#### **Volume 18-23**

No changes

#### Volume 24

Added OSSAIN XA-Core Data Messaging Capacity Enhancements by A00005160

#### Volume 25

No changes

#### September 2004

Preliminary release 18.01 for software release SN07 (DMS). Updates made for this release are shown below:

#### Volume 1

Modified – Introduction to trunk tables (ES trunk groups) by CR Q00838215-1

#### Volume 2-3

No changes

#### Volume 4

Modified – Datafilling Trunk Signaling (ISUP Hop Counter) by CR Q00760514-10

#### **Volume 5-10**

No changes

#### Volume 11

Modified – Datafilling MDC Minimum (Call Pickup) by CR Q00879738

#### Volume 12

Modified – Datafilling MDC MSAC (Do Not Disturb) by A00002196

#### **Volume 13-15**

No changes

#### Volume 16

Modified – Datafilling ACD Base (Base automatic call distribution) by CR Q00812364

Modified – Datafilling RES Advanced Custom Calling (900 FP) by CR Q00834222

Modified – Datafilling RES Advanced Custom Calling (CSMI) by CR Q00683891

Modified – Datafilling RES Advanced Custom Calling (CWAS) by CR Q00891675-01

Modified - Datafilling RES Advanced Custom Calling (Enhanced CSMI) by CR

Q00683891

#### Volume 18

No changes

#### Volume 19

Modified – Datafilling RES Service Enablers (SLE) by CR Q00760256

#### Volume 20

Modified – Datafilling Emergency Number Services (E911 Wireless ALI Interface) by CR Q00856825

#### **Volume 21-24**

No changes

#### Volume 25

Modified – Datafilling Unbundling (UNBN OPTRANS and EA) by A00002765

#### March 2004

Standard release 17.03 for software release SN06 (DMS). Updates made for this release are shown below:

#### **Volume 1-9**

No changes

#### Volume 10

Changes due to CR Q00757372 that clarify the applicability of the AUDTRMT option. The changes are in sections:

- 7 Datafilling NI0 NI-2 PRI, PRI Call Screening
- 8 Datafilling NI0 ISDN PRI Base, Flexible Digit Analysis
- 8 Datafilling NI0 ISDN PRI Base, PRI ISDN Treatments
- 9 Datafilling NI0 ISDN PRI CNAM, PRI SUSP for CNAME

#### **Volume 11-16**

No changes

#### Volume 17

Modified - Call Screening, Monitoring, and Intercept (CSMI) for Q00659151

Modified - RES Simultaneous Ringing for Q00715967

Modified - Usage Sensitive Three-way Calling (U3WC) for Q00703423-03

Changes to Chapter 1 - Datafilling RES Display Functionality and Privacy, Anonymous Caller Rejection (ACRJ) as follows:

- change to description of interaction with Call Forwarding Don't Answer (CFDA) for CR Q00773476
- change to description of interaction with SOC RES00011 for CR Q00735537.

#### Volume 19

Changes due to CR Q00735537, which shows the interaction of various services with SOC RES00011. The changes are in Chapter 1 – Datafilling RES non-display services, and the affected services are:

- Distinctive Ringing/Call Waiting (DRCW)
- Selective Call Acceptance (SCA)
- Selective Call Forwarding (SCF)
- Selective Call Rejection (SCJ)

#### Volume 20

Changes due to CR Q00757372, which clarifies the applicability of the AUDTRMT option. The changes are in section:

• 2 Datafilling Emergency Number Services, E911 PRI PSAP Delivery

#### **Volume 21-25**

No changes

#### September 2003

Standard release 17.02 for software release SN06 (DMS). Updates made for this release are shown below:

#### Volume 1

New - Panther support for third-party RMs Modified - E911 trunk groups

#### **Volume 2-11**

No changes

#### Volume 12

Modified - Query Functional Station Grouping

#### **Volume 13-14**

No changes

#### Volume 15

Modified - VMX Interface

#### Volume 16

No changes

Modified - Call Screening, Monitoring, and Intercept (CSMI)

Modified - Enhanced CSMI

Modified - Long Distance Alerting

Modified - Long Distance Alerting Enhancement (LDAE)

Modified - Service Order Simplification for MADN Extension Bridging

#### Volume 18

Modified - Call Logging (CALLOG) Modified - Universal Voice Messaging

Modified - Voice Mail Easy Access (VMEA)

#### Volume 19

Modified - CMS AR Screening of Private Calls (CASOP)

Modified - In-Session Activation (ISA)

#### Volume 20

Modified - DMS Integrated E911 PSAP Functionality

Modified - E911 Incoming Wireless Calls

Modified - E911 Incoming Wireless Calls (MF)

Modified - E911 ISUP Parameter Enhancements

Modified - E911 ISUP Trunking

Modified - E911 Tandem

Modified - E911 Translations Robustness

Modified - VFG Support for E911 (LOC and/or ISUP/ANI Call)

#### **Volume 21-25**

No changes

#### **June 2003**

Preliminary release 17.01 for software release SN06 (DMS). Updates made for this release are shown below.

#### **Volume 1-25**

New Critical Release Notice added. Otherwise, no changes

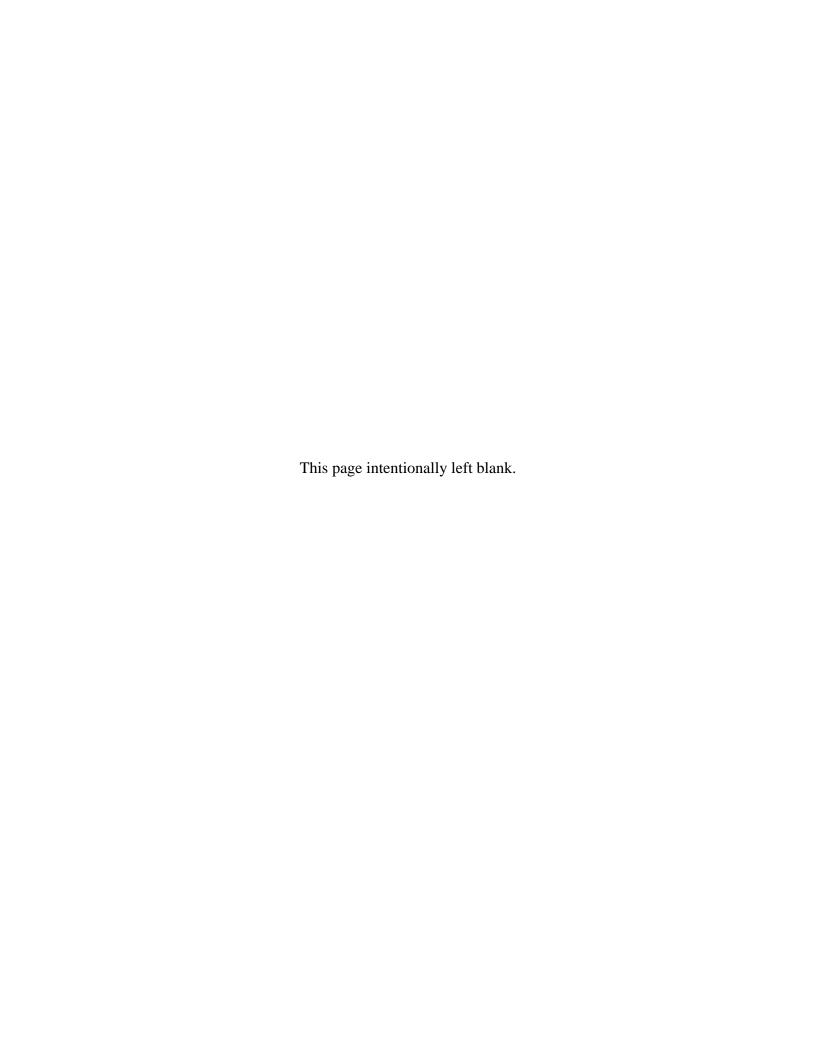

# 297-8021-350

DMS-100 Family

# **North American DMS-100**

Translations Guide Volume 7 of 25 Competitive Services Part 2 of 2

LET0015 and up Standard 14.02 May 2001

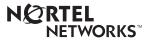

DMS-100 Family

# **North American DMS-100**

Translations Guide Volume 7 of 25 Competitive Services Part 2 of 2

Publication number: 297-8021-350 Product release: LET0015 and up Document release: Standard 14.02

Date: May 2001

Copyright © 1996-2001 Nortel Networks, All Rights Reserved

Printed in the United States of America

**NORTEL NETWORKS CONFIDENTIAL:** The information contained herein is the property of Nortel Networks and is strictly confidential. Except as expressly authorized in writing by Nortel Networks, the holder shall keep all information contained herein confidential, shall disclose the information only to its employees with a need to know, and shall protect the information, in whole or in part, from disclosure and dissemination to third parties with the same degree of care it uses to protect its own confidential information, but with no less than reasonable care. Except as expressly authorized in writing by Nortel Networks, the holder is granted no rights to use the information contained herein.

Information is subject to change without notice. Nortel Networks reserves the right to make changes in design or components as progress in engineering and manufacturing may warrant. Changes or modification to the DMS-100 without the express consent of Nortel Networks may void its warranty and void the user's authority to operate the equipment.

Nortel Networks, the Nortel Networks logo, the Globemark, How the World Shares Ideas, Unified Networks, DMS, DMS-100, Helmsman, MAP, Meridian, Nortel, Northern Telecom, NT, SuperNode, and TOPS are trademarks of Nortel Networks.

# **Contents**

# **Translations Guide Volume 7 of 25 Competitive Services Part 2 of 2**

| Mult | Multi-Volume Topic Contents                                                                                                    |     |  |
|------|----------------------------------------------------------------------------------------------------|-----|--|
| NTP  | Summary Contents                                                                                                    | ix  |  |
| 1    | Punctional groups for LEAS 1-1 LEAS Toll, LEA00001 1-1 LEAS Local, LEA00002 1-1 Equal Access Enhanced Carrier Toll Denied 1-2 Intra LATA PIC for LEAS 1-12 LATA Equal Access System 1-20 NCEO/LEAS Interface 1-79                                                                                                    | 1-1 |  |
| 2    | Datafilling Number Portability Service Base Prime Line Select (PLS) 2-2                                                                                                    | 2-1 |  |
| 3    | Patafilling Local Services  Functional groups for Local Services 3-1  LOC Services, LOC0001 3-1  LOC Carrier Parameter, LOC00002 3-1  LOC Dialing Enhancements, LOC00004 3-1  LOC DOLP Selector, LOC00005 3-1  LOC Resale/Unbundling, LOC00012 3-1  Local Service Provider-Networks, LOC00022 3-1  Local Call Area Screening, LOC00023 3-1 | 3-1 |  |
| 4    | Datafilling LOC Carrier Parameter Carrier Identification Parameter 4-2 Carrier Identification Parameter for SS7 4-13                                                                                                    | 4-1 |  |
| 5    | Datafilling LOC Dialing Enhancements International 15-Digit Dialing 5-2 International 15-Digit Dialing for MDC 5-26                                                                                                    | 5-1 |  |

| 6  | Datafilling LOC DOLP Selector Uniform Outpulsing 6-2                                                                                                    | 6-1         |
|----|----------------------------------------------------------------------------------------------------|-------------|
| 7  | Datafilling LOC Resale/Unbundling Local Service Provider 7-2 LSP - CI Reporting Tools 7-37 LSPI Provisioning of Switch Owner 7-39 LSPI Trunk Option Datafill 7-58 | <b>7</b> -1 |
| 8  | Datafilling Local Service Provider-Networks SS7 Local Service Provider (LSP) Signaling 8-2                                                                        | <b>8-</b> 1 |
| 9  | Datafilling Local Call Area Screening LCA Six-Digit Screening and STS Decoupling 9-2                                                                              | 9-1         |
| 10 | Datafilling LOC Generic CPN  Alternate Trunk Group Selection 10-2  Generic MC164 Capabilities and CNAR Enhancements 10-10                                         | 10-1        |

# **Multi-Volume Topic Contents**

# Translations Guide Volume 6 of 25 Competitive Services Part 1 of 2

#### **NTP Summary Contents**

İΧ

#### 1 Introduction to LNP translations

Vol. 6, 1-1

LNP translations Vol. 6, 1-1 Foreign LRN Enhancement Vol. 6, 1-2 Tables Vol. 6, 1-3

TRAVER Vol. 6, 1-6

LNP Query Enhancements and TRAVER Vol. 6, 1-6 Foreign LRN Enhancement and TRAVER Vol. 6, 1-6

Signaling for Local Number Portability Vol. 6, 1-6 ISUP IAM parameters Vol. 6, 1-7 Signaling configurations Vol. 6, 1-8

LNP Base Services Vol. 6, 1-18

# 2 Introduction to Equal Access

Vol. 6, 2-1

Understanding Equal Access translations Vol. 6, 2-1 Functional groups for Equal Access Vol. 6, 2-1 EQA Local, EQA00001 Vol. 6, 2-1 EQA Toll, EQA00002 Vol. 6, 2-2

#### 3 Datafilling EQA Local

Vol. 6, 3-1

CCS7 ISUP Inter-LATA Connection EAEO Vol. 6, 3-2

Cellular AMA Vol. 6, 3-18

Cellular Interconnect Vol. 6, 3-34

Cellular Interconnect—End Office Vol. 6, 3-52

EA Presubscription Reports on IBN Vol. 6, 3-62

Enhanced WATS Operation (POTS) Vol. 6, 3-66

Equal Access Alternate Switching Point Vol. 6, 3-90

Equal Access End Office Vol. 6, 3-109

Equal Access End Office Enhancements Vol. 6, 3-177

Equal Access on IBN/Datapath Vol. 6, 3-183

Equal Access Operator Services Signaling Vol. 6, 3-208

Equal Access Remote Call Forwarding Enhancements Vol. 6, 3-229

Full Carrier Toll Deny for International Carriers Vol. 6, 3-240

IBN Equal Access and Automatic Route Selector Vol. 6, 3-247

International Primary Carrier Vol. 6, 3-260
IntraLATA PIC Enhancements Vol. 6, 3-278
IntraLATA PIC for IBN Vol. 6, 3-331
MDC EWATS for Intra-LATA PIC Vol. 6, 3-366
MDC IntraLata PIC in EAEO Vol. 6, 3-387
POTS IntraLata PIC in EAEO Vol. 6, 3-402
Release Link Trunk for Equal-Access End Office Vol. 6, 3-414

#### 4 Datafilling EQA Toll

Vol. 6, 4-1

Access Tandem Switch Vol. 6, 4-2 CCS7 ISUP Inter-LATA Connection AT Vol. 6, 4-42 Equal Access Intermediate Tandem—U.S. only Vol. 6, 4-72 Hawaiian Telephone Phantom CIC Vol. 6, 4-80 ISUP Intermediate Tandem Vol. 6, 4-98

# Translations Guide Volume 7 of 25 Competitive Services Part 2 of 2

#### 1 Datafilling the LATA Equal Access System

Vol. 7, 1-1

Functional groups for LEAS Vol. 7, 1-1
LEAS Toll, LEA00001 Vol. 7, 1-1
LEAS Local, LEA00002 Vol. 7, 1-1
Equal Access Enhanced Carrier Toll Denied Vol. 7, 1-2
Intra LATA PIC for LEAS Vol. 7, 1-12
LATA Equal Access System Vol. 7, 1-20
NCEO/LEAS Interface Vol. 7, 1-79

# 2 Datafilling Number Portability Service Base

Vol. 7, 2-1

Prime Line Select (PLS) Vol. 7, 2-2

#### 3 Datafilling Local Services

Vol. 7, 3-1

Functional groups for Local Services Vol. 7, 3-1
LOC Services, LOC0001 Vol. 7, 3-1
LOC Carrier Parameter, LOC00002 Vol. 7, 3-1
LOC Dialing Enhancements, LOC00004 Vol. 7, 3-1
LOC DOLP Selector, LOC00005 Vol. 7, 3-1
LOC Resale/Unbundling, LOC00012 Vol. 7, 3-1
Local Service Provider-Networks, LOC00022 Vol. 7, 3-1
Local Call Area Screening, LOC00023 Vol. 7, 3-1

#### 4 Datafilling LOC Carrier Parameter

Vol. 7, 4-1

Carrier Identification Parameter Vol. 7, 4-2 Carrier Identification Parameter for SS7 Vol. 7, 4-13

#### 5 Datafilling LOC Dialing Enhancements

Vol. 7, 5-1

International 15-Digit Dialing Vol. 7, 5-2 International 15-Digit Dialing for MDC Vol. 7, 5-26

| 6  | Datafilling LOC DOLP Selector Uniform Outpulsing Vol. 7, 6-2                                                                                              | Vol. 7, 6-1  |
|----|----------------------------------------------------------------------------------------------------|--------------|
| 7  | Datafilling LOC Resale/Unbundling Local Service Provider Vol. 7, 7-2 LSP - CI Reporting Tools Vol. 7, 7-37 LSPI Provisioning of Switch Owner Vol. 7, 7-39 | Vol. 7, 7-1  |
| 8  | LSPI Trunk Option Datafill Vol. 7, 7-58  Datafilling Local Service Provider-Networks SS7 Local Service Provider (LSP) Signaling Vol. 7, 8-2               | Vol. 7, 8-1  |
| 9  | Datafilling Local Call Area Screening LCA Six-Digit Screening and STS Decoupling Vol. 7, 9-2                                                              | Vol. 7, 9-1  |
| 10 | Datafilling LOC Generic CPN  Alternate Trunk Group Selection Vol. 7, 10-2  Generic MC164 Capabilities and CNAR Enhancements Vo                            | Vol. 7, 10-1 |

# **NTP Summary Contents**

This summarized table of contents defines the category of product information that can be found in each volume of the *Translations Guide*. Each volume of the *Translations Guide* contains a detailed listing of the contents of that volume and a multi-volume contents listing if related subject matter spans multiple volumes.

#### Volume 1 of 25

Common Datafill and Miscellaneous Services Part 1 of 3 10-digit Translations, Trunk Tables

#### Volume 2 of 25

Common Datafill and Miscellaneous Services Part 2 of 3 Base Services, BAS AMA Cook, BAS Generic

#### Volume 3 of 25

#### Common Datafill and Miscellaneous Services Part 3 of 3

BAS Generic (continued), BAS ANI Enhanced, BAS CCS7, SMB Translations, SAID Essentials, FAX-Thru Service, MDS Call Messenger, XLAS Translations

#### Volume 4 of 25

#### SS7 Datafill

Number Translation Services, DMS SP/SSP, Trunk Signaling, ISDN User Part (ISUP)

#### Volume 5 of 25

#### Screening and Routing Datafill

Universal Translations, Universal Call Processing, UDDD Service, AIN Essentials, AIN Service Enablers

#### Volume 6 of 25

#### **Competitive Services Part 1 of 2**

LNP Translations, Equal Access, EQA Local, EQA Toll

#### Volume 7 of 25

#### **Competitive Services Part 2 of 2**

LATA Equal Access System, Number Portability Service Base, Local Services, LOC Carrier Parameter, LOC Dialing Enhancements, LOC DOLP Selector, LOC Resale/Unbundling, Local Service Provider-Networks, Local Call Area Screening, LOC Generic CPN

#### Volume 8 of 25

#### Data, ISDN, and Internet Services Part 1 of 3

1-Meg Modem Service, Datapath, Data Span, ISDN BRI, NI0 ISDN Base, NI0 NI-1 BRI, NI0 NI-1 BRI Enhanced Maintenance

#### Volume 9 of 25

#### Data, ISDN, and Internet Services Part 2 of 3

NIO NI-1 Packet, NIO NI-2/3 BRI, NIO NI-2 BRI Services

#### **Volume 10 of 25**

#### Data, ISDN, and Internet Services Part 3 of 3

MISC ISDN Enhancements, NI0 NI98 Enhancements Ph1, NI0 NI98 Enhancements Ph2, PRI Translations, NI0 NI-1 PRI, NI0 NI-1 PRI Networking, NI0 NI-2 PRI, NI0 ISDN PRI Base, NI0 ISDN PRI CNAM, PRI Hotel/Motel, B-Channel Packet PRI, NI0 Circular Hunt-NA, NI0 E911 SCRN NI-2, ISDN DWS, DMS-100 and Meridian 1 Options 11-81 datafill correlation, Call Treatments and Cause Values

#### **Volume 11 of 25**

# Meridian Digital Centrex (MDC) Part 1 of 6

Meridian Digital Centrex, MDC Minimum

#### **Volume 12 of 25**

#### Meridian Digital Centrex (MDC) Part 2 of 6

MDC Minimum (continued), MDC MSAC, MDC Standard

#### **Volume 13 of 25**

#### Meridian Digital Centrex (MDC) Part 3 of 6

MDC Standard (continued), MDC CLASS on MDC, MDC MBG Minimum, MDC MBG Standard

#### **Volume 14 of 25**

#### Meridian Digital Centrex (MDC) Part 4 of 6

MDC MBG Standard (continued), MDC MBS Minimum, MDC MBS Standard, MDC PRO

#### **Volume 15 of 25**

#### Meridian Digital Centrex (MDC) Part 5 of 6

MDC PRO (continued), MDC Tailored MDC 1, MDC Tailored MDC 2, MDC Tailored MDC 3, MDC Tailored MDC 4, MDC Tailored NARS, MDC Name/DN Blocking, MDC Per Line Feature Control, MDC Call Forward Indication, MDC to 10-digit Routing, MDC to Universal Routing

#### **Volume 16 of 25**

#### Meridian Digital Centrex (MDC) Part 6 of 6

Automatic Call Distribution, ACD Base, CompuCALL Base, ACD Networking, ICM Call Manager Interface, ICM Call Center, ICM Network ICM, ICCM Call Queue Management, ICM Enhanced ICCM Functionality, CompuCALL Status Query, Appendixes

#### **Volume 17 of 25**

#### Residential Enhanced Services (RES) Part 1 of 3

Residential Enhanced Services, RES Access Management, RES Advanced Custom Calling

#### **Volume 18 of 25**

#### Residential Enhanced Services (RES) Part 2 of 3

RES Display Functionality and Privacy, RES Interface Functionality

#### **Volume 19 of 25**

#### Residential Enhanced Services (RES) Part 3 of 3

RES Non-Display Services, RES Service Enablers, RES Signaling, Routing, and OAM, In-Session Activation, RES AutoRecall with Name, Malicious Call Tracking Logs, Appendixes

#### Volume 20 of 25

#### **Emergency Services**

**Emergency Number Services, GETS0001** 

#### **Volume 21 of 25**

#### TOPS Part 1 of 5

TOPS Reference Information, Operator Services Basic

#### **Volume 22 of 25**

#### TOPS Part 2 of 5

Operator Services Basic (continued)

#### **Volume 23 of 25**

#### TOPS Part 3 of 5

Enhanced Services, Enhanced Workstation Services Software, Operator Services AIN

#### **Volume 24 of 25**

#### TOPS Part 4 of 5

Operator Services AIN (continued), Operator Services Directory Assistance, Operator Services Equal Access

#### Volume 25 of 25

#### TOPS Part 5 of 5

Operator Services Equal Access (continued), Operator Services Information, TOPS Position Controller, Unbundling

# 1 Datafilling the LATA Equal Access System

Information on how to enter data into the LATA Equal Access System (LEAS) appears in this chapter.

# **Functional groups for LEAS**

The LEAS functional groups require the DMS SuperNode Platform—BASE0001, TEL00001, and BAS00003. The functional group name, ordering code and additional requirements for the LEAS appear in the following paragraphs.

#### LEAS Toll, LEA00001

The EQA Toll does not have requirements.

#### LEAS Local, LEA00002

The EQA Local does not have requirements.

# **Equal Access Enhanced Carrier Toll Denied**

### **Ordering codes**

Functional group ordering code: LEA00002

Functionality ordering code: does not apply

# **Functionality code**

Equal Access Enhanced Carrier Toll Denied

# Release applicability

BCS26 and later versions

# Requirements

To operate, Equal Access Enhanced Carrier Toll Denied has the following requirements:

- EQA Local, EQA 00001
- LEAS Toll, LEA00001

### **Description**

The Equal Access Enhanced Carrier Toll Denied functionality increases the maximum number of carriers that the operating company can block for a subscriber line. The maximum number of carriers increases from 3 to 21. The operating company can block only direct dial (DD) and 1+NPA (numbering plan area) +555 calls. Inward wide area telephone service (INWATS) and 1+555 calls can complete. This functionality allows operating companies to block operator assisted (OA) calls to a specified carrier. The Equal Access Enhanced Carrier Toll Denied functionality applies to plain old telephone service (POTS) and Meridian Digital Centrex (MDC) environments.

# **Operation**

The operating company can deny a subscriber line access if the operating company does not have the Equal Access Enhanced Carrier Toll Denied functionality. The operating company can deny access to three carriers for DD and 1+NPA+555 calls. The operating company can use the carrier toll denied (CTD) line option to deny access. The system sends these blocked calls to treatment. The INWATS (800), 1+555, and OA calls can complete.

This functionality changes the following tables to increase the maximum number of carriers that the operating company can block from 3 to 21 carriers:

- the line equipment number features table (LENFEAT)
- the customer group options table (CXGRP)

- the integrated business network line assignments table (IBNFEAT)
- the business set and data-unit features table (KSETFEAT)
- the directory number primary inter-LATA (local access and transport area) carrier table (DNPIC) table

This functionality adds the carrier toll denied operator assisted (CTDOA) field to the other common carrier information table (OCCINFO). This field specifies if the operating company blocks OA calls to a specified carrier.

The service order (SERVORD) system allows the operating company to indirectly change tables LENFEAT, IBNFEAT, and KSETFEAT to add or delete the CTD option.

#### Limits

The following limits apply to the Equal Access Enhanced Carrier Toll Denied functionality:

- To deny access to all carriers, the operating company must set the line option PIC to NILC for nil carrier. The operating company must set CHOICE to N.
- The CTD line option is not compatible with the line options toll denied (TDN) and toll diversion (TDV). The SERVORD system does not allow these options on the same line.
- The CTD option does not affect local exchange and corridor calls.
- The system sends all CTD calls to a feature group C (FGC) carrier to treatment.

#### Interactions

The Equal Access Enhanced Carrier Toll Denied functionality does not have functionality interactions.

# Activation/deactivation by the end user

The Equal Access Enhanced Carrier Toll Denied functionality does not require activation or deactivation by the end user.

# Billing

The Equal Access Enhanced Carrier Toll Denied functionality does not affect billing.

# **Station Message Detail Recording**

The Equal Access Enhanced Carrier Toll Denied functionality does not affect Station Message Detail Recording.

# **Datafilling office parameters**

The Equal Access Enhanced Carrier Toll Denied functionality does not affect office parameters.

# **Datafill sequence**

The tables that require datafill to implement Equal Access Enhanced Carrier Toll Denied functionality appear in the following table. The tables appear in the correct entry order.

#### Datafill requirements for Equal Access Enhanced Carrier Toll Denied

| Table              | Purpose of table                                                                                                    |
|--------------------|----------------------------------------------------------------------------------------------------|
| OCCINFO            | Other common carrier information. Table OCCINFO defines the attributes for the carriers that serve a DMS switch. This table screens calls for carrier compatibility.       |
| LENFEAT<br>(Note)  | Line equipment number features. The features assigned to a specified line in table LENLINES (line assignment) appear in table LENFEAT.                                     |
| CXGRP              | Customer group options. Table CXGRP is a requirement in local or combined local/toll switching units. This table defines options associated with a PX digital trunk group. |
| IBNFEAT<br>(Note)  | Integrated business network line assignments. Table IBNFEAT assigns options to separate MDC stations.                                                                      |
| KSETFEAT<br>(Note) | Business set and data-unit features. Table KSETFEAT assigns options to Meridian business sets (MBS).                                                                       |
| DNPIC              | Directory number primary inter-LATA carrier. The directory numbers (DNs) of PICs appear in table DNPIC.                                                                    |
| II .               | ment does not provide a datafill procedure or example because data entry occurs RD. Refer to the SERVORD Reference Manual. for additional information about                |

# **Datafilling table OCCINFO**

service orders

Datafill for Equal Access Enhanced Carrier Toll Denied for table OCCINFO appears in the following table. The fields that apply to Equal Access Enhanced

Carrier Toll Denied appear in this table. See the data schema section of this document for a description of the other fields.

#### **Datafilling table OCCINFO**

| Field | Subfield or refinement | Entry  | Explanation and action                                                                                                    |
|-------|------------------------|--------|----------------------------------------------------------------------------------------------------|
| CTDOA |                        | Y or N | Carrier toll denied operator assisted. Enter Y to block OA calls to a carrier when the subscriber has the CTD line option applied to this carrier. For other conditions, enter N. The default value for the CTDOA field is N. The entry of data in the CTDOA field must occur for each entry in table OCCINFO. |

The field CTDOA is only effective when the Equal Access Enhanced Carrier Toll Denied functionality is part of the software load. For each carrier, entry of data in field CTDOA occurs as Y (yes) or N (no) as follows:

CTDOA = YThe system blocks OA calls to the carrier when the end user has line option CTD applied for this carrier.

CTDOA=NThe system cannot block OA calls to the carrier.

The screening for different call types appears in the following table. In this table, the application of option CTD to the line occurs for each call type. The table describes the action taken when the application of CTDOA to the line occurs or does not occur. Option CTD does not affect any intra-LATA calls that only the operating company handles. This option does not affect inter-LATA corridor calls that the operating company handles.

#### Screening calls when option CTD is applied to the line and CTDOA is either applied or not applied (Sheet 1 of 2)

| Call type                              | CTD | CTDOA | Action taken |  |  |
|----------------------------------------|-----|-------|--------------|--|--|
| DD: (10XXX) 1+ 7D/10D                  | Y   |       | Denied       |  |  |
| OA: (10XXX) 0+ 7D/10D                  | Υ   | Υ     | Denied       |  |  |
|                                        | Υ   | N     | Allowed      |  |  |
| DD: (10XXX) 011+CC+NN                  | Υ   |       | Denied       |  |  |
| OA: (10XXX) 01+CC+NN                   | Υ   | Υ     | Denied       |  |  |
| Note: (10XXX) means 10XXX is optional. |     |       |              |  |  |

Screening calls when option CTD is applied to the line and CTDOA is either applied or not applied (Sheet 2 of 2)

| Call type                              | CTD | CTDOA | Action taken |  |  |
|----------------------------------------|-----|-------|--------------|--|--|
|                                        | Υ   | N     | Allowed      |  |  |
| DD: 10XXX+#                            | Υ   |       | Denied       |  |  |
| OA: 10XXX+0                            | Υ   | Υ     | Denied       |  |  |
|                                        | Υ   | N     | Allowed      |  |  |
| OA: 00                                 | Υ   | Υ     | Denied       |  |  |
|                                        | Υ   | N     | Allowed      |  |  |
| DD: 950-1XXX                           | Υ   |       | Denied       |  |  |
| DD: SAC 600, 700, 800                  | Υ   |       | Denied       |  |  |
| DD: 1+800                              | Υ   |       | Allowed      |  |  |
| DD: (10XXX) 1+NPA+555+4D               | Υ   |       | Denied       |  |  |
| Note: (10XXX) means 10XXX is optional. |     |       |              |  |  |

#### **Datafill example for table OCCINFO**

Sample datafill for table OCCINFO appears in the following example.

#### MAP example for table OCCINFO

CARRNAME CARRNUM ACCESS ORIGCARR INTER INTITL INTRA ANI FANI ONISCRN AD1 OVERLAP INTERS INTRAS TERMREC OCCSEPNO OPSIG PICIND NOA950 INCCPN DTMFIND OPSERV CACBLOCK CTDOA CMCMON SCRNWATS CRMCRA ATPINCL INTRAOPR

| 01  | .11 E | CAP                    | Υ                                  | Y                                               | Y                                                             | N                                                      | Y                                                         | N                                                                                       |                                                            |
|-----|-------|------------------------|------------------------------------|-------------------------------------------------|---------------------------------------------------------------|--------------------------------------------------------|-----------------------------------------------------------|-----------------------------------------------------------------------------------------|------------------------------------------------------------|
| Y   | Y     | Y                      | Y                                  | LONG                                            | C                                                             | )                                                      | FGRPC                                                     |                                                                                         | Υ                                                          |
| N   | 1 1   | 1                      | N                                  | N                                               | Y                                                             |                                                        | N                                                         | N                                                                                       |                                                            |
| Y   | N     | N                      |                                    |                                                 |                                                               |                                                        |                                                           |                                                                                         |                                                            |
| 02  | 222 E | CAP                    | Y                                  | Y                                               | N                                                             | Y                                                      | N                                                         | N                                                                                       |                                                            |
| N . | Y     | Y                      | N                                  | SHORT                                           | C                                                             | )                                                      | FGRPC                                                     |                                                                                         | N                                                          |
| N   | 1     | 1                      | N                                  | N                                               | N                                                             |                                                        | N                                                         | N                                                                                       |                                                            |
| Υ   | NT    | NT.                    |                                    |                                                 |                                                               |                                                        |                                                           |                                                                                         |                                                            |
|     | Y 02  | Y Y N N Y N 0222 E N Y | Y Y Y N N Y N N 0222 EAP Y Y Y N N | Y Y Y Y  N N N  Y N N  0222 EAP Y  Y Y N  N N N | Y Y Y Y LONG N N N N Y N N 0222 EAP Y Y N Y Y N SHORT N N N N | Y Y Y Y LONG CON N N N Y Y N N N N N N N N N N N N N N | Y Y Y Y LONG 0 N N N Y Y N N 0222 EAP Y Y N Y N Y N N N N | Y Y Y Y LONG 0 FGRPC N N N N Y N Y N N 0222 EAP Y Y N Y N Y Y N SHORT 0 FGRPC N N N N N | Y Y Y Y LONG 0 FGRPC N N N N N N N N N N N N N N N N N N N |

# **Datafilling table CXGRP**

Table CXGRP defines the options associated with a private exchange (PX) digital trunk group. The Equal Access Enhanced Carrier Toll Denied package separates the CTD option from the other customer group options. The field CTD increases the maximum number of carriers that the operating company can block from 3 to 21.

The datafill for Equal Access Enhanced Carrier Toll Denied for table CXGRP appears in the following table. The fields that apply to the Equal Access Enhanced Carrier Toll Denied functionality appear in this table. Refer to the data schema section of this document for a description of the other fields.

#### **Datafilling table CXGRP**

| Field            | Subfield or refinement | Entry                                            | Explanation and action                                                                                                    |
|------------------|------------------------|--------------------------------------------------|----------------------------------------------------------------------------------------------------|
| CUSTKEY          |                        | 32 to 255                                        | Customer group key. This field specifies the customer group key. Enter a value from 32 to 255.                                                                                                    |
| SPB              |                        | Y or N                                           | Special billing. This field specifies if the customer group has special billing. Enter Y (yes) or N (no).                                                                                                    |
| CTD              |                        | Y or N                                           | Carrier toll denied. Enter Y for the system to prompt you for input. At this prompt, you can specify the carriers that do not receive toll access. If you do not require this action, enter N.                                                                                                    |
| If CTD is Y, sub | ofield CARRIERS        | requires datafill.                               |                                                                                                    |
|                  | CARRIERS               | vector of a<br>maximum of<br>21 carrier<br>names | Carrier names. This subfield specifies the IC_INC_CARRIER_NAMES defined in table OCCNAME. The station does not have toll access to these carrier names. This subfield can contain between 1 and 21 IC_INC_CARRIER_NAMES. Enter the carrier names. If the subfield specifies less than 21 carriers, end the list with a \$. |

#### Datafill example for table CXGRP

Sample datafill for table CXGRP appears in the following example.

#### MAP example for table CXGRP

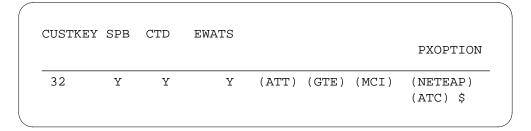

# **Datafilling table DNPIC**

The directory numbers associated with primary inter-LATA carriers (PICs) appear in table DNPIC. Subfield CARRIERS can contain a maximum of 21 carriers for a specified subscriber line. The subscriber does not have access to these carriers.

The datafill for Equal Access Enhanced Carrier Toll Denied for table DNPIC appears in the following table. The fields that apply to Equal Access Enhanced Carrier Toll Denied appear in this table. Refer to the data schema section of this document for a description of the other fields.

#### **Datafilling table DNPIC**

| Field | Subfield or refinement | Entry         | Explanation and action                                                                                                    |
|-------|------------------------|---------------|----------------------------------------------------------------------------------------------------|
| CTD   |                        | see subfields | Carrier toll denied. The CTD field contains subfields CTDSEL and CARRIERS.                                                                                                    |
|       | CTDSEL                 | Y or N        | Carrier toll denied selection. Enter Y if a minimum of one carrier denied service to this subscriber. For other conditions, enter N. If NTX710 (LEAS) is not present, enter CTDSEL as N. |
|       | CARRIERS               | Carrier list  | Carrier toll denied list. If CTDSEL = Y, enter a maximum of 21 carriers that denied service to this subscriber. Separate each carrier by a space. End the list with a dollar sign.       |

#### **Datafill example for table DNPIC**

Sample datafill for table DNPIC appears in the following example.

#### MAP display example for table DNPIC

|         | DNKEY | DNPIC | CHOICE |         | CTD      |
|---------|-------|-------|--------|---------|----------|
| 613 841 | 11 11 | CARR1 | Y      | Y CARR2 | CARR3 \$ |

# **Tools for verifying translations**

The Equal Access Enhanced Carrier Toll Denied functionality does not use translation verification tools.

#### SERVORD

This functionality changes SERVORD commands to allow the CTD line option to handle 21 carriers. These commands apply to both POTS and MDC lines.

Tables LENFEAT, IBNFEAT, and KSETFEAT contain the subfield CARRIERS. The carriers that the operating company blocks for a specified subscriber line appear in this subfield. For each of these tables, the Equal Access Enhanced Carrier Toll Denied functionality expands the capacity of CARRIERS. The functionality expands the capacity from a capacity of 3 entries to 21 entries.

The operating company can add, change, or remove option CTD from a standard MDC 500/2500 set. When these conditions occur, the system enters option CTC in table IBNFEAT. The system updates tables KSETFEAT and LENFEAT. This update occurs when the assignment of option CTD to a business set or POTS line occurs in the specified sequence.

Refer to SERVORD Reference Manual for additional information about service orders.

#### **SERVORD** prompts

The operating company can use SERVORD prompts to assign the Equal Access Enhanced Carrier Toll Denied functionality to the following:

- **MBS**
- separate MDC stations
- a PX digital trunk group

These prompts appear in the following table.

#### SERVORD prompts for Equal Access Enhanced Carrier Toll Denied

| Prompt        | Valid input                   | Explanation                                                         |
|---------------|-------------------------------|---------------------------------------------------------------------|
| DN_OR_<br>LEN | Valid DN or<br>LEN            | Enter the seven-digit DN or the LEN.                                |
| OPTION        | CTD                           | Enter CTD to assign the option.                                     |
| CARRIER       | Carrier name in table OCCNAME | Enter a maximum 21 carriers that denied service to this subscriber. |

# **SERVORD example for adding Equal Access Enhanced Carrier Toll Denied**

An example of how the ADO command adds Equal Access Enhanced Carrier Toll Denied to a POTS line appears in the following SERVORD example.

#### SERVORD example for Equal Access Enhanced Carrier Toll Denied in prompt mode

```
> ado
SONUMBER:
            NOW 86 1 2 PM
DN_OR_LEN:
> 6211234
OPTION:
> ctd
CARRIERS:
> carr1
CARRIERS:
> carr2
CARRIERS:
> carr3
CARRIERS:
> carr4
CARRIERS:
> carr5
CARRIERS:
> $
OPTION:
> $
COMMAND AS ENTERED:
ADO NOW 86 1 2 PM 6211234 (CTD
CARR1 CARR2 CARR3 CARR4 CARR5)
ENTER Y TO CONFIRM, N TO REJECT OR
E TO EDIT
> y
```

#### SERVORD example for Equal Access Enhanced Carrier Toll Denied in no-prompt mode

ADO \$ 6211234 CTD CARR1 CARR2 CARR3 CARR4 CARR5 \$ \$

#### Intra LATA PIC for LEAS

### **Ordering codes**

Functional group ordering code: LEA00001

Functionality ordering code: does not apply

# Release applicability

The BCS29 and later versions

### Requirements

To operate, intra LATA PIC for LEAS has the following requirements:

- BAS Generic, BAS00003
- UDDD Services, UDD00001
- EQA Toll, EQA00002

# **Description**

The NTX829AA - Intra-LATA PIC for LEAS feature package is for non-EAEOs subscribers that an LEAS AT services. These subscribers can select a carrier that provides intra-LATA service. The subscribers can select a carrier the same way the subscriber selects a PIC. If a primary intra-LATA carrier (LPIC) is not selected, the local operating company handles the intra-LATA calls in the normal way. This condition occurs on all calls incoming on TOPS and SC trunks.

# **Operation**

This feature package provides intra-LATA carrier presubscription, screening, and routing capabilities in an LEAS AT.

Equal Access subscribers can select a carrier that provides inter-LATA service. The carrier is the subscriber PIC. The local operating company services intra-LATA calls. Some public utility commissions also allow subscribers to select a carrier for intra-LATA calls.

Table DNLPIC implements this feature package. Table DNLPIC contains the DNs of subscribers that select an LPIC. This table contains information like the information found in table DNPIC. Table DNPIC holds subscriber information for PICs.

If a call is intra-LATA, the AT accesses table DNLPIC. The AT determines if the calling DN is in the table. If the AT finds a tuple, the carrier specified in field DNLPIC handles the call. If a tuple is not found, the operating company

### Intra LATA PIC for LEAS (continued)

processes the call. The AT also accesses table DNPIC to determine the attributes of the DN.

The following table outlines the possible call types and how to handle the calls. The LEAS does not provide local call handling. Calls with an entry for the called digits in table LCASCRCN are local calls. Local calls are intra-LATA calls that the local exchange carrier processes.

#### Who handles the call

| Type of call             | With LPIC      | Without LPIC            |
|--------------------------|----------------|-------------------------|
| (1/0) + 7/10D intra-LATA | intra-LATA PIC | local operating company |
| 00 -                     | inter-LATA PIC | inter-LATA PIC          |
| 10XXX + 00               | carrier XXX    | carrier XXX             |
| 10XXX _ inter-LATA       | carrier XXX    | carrier XXX             |
| 10XXX + intra-LATA       | carrier XXX    | carrier XXX             |

#### Zero minus dialed calls

Office parameter ZERO\_MINUS\_TO\_CARRIER controls the routing of 0-calls. If this parameter is Y, the AT accesses table DNLPIC.

The system examines all 0-calls incoming on SC trunks to determine if the calling DN specifies an LPIC. If the calling DN specifies a carrier, the system routes the call to that carrier. If the calling DN does not specify a carrier, the system routes the call to the local operating company. If the parameter is N, all 0-calls incoming on SC trunks route to the local operating company.

The system examines all 0-calls incoming on TOPS trunks in a different way. These calls must route to a TOPS position to determine the called number. The call classification is inter-LATA or intra-LATA. The AT searches table DNPIC or DNLPIC to find a carrier that processes the call. The call can be intra-LATA and the AT does not find a carrier for the calling DN in table DNLPIC. If this condition occurs, the system routes the call to the local operating company.

#### MAP commands affected

The MAP command DNLPCDMO simplifies the first datafill process for table DNLPIC. This command generates a bulk data modification order (DMO) file. Process this file with tool DMOPRO. Tool DMOPRO reads formatted files of table input and automatically performs requested table modifications. Use command DNLPCDMO when you enter a sequence of DNs with an identical LPIC in table DNLPIC.

# Intra LATA PIC for LEAS (continued)

A modification of command DNPICLIST occurs to provide presubscription reporting for Equal Access LPICs and Equal Access PICs. A description of the DNPICLIST and DNLPCDMO commands is in *Equal Access Maintenance Manual.*, 297-2101-500.

#### Translations table flow

The intra LATA PIC for LEAS does not affect translations table flow.

#### Limits

This feature is only available for offices with the LATA Equal Access System package. This feature only affects the routing of the 1/0 + 7/10D intra-LATA call type when an LPIC is specified. The system does not modify the call types that remain.

#### **Interactions**

The intra LATA PIC for LEAS interacts with feature ISUP Intermediate Tandem (IMT), AF7127.

# Activation/deactivation by the end user

The intra LATA PIC for LEAS does not require activation or deactivation by the end user.

# **Billing**

The intra LATA PIC for LEAS does not affect billing.

# **Station Message Detail Recording**

The intra LATA PIC for LEAS does not affect Station Message Detail Recording.

# **Datafilling office parameters**

The office parameters that intra LATA PIC for LEAS appears in the following table. Refer to Office Parameters Reference Manual for more information about office parameters.

#### Office parameters by intra LATA PIC for LEAS

| Table name | Parameter name               | Explanation and action                                                                                                    |
|------------|------------------------------|----------------------------------------------------------------------------------------------------|
| OFCENG     | DNLPIC_MAX_NUM_DN_<br>TUPLES | This parameter provisions the number of tuples that you can enter in table DNLPIC. To determine the maximum size of table DNLPIC, multiply by 10 000 the number specified by this parameter. |
| OFCENG     | ZER0_MINUS_TO_CARRIER        | Enter Y if the system routes 0-calls to the subscriber LPIC. Enter N if the system routes calls to the local operating company.                                                              |

## **Datafill sequence**

Datafill necessary for implementation of intra LATA PIC for LEAS appears in the following table. The tables appear in the correct entry order.

#### **Datafill requirements for intra LATA PIC for LEAS**

| Table  | Purpose of table                                                                                                    |
|--------|----------------------------------------------------------------------------------------------------|
| OFCENG | Office Engineering. This table contains data on engineering parameters for the office. See "How to enter office parameters" for how Intra-LATA PIC for LEAS affects office parameters. |
| DNLPIC | Table DNLPIC (directory number primary intra-LATA carrier) contains the DNs of subscribers that chose the LPIC option.                                                                 |

# **Datafilling table DNLPIC**

Datafill for intra LATA PIC for LEAS for table DNLPIC appears in the following table. The fields that apply to intra LATA PIC for LEAS appear in

the following table. See the data schema section of this document for a description of the other fields.

#### **Datafilling table DNLPIC**

| Field  | Subfield or refinement | Entry        | Explanation and action                                                                                |
|--------|------------------------|--------------|----------------------------------------------------------------------------------------------------|
| DNKEY  |                        | DN           | Directory number. Enter the DN of the subscriber that wants an LPIC.                                  |
| DNLPIC |                        | Carrier name | Primary intra-LATA carrier. Enter the name of the carrier, as in table PICNAME, selected as the LPIC. |

### **Datafill example for table DNLPIC**

Sample datafill for table DNLPIC appears in the following example.

#### MAP example for table DNLPIC

| DNKEY         | DNLPIC |
|---------------|--------|
| 519 841 11 11 | EACAR1 |

# Tools for verifying translations

The output from TRAVER when used for verifying translations in intra LATA PIC for LEAS appears in the following example.

When translations searches table DNLPIC and finds a tuple, TRAVER displays the corresponding data. If a tuple is not found, TRAVER prints the following message:

TUPLE NOT FOUND.

DEFAULT: NO INTRALATA PIC SPECIFIED.

*Note:* That TRAVER is only available for SC trunks. That TRAVER is not supported on incoming TOPS trunks.

#### TRAVER output example for intra LATA PIC for LEAS

```
>TRAVER TR OTWAON52CG02 2281234 B N ST2P 08411111 ST
OTWAON52CG02 SC 0 TLA NCRT NIL N 519 TCA3 TOPS DD ONHOOK
ONHOOK
    30 5 5 IC LIDL 0 BELL SUPER CAMA REV Y
TABLE STDPRTCT
TCA3 (1) (0)
    . SUBTABLE STDPRT
    . 2 410 N DD 0 NA
TABLE HNPACONT
519 127 3 ( 55) ( 1) ( 91)
    .SUBTABLE HNPACODE
    . 228 228 HRTE 6
    . SUBTABLE RTEREF
         6 N D HULLPQ1077X0 2 N N
         T OFRT 11
        . TABLE OFRT
           11 N D OTWAON232390 3 N N
       . EXIT TABLE OFRT
    . EXIT TABLE RTEREF
EXIT TABLE HNPACONT
TABLE BILLCODE
OTWAON52CG02 841 OTWA TCA3 519841 CAM0
TABLE LCASCRCN
519 OTWA ( 11) OPTL N
        SUBTABLE LCASCR
        TUPLE NOT FOUND. DEFAULT IS NON-LOCAL
TABLE PFXTREAT
TUPLE NOT FOUND. DEFAULT IS TO LEAVE XLA RESULT
UNCHANGED
TABLE CLSVSCRC
519 TCA3 DD 2 N NONE ( 1)
                              (continued)
```

#### TRAVER output example for intra LATA PIC for LEAS

```
. SUBTABLE CLSVSCR
KEY NOT FOUND
DEFAULT IS TO LEAVE XLA RESULT UNCHANGED
DETERMINE IF THE ROUTE SHOULD BE REPLACED WITH A NEW EQUAL
ACCESS ROUTE
TABLE TRKLATA
OTWAON52CG02 5198411111 LATA1 Y T DACD
TABLE EASAC
TUPLE NOT FOUND
TABLE LATAXLA
LATA1 519 INTRA INTER STD
TABLE DNLPIC
519 841 11 11 EACAR1
TABLE DNPIC
519 841 11 11 EACAR2 Y N
TABLE OCCINFO
EACAR1 222 TRANS Y Y Y Y Y N Y Y LONG O FGRPC N N N N N N N N
TABLE STDPRTCT
TCA3 (1) (0)
    . SUBTABLE STDPRT
    . 10222 10222 Equal Access DD 5 P CAR1 CAR Y OFRT 889 6 20 N
    . . TABLE OFRT
           889 CND Equal Access INTNL SK 2
              S D OGEACAR1
              CND ALWAYS SK 1
              N D OGEACAR1 15 D121 N
    . . EXIT TABLE OFRT
    . TABLE STDPRTCT
    . CAR1 (1) (0)
    . .SUBTABLE STDPRT
     . 2 9 Equal Access DD 0 T NA EACAR1 N
                            (continued)
```

# Intra LATA PIC for LEAS (end)

#### TRAVER output example for intra LATA PIC for LEAS

```
Using Equal Access (EA) route OFRT 889 from Pretranslation
TABLE OFRT
   889 CND Equal Access INTNL SK 2
       S D OGEACAR1
       CND ALWAYS SK 1
       N D OGEACAR1 15 D121 N
EXIT TABLE OFRT
+++ TRAVER: SUCCESSFUL CALL TRACE +++
DIGIT TRANSLATION ROUTES
    OGEACAR1 2281234
BILL 5198411111
                                     ST
TREATMENT ROUTES. TREATMENT IS: GNCT
1 *OFLO
+++ TRAVER: SUCCESSFUL CALL TRACE +++
```

### **SERVORD**

The intra LATA PIC for LEAS does not use SERVORD.

# **LATA Equal Access System**

# **Ordering codes**

Functional group ordering code: LEA00001

Functionality ordering code: does not apply

# Release applicability

CSP02 and later versions

# Requirements

The local access and transport area LATA Equal Access System has the following requirements:

- BAS Generic, BAS00003
- UDDD Services, UDD00001
- EQA Toll, EQA00002
- TOPS Equal Access, OSEA0001

## **Description**

Equal Access allows subscribers to access different carriers for long distance calls. Equal Access can allow subscribers to subscribe to one primary carrier for all long distance calls. The name for an end office that does not provide these Equal Access services is a non-EAEO. Feature package NTX710AC allows a DMS-200 AT to provide services like Equal Access services to subscribers that non-EAEOs serve.

The LATA Equal Access System (LEAS) allows the non-EAEO subscriber to select a Primary Inter-LATA Carrier (PIC). The LEAS allows the subscriber to dial the carrier access code (CAC) to access an inter-exchange carrier (IEC) or international carrier (INC).

This feature package expands the feature group D (FGD) CIC from three digits to four digits for LEAS calls.

# **Operation**

To provide services like Equal Access services, the LEAS AT stores Equal Access subscriber data in the LEAS database. The LEAS database contains

tables DNPIC and PICNAME. The LEAS database contains the following data:

- subscriber PIC
- carriers that denied service to the subscriber, a Carrier Toll Denied (CTD) feature
- attribute that indicates if the subscriber can use CACs to select specified carriers

The numbering plan area (NPA) and the directory number (DN) of the calling party access table DNPIC. An LEAS call that a non-EAEO subscriber dialed enters the AT switch. The call must enter the switch on a trunk that can spill automatic number identification (ANI) digits or allow Operator Number Identification (ONI).

### **LEAS** trunking arrangements

The trunks from the AT to the IEC and INC can be access to carrier (ATC) or operator trunks. These trunks can be one-way or two-way trunks. The LEAS can combine all direct dialed (DD) and operator-assisted (OA) calls on one trunk group.

Incoming operator (OP), SuperCAMA (SC), or signaling system 7 (SS7) trunk groups must carry the LEAS traffic. These trunk groups must carry LEAS traffic because LEAS traffic requires ANI and ONI capability. Incoming trunks can be one-way or two-way trunks. The LEAS switching arrangement appears in the following figure. The description of these trunking arrangements appears in the following sections.

#### **Example of a LEAS configuration**

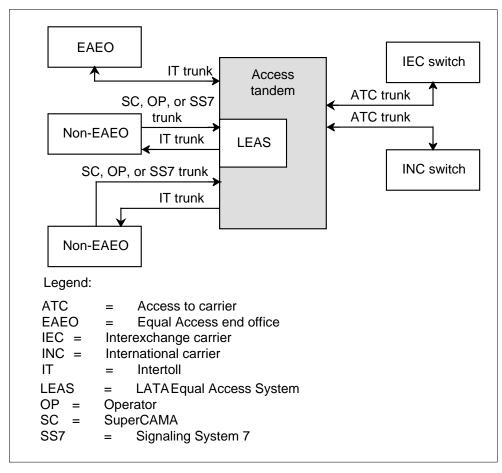

#### SS7 trunking arrangement (feature AN0342)

This feature allows SS7 calls from an end office to the LEAS AT. For these calls, the system sends ANI digits in the charge number parameter. The Equal Access SS7 signaling includes the ANI digits. A description of this signaling appears in TR-NWT-000394. The description of SS7 signaling in TR-NWT-000317 does not provide the charge number parameter.

The LEAS AT defines two office parameters to provide this feature. Parameter LEAS\_SS7\_CIC contains a LEAS CIC that the end offices use. The LEAS CIC identifies the calls incoming to the AT that require LEAS handling. The Equal Access end office (EAEO) considers this CIC as a standard IEC CIC. Parameter LEAS\_SS7\_ACTIVE indicates if the LEAS software for SS7 is active.

End offices that require LEAS calls on SS7 trunks must be standard SS7 EAEOs. The SS7 calls arrive in the LEAS AT on IT trunks. The transit

network selector (TNS) parameter of the IAM can contain the LEAS CIC. If the TNS contains the LEAS CIC, LEAS determines the IEC to which the system routes the call.

Three types of incoming SS7 calls can occur:

- intra-LATA non-IEC calls
- IEC calls where the LEAS AT determines the IEC
- IEC calls where the EAEO determines the IEC

Intra-LATA non-IEC calls arrive in the LEAS AT in TR-NWT-000317 format. These calls do not contain the TNS and charge number parameters. These calls do not require special LEAS handling. The system does not generate billing records. The system screens these calls in the end office and routes the calls over a separate trunk. These calls include:

- 1 + 7/10D intra-LATA
- 0 + 7/10D intra-LATA
- 7/10D local
- N11

For IEC calls where the LEAS AT determines the IEC, the IAM contains the TNS parameter. This parameter contains a CIC equal to the CIC defined in LEAS\_SS7\_CIC. The LEAS AT determines the IEC to which the system routes the call. These calls include:

- (1)+7/10D inter-LATA PIC
- 0+7/10D inter-LATA operator
- 0 inter-LATA operator calls
- (1)+7/10D intra-LATA PIC, only if intra-LATA PIC feature is a requirement
- 0+7/10D intra-LATA PIC, only if intra-LATA PIC feature is a requirement
- 011+CC+NN international PIC
- 01+CC+NN operator international PIC

A description of the translations for these calls appears in section "Translations for IEC calls where the LEAS AT determines the IEC."

For IEC calls where the EAEO determines the IEC, the IAM contains the TNS parameter. This parameter contains the CIC of the IEC to which the system routes the call. This CIC is not equal to the CIC defined in LEAS SS7 CIC.

The LEAS AT generates a billing record if the end office performs the PIC administration of the end office. The LEAS AT billing record retains the advantages of central billing.

This category includes the following calls:

- 10XXX+(1)+7/10D national (inter- or intra-LATA)
- 10XXX+0+7/10D operator (inter- or intra-LATA)
- 10XXX+011+CC+NN international
- 10XXX+01+CC+NN operator international
- 950-XXXX
- 10XXX-# cut-through
- 10X test call 10XXX-0(0) operator calls

The description of the translations for these calls appears in ``Translations for IEC calls where the EAEO determines the IEC."

### SC or TOPS trunking arrangement

The recommended trunking arrangement for LEAS depends if the LEAS AT has the Traffic Operator Position System (TOPS) capability. If the LEAS AT does not provide TOPS, the system must route non-EAEO traffic to the AT. The system must route this traffic over SC trunk groups. If the LEAS AT provides TOPS, the system can route incoming LEAS traffic over incoming TOPS or SC trunk groups. The following trunking arrangements can occur:

- the system routes all traffic over incoming TOPS trunk groups
- the system routes all traffic over incoming SC trunk groups
- the system routes OA calls route over incoming TOPS trunk groups and DD calls over incoming SC trunk groups

The LEAS AT accepts MF or dial pulse (DP) incoming signals. The LEAS AT performs the following tasks:

- collect called digit streams sent from the non-EAEO. The longest digit stream that LEAS support is 20 digits plus key-pulse (KP) and start pulse (ST) digits. This feature package allows the LEAS to collect 24 digits plus KP and ST digits for MF and DP digit collection.
- receive and format of the calling DN with ANI or ONI
- perform Equal Access service checks like LATA screening and subscriber and carrier service checks
- convert normal FGC signaling to the signaling that the IEC or INC requires

- generate the ANI or ONI information to a carrier again if the carrier is a requirement
- perform centralized automatic message accounting (CAMA) billing for all LEAS calls

The non-EAEO can accept a dialing pattern if the EAEO accepts the dialing pattern, except abbreviated dialing 2 and 3. The dialing plan for the non-EAEO subscriber depends on the capabilities of the end office. Some offices require a dialing plan modification to allow outpulsing of all Equal Access dialing sequences. If the operating company does not perform a dialing plan modification, the subscriber can use FGB dialing. The subscriber can use FGB dialing to achieve carrier selection for each call. The system allows presubscription dialing and does not require a dialing plan modification. The LEAS accepts the following subscriber dialing patterns:

- 10XXX + 0/1 + NPA + 7 digits
- 10XXX + 01/011 + country code + national number
- 10XXX + 0(0/#)
- 10XXX + #
- 0/1 + 950 WXXX
- 10XXX + 0/1 + 911
- 0/1 +service access code (SAC) + 7 digits

#### Treatments for 10XXX intra-LATA calls

When the carrier cannot complete a call, according to table OCCINFO, the Equal Access call fails. Earlier, when Equal Access calls failed the system routed the calls to vacant code (VACT). Now, the call type and carrier datafill in table OCCINFO determine the call treatment. The treatments that apply to LEAS calls appear in the following table.

#### Failure conditions - new treatments (Sheet 1 of 2)

| Failure condition                                                    | Treatment | Disposition                          |
|----------------------------------------------------------------------|-----------|--------------------------------------|
| Inter-LATA restriction (INTER = N (no) in table OCCINFO for carrier) | CACE      | CAC in error announcement            |
| Intra-LATA restriction (INTRA = N in table OCCINFO for carrier)      | NACD      | Do not dial<br>10XXX<br>announcement |

#### Failure conditions - new treatments (Sheet 2 of 2)

| Failure condition                                                   | Treatment | Disposition               |
|---------------------------------------------------------------------|-----------|---------------------------|
| Interstate restriction (INTERS = N in table OCCINFO for carrier)    | CACE      | CAC in error announcement |
| Intrastate restriction (INTRAS = N in table OCCINFO for carrier)    | CACE      | CAC in error announcement |
| International restriction (INTNTL = N in table OCCINFO for carrier) | CACE      | CAC in error announcement |
| AD1 dialed (AD = N in table OCCINFO for carrier)                    | CACE      | CAC in error announcement |

This feature updates the translation verification (TRAVER) tool to reflect the changed Equal Access treatments. The TRAVER, used with the trace option, indicates the reason for failed carrier checks. For example, the reason "This carrier does not handle inter-LATA traffic" can appear. Then TRAVER displays a lookup of the treatment in table TMTCNTL. The TRAVER, used with the no trace option, indicates the treatment route for failed calls.

### **Carrier identification code expansion**

A three-digit code identifies each carrier. The three-digit code is the carrier identification code (CIC). An FGD carrier can have a maximum of 970 CICs assigned. An FGD carrier can have only 970 CICs. This feature does not use CICs in the series 10X, 15X and 16X.

This feature package expands the number of CICs to assign to 10 000. This expansion prepares for the expected decrease of available CICs. The format of the carrier access code (CAC) increases from 10XXX to 101XXXX. The CAC is the dialing sequence used to access the carrier. The XXX and XXXX are the CICs. This feature package supports the CIC expansion for LEAS calls.

The change from three- to four-digit CICs occurs in three phases. The description of these phases appears in the following table.

#### Conversion phases to implement four-digit CICs

| Conversion period | Correct CACs | CACs that are not correct | Number of CICs available |
|-------------------|--------------|---------------------------|--------------------------|
| Current           | 10XXX        | 1010X                     | 970                      |
|                   |              | 1015X                     |                          |
|                   |              | 1016X                     |                          |
| Permissive        | 10XXX        | 1010X                     | 970                      |
| (part 1)          | 1010XXX      | 1015X                     |                          |
|                   |              | 1016X                     |                          |
|                   | 10XXX        | 1010X                     | 2970                     |
| (part 2)          | 1010XXX      | 1015X                     |                          |
|                   | 1015XXX      | 1016X                     |                          |
|                   | 1016XXX      |                           |                          |
| Final             | 101XXXX      | 10XXX                     | 10 000                   |

In the first part of the permissive period, the LEAS can process CACs of the form 10XXX and 1010XXX. The addition of a leading zero expands the three-digit CIC assigned to each carrier to four digits. In this period, CACs of the form 1010X, 1015X, 1016X, 1015XXX, and 1016XXX are not assigned. If the subscriber dials a code that is not assigned, the system sends the call to treatment.

In the second part of the permissive period, the assignment of CACs of the form 1015XXX and 1016XXX occurs. The assignment of CACs of the form 1010X, 1015X, and 1016X does not occur. This condition helps the LEAS distinguish between three- and four-digit CICs. The third and fourth digits in the CIC appear as 10, 15, or 16. When this condition occurs, the LEAS records that the subscriber dials a four-digit CIC. The LEAS records other sequences as a three-digit CIC.

In the final period, the LEAS accepts only four-digit CICs. The system sends a call with a three-digit CIC to treatment. These changes are transparent to subscribers that use the PIC to complete inter-exchange calls.

#### Implementing four-digit CICs in a LEAS

The LEAS must be able to receive three-digit CICs from EAEOs that are not converted and four-digit CICs from converted EAEOs. This condition applies during the permissive period. The LEAS must not receive both three- and four-digit CICs on the same trunk. The conversion to four-digit CICs occurs one trunk group at a time.

Table CICSIZE4 contains the trunk groups that use four-digit CICs. The system records trunk groups that do not appear in this table as three-digit CICs. When the LEAS receives a CIC, the LEAS verifies that table CICSIZE4 contains the trunk group. If the LEAS receives a three-digit CIC from the subscriber, the LEAS adds a leading zero before outpulsing. If the LEAS receives a four-digit CIC that table CICSIZE4 does not contain, the LEAS can produce DFIL147. The LEAS produces log DFIL147 if the leading digit is not zero.

For calls that the system routed to an IEC or INC, LEAS transmits three- or four-digit CICs that are converted. The number of digits in transmission depends on if table CICSIZE4 contains the trunk group.

When four-digit CIC conversion completes, all trunks at the LEAS carry four-digit CICs. Table CICSIZE4 is not a requirement. The system does not consult table CICSIZE4 during translation. Set the value of office parameter EA\_TAB\_CICSIZE4\_OBSOLETE to Y to specify that table CICSIZE4 is not a requirement.

#### Implementing the permissive dialing phase

The actions to provide the permissive dialing phase of the CIC expansion appear in the following procedure.

#### At your location:

- 1 Add tuples to the standard pretranslator to translate the seven-digit CACs.
- 2 Set office parameter LEAS\_FOUR\_DIGIT\_CIC\_STATUS to PERMISSIVE.
- Add the trunk name to table CICSIZE4 for the trunk groups that carry four-digit CICs.

A tuple added to subtable STDPRTCT.STDPRT appears in the following table. This example expands CIC 123 to 0123.

#### MAP example for table STDPRTCT.STDPRT

| Current | 080123      | 08012 | 3   |   |   |      |
|---------|-------------|-------|-----|---|---|------|
| entry   | T NP 6      | OFRT  | 202 | 6 | 6 | NONE |
| New     | 0800123 080 | 0123  |     |   |   |      |
| entry   | T NP 7      | OFRT  | 202 | 7 | 7 | NONE |
|         |             |       |     |   |   |      |

#### Implementing the final dialing phase

The actions that are requirements to implement the final dialing phase of the CIC expansion appear in the following procedure.

#### At your current location:

- Make sure that table OCCINFO contains all four-digit CICs.
- 2 Change the standard pretranslator in table STDPRTCT to translate seven-digit CACs.
- 3 Set office parameter LEAS FOUR DIGIT CIC STATUS to FOURDIG.
- Revise table CICSIZE4 to add the trunk groups that carry four-digit CICs. If all trunks can carry four-digit CICs, set office parameter EA\_TAB\_CICSIZE4\_OBSOLETE to Y. In this example, table CICSIZE4 does 4 not require data entry.

A tuple added to subtable STDPRTCT.STDPRT appears in the following table. This example expands CIC 222 to 0222.

#### MAP example for table subtable STDPRTCT.STDPRT

```
Current
           080222 080222
entry
          T NP 6 OFRT 202 6
                                 6
                                    NONE
New
       0800222 0800222
entry
          T NP 7 OFRT 202 7 7
                                    NONE
```

#### Result of the CIC expansion

The expansion of the CIC reduces the number of digits in a LEAS call by two digits. The maximum number of digits in a LEAS call is 22. This number of digits includes the KP and ST digits.

### Interchangeable NPAs for LEAS (feature AN0304)

Without this feature, the maximum number of NPAs allowed for a LEAS AT is 160. This limit maximum number is 160 because the format of the NPAs is N0/1X. The N has a value of 2 to 9. The X has a value of 0 to 9.

This feature changes the format of the NPA to increase the number of NPAs allowed. The format of the NPAs is NXX. The N has a value of 2 to 9. The X has a value of 0 to 9. The accepted NPAs range from 200 to 999 for a total of 800 NPAs.

## **Translations table flow**

The LATA Equal Access System translation process appears in the following flowchart.

#### **Table flow for LATA Equal Access System**

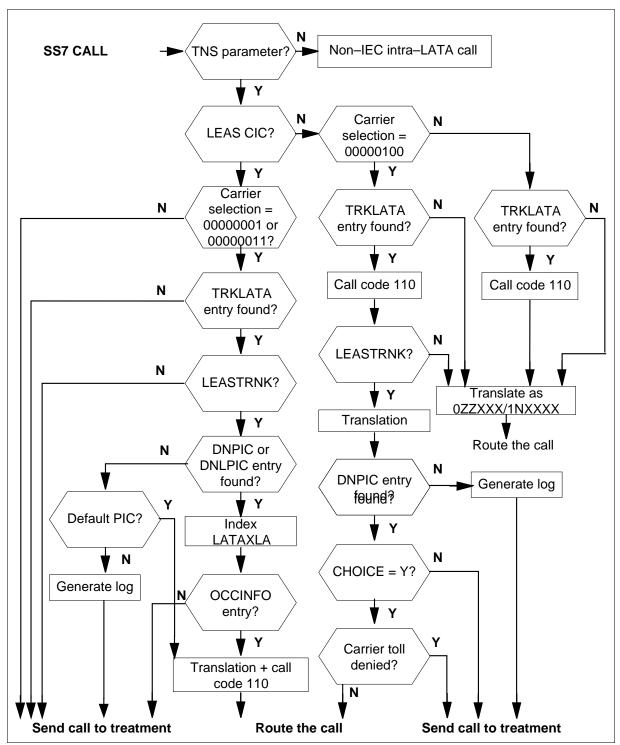

The SS7 calls arrive in the LEAS AT on IT trunks. If the SS7 call does not include the TNS parameter of the IAM, the call is an intra-LATA call. The LEAS AT does not handle this call. The LEAS AT determines the IEC to which the system routes the call if the TNS parameter is available. The TNS parameter must contain a CIC that matches the CIC in office parameter LEAS\_SS7\_CIC. The description of the translations appears in the following section.

If the TNS parameter does not contain a CIC that matches, the EAEO determined the IEC to which the call routes. The description of these translations appears in "Translations for IEC calls where the EAEO determines the IEC."

#### Translations for IEC calls where the LEAS determines the IEC

The LEAS AT determines to which IEC the call routes if the carrier selection parameter equals 00000001 or 00000011. See the following table for carrier selection values. The office parameter LEAS\_SS7\_ACTIVE must equal Y. For other conditions, the system sends the call to treatment.

#### Carrier selection parameter

| Value    | Description                                                                                                    |
|----------|----------------------------------------------------------------------------------------------------|
| 00000000 | No indication                                                                                                    |
|          | The call is an 800 call and the system searched the E800 database at the EAEO, or the caller dialed 950-XXXX. The system blocks the call and sends the call to treatment. |
| 00000001 | CIC presubscribed, not dialed by caller                                                                                                    |
|          | The LEAS AT determines the IEC to which the call routes. The system generates call code 110 for this call.                                                                |
| 00000010 | CIC presubscribed, entered by subscriber                                                                                                    |
|          | The subscriber enters the CIC received in the TNS parameter. The CIC equals LEAS_SS7_CIC. The system blocks the call and sends the call to treatment.                     |
| 00000011 | CIC presubscribed, a dialing indication is not present                                                                                                    |
|          | The LEAS AT determines the IEC to which the call routes. The system generates a call code 110 for this call.                                                              |
| 00000100 | CIC not presubscribed, entered by subscriber                                                                                                    |
|          | The subscriber enters the CIC received in the TNS parameter and equals LEAS_SS7_CIC. The system blocks the call and sends the call to treatment.                          |

The CLLI of the incoming trunk group and the NPA-NXX of the calling number can access table TRKLATA. The digits 000 can be the NPA-NXX. Table TRKLATA provides the name of the LATA for the originating line. The charge number parameter can be the ANI digits instead of the calling party number. This event occurs so that the LEAS database is the same for MF and SS7 trunks.

The AT handles the call as a LEAS call if field LEASTRNK in table TRKLATA is Y. If field LEASTRNK is N and the call is a LEAS call, the system sends the call to treatment.

The originating LATA name and the called party number are used to access table LATAXLA. This table determines if the call is inter-LATA or intra-LATA.

If the call is inter-LATA, table DNPIC supplies the PIC. If the call is intra-LATA, table DNLPIC supplies the PIC. The DN provides access to these tables. If an entry for the DN is not available, the default PIC in table TRKLATA can access these tables. If table TRKLATA does not contain a default PIC, the system generates a log. The system generates a log when tables DNPIC and DNLPIC do not contain the entry for the DN. The system sends the call to the treatment that table TRKLATA specifies.

The system can translate an intra-LATA call as an intra-LATA non-IEC call. The system translates the call as intra-LATA non-IEC call if table DNLPIC contains an entry for the call. The system produces call code 006.

For other conditions, the system translates the call as follows:

- If LEAS\_FOUR\_DIGIT\_CIC\_STATUS equals THREEDIG, the system translates the call as 10XXX. If the system receives four-digit CIC, the system truncates the first digit of the CIC.
- If LEAS\_FOUR\_DIGIT\_CIC\_STATUS equals PERMISSIVE, the system translates the call as 10XXX or 101XXXX. If the system receives a three-digit call, the system translates the call as 10XXX. If the system receives a four-digit call, the system translates the call as 10XXXX.
- If LEAS\_FOUR\_DIGIT\_CIC\_STATUS equals FOURDIG, the system translates the call as 101XXXX. If the system receives a three-digit CIC, the system adds a zero in the first position of the CIC (0XXX).

The PIC or the LPIC can index table OCCINFO to determine the value of the CIC (XXXX).

The LEAS AT determines the IEC for PIC calls if the end office uses SS7 signaling.

#### Translations for IEC calls where the EAEO determines the IEC

The EAEO can determine the IEC to which the system routes the call. This event occurs if the CIC in the TNS parameter does not equal the CIC that office parameter LEAS\_SS7\_CIC defines. If the office parameter LEAS\_SS7\_ACTIVE equals Y, the system translates the call. The system translates the call according to the description that appears in the following paragraphs. If the parameter does not equal Y, LEAS handling does not occur.

If the carrier selection parameter does not equal 000000100, the system translates the call as a standard 0ZZXXX/1NXXXX call. See the following table for the carrier selection parameter. The system can generate a call code 110 if table TRKLATA contains specified data. The system generates the code if table TRKLATA contains the CLLI of the incoming trunk and the NPA-NXX of the calling number. The digits 000 can serve as the NPA-NXX.

If the carrier selection parameter equals 000000100, the subscriber dialed a 10XXX call. See the following table for the carrier selection parameter. The CLLI of the incoming trunk group and the NPA-NXX of the calling number provide access to table TRKLATA.

#### Carrier selection parameter (Sheet 1 of 2)

| Value    | Description                                                                                                    |
|----------|----------------------------------------------------------------------------------------------------|
| 00000000 | No indication                                                                                                    |
|          | The call is an 800 call and the system searched the E800 database at the EAEO, or the caller dialed 950-XXXX. The LEAS AT translates and handles the call as a standard IEC call. The LEAS AT does not handle PIC administration. If table TRKLATA contains an entry, the system generates a call code 110. |
| 00000001 | CIC presubscribed, not dialed by caller                                                                                                    |
|          | The EAEO determines the IEC to which the system routes the call. The LEAS AT translates and handles the call as a standard IEC call. The system generates a call code 110 for this call if table TRKLATA contains an entry.                                                                                 |
| 00000010 | CIC presubscribed, entered by subscriber                                                                                                    |
|          | The EAEO determines the IEC to which the system routes the call. The LEAS AT translates and handles the call as a standard IEC call. The system generates a call code 110 for this call if table TRKLATA contains an entry.                                                                                 |

#### Carrier selection parameter (Sheet 2 of 2)

| Value    | Description                                                                                                    |
|----------|----------------------------------------------------------------------------------------------------|
| 00000011 | CIC presubscribed, no dialing indication                                                                                                    |
|          | The EAEO determines the IEC to which the system routes the call. The LEAS AT translates and handles the call as a standard IEC call. The system generates a call code 110 for this call if table TRKLATA contains an entry.                                                                                                    |
| 00000100 | CIC not presubscribed, entered by subscriber                                                                                                    |
|          | The EAEO determines the IEC to which the system routes the call. The system checks table DNPIC to determine if the CIC that the subscriber specified denied service to the subscriber. The CTD field in table DNPIC contains the CIC. If field LEASTRNK in table TRKLATA is Y, the system checks field CHOICE. The system generates a call code 110 for this call if table TRKLATA contains an entry. |

If table TRKLATA does not contain an entry for the CLLI/NPA-NXX combination, the system translates the call as a standard 0ZZXXX/1NXXXX call. For other conditions, the system generates a call code 110. If the LEASTRNK field in table TRKLATA is N, the system translates the call as a standard 0ZZXXX/1NXXXX call. If the LEASTRNK field in table TRKLATA is Y, the ANI digits index table DNPIC. The charge number parameter provides the ANI digits. If the LEASTRNK field in table TRKLATA is not Y, the system generates a log and sends the call to treatment.

If field LEASTR NK in table TRKLATA contains an entry, the system sends the call to treatment. You must set the CHOICE field to N. The system sends the call to treatment if the CIC the subscriber specified denied service to the subscriber. The CTD field in table DNPIC contains the CIC.

Data in field LEASTRNK in table TRKLATA identifies the trunk as a LEAS trunk. The system adds 10 or 101 plus the CIC at the beginning of the called number. The CIC is XXX or XXXX. This addition to the called number allows the system to translate the call with the current LEAS datafill. The office parameter LEAS\_FOUR\_DIGIT\_CIC\_STATUS and the type of CIC received determine the CIC added to the called number. A description of the CIC selection appears in the following paragraphs.

If LEAS\_FOUR\_DIGIT\_CIC\_STATUS equals THREEDIG, the system adds 10XXX. The system sends the call to treatment if LEAS\_FOUR\_DIGIT\_CIC\_STATUS equals THREEDIG and the system receives a four-digit CIC. The first digit of the four-digit CIC is not zero.

If LEAS\_FOUR\_DIGIT\_CIC\_STATUS equals PERMISSIVE, the system adds 10XXX or 101XXXX. The value of NETWORK\_ID\_PLAN determines the value added to the called number. The NETWORK\_ID\_PLAN is a THREE\_DIGIT\_CIC or FOUR\_DIGIT\_CIC.

If LEAS\_FOUR\_DIGIT\_CIC\_STATUS equals FOURDIG, the system adds 101XXXX. If the system receives a three-digit CIC, the system adds a zero in the first position of the CIC (0XXX).

# **Datafilling feature AN0342**

To datafill feature AN0342, prepare the end offices to interface with the LEAS AT. Prepare the LEAS AT to handle SS7 calls. A description of how to enter data for feature AN0342 appears in the following procedures.

### Preparing an SS7 EAEO to interface with a LEAS AT

#### At your current location:

- Define a LEAS pseudo-carrier in the SS7 EAEO as a standard carrier that uses TR-NWT-000394 SS7 signaling. Use a CIC that is different from any real IEC. If the end offices in the LATA and the LEAS AT cannot support four-digit CICs, use a three-digit CIC.
- Prepare downstream billing to ignore billing records that contain the CIC of the LEAS pseudo-carrier in the IEC/INC PREFIX field.
- 3 Make sure that all lines in the office subscribe to the LEAS pseudo-carrier.
  - If the SS7 EAEO is a DMS-10 switch, each line must subscribe separately to the LEAS pseudo-carrier. The system can subscribe new thousand groups to the LEAS pseudo-carrier when table THOUGRP allocates these groups.
  - If the SS7 EAEO is a DMS-100 switch, set the office parameter DEFAULT\_CARRIER\_OR\_TREAT in table OFCENG to CXXX. The XXX is the LEAS carrier name defined in table OCCNAME. This method does not require the LEAS pseudo-carrier assignment to each line in the office.
  - If DEFAULT\_CARRIER\_OR\_TREAT is set to CXXX in table OFCENG, the system must route all traffic over IT trunks to the AT.
- The intra-LATA PIC can be a requirement. If this condition occurs, make sure all lines in the office have the intra-LATA PIC set to the LEAS pseudo-carrier.

The EAEOs that connect to the LEAS AT must be fully functional SS7 EAEOs. The datafill to support incoming MF CAMA/operator calls in the LEAS AT must be available. A description of how to prepare the LEAS AT for incoming SS7 calls appears in the following procedure.

### Preparing a LEAS AT for incoming SS7 calls

- 1 Make sure a standard SS7 IT trunk carries SS7 LEAS traffic from the end office.
- 2 Enter a separate four-digit CIC that is less than 1000 (0XXX) in office parameter LEAS\_SS7\_ČIC in table OFCENG.
- 3 Set office parameter LEAS\_SS7\_ACTIVE to Y.
- Enter a specified CLLI NPA-NXX combination in table TRKLATA. Set the LEASTRNK field to Y for calls that require LEAS handling. Specify the call as a call that handles a DEFAULT carrier or a treatment.
  - Set LEASTRNK to Y for calls that do not require LEAS handling and cause the system to generate a call code 110.
  - To specify the preceding values for all calls received over a specified trunk group, enter 000 in the NPA-NXX field.
- 5 Make sure that each PIC in table PICNAME has an associated 10XXX or 101XXXX entry in subtable STDPRT.

#### Limits

The following limits apply to LATA Equal Access System:

- The LEAS does not support the following functions:
  - AMA billing call code 111, the inter-LATA wide area telephone service (WATS) station detail
  - AMA billing call code 114, the inter-LATA WATS, billing number
  - AMA billing call code 117, the inter-LATA Datapath

The system does not generate call code 120 if the call comes over a TOPS trunk group. Call code 120 is originating overflow counts for ATC trunks. The system does not generate A, B, C, or D records for long duration calls over TOPS trunk groups.

- Each subscriber limits carrier toll denial to three carriers.
- The SC TRAVER handling supports incoming SC trunks and normal Bellcore signaling. The SC TRAVER does not support incoming TOPS trunks or AMR signaling. If the parameters entered do not conform to normal Bellcore signaling, the TRAVER does not provide the expected results.
- The AF1453 affects SC trunks incoming to LEAS ATs without TOPS from non-EAEOs. The end offices cannot outpulse ANI information digits that indicate coin, hotel, and coinless public lines.
- If the signaling is AMR5, this feature does not support the lookup in table SPLANILN.

- Before this BCS, an EA selector used with 10XXX or 950-WXXX dialing on a non-LEAS TOPS trunk produced a SWERR indication. The SWERR indication identifies the datafill error. A SWERR is not a correct datafill error indicator. The system generates log DFIL149 when a caller uses the EA selector through a non-LEAS TOPS trunk. The caller uses the EA selector to attempt a 10XXX or 950-WXXX call. The system generates this log when table TOPEATRK contains a TOPS trunk that originates from a non-conforming end office. The value of field DNLOOK in table TOPEATRK is Y.
- The LEAS supports AD1 (10XXX + #). The LEAS does not support AD2 (10XXX + SC1/SC2) and AD3 (SC1/SC2).
- The support operating system editor does not support editing large bulk data modification order files that are greater than 5000 records.
- All tuples in a bulk data modification order file have the same PIC and the same value for the CHOICE field. The user cannot supply a value for the CTD field of the DNPIC tuple. The feature always supplies the default value N.
- An operator identifies subscribers of multiparty lines that the non-EAEO cannot identify. The operator assigns each subscriber a different PIC, CTD, and different CHOICE fields for each party.
- Lines with a special billing number share PIC, CTD, and CHOICE data with other lines that have the same billing number. The conversion of the received calling digits to the special billing number requires the following datafill:
  - The SC trunks require the entry of data in table BILLCODE.
  - The TOPS trunks require the entry of data in tables TOPSBC, SPLDNID, and FXDNMAP.
- The first member of a multiline hunt group has an assigned DN. The system always uses the LEAS data from the first member of the group for calls from these lines.
- The LEAS does not support OA calls on SS7 trunks.
- The LEAS on SS7 does not support FGB 950-XXXX calls to the IEC. The end office must separate this type of traffic to route over non-SS7 trunks.
- The TR-NWT-00394 does not define OA call procedures. The LEAS on SS7 does not support ONI calls. The ONI calls at the end office must use non-SS7 trunks. The system sends ANI Fail calls to treatment.
- Feature AN0342 does not support hotel and special screening calls, like coinless public calls.

#### Interactions

The description of the interactions between LATA Equal Access System and other functionalities appears in the following paragraphs.

### Corridor and privilege calls

Corridor and privilege calls are inter-LATA calls that use operating company facilities to complete. For corridor calls, the operating company can compete as a normal IEC. The system generates call code 006 and uses non-EA or FGC signaling.

Privilege calls are like corridor calls. The operating company normally completes the privilege call. The operating company does not complete the privilege call if the subscriber dials the 10XXX digits of an IEC. A limited number of inter-LATA NPA-NXX codes allow corridor and privilege calls. A description of these codes appear in table LATAXLA.

The LEAS AT can receive the following types of corridor and privilege calls:

- The AT in the TR-NWT-000317 format can receive an IAM message. This condition can occur when the system dials a 10XXX call. This condition can occur when the end office performs PIC administration.
- The LEAS AT receives an IAM in the TR-NWT-000394 format. The CIC received equals the CIC defined in LEAS SS7 CIC. The carrier defined when indexing to table DNPIC occurs, must be the telephone company that carries the call. The ACCESS field must contain OTC in table OCCINFO. The system routes the call as a normal 1+10 call if the EATYPE field in table LATAXLA equals CORRIDOR OR PRIVILEGE. The system generates a call code 006.
- LATA Equal Access System interacts with feature ISUP Intermediate Tandem (IMT), AF7127.

# Activation/deactivation by the end user

The LATA Equal Access System does not require activation or deactivation by the end user.

# Billing

The EAEO provides Equal Access originating billing in a local automatic message accounting (LAMA) environment. The LEAS performs Equal Access-like Equal Access functions for non-EAEOs. Billing functions must occur at the AT.

The LEAS allows the DMS-200 AT to generate originating access charge and subscriber billing records in Bellcore format for LEAS calls. The LEAS

supports call codes 110, 119, 120, 121, and 251, and correct call codes with 47XX series structure codes.

These calls arrive over SC and TOPS trunkgroups. The billing for these calls occurs at the LEAS AT. The billing uses CAMA for SC trunk groups and the TOPS biller for TOPS trunk groups.

Without LEAS, an AT can provide the following codes:

- call code 119, terminating access charge billing, call code 119, when an Equal Access call terminates in the LATA
- call code 121, terminating access charge billing for Equal Access Datapath calls
- call code 120, originating overflow counts for ATC trunk groups

The LEAS provides inter-LATA station paid (call code 110) records for calls over SC trunk groups. The LEAS provides the associated DMS-100 supported structure codes for calls over SC trunk groups. The associated DMS-100 supported structure codes are 625 inter-LATA and 627 inter-LATA, long duration. Long duration calls over TOPS trunk groups do not have an associated structure code.

The LEAS package does not support the following call codes:

- 111 inter-LATA OUTWATS station detail
- 114 inter-LATA OUTWATS billing number
- 117 inter-LATA Datapath

The system bills these calls with structure code 625 over SC trunk groups. The system cannot determine specified call attributes required by billing at the AT because CAMA billing occurs at a DMS-200 office.

#### Billing calls over TOPS trunk groups

Equal Access calls that the system routes over TOPS trunk groups to an AT generate the following codes:

- call code 251
- structure code 734, an access record
- call code 006 with the 47XX series structure codes. These structure codes are a billing record.

The CAMABILL option in table TOPEACAR determines the codes that the call generates. The LEAS calls that arrive over the TOPS trunk groups create call code 110, structure code 625. These calls do not stop at a TOPS position.

A mechanized calling card service or automatic coin toll service do not process these calls. The TOPEACAR option CAMABILL does not affect this process.

### Billing calls over SS7 IT trunks

Calls incoming on SS7 IT trunks and entered correctly in table TRKLATA generate a call code 110. These calls generate call code 110 if office parameter LEAS SS7 ACTIVE equals Y.

# **Station Message Detail Recording**

The LATA Equal Access System does not affect Station Message Detail Recording.

## **Datafilling office parameters**

The office parameters determine wink timeout values and wink duration. The LEAS does not create these parameters. A description of the parameters appears in this document. The value settings of these parameters affect signaling at the LEAS AT.

Office parameters help the operating company prepare office-dependent data for the switching unit. The office parameters used by LATA Equal Access

System appear in the following table. See *Office Parameters Reference Manual* for additional information about office parameters.

### Office parameters by LATA Equal Access System (Sheet 1 of 2)

| Table name | Parameter name                 | Explanation and action                                                                                                    |
|------------|--------------------------------|----------------------------------------------------------------------------------------------------|
| OFCENG     | EA_TAB_CICSIZE4_OBSOLETE       | This office parameter specifies if table CICSIZE4 is a requirement. Set this parameter to N during the permissive phase of the CIC expansion. During this phase, table CICSIZE4 contains trunk groups with 4-digit CICs. After the conversion of all CICs to 4 digits, set this parameter to Y. Table CICSIZE4 is not in use when this parameter is Y.                                           |
| OFCENG     | LEAS_FOUR_DIGIT_CIC_<br>STATUS | This parameter indicates the transitional phases of the CIC expansion. The values are:                                                                                                    |
|            |                                | <ul> <li>THREEDIG (initial state). The 3-digit<br/>CICs (CACs of the form 10XXX) are<br/>correct.</li> </ul>                                                                                                    |
|            |                                | <ul> <li>PERMISSIVE (transitional phase). The<br/>3- and 4-digit CICs (CACs of the form<br/>10XXX, 1010XXX, 1015XXX, and<br/>1016XXX) are correct.</li> </ul>                                                                                                    |
|            |                                | <ul> <li>FOURDIG (final phase). The 4-digit<br/>CICs are correct.</li> </ul>                                                                                                    |
|            |                                | With BCS35, you must not perform a restart when you make changes.                                                                                                    |
| OFCENG     | LEAS_SS7_CIC                   | This parameter specifies if LEAS translations must determine the inter-exchange carrier to use. Enter a correct four-digit value. The carrier identification code (CIC) in the transit network selector (TNS) parameter of the initial address message (IAM) can equal the value of this parameter. If the IAM equals the value of the parameter, the LEAS determines the inter-exchange to use. |

#### Office parameters by LATA Equal Access System (Sheet 2 of 2)

| Table name | Parameter name               | Explanation and action                                                                                                    |
|------------|------------------------------|----------------------------------------------------------------------------------------------------|
| OFCSTD     | EAEO_REC_1ST_PRE_WK_<br>TIME | This parameter specifies the time from 1 to 255 of the first pre-wink delay associated with outpulsing from an EAEO. This parameter specifies the time in intervals of 160 ms. The default is 100 (16 s).   |
| OFCSTD     | EAEO_REC_2ND_PRE_WK_<br>TIME | This parameter specifies the time from 1 to 255, of the second pre-wink delay associated with outpulsing from an EAEO. This parameter specifies the time in intervals of 160 ms. The default is 175 (28 s). |
| OFCSTD     | EA_REC_MAX_WK_TIME           | This parameter specifies the maximum time for wink recognition. The maximum time ranges from 1 to 255. This parameter specifies the time in intervals of 160 ms.                                            |
| OFCSTD     | REC_MIN_WK_TIME              | This parameter specifies the minimum time for wink recognition. The minimum time ranges from 1 to 255. This parameter specifies the time in intervals of 10 ms. The default is 10.                          |

## **Datafill sequence**

The tables that require datafill to activate the LATA Equal Access System appear in the following table. The tables appear in the correct entry order.

*Note:* The tables for a LEAS AT that does not provide TOPS appear in this chapter. See TOPS documentation in the 297-2271, 297-2281, and 297-2291 layers for additional information. The TOPS documentation describes how to enter data in a LEAS AT that provides TOPS.

### Datafill requirements for LATA Equal Access System (Sheet 1 of 4)

| Table  | Purpose of table                                                                                                    |
|--------|----------------------------------------------------------------------------------------------------|
| OFCENG | Office Engineering. This table contains data on engineering parameters for the office. See "Datafilling office parameters" for how LATA Equal Access System affects office parameters.     |
| OFCSTD | Standard Office Parameter. This table contains data on standard parameters for the office. See "Datafilling office parameters" for how LATA Equal Access System affects office parameters. |

# Datafill requirements for LATA Equal Access System (Sheet 2 of 4)

| Table                 | Purpose of table                                                                                                    |  |  |
|-----------------------|----------------------------------------------------------------------------------------------------|--|--|
| OCCNAME               | Table OCCNAME (other common carrier name) identifies the connected carriers. This table sets the spelling standard for other tables that require the carrier name.                                                         |  |  |
| OCCINFO               | Table OCCINFO (other common carrier information) defines the attributes for the carriers that serve a DMS switch. This table screens calls for carrier compatibility.                                                      |  |  |
| HNPACONT              | Table HNPACONT (HNPA code subtables) identifies the home or serving NPAs and the service translation schemes (STS).                                                                                                    |  |  |
| HNPACONT.<br>HNPACODE | Subtable HNPACONT.HNPACODE (home NPA code) specifies the route, table, or treatment to which translation must route. This subtable specifies the route, table or treatment in each NPA or STS that table HNPACONT defines. |  |  |
| STDPRTCT              | Table STDPRTCT (standard pretranslator control) identifies the name of each standard pretranslator subtable that the operating company defines.                                                                            |  |  |
| STDPRTCT.<br>STDPRT   | Subtable STDPRTCT.STDPRT (standard pretranslator) is the first table indexed by the received leading digits. This condition applies when the originating line attribute or trunk specifies a pretranslator name.           |  |  |
| LATANAME              | Table LATANAME (LATA name) identifies the names of the LATAs that the DMS switch serves.                                                                                                    |  |  |
| TRKGRP (SC)           | Table TRKGRP (SC) (SuperCAMA trunk group) defines characteristics for incoming and two-way CAMA trunk groups. These trunk groups are requirements in a toll or combined local/toll office.                                 |  |  |
| BILLCODE              | Table BILLCODE (billing code) provides information for the following codes:                                                                                                    |  |  |
|                       | each NNX central office code                                                                                                    |  |  |
|                       | special billing code                                                                                                    |  |  |
|                       | WATS originating code                                                                                                    |  |  |
|                       | These codes can originate DDD calls over incoming North American 5 or CAMA trunk groups.                                                                                                    |  |  |
| OFRT                  | Tables other than the home NPA code subtable, HNPACONT.HNPACODE, or the foreign NPA code subtable, FNPACONT.FNPACODE, reference route lists. These route lists are in table OFRT (office route).                           |  |  |

# Datafill requirements for LATA Equal Access System (Sheet 3 of 4)

| Table    | Purpose of table                                                                                                    |  |  |
|----------|----------------------------------------------------------------------------------------------------|--|--|
| CLSVSCRC | Table CLSVSCRC (class of service screening control) is available to allow the arrangement of the switch for screening. The system screens the switch by the following codes:                                                       |  |  |
|          | NPA code                                                                                                    |  |  |
|          | class of service                                                                                                    |  |  |
|          | type of call                                                                                                    |  |  |
|          | digits dialed                                                                                                    |  |  |
| TMTCNTL  | Table TMTCNTL (treatment codes) provides route lists for a preset list of treatments.                                                                                                    |  |  |
| OCCRDIG  | Table OCCRDIG (other common carrier regional digit) provides the regional code to outpulse to the INC for calls to an NPA. This event occurs for calls to an NPA in World Zone 1 outside the continental United States.            |  |  |
| LATAXLA  | Table LATAXLA (Equal Access LATA translation) defines the attributes of domestic calls as inter-LATA or intra-LATA, interstate or intrastate.                                                                                      |  |  |
| PICNAME  | Table PICNAME, the primary inter-LATA carrier name, provides the names of the carriers that serve the DMS switch.                                                                                                    |  |  |
| DNPIC    | Table DNPIC, the directory number primary inter-LATA carrier, provides the DNs of PICs.                                                                                                    |  |  |
| SPLANILN | Table SPLANILN (special automatic number identification line) contains the DNs of the following:                                                                                                    |  |  |
|          | • coin                                                                                                    |  |  |
|          | • hotel                                                                                                    |  |  |
|          | coinless public                                                                                                    |  |  |
|          | restricted coin lines                                                                                                    |  |  |
|          | Table SPLANILN identifies the line types to the non-TOPS LEAS.                                                                                                    |  |  |
| TRKLATA  | Table TRKLATA (trunk LATA) allows an operating company to determine the originating LATA of a call.                                                                                                    |  |  |
| FXDNMAP  | Table FXDNMAP (foreign exchange directory number map) maps the foreign exchange (FX) line numbers to the actual DNs. The system receives the FX line numbers from hotels or restricted stations. Billing uses the FX line numbers. |  |  |

#### Datafill requirements for LATA Equal Access System (Sheet 4 of 4)

| Table    | Purpose of table                                                                                                    |
|----------|----------------------------------------------------------------------------------------------------|
| EASAC    | Table EASAC (Equal Access service access codes) allows the operating company to specify the N0X and N1X codes. The system must treat these codes as SACs.                |
| CICSIZE4 | Table CICSIZE4 (carrier identification codes with 4 digits) identifies trunk groups with 4-digit CICs. This table is in use during the CIC expansion transitional phase. |

# **Datafilling table OCCNAME**

Datafill for LATA Equal Access System for table OCCNAME appears in the following table. The fields that apply to LATA Equal Access System appear in this table. See the data schema section of this document for a description of the other fields.

#### **Datafilling table OCCNAME**

| Field   | Subfield or refinement | Entry        | Explanation and action                                                                                                    |
|---------|------------------------|--------------|----------------------------------------------------------------------------------------------------|
| OCCNAME |                        | Carrier name | Other common carrier name. Enter the carrier name or a 1- to 16-character alphanumeric abbreviation of the carrier name. You can enter the reserved carrier name USE_PREVIOUS if the system must use the generic recursive pretranslator. |

### **Datafill example for table OCCNAME**

Datafill for table OCCNAME appears in the following example.

#### MAP example for table OCCNAME

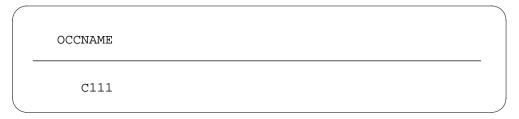

# **Datafilling table OCCINFO**

Table OCCINFO defines the attributes for carriers that serve the AT. Table OCCINFO screens calls for carrier compatibility. Table OCCINFO can allow the system to send international traffic only to carriers that can handle this traffic.

Datafill for LATA Equal Access System for table OCCINFO appears in the following table. The fields that apply to LATA Equal Access System appear in this table. See the data schema section of this document for a description of the other fields.

### **Datafilling table OCCINFO (Sheet 1 of 5)**

| Field    | Subfield or refinement | Entry                          | Explanation and action                                                                                                    |
|----------|------------------------|--------------------------------|----------------------------------------------------------------------------------------------------|
| CARRNAME |                        | Carrier name                   | Carrier name. Enter the carrier name or a 1- to 16-character alphanumeric abbreviation of the carrier name. Table OCCNAME defines the carrier name. This table must have a tuple with the carrier name NILC to handle subscribers that want a null PIC. |
| CARRNUM  |                        | 0000 to 9999                   | Carrier number. Enter the CIC from 0000 to 9999. The CIC is equal to the XXXX digits in the Equal Access prefixes, 101XXXX or 950-WXXX.                                                                                                    |
|          |                        |                                | Note 1: Only 256 entries by office can occur.                                                                                                    |
|          |                        |                                | <b>Note 2:</b> The value N is in the range of values. The value N is not a correct entry for this field.                                                                                                    |
| ACCESS   |                        | NONE,<br>INTERIM,<br>EAP, OTC, | Access arrangement. Enter one of the following access types that a carrier accepts to handle a call:                                                                                                    |
|          |                        | TRANS, FGC                     | • NONE                                                                                                    |
|          |                        |                                | no access                                                                                                    |
|          |                        |                                | • INTERIM                                                                                                    |
|          |                        |                                | interim dialing over FGD signaling                                                                                                    |
|          |                        |                                | • EAP                                                                                                    |
|          |                        |                                | EAP dialing over FGD signaling                                                                                                    |
|          |                        |                                | • OTC                                                                                                    |
|          |                        |                                | FGC dialing over FGC signaling (local billing)                                                                                                    |
|          |                        |                                | • TRANS                                                                                                    |
|          |                        |                                | both interim and EAP dialing over FGD signaling                                                                                                    |
|          |                        |                                | • FGC                                                                                                    |
|          |                        |                                | FGC dialing over FGC signaling (FGD billing)                                                                                                    |

# Datafilling table OCCINFO (Sheet 2 of 5)

| Field    | Subfield or refinement | Entry  | Explanation and action                                                                                                    |
|----------|------------------------|--------|----------------------------------------------------------------------------------------------------|
|          |                        |        | <b>Note 1:</b> This field must be set to EAP, INTERIM, TRANS, or FGC to allow the EACARR OM group to record OM data. If the ACCESS field is set to NONE, the EACARR registers do not increase.                                                                                                    |
|          |                        |        | <b>Note 2:</b> This field must be set to NONE for the NILC tuple.                                                                                                    |
| ORIGCARR |                        | Y or N | Original carrier. This field specifies the carrier as original or duplicate. This event occurs when more than one carrier has the same carrier number in field CARRNUM. One carrier of a group of carriers with the same CARRNUM can be the original carrier. Enter Y if the carrier is the original carrier. Enter N if the carrier is not the original carrier. The default is N. |
| INTER    |                        | Y or N | Inter-LATA. Enter Y if the carrier can handle inter-LATA traffic. Enter N f the carrier cannot handle inter-LATA traffic.                                                                                                    |
| INTNTL   |                        | Y or N | International. Enter Y if the carrier can handle international traffic. Enter N if the carrier cannot handle international traffic.                                                                                                    |
| INTRA    |                        | Y or N | Intra-LATA. Enter Y if the carrier can handle intra-LATA traffic. Enter N if the carrier cannot handle intra-LATA traffic.                                                                                                    |
| ANI      |                        | Y or N | Automatic number identification. Enter Y if the carrier requires ANI digits sent with the called number. Enter N if the carrier does not require ANI digits with the called number.                                                                                                    |
| FANI     |                        | Y or N | Flexible ANI. Enter Y if the carrier can receive flexible ANI information digits, and not standard ANI information digits. Enter N if the carrier cannot receive these information digits.                                                                                                    |
| ONISCRN  |                        | Y or N | Operator number identification screening. Enter Y if ONI traffic requires screening by an operator or CAMA position before outpulsing to the carrier can occur. Enter N if screening is not a requirement.                                                                                                    |

# Datafilling table OCCINFO (Sheet 3 of 5)

| Field    | Subfield or refinement | Entry          | Explanation and action                                                                                                    |
|----------|------------------------|----------------|----------------------------------------------------------------------------------------------------|
| AD1      |                        | Y or N         | Abbreviated dialing number one. Enter Y if abbreviated dialing provides access to the carrier. Enter N if abbreviated dialing does not provide access to the carrier.                                                                        |
| OVERLAP  |                        |                | Overlap. Not in use with LEAS.                                                                                                    |
| INTERS   |                        | Y or N         | Inter-state. Enter Y if the carrier can handle traffic between states. Enter N if the carrier cannot handle this traffic.                                                                                                    |
| INTRAS   |                        | Y or N         | Intra-state. Enter Y if the carrier can handle traffic in the same state. Enter N if the carrier cannot handle this traffic.                                                                                                    |
| TERMREC  |                        | Record length  | Terminating access record. Enter the length, LONG or SHORT of the terminating access record produced for the carrier. The default value is SHORT.                                                                                            |
|          |                        |                | <b>Note:</b> The system produces access records when the OCCTERM option in table AMAOPTS is set to ON.                                                                                                    |
| OCCSEPNO |                        | 0 to 127       | Other common carrier separation number. Enter the separation number for the carrier in the Traffic Separations Measurement System. This number ranges from 0 to 12.                                                                          |
| OPSIG    |                        | FGRPC,<br>NONE | Operator signaling. Enter the type of operator signaling that the carrier provides. Enter FGRPC for FGD carriers that require FGC operator signaling. Enter NONE for all other FGD carriers. The system ignores this entry for FGC carriers. |
| PICIND   |                        | Y or N         | Presubscription indication. Enter Y if the carrier chooses to receive the presubscription indicator. Enter N if the carrier does not choose this indicator. Each entry in table OCCINFO must contain data in this field.                     |

# Datafilling table OCCINFO (Sheet 4 of 5)

| Field  | Subfield or refinement | Entry  | Explanation and action                                                                                                    |
|--------|------------------------|--------|----------------------------------------------------------------------------------------------------|
| NOA950 |                        | Y or N | Nature of address indicator. Enter Y to indicate that the nature of address indicator in the calling party number parameter is set to 1111110. This binary value indicates that the call is a network specified 950+ call from one of the following:                                                |
|        |                        |        | public station                                                                                                    |
|        |                        |        | hotel/motel line                                                                                                    |
|        |                        |        | non-EAEO                                                                                                    |
|        |                        |        | Enter N to indicate that the nature of address indicator in the calling party number parameter is set to the normal value.                                                                                                    |
|        |                        |        | <b>Note:</b> The default value of N does not affect the current operation of the switch.                                                                                                    |
| INCCPN |                        | Y or N | Include calling party number. Enter N. This entry indicates that the removal of the calling party number parameter must occur from any IAM sent to this carrier. If the removal of the calling party parameter is not a requirement, enter Y. This value is the default value for other conditions. |

#### **Datafilling table OCCINFO (Sheet 5 of 5)**

| Field  | Subfield or refinement | Entry  | Explanation and action                                                                                                    |
|--------|------------------------|--------|----------------------------------------------------------------------------------------------------|
| CTDOA  |                        | Y or N | Carrier toll deny operator assisted. Enter Y to block OA calls to this carrier when the subscriber has the CTD line option applied for this carrier. If you do not want to block OA calls to this carrier, enter N. The N value is the default value for other conditions. |
| CRMCRA |                        | Y or N | Circuit reservation and acknowledgement messages. Enter Y if the following conditions occur:                                                                                                    |
|        |                        |        | <ul> <li>The system sends a CRM from an AT to an<br/>IEC on FGD calls outgoing over CCS7 ATC<br/>trunk groups.</li> </ul>                                                                                                    |
|        |                        |        | <ul> <li>The AT must receive a CRA message from<br/>the IEC on FGD calls incoming to the AT.<br/>This event occurs after the system sends the<br/>CRM. This event occurs on MF IT or SC<br/>trunks.</li> </ul>                                                             |
|        |                        |        | Enter N if these conditions do not occur.                                                                                                    |

## **Datafill example for table OCCINFO**

Datafill for table OCCINFO appears in the following example.

#### MAP example for table OCCINFO

CARRNAME CARRNUM ACCESS INTER INTNTL INTRA ANI FANI ONISCRN AD1 OVERLAP INTERS INTRAS TERMREC OCCSEPNO OPSIG PICIND NOA950 INCCPN DTMFIND OPSERV CACBLOCK CTDOA CMCMON SCRNWATS CRMCRA ATPINCL INTRAOPR

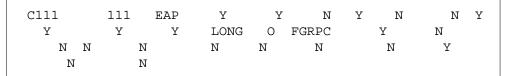

# **Datafilling table HNPACONT**

Datafill for LATA Equal Access System for table HNPACONT appears in the following table. The fields that apply to LATA Equal Access System appear in this table. See the data schema section of this document for a description of the other fields.

#### **Datafilling table HNPACONT**

| Field    | Subfield or refinement | Entry                       | Explanation and action                                                                                                    |
|----------|------------------------|-----------------------------|----------------------------------------------------------------------------------------------------|
| NPA      |                        | 3-digit SNPA<br>or STA code | Serving translation scheme. Enter the three-digit SNPA or STS code.                                                                                                    |
|          |                        |                             | <b>Note:</b> An HNPA or SNPA must have 1 or 0 as the middle digit. You must enter an HNPA or SNPA in one of the first 16 positions.                                                                                                    |
|          |                        |                             | The following data and tables can use SNPAs:                                                                                                    |
|          |                        |                             | line data                                                                                                    |
|          |                        |                             | <ul> <li>POTS virtual facility group (VFG) data</li> </ul>                                                                                                    |
|          |                        |                             | <ul> <li>private branch exchange (PBX) trunk data</li> </ul>                                                                                                    |
|          |                        |                             | table DN                                                                                                    |
|          |                        |                             | table WRDN                                                                                                    |
|          |                        |                             | table THOUGRP                                                                                                    |
|          |                        |                             | You can enter STS codes other than SNPA in any position. You can reserve space in the first 16 positions of table HNPACONT. This space allows you to add SNPAs after the initial entry of data. To reserve this space, you must add dummy SNPAs before you enter STSs other than SNPA. |
| MAXRTE   |                        | 2                           | Number of route references. Enter 2 for the quantity of route reference numbers. The system extends this field automatically to the highest route index in subtable HNPACONT.RTEREF. This index ranges from 1 to 1023.                                                                 |
| NOAMBIGC |                        | 0 to 159                    | Number of ambiguous codes. Enter the number of ambiguous codes that are requirements. This number ranges from 0 to 159.                                                                                                    |

# **Datafill example for table HNPACONT**

Datafill for table HNPACONT appears in the following example. Table HNPACONT must contain datafill for digits 911 to allow routing to the

operating company for 911 emergency calls. All 10XXX+0+911 or 0+911 calls route to the operating company operator system.

#### MAP example for table HNPACONT

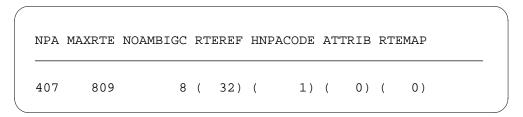

# Datafilling table HNPACONT.HNPACODE

Datafill for LATA Equal Access System for table HNPACONT.HNPACODE appears in the following table. The fields that apply to LATA Equal Access System appear in this table. See the data schema section of this document for a description of the other fields.

#### **Datafilling table HNPACONT.HNPACODE**

| Field    | Subfield or refinement | Entry         | Explanation and action                                                                                                    |
|----------|------------------------|---------------|----------------------------------------------------------------------------------------------------|
| FROMDIGS |                        | From digits   | From digits. Enter a numeric string where the leading three digits are an office code in the home NPA. This number can be a single code. This number can be the first code in a block of codes that follow in series. The codes in this block have the same input data. |
| TODIGS   |                        | To digits     | To digits. If field FROMDIGS is for a single code, enter the same single code as in FROMDIGS. Field FROMDIGS can be the first number of a block of numbers that follow in series. If this condition occurs, enter the last number in the block.                         |
| CDRRTMT  |                        | see subfields | Code type, route reference and treatment. This field contains the following subfields.                                                                                                    |
|          | CD                     | LRTE          | Code type. Enter LRTE for local route.                                                                                                    |
|          | RR                     | 1 to 1023     | Route reference index. Enter the route reference index number associated with this SNPA. This number ranges from 1 to 1023.                                                                                                    |

#### Datafill example for table HNPACONT.HNPACODE

Datafill for table HNPACONT.HNPACODE appears in the following example.

#### MAP example for table HNPACONT.HNPACODE

|     | FROMDIGS | TODIGS<br>CDRRTMT |  |
|-----|----------|-------------------|--|
| 022 |          | 022<br>TTC 1      |  |

# **Datafilling table STDPRTCT**

Datafill for LATA Equal Access System for table STDPRTCT appears in the following table. The fields that apply to LATA Equal Access System appear in this table. See the data schema section of this document for a description of the other fields.

#### **Datafilling table STDPRTCT**

| Field    | Subfield or refinement | Entry                                         | Explanation and action                                                                                                    |
|----------|------------------------|-----------------------------------------------|----------------------------------------------------------------------------------------------------|
| EXTPRTNM |                        | Standard<br>pretranslator<br>subtable<br>name | External standard pretranslator subtable name. Enter the name that the operating company defines for the standard pretranslator subtable. The ISUP trunks automatically use standard pretranslator name C7PT on test calls in offices with ISUP capability. |

#### **Datafill example for table STDPRTCT**

Datafill for table STDPRTCT appears in the following example.

#### MAP example for table STDPRTCT

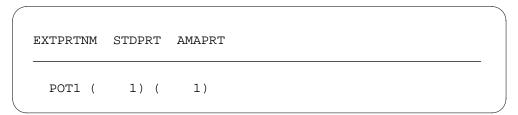

# **Datafilling table STDPRTCT.STDPRT**

Subtable STDPRTCT.STDPRT is the first table that the system indexes by the received leading digits. The system indexes this table when the originating line attribute from table LINEATTR or trunk from table TRKGRP specifies a pretranslator name.

Datafill for LATA Equal Access System for table STDPRTCT.STDPRT appears in the following table. The fields that apply to LATA Equal Access System appear in this table. See the data schema section of this document for a description of the other fields.

#### Datafilling table STDPRTCT.STDPRT (Sheet 1 of 3)

| Field    | Subfield or refinement | Entry         | Explanation and action                                                                                                    |
|----------|------------------------|---------------|----------------------------------------------------------------------------------------------------|
| FROMDIGS |                        | From digits   | From digits. Enter the digits the system must translate. If the entry is a block of numbers that follow in series, enter the first number in the block.               |
| TODIGS   |                        | To digits     | To digits. If FROMDIGS is a block of numbers that follow in series, enter the last number in the block. If this condition does not occur, this field equals FROMDIGS. |
| PRETRTE  |                        | see subfields | Pretranslation route. For Equal Access calls, this field contains the following subfields.                                                                            |
|          | PRERTSEL               | EA            | Pretranslator route selector. Enter EA, the pretranslator route selector for Equal Access calls.                                                                      |
|          | TYPCALL                | DD, NP, OA    | Type of call. Enter the type of call. The type of call is DD, NP (no prefix), or OA.                                                                                  |
|          |                        |               | <b>Note:</b> The subfield TYPCALL must be set to DD to allow call billing to occur.                                                                                   |
|          | NOPREDIG               | 0 to 7        | Number of prefix digits. Enter the number of prefix digits. These digits range from 0 to 7.                                                                           |
|          | XLA_INFO               | see subfield  | Equal Access translation information. This subfield contains subfield XLATYPE.                                                                                        |

# Datafilling table STDPRTCT.STDPRT (Sheet 2 of 3)

| Field | Subfield or refinement | Entry                             | Explanation and action                                                                                                    |
|-------|------------------------|-----------------------------------|----------------------------------------------------------------------------------------------------|
|       | XLATYPE                | N, P, T                           | Equal Access translation type. Enter one of the following values:                                                                                                    |
|       |                        |                                   | • N                                                                                                    |
|       |                        |                                   | when additional digit translation or screening is not a requirement. You must specify a route must in subfield RTEAREA.                                                                  |
|       |                        |                                   | • P                                                                                                    |
|       |                        |                                   | when additional pretranslation is a requirement. You must enter a pretranslator subtable name in subfield PRTNM.                                                                         |
|       |                        |                                   | • T                                                                                                    |
|       |                        |                                   | when additional pretranslation is not a requirement. Subfield TRANSYS determines how translation proceeds.                                                                               |
|       | PRTNM                  | Pretranslator<br>subtable<br>name | Pretranslator subtable name. Enter the name of the pretranslator subtable to which translation routes for pretranslation of the digits that remain. This field appears when XLATYPE = P. |
|       | TRANSYS                | NA, IN, NO                        | Translation system                                                                                                    |
|       |                        |                                   | Enter one of the following values:                                                                                                    |
|       |                        |                                   | • NA                                                                                                    |
|       |                        |                                   | when translation must proceed to North American digit translations and screening.                                                                                                    |
|       |                        |                                   | • IN                                                                                                    |
|       |                        |                                   | when translation must proceed to international translations.                                                                                                    |
|       |                        |                                   | • NO                                                                                                    |
|       |                        |                                   | when additional translation or screening is<br>not a requirement. This field appears when<br>XLATYPE = T.                                                                                |
|       | CARRNAME               | Carrier name                      | Carrier name. Enter the name of the carrier to which the system offers the call. Table OCCNAME defines the carrier. If the carrier is a generic recursive tuple, enter USE_PREVIOUS.     |

# Datafilling table STDPRTCT.STDPRT (Sheet 3 of 3)

| Field | Subfield or refinement | Entry                         | Explanation and action                                                                                                    |
|-------|------------------------|-------------------------------|----------------------------------------------------------------------------------------------------|
|       | RTEAREA                | see subfield                  | Route area. This field contains subfield RTEPRSNT.                                                                                                    |
|       | RTEPRSNT               | Y or N                        | Route present. Enter Y to enter data in the following fields. Enter N if the entry of data is not a requirement.                                                                                                    |
|       | EXTRTEID               | see subfields                 | External route ID. This subfield contains subfields TABID and KEY.                                                                                                    |
|       | TABID                  | OFRT, OFR2,<br>OFR3,<br>OFRT4 | Table identifier. Enter an office route table name (OFRT, OFR2, OFR3, or OFR4).                                                                                                    |
|       | KEY                    | 0 to 1023                     | Index. Enter the office route index (0 to 1023) to which the system routes the translation.                                                                                                    |
|       | MINDIGSR               | 1 to 18                       | Minimum digits received. Enter the minimum number of digits the system must collect before the system routes the call. The minimum number of digits can range from 1 to 18.                                                       |
|       | MAXDIGSR               | 1 to 24                       | Maximum digits received. Enter the maximum number of digits the system must collect before the system routes the call. The maximum number of digits ranges from 1 to 24.                                                          |
| ocs   |                        | Υ                             | Overlap carrier selection. This field can be set to Y. The carrier can have field OVERLAP set to Y in table OCCINFO. If these conditions occur, the call uses OCS. If these conditions do not occur, the system does not use OCS. |

# Datafill example for table STDPRTCT.STDPRT- SAC using the F selector

Datafill for table STDPRTCT.STDPRT - SAC using the F selector appears in the following example.

#### MAP example for subtable STDPRTCT.STDPRT

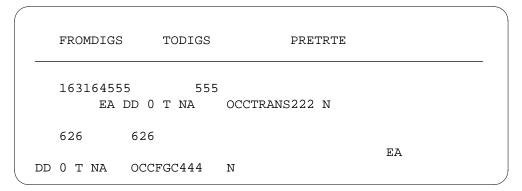

## Datafill example for table STDPRTCT.STDPRT- incoming SC trunks

Datafill for table STDPRTCT.STDPRT - incoming SC trunks appears in the following example.

#### MAP example for subtable STDPRTCT.STDPRT - incoming SC trunks

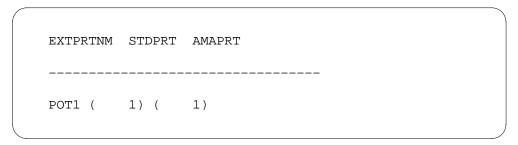

#### Datafill example for subtable STDPRTCT.STDPRT - incoming SC trunks

Datafill for subtable STDPRTCT.STDPRT - incoming SC trunks appears in the following example.

#### MAP example for table subtable STDPRTCT.STDPRT - incoming SC trunks

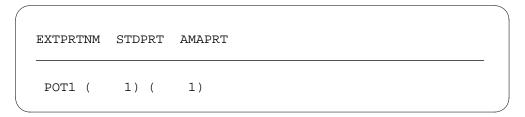

# Datafill example for subtable STDPRTCT.STDPRT - separating OA and DD traffic

Datafill for subtable STDPRTCT.STDPRT - separating OA and DD traffic appears in the following example.

#### MAP example for table subtable STDPRTCT.STDPRT - separating OA and DD traffic

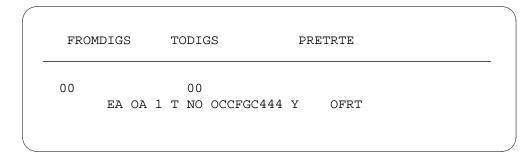

## Datafill example for subtable STDPRTCT.STDPRT - combining OA and DD traffic

Datafill for subtable STDPRTCT.STDPRT - combining OA and DD traffic appears in the following example.

#### MAP example for subtable STDPRTCT.STDPRT - combining OA and DD traffic

| FROMDIGS     | TODIGS               | PRETRTE       |      |     |   |
|--------------|----------------------|---------------|------|-----|---|
| 16900<br>2 N | 00<br>EA OA 1 T NO ( | OCCTRABS222 Y | OFRT | 889 | 2 |
| 011          | 011                  |               | EA   |     |   |
| TRANS222 N   |                      |               |      |     |   |

# **Datafilling table LATANAME**

Datafill for LATA Equal Access System for table LATANAME appears in the following table. The fields that apply to LATA Equal Access System appear

in this table. See the data schema section of this document for a description of the other fields.

#### **Datafilling table LATANAME**

| Field    | Subfield or refinement | Entry      | Explanation and action                                                                      |
|----------|------------------------|------------|---------------------------------------------------------------------------------------------|
| LATANAME |                        | LATA name  | LATA name. Enter the 1- to 16-character alphanumeric name of the LATAs used in this office. |
| LATANUM  |                        | 000 to 999 | LATA number. Enter the LATA number for the LATANAME. This number ranges from 000 to 999.    |

## **Datafill example for table LATANAME**

Datafill for table LATANAME appears in the following example. The AT uses four LATAs in this example.

#### MAP example for table LATANAME

| LATANAME LA | ATANUM |  |  |
|-------------|--------|--|--|
| L123        | 123    |  |  |
| L456        | 456    |  |  |
| LATA1       | 789    |  |  |
| LATA2       | 759    |  |  |

# **Datafilling table TRKGRP (SC)**

Datafill for LATA Equal Access System for table TRKGRP (SC) appears in the following table. The fields that apply to LATA Equal Access System appear in this table. See the data schema section of this document for a description of the other fields.

#### Datafilling table TRKGRP (SC) (Sheet 1 of 2)

| Field  | Subfield or refinement | Entry            | Explanation and action                                                                 |
|--------|------------------------|------------------|----------------------------------------------------------------------------------------|
| GRPKEY |                        | see subfield     | Group key. This field contains subfield CLLI.                                          |
|        | CLLI                   | Trunk group code | Common language location identifier. Enter the code for the trunk group in table CLLI. |

#### Datafilling table TRKGRP (SC) (Sheet 2 of 2)

| Field   | Subfield or refinement | Entry               | Explanation and action                                                                                                    |
|---------|------------------------|---------------------|----------------------------------------------------------------------------------------------------|
| GRPINFO |                        | see subfields       | Variable group data. When GRPTYP is SC, this field contains the following subfields.                                                                        |
|         | GRPTYP                 | SC                  | Group type. Enter SC. SC is the trunk group type.                                                                                                    |
|         | TRAFSNO                |                     | Traffic separation number                                                                                                    |
|         |                        |                     | Enter the incoming or incoming and outgoing traffic separation number (0-127) assigned to the trunk group.                                                  |
|         |                        |                     | If this separation number is not a requirement, enter 0.                                                                                                    |
|         | PADGRP                 | Pad group<br>name   | Pad group. Enter the name of the pad group assigned to the trunk group in table PADDATA.                                                                    |
|         | NCCLS                  | OM no circuit class | OM no circuit class. Enter the OM no circuit class to indicate which OM register increases when treatment GNCT occurs. The first value is NCRT: no circuit. |
|         | TRAFCLS                | IN, OG, 2W          | Traffic usage class. Enter the traffic usage class (IN, OG, or 2W) assigned to the trunk group.                                                             |

## Datafill example for table TRKGRP (SC)

Datafill for table TRKGRP (SC) appears in the following example.

#### MAP example for table TRKGRP (SC)

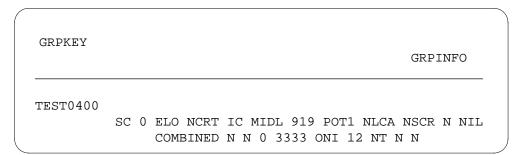

# **Datafilling table BILLCODE**

The system uses table BILLCODE to perform CAMA verification for calls incoming on SC trunk groups. During CAMA verification, the NPA-NXX

digits in table BILLCODE become part of the calling digits. The NPA-NXX digits overwrite the NXX received with ANI or ONI. The verification process allows conversion to special billing numbers when conversion is a requirement.

Datafill LATA Equal Access System for table BILLCODE appears in the following table. The fields that apply to LATA Equal Access System appear in this table. See the data schema section of this document for a description of the other fields.

#### Datafilling table BILLCODE (Sheet 1 of 2)

| Field    | Subfield or refinement | Entry                                                      | Explanation and action                                                                                                    |
|----------|------------------------|------------------------------------------------------------|----------------------------------------------------------------------------------------------------|
| CLLI     |                        | Trunk group<br>code                                        | Common language location identifier. Enter the code assigned to the trunk group in table CLLI.                                                                                                    |
| BILLCODE |                        | Billing codes,<br>000                                      | Billing code. This field must include the following codes. These codes can originate DDD calls over the trunk group.                                                                                                    |
|          |                        |                                                            | all central office NXX codes                                                                                                    |
|          |                        |                                                            | special billing codes                                                                                                    |
|          |                        |                                                            | WATS originating codes                                                                                                    |
|          |                        |                                                            | Enter 000 for ONI screening.                                                                                                    |
| LCANAME  |                        | Local calling area screening subtable name                 | Local calling area screening table name. Enter the name of the local calling area screening subtable that contains the local codes. Enter this name when screening of local NXX codes is a requirement. If screening of local NXX codes is not a requirement, enter NLCA.                 |
| SCRNCL   |                        | Class of<br>service<br>screening<br>subtable<br>name, NSCR | Class of service screening table name. Enter the name of the class of service screening subtable assigned to the trunk group. Enter this name when screening by class of service is a requirement. If screening by class of service is not a requirement, enter NSCR. See table CLSVSCRC. |

#### Datafilling table BILLCODE (Sheet 2 of 2)

| Field    | Subfield or refinement | Entry                 | Explanation and action                                                                                                    |
|----------|------------------------|-----------------------|----------------------------------------------------------------------------------------------------|
| ACTUALBC |                        | 6-digit billing code  | Actual billing code. Enter the actual 6-digit billing code (NPA + NNX) to enter on the AMA tape. Enter 000000 for ONI screening.           |
| CHGCLSS  |                        | Charge class,<br>NONE | Charge class. Enter the charge class in the toll entry code table. This table has the billing code assigned. Enter NONE for ONI screening. |

# **Datafill example for table BILLCODE**

Datafill for table BILLCODE appears in the following example.

#### MAP example for table BILLCODE

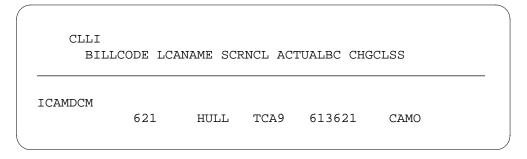

# **Datafilling table OFRT**

Datafill for LATA Equal Access System for table OFRT appears in the following table. The fields that apply to LATA Equal Access System appear in this table. See the data schema section of this document for a description of the other fields.

#### **Datafilling table OFRT**

| Field   | Subfield or refinement | Entry              | Explanation and action                                                                                                    |
|---------|------------------------|--------------------|----------------------------------------------------------------------------------------------------|
| RTESEL  |                        | CND                | Route selector. Enter CND to specify a condition before routing occurs. If the specified condition occurs, the system follows the instructions of this route element. If the specified condition does not occur, the system ignores the instructions. The system checks the next route element for instructions. |
| RTELIST |                        | see subfields      | Route list. This field contains the following subfields.                                                                                                    |
|         | CNDSEL                 | EA                 | Condition selector. Enter EA as the type of condition to test.                                                                                                    |
|         | EA_CND_<br>RTE         | CAC, INTNL,<br>PIC | Condition subselector. Enter one of the following values:                                                                                                    |
|         |                        |                    | • CAC                                                                                                    |
|         |                        |                    | for an Equal Access call where the caller dials 10XXX                                                                                                    |
|         |                        |                    | • INTNL                                                                                                    |
|         |                        |                    | for an Equal Access international call                                                                                                    |
|         |                        |                    | • PIC                                                                                                    |
|         |                        |                    | for an Equal Access call                                                                                                    |

## **Datafill example for table OFRT**

Datafill for table OFRT appears in the following example.

#### MAP example for table OFRT

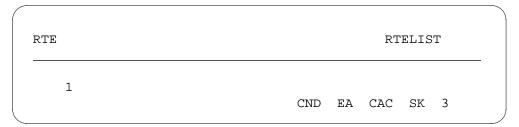

# **Datafilling table CLSVSCRC**

Datafill for LATA Equal Access System for table CLSVSCRC appears in the following table. The fields that apply to LATA Equal Access System appear in this table. See the data schema section of this document for a description of the other fields.

#### **Datafilling table CLSVSCRC**

| Field    | Subfield or refinement | Entry                      | Explanation and action                                                                                |
|----------|------------------------|----------------------------|----------------------------------------------------------------------------------------------------|
| NPASCTYP |                        | see subfields              | STS screening class and type of call. This field contains the following subfields.                    |
|          | STS                    | Serving<br>HNPA            | Serving translation scheme. Enter the serving HNPA for a specified trunk group or line attribute.     |
|          | SCRNCL                 | Class of service screening | Screening class. Enter the class of service screening subtable name assigned to one of the following: |
|          |                        | subtable name, CAMA,       | the trunk group                                                                                       |
|          |                        | AMR5                       | line attribute                                                                                        |
|          |                        |                            | CAMA or AMR5 billing code                                                                             |
|          | TYPCALL                | DD, OA, NP                 | Type of call. Enter the type of call. Correct options are DD, OA, or NP.                              |

# Datafill example for table CLSVSCRC

Datafill for table CLSVSCRC appears in the following example.

#### MAP example for table CLSVSCRC

| NPASCTYP NORSLTS | <b>;</b> | TMTOFRT | CLSVSCR | ` |
|------------------|----------|---------|---------|---|
| 407 STER DD 2    | ! N      | NONE    | ( 1)    | , |

# **Datafilling table TMTCNTL**

Table TMTCNTL defines the tones, announcements, or states sent to the originator of a call. The system sends the tones, announcements, or states when a treatment code occurs during translation. Datafill for LATA Equal Access System for table TMTCNTL appears in the following table. The fields that apply to LATA Equal Access System appear in this table. See the data schema section of this document for a description of the other fields.

#### **Datafilling table TMTCNTL**

| Field    | Subfield or refinement | Entry                   | Explanation and action                                                                                                    |
|----------|------------------------|-------------------------|----------------------------------------------------------------------------------------------------|
| EXTTMTNM |                        | OFFTREAT                | Enter OFFTREAT.                                                                                                    |
| TREATMT  |                        | Treatment name          | Treatment. Enter the treatment name.                                                                                                    |
| LOG      |                        | Y or N                  | Log. Enter Y to print a trunk or line message 138 when the system routes the translation to a treatment. Enter N if you do not want to print a trunk or line message 138. |
| FSTRTE   |                        | see subfields           | First route. This field contains the following subfields:                                                                                                    |
|          | FSTRTSEL               | Т                       | First route selector. Enter T for the first route selector.                                                                                                    |
|          | TABID                  | Office route table name | Table name. Enter the office route table name.                                                                                                    |
|          | KEY                    | 1 to 1023               | Key. Enter the index in the office route table that defines the route list for the treatment. The index ranges from 1 to 1023.                                            |

#### **Datafill example for table TMTCNTL**

Datafill for table TMTCNTL appears in the following example.

#### MAP example for table TMTCNTL

| EXTTMTNM | TREAT  |  |  |
|----------|--------|--|--|
| FFTREAT  | ( 137) |  |  |

#### Datafill example for subtable TMTCNTL.OFFTREAT

Datafill for subtable TMTCNTL.OFFTREAT appears in the following example. Each EXTTMTNM field in table TMTCNTL contains a specified subtable. Each subtable includes an entry for each correct treatment for the type of origination that corresponds to the subtable.

#### MAP example for subtable TMTCNTL.OFFTREAT

| TREATMT | LOG |   | FSTRTE |    |  |
|---------|-----|---|--------|----|--|
|         |     |   |        |    |  |
| UNDT    | Y   | Т | OFRT   | 30 |  |
| PDIL    | Y   | Т | OFRT   | 25 |  |
| PSIG    | Y   | Т | OFRT   | 25 |  |
| VACT    | Y   | Т | OFRT   | 28 |  |
| NCRT    | Y   | T | OFRT   | 24 |  |
| CACE    | Y   | T | OFRT   | 50 |  |
| DACD    | Y   | Т | OFRT   | 51 |  |
| D950    | Y   | Т | OFRT   | 52 |  |
| N950    | Y   | Т | OFRT   | 53 |  |
| NACD    | Y   | Т | OFRT   | 54 |  |
| ILRS    | Y   | Т | OFRT   | 55 |  |
| IVCC    | Y   | Т | OFRT   | 56 |  |

# **Datafilling table OCCRDIG**

Table OCCRDIG provides the regional code for outpulsing to the INC for calls to an NPA. This NPA is in World Zone 1 and is outside the continental United States. The regional code is a single digit. The digits 01 prefix the regional code. The system writes the code in the generic form 01R. The code follows the CAC during the first stage of outpulsing.

Datafill for LATA Equal Access System for table OCCRDIG appears in the following table. The fields that apply to LATA Equal Access System appear

in this table. See the data schema section of this document for a description of the other fields.

## **Datafilling table OCCRDIG**

| Field    | Subfield or refinement | Entry             | Explanation and action                                                                                                    |
|----------|------------------------|-------------------|----------------------------------------------------------------------------------------------------|
| OCCRSNPA |                        | Valid NPA         | Other common carrier R digit serving NPA. Enter a correct NPA in World Zone 1 outside the continental United States. You must enter the NPA in table HNPACONT. |
| OCCRDIG  |                        | 0, 1, 3, 5, 7, 8, | Other common carrier R digit                                                                                                    |
|          |                        | 9,                | Enter the digit of the region that contains the NPA defined in field OCCRSNPA. The following digits are correct:                                               |
|          |                        |                   | • 0                                                                                                    |
|          |                        |                   | reserved NPA                                                                                                    |
|          |                        |                   | • 3                                                                                                    |
|          |                        |                   | Canada                                                                                                    |
|          |                        |                   | • 5                                                                                                    |
|          |                        |                   | Mexico                                                                                                    |
|          |                        |                   | • 7                                                                                                    |
|          |                        |                   | Alaska                                                                                                    |
|          |                        |                   | • 8                                                                                                    |
|          |                        |                   | Hawaii                                                                                                    |
|          |                        |                   | • 9                                                                                                    |
|          |                        |                   | Caribbean                                                                                                    |
|          |                        |                   | The default value is 1.                                                                                                    |
| OUTCNUS  |                        | Y or N            | Outside continental United States. Enter N or Y to specify if the region that field OCCRDIG defines is outside the continental United States.                  |
|          |                        |                   | Enter N if the NPA that field OCCRSNPA defines is reserved and is not in a specified region. The 700, 800, or 900 NPAs are reserved.                           |
|          |                        |                   | Enter Y if the NPA defined in field OCCRSNPA is not reserved and is in a specified region outside the continental U.S.                                         |

#### Datafill example for table OCCRDIG

Datafill for table OCCRDIG appears in the following example.

#### MAP example for table OCCRDIG

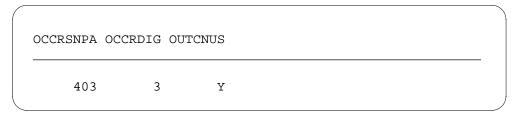

# **Datafilling table LATAXLA**

Datafill for LATA Equal Access System for table LATAXLA appears in the following table. The attributes of domestic calls appear in this table. Domestic calls include inter-LATA or intra-LATA, and interstate or intrastate calls. The system compares these attributes with the attributes of the carriers in table OCCINFO. This comparison determines which carriers must handle the calls. The fields that apply to LATA Equal Access System appear in this table. See the data schema section of this document for a description of the other fields.

#### Datafilling table LATAXLA (Sheet 1 of 2)

| Field    | Subfield or refinement | Entry         | Explanation and action                                                           |
|----------|------------------------|---------------|----------------------------------------------------------------------------------|
| LATACODE |                        | see subfields | LATA code. This key field contains the following subfields.                      |
|          | LATANM                 | LATA name     | Calling LATA name. Enter the LATA name. The LATA name appears in table LATANAME. |

# Datafilling table LATAXLA (Sheet 2 of 2)

| Field  | Subfield or refinement                         | Entry           | Explanation and action                                                                                                    |
|--------|------------------------------------------------|-----------------|----------------------------------------------------------------------------------------------------|
|        | DIGITS                                         | 1 to 18 digits  | Dialed digits. This field contains the digits, from 1 to 18, that you can dial to access the LATA. Enter the digits for which one of the following sets of attributes applies: |
|        |                                                |                 | <ul> <li>intra-LATA, interstate</li> </ul>                                                                                                    |
|        |                                                |                 | inter-LATA, interstate                                                                                                    |
|        |                                                |                 | <ul> <li>inter-LATA, intrastate</li> </ul>                                                                                                    |
|        |                                                |                 | The DMS switch records that a code that is not in the DIGITS field has the intra-LATA, intrastate attributes. This record is the default entry.                                |
|        |                                                |                 | The DIGITS field allows the DMS switch to distinguish between NPA and ambiguous codes. This event occurs when the switch determines the call attributes for carrier screening. |
| LATA   |                                                | INTER,<br>INTRA | LATA call attribute. Enter INTER or INTRA to define a code as inter-LATA or intra-LATA.                                                                                        |
| STATE  |                                                | INTER,<br>INTRA | STATE call attribute. Enter INTER or INTRA to define a code as interstate or intrastate.                                                                                       |
| EATYPE | EATYPE STD,<br>CORRIDOF<br>PRIVILEGE<br>NON_EA |                 | Equal Access type call. Enter the correct Equal Access call type to identify the call as standard (STD), CORRIDOR, PRIVILEGE, or NON_EA.                                       |
|        |                                                |                 | The system can identify only inter-LATA calls as CORRIDOR or PRIVILEGE. The system can identify only intra-LATA calls as NON_EA.                                               |

# **Datafill example for table LATAXLA**

Datafill for table LATAXLA appears in the following example.

#### MAP example for table LATAXLA

| LATACC | DE LATA | STATE    | EATYPE |     |  |
|--------|---------|----------|--------|-----|--|
| L123   | 203 I   | NTER INT | ER     | STD |  |

# **Datafilling table PICNAME**

Datafill for LATA Equal Access System for table PICNAME appears in the following table. The fields that apply to LATA Equal Access System appear in this table. See the data schema section of this document for a description of the other fields.

#### **Datafilling table PICNAME**

| Field   | Subfield or refinement | Entry    | Explanation and action                                                |
|---------|------------------------|----------|-----------------------------------------------------------------------|
| PICNAME |                        | PIC name | Carrier name. Enter the correct PIC name as defined in table OCCNAME. |

## Datafill example for table PICNAME

Datafill for table PICNAME appears in the following example.

#### MAP example for table PICNAME

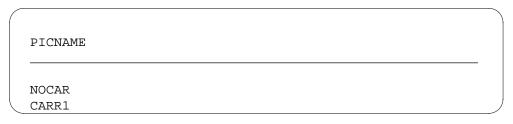

# **Datafilling table DNPIC**

Datafill for LATA Equal Access System for table DNPIC appears in the following table. The fields that apply to LATA Equal Access System appear in this table. See the data schema section of this document for a description of the other fields.

#### **Datafilling table DNPIC**

| Field  | Subfield or refinement | Entry               | Explanation and action                                                                                                    |
|--------|------------------------|---------------------|----------------------------------------------------------------------------------------------------|
| DNKEY  |                        | Value for the<br>DN | Directory number key. Enter the value for the DN. The DN has the following four parts:                                                                                                    |
|        |                        |                     | an NPA code                                                                                                    |
|        |                        |                     | an NXX code                                                                                                    |
|        |                        |                     | two XX codes (line number)                                                                                                    |
| DNPIC  |                        | Carrier name        | Directory number primary inter-LATA carrier.<br>Enter a carrier name. Table PICNAME contains<br>the carrier name.                                                                                            |
| CHOICE |                        | Y or N              | Choice. Enter Y if the subscriber can use 10XXX dialing. Enter N if the subscriber cannot use 10XXX dialing.                                                                                                 |
| CTD    |                        | see subfields       | Carrier toll denied. The CTD field contains the following subfields.                                                                                                    |
|        | CTDSEL                 | Y or N              | CTD selection. Enter Y if a minimum of one carrier denies service to this subscriber. Enter N if carrier do not deny service to this subscriber. If this feature package is not available, CTDSEL must be N. |
|        | CARRIERS               | List of carriers    | List of carriers. If CTDSEL = Y, enter one, two, or three carriers that deny service to this subscriber. Enter a dollar sign (\$) after the last carrier name.                                               |

# **Datafill example for table DNPIC**

Datafill for table DNPIC appears in the following example.

#### MAP example for table DNPIC

|   | DNK | EY  | DNE | PIC | CHOICE |   | CTD | İ |
|---|-----|-----|-----|-----|--------|---|-----|---|
| 6 | 19  | 239 | 11  | 11  | C111   | Υ | n   |   |

# **Datafilling table SPLANILN**

Datafill for LATA Equal Access System for table SPLANILN appears in the following table. The fields that apply to LATA Equal Access System appear in this table. See the data schema section of this document for a description of the other fields.

#### **Datafilling table SPLANILN**

| Field    | Subfield or refinement | Entry                              | Explanation and action                                                                                                    |
|----------|------------------------|------------------------------------|----------------------------------------------------------------------------------------------------|
| DNKEY    |                        | SNPA and DN<br>of special<br>lines | Directory number key. Enter the SNPA and the DN of each of the special lines.                                                           |
| LINEINFO |                        | COIN, HOT,<br>RSP, RSPCO           | Line information. Enter the correct line type that corresponds to the DN of the originating line. The following line types are correct: |
|          |                        |                                    | COIN for coin line                                                                                                    |
|          |                        |                                    | HOT for hotel line                                                                                                    |
|          |                        |                                    | RSP for restricted coinless public line                                                                                                 |
|          |                        |                                    | RSPCO for restricted coin line                                                                                                    |

#### Datafill example for table SPLANILN

Datafill for table SPLANILN appears in the following example.

#### MAP example for table SPLANILN

| DNKEY                                               |                      |                                  | LINEINFO                  |
|-----------------------------------------------------|----------------------|----------------------------------|---------------------------|
| 613 228<br>613 228<br>613 249<br>613 843<br>613 843 | 84<br>65<br>11<br>11 | 89<br>50<br>66<br>11<br>12<br>14 | COIN HOT COIN RSP RSP HOT |

# **Datafilling table TRKLATA**

Table TRKLATA uses the incoming trunk group CLLI and calling NPA or NPA-NXX to determine the originating LATA of the call. This table must contain a minimum of one tuple for each incoming trunk that uses the inter-LATA conditional route selector. You must enter an incoming trunk group and associated calling digits in the table. If you do not enter this data, the system treats the call as an intra-LATA call.

Datafill for LATA Equal Access System for table TRKLATA appears in the following table. The fields that apply to LATA Equal Access System appear in this table. See the data schema section of this document for a description of the other fields.

#### Datafilling table TRKLATA (Sheet 1 of 2)

| Field    | Subfield or refinement | Entry               | Explanation and action                                                                                                    |
|----------|------------------------|---------------------|----------------------------------------------------------------------------------------------------|
| ORIGKEY  |                        | see subfields       | Originating key. This field contains the following subfields.                                                                                      |
|          | TRUNKNM                | Trunk group<br>name | Trunk name. Enter the name of the trunk group. Table CLLI defines the name of the trunk group. A default is not available.                         |
|          | CLGCODE                | NPA or<br>NPA-XXX   | Calling code. Enter the NPA or NPA-XXX of the calling number in an incoming call. A default is not available.                                      |
| ORIGLATA |                        | LATA name           | Originating LATA name. Enter the name of the LATA for the originating non-EAEO. Table LATANAME must contain this LATA. A default is not available. |

#### Datafilling table TRKLATA (Sheet 2 of 2)

| Field    | Subfield or refinement | Entry              | Explanation and action                                                                                                    |
|----------|------------------------|--------------------|----------------------------------------------------------------------------------------------------|
| LEASTRNK |                        | see subfields      | LEAS trunk. This field indicates if a trunk carries LEAS traffic. This field specifies the default carrier or treatment for that trunk. See subfields LEASTRK and CARRTRMT.                                                                      |
|          | LEASTRK                | Y or N             | LEAS trunk selector. Enter Y in LEAS offices for SC trunks. Enter Y if TOPS trunks have field ENDOFFICE in table TOPEATRK set to NCONFORM. Enter N if field ENDOFFICE is not set to NCONFORM.                                                    |
|          | CARRTRMT               | Y, C, T            | Carrier or treatment selector. Enter Y to specify the default disposition for the LEAS trunk group, as a carrier or a treatment. Enter C to indicate carrier. The CARRIER field follows. Enter T to indicate treatment. The TREAT field follows. |
| CARRIER  |                        | Name of IEC or INC | Carrier name. Enter the name of the IEC or INC. Table OCCNAME defines the carrier name.                                                                                                    |
| TREAT    |                        | Treatment name     | Treatment name. Enter the name of the treatment used as the default disposition. The recommended treatment is DACD. This treatment must tell subscribers to dial 10XXX.                                                                          |

# **Datafill example for table TRKLATA**

Datafill for table TRKLATA appears in the following example.

#### MAP example for table TRKLATA

| ORIGKEY |     | ORIGLATA | LEASTRNK | ζ    |               |
|---------|-----|----------|----------|------|---------------|
| ICTOPS1 | 000 | LATA2    | Y C      | CAR1 | -<br><i>)</i> |

# **Datafilling table FXDNMAP**

Datafill for LATA Equal Access System for table FXDNMAP appears in the following table. The fields that apply to LATA Equal Access System appear in this table. See the data schema section of this document for a description of the other fields.

#### **Datafilling table FXDNMAP**

| Field   | Subfield or refinement | Entry                                     | Explanation and action                                                                           |
|---------|------------------------|-------------------------------------------|--------------------------------------------------------------------------------------------------|
| FXNUM   |                        | 10-digit<br>foreign<br>exchange<br>number | Foreign exchange line number. Enter any correct 10-digit foreign exchange number.                |
| ACTLNUM |                        | 10-digit hotel<br>or restricted<br>number | Actual number. Enter any 10-digit hotel or restricted number to which the system bills the call. |

## Datafill example for table FXDNMAP

Sample datafill for table FXDNMAP appears in the following example.

#### MAP example for table FXDNMAP

| FXNUM      | ACTLNUM    |  |
|------------|------------|--|
| 8197851416 | 6133290411 |  |

# Datafilling table EASAC

The N0/1X codes that the system must treat as SACs appear in table EASAC. The table has one field. This field is the SAC field. You must enter each code that must be a SAC in table EASAC. You can add or delete codes from table EASAC. A tuple cannot change.

Datafill for LATA Equal Access System for table EASAC appears in the following table. The fields that apply to LATA Equal Access System appear

in this table. See the data schema section of this document for a description of the other fields.

#### **Datafilling table EASAC**

| Field | Subfield or refinement | Entry      | Explanation and action                                                          |
|-------|------------------------|------------|---------------------------------------------------------------------------------|
| SAC   |                        | NO/1X code | Service access code. Enter each N0/1X code that the system must treat as a SAC. |
|       |                        |            | The N11 codes, like 411, 611, and 911 cannot occur.                             |

#### **Datafill example for table EASAC**

Datafill for table EASAC appears in the following example.

#### MAP example for table EASAC

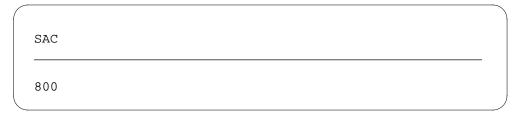

# **Datafilling table CICSIZE4**

Table CICSIZE4 contains the trunk groups that use four-digit CICs. The system records that trunk groups that do not appear in this table use three-digit CICs. Datafill for LATA Equal Access System for table CICSIZE4 appears in the following table. The fields that apply to LATA Equal Access System appear in this table. See the data schema section of this document for a description of the other fields.

#### Datafilling table CICSIZE4

| Field    | Subfield or refinement | Entry        | Explanation and action                                                                                                    |
|----------|------------------------|--------------|----------------------------------------------------------------------------------------------------|
| TRUNKGRP |                        | Trunk groups | Enter the trunk groups that use a 4-digit CIC. The entry of data in this table occurs during the permissive phase. The office parameter EA_TAB_CICSIZE4_OBSOLETE is set to N during this phase. When this parameter is set to Y, table CICSIZE4 is not in use. |

# LATA Equal Access System (end)

#### Datafill example for table CICSIZE4

Datafill for table CICSIZE4 appears in the following example.

#### MAP example for table CICSIZE4

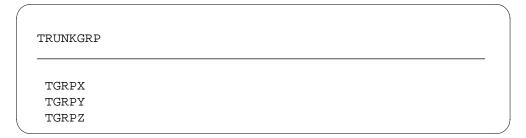

# Tools for verifying translations

The TRAVER operates like LEAS translation and routing in a DMS-200 AT. The TRAVER can produce one of the following types of output for a call:

- all translation and routing tables
- all route lists
- tables and route lists

The command parameters in use determine which type of output that the TRAVER produces.

The LEAS handles incoming calls from TOPS and SC trunks. The LEAS TRAVER tool only supports incoming SC call processing.

#### **SERVORD**

The LATA Equal Access System does not use SERVORD.

#### **NCEO/LEAS Interface**

# **Ordering codes**

Functional group ordering code: LEA00002

Functionality ordering code: not applicable

# Release applicability

NCEO/LEAS Interface was introduced in BCS31.

## Requirements

To operate, NCEO/LEAS Interface requires MDC Minimum, MDC00001.

# **Description**

This feature package applies to a DMS-100 switch that does not support Equal Access. The Bellcore feature-specific document FSD 20-24-0000 specifies Equal Access. This feature supports outpulsing of all Equal Access call types. This feature supports the call types in the same format as the subscriber dialed the call types. This support allows a DMS-200 LATA Equal Access System (LEAS) office to provide Equal Access services. These services are for the DMS-100 switch.

# Operation

This feature package allows a DMS-100 switch to act as a nonconforming end office. The LEAS AT provides Equal Access services to the DMS-100 switch. The feature package uses this configuration. The feature package does not make the DMS-100 switch an EAEO with the NTX186AB software package.

This feature package interacts with feature package NTX186AB. Office parameter EAEO\_OFFICE\_TYPE must be set correctly. The correct setting allows the feature packages NTX186AB and NTXN12AA to be available at the same time.

#### Translations table flow

NCEO/LEAS Interface does not affect table flow.

## Limits

NCEO/LEAS Interface does not have limits.

## **Interactions**

NCEO/LEAS Interface interacts with feature ISUP Intermediate Tandem (IMT), AF7127.

## NCEO/LEAS Interface (end)

# Activation/deactivation by the end user

NCEO/LEAS Interface does not require activation or deactivation by the end user.

# **Billing**

NCEO/LEAS Interface does not affect billing.

# **Station Message Detail Recording**

NCEO/LEAS Interface does not affect Station Message Detail Recording.

# **Datafilling office parameters**

The office parameters that NCEO/LEAS Interface uses appear in the following table. For additional information about office parameters refer to *Office Parameters Reference Manual*.

#### Office parameters by NCEO/LEAS Interface

| Table name | Parameter name   | Explanation and action                                                                                           |  |
|------------|------------------|----------------------------------------------------------------------------------------------------|--|
| OFCENG     | EAEO_OFFICE_TYPE | This parameter specifies the level of Equal Access support for end offices. Three levels of support are present: |  |
|            |                  | • CONFORMING                                                                                                    |  |
|            |                  | Equal Access conforming end office that Bellcore FSD 20-24-0000 defines.                                         |  |
|            |                  | NON_CONFORMING                                                                                                   |  |
|            |                  | Nonconforming end office with package NTXN12AA that interfaces with a LEAS AT (package NTX710AA).                |  |
|            |                  | NON_EQUAL_ACCESS                                                                                                 |  |
|            |                  | Nonconforming end office that does not have package NTXN12AA.                                                    |  |

# **Datafill sequence**

The NCEO/LEAS Interface does not affect datafill sequence.

# **Tools for verifying translations**

The NCEO/LEAS Interface does not use translation verification tools.

#### **SERVORD**

The NCEO/LEAS Interface does not use SERVORD.

# 2 Datafilling Number Portability Service Base

The following chapter describes the Number Protability Service Base, NPS00001, functionality.

# Prime Line Select (PLS)

## **Ordering codes**

Functional group ordering code: NPS00001

Functionality ordering code: not applicable

# Release applicability

CDN002 and up

Prime Line Select (PLS) was introduced in NA002.

## **Prerequisites**

All the datafill information for this particular functionality is included in this document. However, prerequisite software or hardware may be required for complete implementation.

# **Description**

Prime Line Select (PLS) is a service that enables callers, using the end user's personal number, to reach a PLS end user at more than one potential location. The numbers at which the end user will be tried and the order in which they will be tried are determined by the end user's service profile residing on the ISCP.

The different capabilities of the PLS service are as follows.

#### Follow-Me

Follow-me allows the end user to have incoming calls routed to a single location. If the call cannot be completed at the follow-me location, the call is optionally routed to the call completion number.

#### Find-Me

Find-me performs a sequential search for the end user at the numbers listed in the end user's service profile. If the call cannot be completed at one of the find-me locations, the call is optionally routed to the call completion number

#### Call Completion

Call Completion allows the end user to specify a number to which calls are to be routed (such as a voice mail location) when either follow-me or find-me cannot establish a connection.

#### Do Not Disturb

Do Not Disturb allows the end user to have all calls routed directly to a specified call completion location immediately.

## Prime Line Select (PLS) (continued)

#### Force to Call Completion

Force to call completion allows the caller to go directly to the call completion number at any time after the first line has been rung, instead of having to attempt connection at all numbers in the end user's service profile list.

Two types of personal numbers are supported; any valid directory number (DN), or a DN having an identifiable prefix such as a special NPA (numbering plan area) or NPA-NXX (exchange code). An end user can retain the existing DN as a personal number only if it resides on a PLS switch. The existing DN is converted to a virtual one and a new DN is provisioned to terminate the end user's line. A virtual DN is one which is not assigned to a physical line. All personal numbers for PLS are virtual DNs.

# **Operation**

The network architecture for PLS is based on the advanced intelligent network (AIN 0.0) and consists of the PLS service logic residing on SCPs (service control point), and the triggering and routing functionality on SSPs (service switching point) provisioned with AIN 0.0 and PLS. The service logic determines the call routing and call management criteria to be applied to the incoming call.

# Prime Line Select (PLS) (continued)

#### PLS network architecture

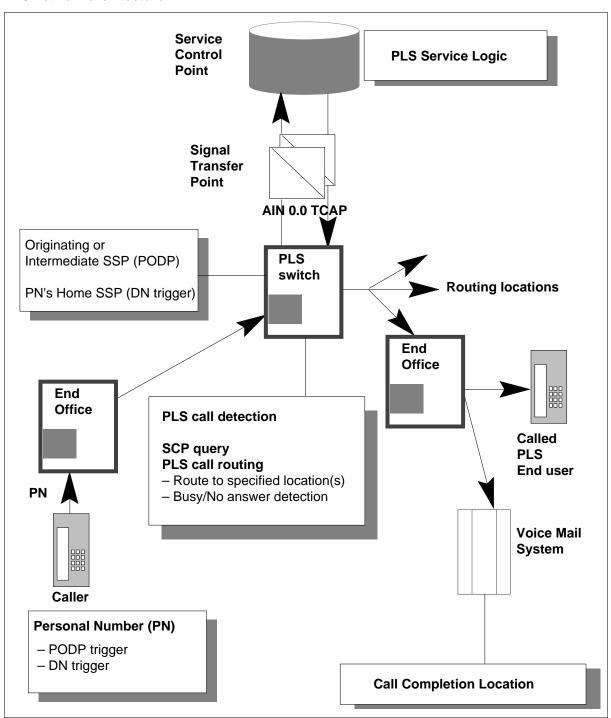

## CCS7 Routing to an SCP

Once a trigger is hit, the SSP launches a standard AIN 0.0 query to the PLS SCP where the PLS service logic resides to determine the specific call routing requirements for the next leg of the call.

The routing of the TCAP query to the PLS SCP is done through the CCS7 (common channel signaling 7) network. To send the message to the proper address in the network, the following CCS7 tables have to be datafilled correctly.

- C7GTTYPE this table defines the various Global Title Translation (GTT) types. The PVNGT tuple is used by PLS.
- C7GTT this table translates the global title into a CCS7 network address. The PLS digits are datafilled in this table using the PVNGT GTT name. Depending on the configuration of the network, the address can be one the following:
  - point code (PC) only
  - subsystem name (SSN) only
  - PC and SSN
  - PC and GT
- C7LOCSSN this table maps the local subsystem's names into numbers. Local SSNs (subsystem number) are the ones residing in the local PLS switch. The PVN (private virtual network) SSN which is used for PLS must be present in this table.

Additions to CCS7 tables C7NETSSN, C7RTESET, and C7NETWRK may also be necessary in switches that are not already capable of communicating with SCPs. The requirements are the same as those needed to support a standard AIN 0.0 query and their datafill depends on the CCS7 network configuration.

## **PLS SSP Call Routing**

Once a response has been received and decoded by the SSP and if the response contains at least one routing DN, an attempt to connect to the first DN is made. If there is no routing DN the call is routed to the call completion DN. A check is also made to see if the call has been re-directed more than five times. The following actions then occur.

The optional PLS-specific announcement followed by audible ringing is played to the caller. This prevents the caller from hearing any call progress

# Prime Line Select (PLS) (continued)

tones, such as a busy tone, and hanging up. After routing, the following conditions are monitored to determine the next action to perform.

- Call answer the call is answered within the specified timeout period.
- No answer the call has not been answered within the ring timeout period specified. All timed-out calls which have been routed off the CCS7 network are assumed to be not answered even if they were busy because the SSP cannot detect a busy condition.
- Network busy a `no route to destination' condition has been encountered while the call set-up progressed towards the terminating switch. This condition can only be detected if it occurs on the PLS switch, or when the call attempt is routed over trunks using CCS7/ISDN (integrated services digital network) signaling.
- End user busy a user busy condition that is only detected for calls routed on the CCS7 network or terminating on the same switch.
- Force to call completion detected the caller pressed the octothorpe key (#), there is a force to call completion indicator for the DN, and there is a receiver attached to the call.
- Attempt unsuccessful the switch is unable to connect the call because
  of translation or routing problems, or because the other end of the
  outgoing trunk released.
- If the call is answered, the calling and called party are connected together and normal call processing is applied to the call.
- If a no answer, a network busy, or an attempt unsuccessful condition is encountered, an attempt to connect to the next routing DN is made. If there is no next routing DN, the call is routed to the call completion DN. If there is no call completion DN, final treatment is applied to the call. An attempt unsuccessful condition encountered due to a translation error, including an invalid routing DN, or a routing error, generates a report error containing the standard AIN 0.0 parameter to be sent to the SCP, and a TCAP100 log is generated to print the content of the SCP message, and PLS jumps to the next DN.
- If an end user busy condition is detected, the call is routed to the call completion DN. If there is no call completion DN, final treatment is applied to the call.
- If a force to call completion condition is detected the call is routed to the call completion DN.

When attempting to connect to the call completion DN and a network busy, end user busy, or attempt unsuccessful condition is encountered, final treatment is applied to the call.

Final treatment is either the final announcement specified in the response from the SCP, or a call processing treatment if no final announcement is specified. The following table lists the call processing treatments applied depending on the condition encountered.

#### Call processing treatments on final treatment

| Condition detected   | Call processing treatment |
|----------------------|---------------------------|
| Busy                 | Busy                      |
| No answer            | Reorder                   |
| Network busy         | Reorder                   |
| Attempt unsuccessful | Reorder                   |

#### Routing with 3 Routing DNs and a Call Completion

In the following scenario, if the call encounters no answer at a location, it then attempts the next location. If the call encounters a busy signal at any location, it goes directly to call completion. If call completion is unsuccessful, final treatment is applied.

#### Routing with 3 Routing DNs and a call completion

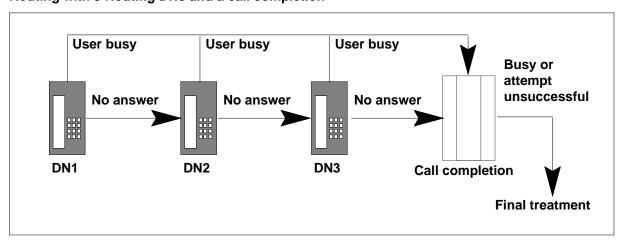

#### Routing with 3 Routing DNs and a No Call Completion

In the following figure, the call encounters busy signal or no answer at each location and, as there is no call completion available, final treatment is applied. If the call encounters a busy signal at any location, it goes directly to final treatment.

#### Routing with 3 Routing DNs and a No Call Completion

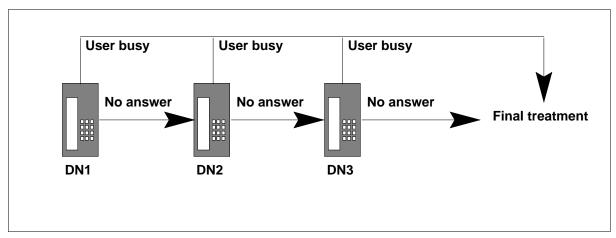

#### **Force to Call Completion**

If the caller does not want to wait on the line while the PLS SSP routes the call to locate the called party, the caller may press the octothorpre key "#" to route the call directly to the call completion DN. This function is available only if the force to call completion indicator is present in the routing response for the attempted routing DN.

In order for the octothorpe to be detected a receiver must be attached to the call. If no receiver is available (because the receivers dedicated to PLS through the MAX\_NUM\_PCM\_RCVR office parameter are all busy), the octothorpe is ignored and PLS processes the call as usual.

#### **The Redirecting Number Parameter**

Every routing DN has a redirecting number, which for PLS is the end user number. This allows for the prevention of redirection loops and the accurate handling of display phones.

*Note:* When routing to the call completion DN, if the mailbox ID is present it is used as the redirection number, instead of the PLS end user number.

#### PLS to ISUP, Call Forward Encountered prior to PLS

In the following scenario, DN 621-1111 dials 621-2222. 621-2222 is forwarded to PLS number 733-3333.

The call is routed over an ISUP trunk to the switch where the 733-3333 end resides. The OCN conveys the digits that were originally dialed by the user and the redirection counter has a value of 1. This switch translates the called party number which hit the DN trigger with 733-3333 as the redirecting DN and 744-4444 as the first DN to be attempted.

PLS then initiates a call attempt by routing to where 744-4444 resides. The redirecting DN is conveyed through the ISUP IAM (initial address message) within the redirecting number parameter, the redirection counter is increased by 1, and the redirecting reason is set to "unconditional".

#### PLS to ISUP call forward encountered prior to PLS

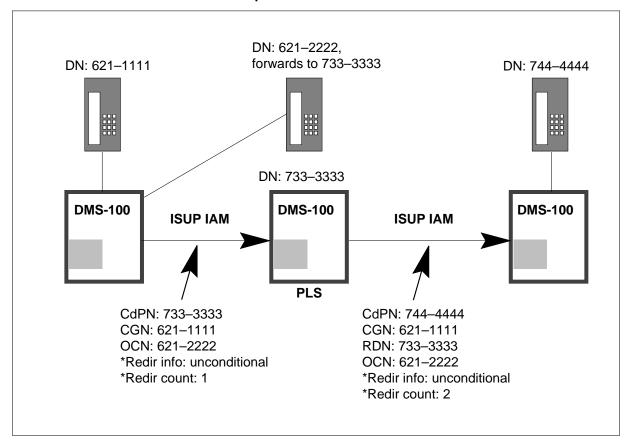

#### **Loop Detection**

When PLS is invoked, it first checks the redirection counter. If this counter has a value of 5 or greater, PLS exits without initiating a call attempt, and a re-order tone is applied to the caller. This check eliminates the possibility that an endless loop will occur when a PLS number becomes part of a chain involving other PLS numbers or call forwarded numbers.

**Note:** On inter-switch call scenarios, loop detection only works if an ISUP trunk is being used.

#### **ISUP Signaling**

In order to play an announcement to the caller and to detect a call interruption (the caller dialing a digit while waiting for an answer), the network path must

be connected in both directions. For most incoming trunks this is done as part of regular call processing, but for ISUP trunks it is accomplished by sending an address complete message (ACM) towards the originating switch. The ACM also stops timer T IAM and contains the following parameters.

#### **ACM** parameters

| Parameter                        | Subfield                            | Value                                                           |
|----------------------------------|-------------------------------------|-----------------------------------------------------------------|
| Message type                     | n/a                                 | address complete                                                |
| Backward call indicator          | charge indicator                    | no indication                                                   |
|                                  | called party's status indicator     | no indication                                                   |
|                                  | called party's category indicator   | ordinary end user                                               |
|                                  | end-to-end method indicator         | from IAM or pass along method                                   |
|                                  | interworking indicator              | no interworking encountered                                     |
|                                  | IAM segmentation indicator          | no indication                                                   |
|                                  | ISUP indicator                      | ISUP used all the way                                           |
|                                  | holding indicator                   | holding not required                                            |
|                                  | ISDN access indicator               | terminating access non-ISDN                                     |
|                                  | echo control device indicator       | incoming half echo control device not included                  |
|                                  | SCCP method indicator               | no indication                                                   |
| Optional backward call indicator | inband information indicator        | inband information or an appropriate pattern                    |
|                                  | call forwarding may occur indicator | no indication                                                   |
|                                  | user-network interaction indicator  | user-network interaction occurs, cut through in both directions |

ACM and CPG messages received from a terminating ISUP address are not propagated to the incoming access in order to preserve the transparency of PLS. This means that the originating switch remains unaware of the multiple locations that were attempted.

When the terminating agent is an ISUP trunk, the ISUP release causes are translated into DMS treatments according to table TMTMAP. From the DMS treatment, PLS decides what action to perform next based on the condition

detected. The following table defines the PLS condition detected based on the DMS treatment.

#### Mapping of DMS treatments to PLS conditions

| DMS treatment          | Condition detected   |
|------------------------|----------------------|
| Busy line              | End user busy        |
| No terminal responding | End user busy        |
| Denied termination     | No answer            |
| Generalized no circuit | Network busy         |
| All other treatments   | Attempt unsuccessful |

## **ISDN Signaling**

The same principles that apply to ISUP signaling also apply to ISDN signaling. A Call Progress message is sent to the incoming ISDN agent to connect the voice path and to stop timer T SETUP. The Progress message contains the following parameters.

#### **Progress message parameters**

| Parameter              | Subfield             | Value                                      |
|------------------------|----------------------|--------------------------------------------|
| Protocol discriminator | n/a                  | as specified in Q.932                      |
| Call reference         | n/a                  | as specified in Q.932                      |
| Message type           | n/a                  | as specified in Q.932                      |
| Progress indicator     | progress description | in-band information or appropriate pattern |

#### **ISUP Signaling During Announcements**

The following table summarizes the signaling required to open a voice path between the caller and the service switch when the caller is not on the same switch as the personal number.

#### Signaling during PLS announcements

| Announcement scenario                                                   | Collecting digits? | FWD path required? | ISUP message                                                                      | Is there billing? |
|-------------------------------------------------------------------------|--------------------|--------------------|-----------------------------------------------------------------------------------|-------------------|
| Announcement when attempting a location (no force to call completion)   | N                  | N                  | ACM containing optional backward call indicator sent before first routing attempt | N                 |
| Announcement when attempting a location (with force to call completion) | Υ                  | Υ                  | ACM containing optional backward call indicator sent before first routing attempt | N                 |
| Final announcement when end user does not have call completion          | N                  | N                  | none (ACM sent before first routing attempt)                                      | N                 |
| Urgency screening                                                       | Υ                  | Υ                  | ANM (transmitted by AIN 0.0)                                                      | Υ                 |
| Do not disturb                                                          | N                  | N                  | ACM (transmitted by AIN 0.0)                                                      | N                 |

#### **SCP Service Logic**

PLS SSPs use PLS service logic residing on SCPs. The service logic determines the call routing and call management criteria to be applied to the incoming call. The service logic determines the list of DNs to be attempted by the SSP from the end user's SCP-based service profile.

#### **Datafill procedure**

There are several datafill tasks required to implement PLS, described in the following sections.

#### PLS translation datafill requirements

PLS personal numbers can be provisioned through the AIN 0.0 3/6/10 public office dialing plan (PODP) trigger, or through the AIN 0.0 directory number (DN) trigger.

#### **Datafilling PODP triggers**

The PODP trigger is used in the originating or intermediate SSPs (the first PLS switch encountered during routing). The trigger detects all DNs that belong to a set of identifiable NPAs or NPA-NXXs known to require PLS SSP routing. There are several variations as follows:

- an identifiable unique NPA for PLS calls. All the phone numbers available under this special NPA are recognized as PLS numbers.
- identifiable sets of NPA-NXXs. All phone numbers included in one of these sets are recognized as PLS numbers.
- unique ten-digit PLS numbers. Although this type of PODP trigger is allowed, the real-time impact is lower if they are provisioned with the DN trigger instead.

For DNs with the special PLS NPA or NPA-NXX, calls originating on a non PLS switch are routed through standard translations to a switch which is equipped with PLS.

For the PODP trigger, an AIN AMA record is always generated if the billing indicator is received.

#### **Translations**

PLS translation starts with the Line Attributes (LINEATTR) index specified by the AIN 0.0 PODP or DN trigger. The LINEATTR index points to the tuple in table LINEATTR that contains the PLS line attributes information needed for translations. This index can be an existing one, or in the case of where more flexibility is needed, a new PLS-specific one.

Two screening capabilities are part of PLS translations, Local Call Area Screening (LCASCRCN) and Class of Service Screening (CLSVSCRC). These are not part of AIN 0.0. They are integrated into PLS translations in order to align with standard translations. LCASCRCN screens local calls and is used mainly for implementing the SSP-based billing option. CLSVSCRC can be used to override the route set by translations in some specific call scenarios.

#### User Interface

Prime Line Select does not affect user interface.

#### Translations table flow

The Prime Line Select (PLS) translations tables are described in the following list:

- Table HNPACONT (Home Numbering Plan Code) contains a list of home numbering plan area code subtables.
- Table DNROUTE (Directory Number Route) contains information for writable DNs in the switch (such as a DN that identifies a route), rather than line equipment numbers (LEN). Table DNROUTE replaces table WRDN.
- Table LINEATTR (Line Attribute) contains line attributes which are assigned to regular lines in table LENLINES and to Meridian stations and attendant consoles in the Meridian Digital Centrex (MDC) translation tables.
- Table STDPRT (Standard Pretranslation) lists the names assigned by the operating company for each of the maximum standard pretranslator subtables.
- Table LCASCRCN (Local Calling Area Screening Control) determines if an AR call from a RES line to a private DN is a long distance call.
- Table PFXTREAT (Prefix Treatment) determines the call treatment to which a call is routed, based on the prefix selector from table LCASCRCN, the type of call from the standard pretranslator, and the local calling area status (local or toll) in subtable LCASCRCN. LCASCR.
- Table CLLI (Common Language Location Identifier) contains the CLASS announcement CLLI which specifies the maximum number of announcement members for all CMS/CLASS applications.
- Table ANNS (Announcements) contains data for analog and digital announcements that are assigned in the switching unit.
- Table ANNSMEM (Announcement Members) defines the circuits that are assigned to the various members of the CLASS announcement group.
- Table DRMUSERS (Digital Recorded Announcement Machine Users) provides denial announcements.
- Table NSCANNS (Network Control System Announcements) provides the capability to map 255 terminating (TERM) and 255 non-terminating (NTERM) announcement identifiers (ANNID) on a number service code (NSCCODE) basis.

The Prime Line Select (PLS) translation process is shown in the flowchart that follows.

#### Table flow for Prime Line Select (PLS)

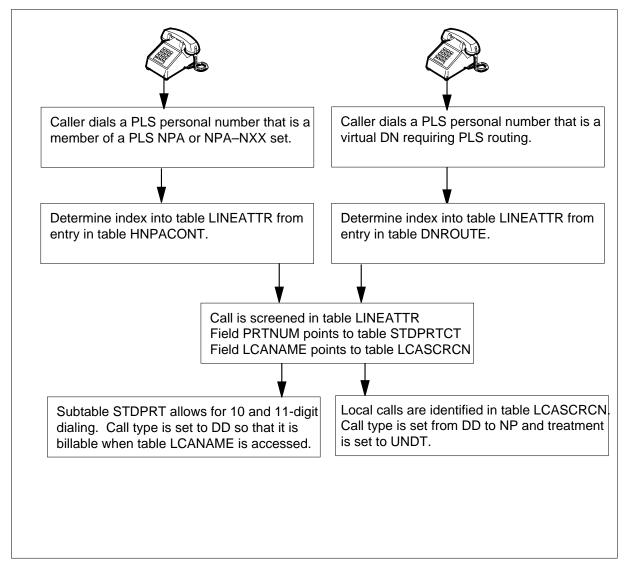

#### Table flow for Prime Line Select (PLS) continued

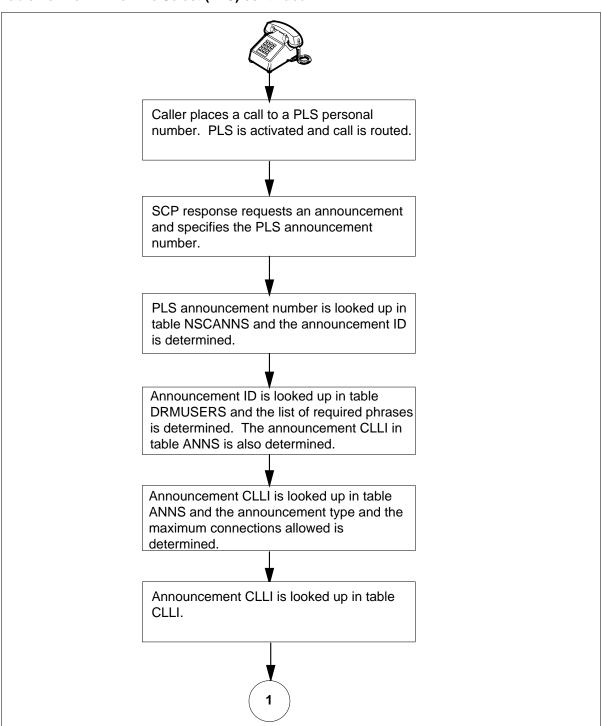

#### Table flow for Prime Line Select (PLS) continued

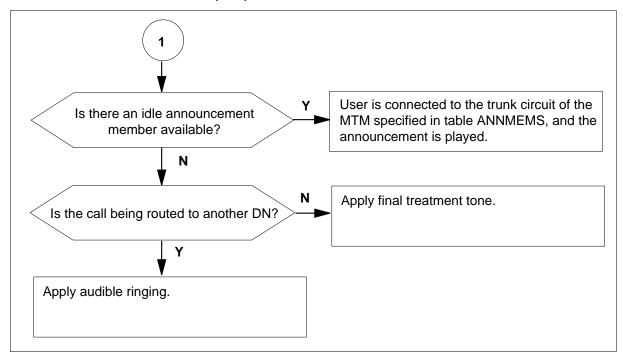

The following table lists the datafill content used in the flowchart.

#### Datafill example for Prime Line Select (PLS) (Sheet 1 of 2)

| Datafill table | Example data                                                                  |
|----------------|-------------------------------------------------------------------------------|
| HNPACONT       | 500 500 NSC AIN 10 10 55                                                      |
| DNROUTE        | 613 621 7777 FEAT DNTRIG NONIBN 55                                            |
| LINEATTR       | 55 1FR NONE NT FR01 0613 PPLS LPLS TOPS 10 NIL NILSFC LATA1 0 NIL NIL 00 N \$ |
| STDPRTCT       | PPLS (2) ( 0) 0 SUBTABLE.STDPRT FROMDIGS TODIGS PRETRTE                       |
| LCASCRN        | 613 LPLS ( 4) PLS N                                                           |
| PFXTREAT       | PLS DD Y NP UNDT                                                              |
| CLLI           | AINPLSANN 62 3 PLS_ANNOUNCEMENT                                               |
| ANNS           | AINPLSANN AIN 0 1 0 1                                                         |
| ANNMEMS        | AINPLSANN 0 DRAM DRA (0 MTM 14 25)\$                                          |

#### Datafill example for Prime Line Select (PLS) (Sheet 2 of 2)

| Datafill table | Example data                                                 |
|----------------|--------------------------------------------------------------|
| DRMUSERS       | AINPLSANN 1 (SILENCE) ( PLSANN1_FRENCH) (PLSANN1_ENGLISH) \$ |
| NCSANNS        | PVN NTERM 12 AINPLSANN 3                                     |

#### Limitations and restrictions

The following limitations and restrictions apply to Prime Line Select (PLS):

- ACD (automatic call distribution) and UCD (uniform call distribution) groups
- Automatic Call Back (ACB)
  - ACB enables an end user to make a call to the last station called by the end user. With ACB, the last station called by the end user can be busy or idle, answered or unanswered.
  - This feature does not apply in the context of PLS because ACB does not allow calls to a virtual number and the PLS DNs are virtual. In this situation, the caller will hear an ACB announcement saying that the feature can't be activated.
- Call forward (CFX and CFW)
  - All kinds of call forward are supported by FCR, but a limitation exists regarding the redirection information that can be provided. This is caused by the fact that whenever a location attempt is abandoned (for any reason, like no answer), all information about local redirections is cleared, including redirections that occurred before as well as after FCR initiation. As a consequence, in a call scenario where A calls B, B forwards to a PN, and the first two locations of this PN routes over ISUP, the redirection parameters of the IAM will not be populated identically. The first call attempt will fill the OCN with B's DN, and the RDN with the PN, as expected. However, on the second call

attempt, B's redirection information is not available anymore and only the OCN will be populated with the PN.

#### Call Transfer (CXF)

— After a call transfer the same restrictions which apply to a 3WC conference also apply: i.e. the caller will hear the audible ringing supplied by PLS and force to call completion is not available.

#### Ring AGain (RAG)

- The RAG feature allows a caller encountering a busy signal to be notified when the called party becomes idle. If the caller accepts the recall, the original call is automatically redialed.
- This feature does not apply in the context of PLS because RAG does not allow calls to a virtual number and the PLS numbers are virtual DNs. In this situation the caller will hear a RAG announcement saying that the feature can't be activated.

#### Simplified Message Desk Interface (SMDI)

- PLS supports the SMDI interface but interacts with the redirection parameter in SMDI messages similarly to the following features: KSH, AIN 0.1, LOD, and SCMP. Each of these features, including PLS, overrides the redirection parameter with its mailbox ID.
- In the SMDI messages, the forwarding-from station DN (the redirection parameter) may be either the original called station DN (default) or the last forwarding station DN (if the LASTFWDN option has been assigned to the SMDI link). In the case that more than one redirecting-type feature is active on the call (e.g., LOD and PLS), there is competition to supply the last redirecting DN.
- For example, if LOD (hunt group Line Overflow to Directory DN) overflows to a PLS PN, and the PN later terminates on a local voice mail (UCD group), both services will compete to build the redirection parameter of SMDI. If the interaction was provided and if the SMDI link was datafilled to use the first redirection, then the LOD end user would supply the redirection parameter. If the link was datafilled to use the last redirection, then the PLS service would supply the redirection parameter.
- Currently, PLS will always supply the redirection parameter. This is also the case for KSH, AIN 0.1, LOD, and SCMP.

#### Three-way call (3WC)

— During a 3WC conference, the PLS comfort announcement normally played during routing is stopped. Force to call completion is not

available. The two conferees will hear the audible ringing supplied by PLS while waiting for the third conferee to answer.

- For PLS calls terminating on ACD or UCD groups in the same switch, the caller will hear the treatments datafilled against the ACD/UCD group instead of the comfort treatments of PLS. If the ACD/UCD group is busy, a Network Busy condition is detected and the call is transferred to the next location. For more information on Network Busy see the heading "PLS SSP Call Routing" under "Operation". Force to call completion is not available with ACD or UCD groups.
- Office parameter MAX\_NUM\_PCM\_RCVR indicates the number of receivers available for PLS usage. Whenever this limit is reached, no receiver can be attached to a requesting PLS call (the call proceeds normally but without a receiver).
- The PLS service is intended to be deployed on DMS 100 offices only.
- The PLS service can be deployed on DMS 100/200 or 100/200/TOPS offices. However, AIN 0.0 limitations on these types of office are also applicable to PLS, for example:
  - interaction with 800 service
  - interaction with TOPS
  - incoming call on ATC trunks not supported

*Note:* Some of these limitations may be overcome via use of looparound trunks.

- The number of PLS announcements which can be played simultaneously on an SSP is limited to the number of PLS announcement group members specified in table ANNMEMS.
- The duration of the comfort announcement played to the caller while routing to a location should be shorter than the minimum no-answer time-out. Otherwise, the call can be transferred to the next location while the announcement is still playing.
- Data calls or calls with a bearer capability which is not SPEECH or 3.1 KHz / 7 KHz AUDIO will not receive the comfort treatments (announcement, audible ringing) of PLS. They will not use a receiver because force to call completion is disabled for them. Busy and no-answer conditions are detected.
- Force to call completion is not performed when the current called party is an Attendant Console.
- When an Attendant Console is busy (no more lines are available), the
   Network Busy condition is detected and the call is transferred to the next

location. For more information on Network Busy see the heading "PLS SSP Call Routing" under "Operation".

- PLS does not populate the redirection parameter of PRI. Voice mail systems with a PRI interface can terminate PLS calls only if the call first encounters an ISUP trunk before terminating to the voice mail PRI interface.
- If a receiver could not be attached when routing to one of the locations, PLS prevents the comfort announcement to be played. Instead, it applies audible ringing. This restriction is intended to prevent announcement referring to the "force to call completion" capability to be played when a receiver is not attached.
  - The following lists the cases for which a receiver cannot be attached while routing to a location:
    - There is no receiver available
    - PLS interacts with Three Way Call
- PLS only interworks with the AIN 0.0 3/6/10 PODP trigger and DN trigger. An attempt to invoke PLS from any other AIN 0.0 triggers will be caught by the PLS validation causing the following actions to result:
  - a TCAP100 log is generated on the SSP to print the content of the SCP message
  - the call is sent to the CCS7 application failure treatment
  - as part of the standard AIN 0.0 behavior, a NSCFLIC OM is pegged
- PLS will not play the final announcement if the call terminates on an MF trunk where no time-out value has been specified. The caller will hear audible ringing until he hangs up.

#### Interactions

The following paragraphs describe the interactions between Prime Line Select (PLS) and other functionalities.

#### **Automatic Call Distribution (ACD)**

The ACD feature allows calls to be evenly distributed to a number of ACD stations. If all the stations of the ACD group are busy, the call is put in a queue. When a station becomes idle, the first call waiting in the queue is connected to that station.

When PLS initiates a call to a DN in an ACD group, the call answer event is detected, if the call is answered. If the call is not answered within the PLS no answer timeout, the no answer timeout condition is detected.

When PLS is calling an ACD group, the caller will hear the treatment provided by the ACD group (audible ringing, music, announcement, etc.). If the ACD queuing announcement is datafilled to return answer, PLS removes itself from the call. PLS does not provide force to call completion when interacting with ACD.

Note that when the ACD group is in a remote switch, PLS is not aware of its presence and applies its own comfort treatment (announcement, audible ringing). Also, force to call completion is then available.

#### **Automatic Recall (AR)**

AR enables an end user to make a call to the last station that called the end user independently of the fact that the call has been answered or not.

PLS is transparent to AR. An AR end user who has been called by PLS will be able to initiate an AR to the caller of the PLS number.

#### **Call Forward Busy (CFB/CFBL)**

The CFB/CFBL feature provides the ability to forward an incoming call from a base station to another station when the base station is busy.

If a called DN has CFB/CFBL against it, the CFB/CFBL option works properly, that is, if the line is busy, the call will be forwarded. If it is answered, the call answer event is reported and the call is completed. If the call is not answered within the no answer timeout, the end-user busy condition is detected since PLS knows that the terminating agent is busy. This is only possible if the called party is on the same switch as PLS or if the call has been routed over ISUP or PRI. In all other cases, the no answer condition is detected.

#### **Call Forward Don't Answer (CFD/CFDA)**

The CFD/CFDA feature allows the end user to specify a DN to forward calls to when the base station (or dialed DN) does not answer within an end user's specified timeout.

The CFD/CFDA feature is transparent to PLS when one of the DNs in the PLS list has CFD/CFDA against it. There are two possible situations. First, the PLS no answer timer is shorter than the CFD/CFDA timer. In this situation, PLS denies the CFD/CFDA feature. This results in the detection of the PLS no answer condition and the call then goes to the next location. Second, the CFD/CFDA timeout is shorter than the PLS no answer timeout. The call is then forwarded if the forwarded location is idle. The PLS no answer timeout is not reset when the call is forwarded so that if the call is not answered before it expires, a PLS no answer time out is reported. If the call is not forwarded

because the forwarded location is busy, the CFD/CFDA base station will keep ringing until the PLS timeout expires.

## **Call Forward Universal (CFU/CFW)**

The CFU/CFW feature allows stations to forward calls to end user-defined locations inside and outside the customer group.

If one of the DNs in the PLS list has CFU/CFW active, it is transparent to PLS. The call is forwarded and if it is answered, it is completed. A no answer condition is detected if the call is not answered within the PLS no answer timeout period.

#### Call Forwarding (IBN & POTS)

PLS supports more than one kind of call forwarding: Call Forward Universal (CFU/CFW), Call Forward Busy (CFB/CFBL) and Call Forward Don't Answer (CFD/CFDA).

There are two different situations to consider for call forward. In the first situation, a DN is forwarded to a PLS number. This case is identical for every call forward feature supported. It behaves as if the call was originated from any supported agent (e.g. a POTS line). The second situation is when one of the DN in the PLS list is call forwarded. This aspect is specific to each call forward option and it is described under each heading.

To detect loop, PLS uses the same counter as call forward.

#### Call PickUp (CPU)

The CPU feature allows an end user to pick up calls in a predefined call pickup group by dialing an access code. CPU allows a station to answer calls incoming to another station in the same pickup group.

A CPU end user is able to pick up a call initiated by PLS. The answer condition is detected and the call is completed.

#### Call Transfer (CXF)

Call Transfer allows a called party to transfer an incoming call to a second called party.

The second called party may be a PLS PN. After the call is transferred, the caller will be given audible ringing while PLS routes the first location. Force to call completion will not be available at this location.

If PLS proceeds to a subsequent location after a no-answer time-out and if that location requests an announcement or the detection of force to call completion, then these features will be available.

#### Calling Number and Name Delivery (CND & CNAMD)

CND is an incoming call service that provides for delivery of the following information to a CND end user set:

- the DN of the calling party in a ten-digit format (NPA-NXX-XXXX)
- the date and time of the incoming call

CNAMD is an incoming call service that delivers the following information to a CNAMD end user set:

- the name of the calling party
- the date and time of the incoming call
- the long distance status of the call

If one or both of these two features are assigned to a DN called by PLS, the end user of the called DN will see the relevant information of the calling party on the display.

# Calling Number and Name Delivery Blocking or Enabling (CNAB, CNDB, CNB, CNNB & CNND)

CNAB and CNDB are outgoing call services working on a per call basis. They allow the end user to control the delivery of his or her information (number/name) to a called party by toggling the default number/name suppression of the line. If the delivery of information is suppressed by default, they allow the end user to enable the delivery of his or her number/name to a called party station by entering an access code before dialing the called DN. If the information delivery is allowed by default, the end user can block his or her number/name delivery to a called party station.

CNB is an outgoing call service. CNB enables an end user to block the display of his or her number on the end user set of the called party. CNB is used on an individual call basis and is available to all end users who have the CNDB or CNAB line option.

CNNB is an outgoing call service. CNNB enables an end user to block the display of the number and name information on the end user set of the person being called. CNNB is used on an individual call basis and is available to all end users who have CNDB or CNAB line option.

The CNND feature is available to end users who have the CNDB or CNAB line option. CNND allows the end user to deliver both number and name information to the called party, regardless of the permanent number and name suppression status of the line. CNND works on an individual call basis.

An end user to any of these features can initiate a PLS call and the display of the called DN will reflect the service requested by the calling party.

#### Call Waiting (CWT)

The CWT feature notifies the connected off-hook end user when another call arrives. The end user can place the current party on hold and answer the call that is waiting.

When PLS calls a DN that has CWT against it, the called DN receives the CWT tone and the end user can answer the call. If the end user answers the call, the call answer condition is detected by PLS and the call is completed. If the end user does not answer the call before the no answer timeout, PLS detects an end-user busy condition if the called party is on the same switch as PLS or if the call has been routed over ISUP. In all other cases, PLS detects a no answer condition.

#### **Comfort Tones**

The PVN Comfort Tones feature provides audio signals (call progress tones) on originating lines or incoming trunks when an SSP database query is sent for PVN service. When the call originates on a line or an incoming non-Equal Access trunk, the tones begin immediately following the launching of the SCP database query.

When the call originates on an Equal Access trunk, the tones begin after the wink (off-hook signal) has been returned to the originating office.

The tones stop when the network connection to an outgoing trunk or terminating line has been made, or when the call is routed to a service announcement.

Comfort tones are subscribed on a switch-wide, per-service basis. For PVN, each customer group may be exempt from comfort tone generation; in this case callers from that customer group will not be provided with comfort tones even when PVN itself has the option turned on.

The tones are a series of four 30 ms. bursts of high pitch separated by 60 ms. of silence. After the fourth tone, 540 ms. of silence is given before the cycle is repeated.

When a call to a PN triggers in an SSP where PVN comfort tones are generated, and the PN is not a member of a comfort-tone-exempt customer group, the comfort tones end when the TCAP response message arrives and PLS is invoked. At this point PLS connects the caller to an announcement or audible ringing.

When PLS attempts termination to a DN which triggers an NSC service subscribing to comfort tones, the caller will again hear comfort tones until the TCAP response message is received. Thus, a caller could hear comfort tones a number of times during a PLS call: during the initial SCP query, and once for each database query on a routing DN. This would occur when a routing DN was either a PN, another DN causing an AIN 0.0 query, or an 800 number (with 800 comfort tone generation in force); and the routing DN triggered in the same SSP as the original PN did.

When PLS attempts routing to a DN which triggers at another SSP, the local terminating agent is a trunk and the caller will not hear comfort tones generated at a remote SSP.

#### **Denied Termination (DTM)**

A line with the DTM feature cannot receive any calls; it can only originate calls. If a call attempts to terminate to a line with DTM, the caller receives the denied terminating (DNTR) treatment.

If a PLS call tries to terminate on a DTM line, the no-answer condition is detected immediately by PLS only if the called party is on the same switch as PLS or if the call has been routed over ISUP or PRI.

#### **Distinctive Ringing/Call Waiting (DRCW)**

When the DRCW feature is activated for a line, certain terminating calls are identified by a distinctive pattern of alerting: a distinctive ring or if the line is busy, a distinctive call waiting tone. The caller receives a standard audible ringback tone.

Distinctive ringing is given when a call is received from a DN that is on the DRCW list. The distinctive call waiting tone is given to the end user if the calling DN is on the DRCW list and if the end user has standard call waiting assigned to the line.

The distinctive ringing is given to the DRCW end user when the calling party of PLS is on the DRCW list.

The interaction of the distinctive call waiting tone and PLS is the same with call waiting except the end user receives a special tone if the calling DN is on the DRCW list.

#### **Hunt Group Features**

Hunting is a call-completion process that increases the likelihood of an incoming call being completed within an end user-defined group of lines. When attempting to terminate a call to a busy line that is assigned hunting, the switch scans a group of lines sequentially, searching for an idle line on which to complete the call. This group of lines is called a hunt group.

PLS will be able to make a call to these hunt groups: MultiLine Hunt (MLH), Directory Number Hunt (DNH) and Distributed Line Hunt (DLH). A description of these three features follows.

- MultiLine Hunt (MLH). MLH is a hunting feature consisting of only a pilot DN associated with the hunt group. The hunting is done sequentially, starting at the first line assigned to the pilot DN and ends at the last line.
- Directory Number Hunt (DNH). For DN hunting, each member in the DNH group has a unique DN. The hunt group can be accessed by dialing any DN in the hunt group, but the number of lines hunted depends on the hunting arrangement (that is, circular or sequential) assigned to the DNH group. Circular hunting hunts all lines in the hunt group regardless of the starting point. Sequential hunting starts at the number dialed and ends at the last number in the hunt group.
- Distributed Line Hunt (DLH). The DLH feature provides a hunting arrangement consisting of lines divided into groups. The hunt is sequential over all groups until a line is selected in an available group.

#### **Keyset Short Hunt (KSH)**

The KSH feature allows a keyset phone to accept multiple calls to its primary DN by diverting calls to its secondary DNs when the primary DN is busy. PLS will interact properly with this option. If a call is offered to a secondary DN and is not answered before the no-answer timeout expires, a no-answer event is reported to PLS.

#### Long Distance Signal (LDS)

The LDS feature applies a distinctive ringing pattern to the caller when the incoming call is a toll call. If the caller is busy, a distinctive call waiting tone is applied.

PLS calls are handled by the LDS feature. The call is deemed "toll" if the caller and the alerted location are identified as being a long distance call by the LDS software in the terminating switch.

As with call forward, it is possible for the caller and the alerted location to be in the same local area although the first leg (from caller to PN) and the second

leg (from PN to location) are toll. In this situation the toll alert functionality would not be activated although billing records for both legs are generated.

#### Make Set Busy (MSB)

MSB is a terminating feature that allows an end user to make its line look like it is busy to all incoming calls. A call terminating to a line which has activated the MSB feature receives a busy tone.

When MSB is active on a DN called by PLS, the end-user busy condition is detected by PLS if the line is in the same switch or if the call was routed only over functional signaling trunks (ISUP, PRI).

#### **Meet-Me Conference**

The meet-me conference service provides the ability to setup a conference of up to 6 parties.

When PLS is calling a meet-me conference number, the call gets connected to the meet-me conference port and PLS is removed from the call. This behavior only occurs if the meet-me number is in the same switch as PLS. If the meet-me number is in another switch, the normal PLS behavior applies.

#### **Multiple Appearance Directory Number (MADN)**

The MADN feature allows a single DN to be associated with a group of end user lines. There are two possible arrangements: Single Call Arrangement (SCA) and Multiple Call Arrangement (MCA). The MADN SCA feature allows only one call to be active at a time on the MADN DN while the MADN MCA feature allows more than one call at a time to the MADN group.

PLS is able to call a DN which belongs to either an SCA or an MCA MADN group.

#### **PLS - PLS Interaction**

PLS can call a DN which is a PLS number. PLS allows another session of PLS to be started on the call. If the call attempted by the second PLS session does not complete before the no answer timeout of the first PLS session expires, the first session will detect the no answer condition and the second session of PLS will be dropped. If the second session of PLS completes the call, both PLS sessions will detect the answer condition and the users will be connected.

There is one special case of the PLS - PLS interaction to consider. If one of the PLS session routes to another PLS session that is registered to urgency screening, all the PLS sessions active on the call reports answer to their application and the caller then hears the urgency screening announcement.

Because PLS allows interaction with itself, a loop protection mechanism is required to keep the resources usage within some limits when loops are entered between PLS sessions.

#### **Private Virtual Network (PVN)**

PLS can call a DN which is a PVN number. If the PVN query response is a routing response, the call goes through and PLS acts as if it is a normal call. If the PVN query response is either a play announcement or a prompt and collect response, the PLS application reports answers to the application and the caller hears the PVN announcement. PVN is then in control of the call.

#### Teen Services (Secondary Directory Numbers (SDN)

The SDN feature allows multiple DNs to be assigned to a single line without the expense of additional line equipment. Up to six SDNs can be supported on a single line, and each can be assigned one of four ringing patterns.

PLS is able to call either the primary DN or one of the secondary DNs of a teen services end user.

#### Three Way Call (3WC)

The 3WC feature allows an end user to add another party to an existing connection for a three-way conference.

When a user initiates a 3WC to a PLS number, PLS acts as if the second leg was a normal call. The user is allowed to do everything that a 3WC controller can do except when the 3WC controller is a MDC (EBS, M5xxx) telephone set and the 3WC controller is in the same switch of the trigger. In that special case, the controller is not able to conference the three parties before the third party answers the call if force to call completion is activated for that location. The controller may also hit the octothorpe "#" key to route to the call completion location.

If the second leg is conferenced in, the comfort announcement (if playing) is stopped and the two conferees will hear the audible ringing supplied by PLS. Force to call completion will not be available in this state. This restriction only applies when the 3WC user and the trigger are located on the same switch.

#### **Uniform Call Distribution (UCD)**

The UCD feature allows calls to be evenly distributed to a number of preassigned stations known as UCD stations. This feature is used to queue incoming calls to a message desk.

PLS is able to call a UCD group. If the call is put in the message queue and it is not answered before the no answer timeout expires, the no answer condition

is detected. If the call is answered by an UCD station, PLS detects the call answer condition and the call is completed.

When PLS is calling a UCD group, the caller will hear the treatment provided by the UCD group (audible ringing, music, announcement, etc.). If the UCD queuing announcement is datafilled to return answer, PLS removes itself from the call. PLS does not provide force to call completion when interacting with UCD.

Note that when the UCD group is in a remote switch, PLS is not aware of its presence and applies its own comfort treatment (announcement or audible ringing). Also, force to call completion is then available.

## Activation/deactivation by the end user

Activation/deactivation of Prime Line Select (PLS) by the end user

#### At your telephone:

- 1 Dial a personal DN
  - Response:
  - System software activates PLS and routes the call appropriately.
- 2 To activate force to call completion, press the octothorpe "#" key.
- To deactivate PLS, call the customer service representative and ask that the service be removed.

## **Billing**

There are two billing scenarios, the DN trigger and the PODP trigger. The billing legs in each scenario are illustrated in the following figures. During a PLS call two billing records can be generated, one for the leg between the originator and the PLS personal number location, and one for the leg between the PLS personal number location and the terminator. For the PODP trigger, the billing legs do not necessarily correspond to the voice path.

#### First leg billing

The first leg of a call, from the originator to the PLS personal number, is billed normally by the network, independently of the PLS SSP functionality. In the case that CAMA billing is being used, the system must be engineered such that a PLS call does not trigger before the call reaches the CAMA switch. Otherwise the first leg might not get billed.

#### Second leg billing

For the second leg of a call, AIN 0.0 AMA record generation depends on the reception of the billing indicator from the SCP and on the SSP-based billing option in the following ways:

- for the PODP trigger, and AMA record is always generated if the billing indicator is received.
- for the DN trigger, an SSP-based billing option is provided through the office parameter AIN00\_PCM\_SSP\_BILLING.
  - AMA\_FOR\_ALL\_CALLS an AMA record is always generated if the billing indicator is received.
  - NO\_AMA\_FOR\_LOCAL\_CALLS when the billing indicator is received and an AMA record is generated only for billable calls with respect to the switch in which the trigger occurs.

## **Station Message Detail Recording**

Prime Line Select (PLS) does not affect Station Message Detail Recording.

## **Datafilling office parameters**

The following table shows the office parameters used by Prime Line Select (PLS). For more information about office parameters, refer to *Office Parameters Reference Manual*.

| Table name | Parameter name        | Explanation and action                                                                                                    |  |  |
|------------|-----------------------|----------------------------------------------------------------------------------------------------|--|--|
| OFCENG     | AIN00_PCM_SSP_BILLING | This parameter provides an SSP-based billing option for the DN trigger. The possible values are:                                                                                                    |  |  |
|            |                       | <ul> <li>AMA_FOR_ALL_CALLS - (default) If a<br/>billing indicator is received, this value<br/>causes a PLS AMA record to be<br/>generated.</li> </ul>                                                                                                    |  |  |
|            |                       | <ul> <li>NO_AMA_FOR_LOCAL_CALLS - this value causes billing to be controlled by the SSP. When the billing indicator is received, an AMA record is generated only for billable calls with respect to the switch in which the trigger occurs.</li> </ul>                                                   |  |  |
|            | MAX_NUM_PCM_RCVR      | This parameter specifies the maximum number of receivers that are available for PLS usage. When this limit is reached, no receiver can be attached to a requesting PLS call (the call proceeds normally but without a receiver). The range is 0 to 4095.                                                 |  |  |
|            | FCR_NUM_EXT_BLKS      | This parameter indicates the number of FCR extension blocks that are available for PLS usage. If the number of extension blocks is increased, the change takes place immediately. If the number of extension blocks is decreased, the change takes effect after a cold restart. The range is 0 to 32767. |  |  |

## **Datafill sequence**

The following table lists the tables that require datafill to implement Prime Line Select (PLS). The tables are listed in the order in which they are to be datafilled.

| Table    | Purpose of table                                                                                                    |
|----------|----------------------------------------------------------------------------------------------------|
| HNPACONT | Home Numbering Plan Code. This table contains a list of home numbering plan area code subtables.                                                                                                    |
| DNROUTE  | Directory Number Route. This table contains information for writable DNs on the switch (such as a DN that identifies a route), rather than LENs. Table DNROUTE replaces table WRDN.                                                                                      |
| LINEATTR | Line Attribute. This table contains line attributes which are assigned to regular lines in table LENLINES and to Meridian stations and attendant consoles in the MDC translation tables. It is not used by elements running on GSF call processing software.             |
| STDPRTCT | Standard Pretranslation. This table lists the names assigned by the operating company for each of the maximum standard pretranslator subtables.                                                                                                    |
| LCASCRCN | Local Calling Area Screening Control. This table determines if an AR call from a RES line to a private DN is a long distance call.                                                                                                    |
| PFXTREAT | Prefix Treatment. This table determines the call treatment to which a call is routed, based on the prefix selector from table LCASCRCN, the type of call from the standard pretranslator, and the local calling area status (local or toll) in subtable LCASCRCN.LCASCR. |
| CLLI     | Common Language Location Identifier. This table contains the CLASS announcement CLLI which specifies the maximum number of announcement members for all CMS/CLASS applications.                                                                                          |
| ANNS     | Announcements. This table contains data for analog and digital announcements that are assigned in the switching unit.                                                                                                    |
| ANNMEMS  | Announcement Members. This table defines the circuits that are assigned to the various members of the CLASS announcement group.                                                                                                    |
| DRMUSERS | Digital Recorded Announcement Machine Users. This table provides denial announcements.                                                                                                    |
| NCSANNS  | Network Control System Announcements. This table provides the capability to map 255 terminating (TERM) and 255 non-terminating (NTERM) announcement identifiers (ANNID) on a number service code (NSCCODE) basis.                                                        |

## **Datafilling table HNPACONT**

The following table shows the datafill specific to Prime Line Select (PLS) for table HNPACONT. Only those fields that apply directly to Prime Line Select (PLS) are shown. For a description of the other fields, refer to the data schema section of this document.

#### **Datafilling table HNPACONT (Sheet 1 of 2)**

| Field    | Subfield or refinement | Entry        | Explanation and action                                                                                                    |
|----------|------------------------|--------------|----------------------------------------------------------------------------------------------------|
| FROMDIGS |                        | numeric      | From digits. Enter a string if the leading three digits represent an office code within the home numbering plan area (HNPA). This number represents either a single code or the first in a block of consecutive codes that have the same input data. |
| TODIGS   |                        | numeric      | To digits. If field FROMDIGS represents a single code, enter the same single code as in field FROMDIGS. If field FROMDIGS represents the first number of a block of consecutive numbers, enter the last number in the block.                         |
| CDRRTMT  |                        | see subfield | Code type, route reference and treatment. This field consists of subfield CD.                                                                                                    |
|          | CD                     | NSC          | Code type. Enter NSC for number service code and datafill refinement NSCCODE.                                                                                                    |

## Datafilling table HNPACONT (Sheet 2 of 2)

| Field            | Subfield or refinement | Entry                                           | Explanation and action                                                                                                    |
|------------------|------------------------|-------------------------------------------------|----------------------------------------------------------------------------------------------------|
| NSCCODE          |                        | AIN, 800P,<br>E800, PVN,<br>REPLDIGS,<br>or VPN | Number service code. Enter AIN and datafill refinements MINDIGS, MAXDIGS, and LINATTR_INDX to invoke the 3/6/10 digit plain ordinary telephone set (POTS) processing.                                                                                                    |
|                  |                        |                                                 | Entry 800P, 800 Plus service, is not a datafillable entry for subtable HNPACONT.HNPACODE.                                                                                                    |
|                  |                        |                                                 | Enter E800 for Enhanced 800 service. E800 must be datafilled in table NSCDEFS, field NSCODE.                                                                                                    |
|                  |                        |                                                 | Entry PVN, private virtual network service, is not a datafillable entry for subtable HNPACONT.HNPACODE.                                                                                                    |
|                  |                        |                                                 | Enter REPLDIGS if a query to the REPLDIGS database in table REPLDATA is required.                                                                                                    |
|                  |                        |                                                 | Entry VPN, virtual private network service, is not a datafillable entry for subtable HNPACONT.HNPACODE.                                                                                                    |
|                  |                        |                                                 | All entries for field NSCCODE must be datafilled in table NSCDEFS before they can be entered in table HNPACONT.                                                                                                    |
| MNDIGS           |                        | 1 to 18                                         | Minimum digits. Enter the minimum number of digits required to determine a match and start the service control point (SCP) query. This field also specifies the minimum number of digits that appear as the service key for SCP query messages. Indicated values outside of range are invalid.                |
| MAXDIGS          |                        | 1 to 18                                         | Maximum digits. Enter the maximum number of digits required to determine a match and start the SCP query. This field also specifies the maximum number of digits that appear as the service key for the SCP query messages as additional digits are truncated. Indicated values outside of range are invalid. |
| LINATTR_<br>INDX |                        | 0 to 2047                                       | Line attribute index. Enter the line attribute index (in table LINEATTR) to translate the routing number returned from a successful SCP query.                                                                                                    |

#### Datafill example for table HNPACONT

The following example shows sample datafill for table HNPACONT.

#### MAP display example for table HNPACONT

| FROMDIGS  | TODIGS    | CDRRTMT | NSCCODE | MNDIGS | MAXDIGS | LINATTR_INDX |
|-----------|-----------|---------|---------|--------|---------|--------------|
| <br>500   | 500       | NSC     | AIN     | 10     | 10      | 55           |
| 613762    | 613762    | NSC     | AIN     | 7      | 10      | 56           |
| 613662    | 613668    | NSC     | AIN     | 7      | 10      | 57           |
| 613621117 | 613621117 | 1 NSC   | AIN     | 7      | 10      | 57           |

#### **Example of a PLS PODP trigger**

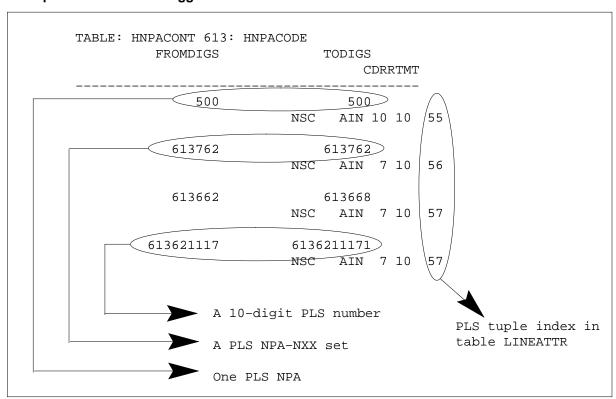

#### **Datafilling DN triggers**

The DN trigger detects all calls that terminate on virtual DNs known to require PLS SSP routing. The call is routed normally to the PLS switch serving the DN.

For the DN trigger, an SSP-based billing option is provided through the office parameter AINOO\_PCM\_SSP\_BILLING.

## **Datafilling table DNROUTE**

The following table shows the datafill specific to Prime Line Select (PLS) for table DNROUTE. Only those fields that apply directly to Prime Line Select (PLS) are shown. For a description of the other fields, refer to the data schema section of this document.

#### Datafilling table DNROUTE (Sheet 1 of 2)

| Field    | Subfield or refinement | Entry                             | Explanation and action                                                                                                    |
|----------|------------------------|-----------------------------------|----------------------------------------------------------------------------------------------------|
| AREACODE |                        | 0 to 9999999<br>(1 to 7 digits)   | Area code. The area code identifies a major geographical area served by the switch. If office parameter ACTIVE_DN_SYSTEM in table OFCENG is set to North American, the area code must be three digits long.                                                                                                    |
| OFCCODE  |                        | 0 to 9999999<br>(0 to 7 digits)   | Office code digit register. The office code is a subregion of the area code. If office parameter ACTIVE_DN_SYSTEM in table OFCENG is set to North American, the area code must be three digits in length.                                                                                                    |
|          |                        |                                   | The office code must be specified in table TOFCNAME.                                                                                                    |
|          |                        |                                   | Tuples can be added if the value of field OFCCODE is \$ as specified in table TOFCNAME. They cannot contain STNCODEs whose leading digits are an OFCCODE in the same area code.                                                                                                    |
| STNCODE  |                        | 0 to 99999999<br>(up to 8 digits) | Station code. The station code identifies a unique station within the terminating office (TOFC). If office parameter ACTIVE_DN_SYSTEM in table OFCENG is set to North American, the area code must be one or four digits in length. If one digit is entered, it is treated as a D-digit, where the D-digit represents the fourth digit in the format ABC-DEFG. |

## Datafilling table DNROUTE (Sheet 2 of 2)

| Field    | Subfield or refinement | Entry            | Explanation and action                                                                                                    |
|----------|------------------------|------------------|----------------------------------------------------------------------------------------------------|
|          |                        |                  | A D-digit is then given the appropriate DN result. For example, if area code 613 and office code 226 are entered, and if 5 is entered as the station code, any calls to a number beginning with 6132265 are automatically routed to the specified treatment. If 5 is the D-digit, and DNROUTE is datafilled as 613 226 5 D OPRT, any numbers for 6132265 are routed to the operator treatment as set in table TMTCNTL. |
|          |                        |                  | Ambiguity within the STNCODEs of one TOFC is not permitted. For example, 8594 and 859 cannot be specified as STNCODEs within one TOFC.                                                                                                    |
|          |                        |                  | Note: STNCODE is in DEFG format.                                                                                                    |
| DNRESULT |                        | see subfields    | Directory number results. This field consists of subfields DN_SEL, FEATURE, and DNTRIG.                                                                                                    |
|          | DN_SEL                 | FEAT             | Directory number selector. Enter the directory number (DN) selector FEAT.                                                                                                    |
|          | FEATURE                | DNTRIG           | Feature. Enter DNTRIG.                                                                                                    |
|          | DNTRIG                 | see subfields    | Directory number trigger. This field consists of subfields DNTYPE, LINEATTR, CUSTGRP, SUBGRP, and SMDR.                                                                                                    |
|          | DNTYPE                 | IBN or<br>NONIBN | Directory number type. Enter IBN for Integrated Business Network calls or NONIBN for residential DN types.                                                                                                    |
|          | LINEATTR               | 0 to 2047        | Line attribute. Enter the line attribute associated with the DN trigger.                                                                                                    |

## **Datafill example for table DNROUTE**

The following example shows sample datafill for table DNROUTE.

#### MAP display example for table DNROUTE

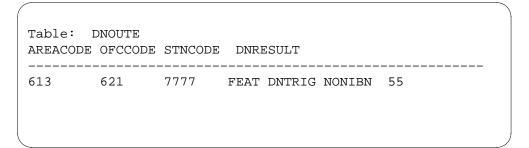

#### **Example of PLS DN trigger**

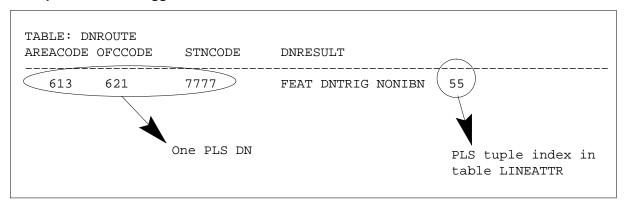

#### **Directory Number Selector FEAT**

The directory number (DN) trigger (DNTRIG) capability allows a caller to dial a designated DN from any station in the public switched network to build and send a query to a service control point (SCP) database to obtain routing instructions for the call.

## **Datafilling table LINEATTR**

The PODP and DN triggers contain the index to the tuples in table LINEATTR which contain PLS line attribute information. PLS lines are datafilled in this table the same as 1FR POTS lines with the exception of the following two fields.

- PRTNUM This field points into table STDPRTCT. An extra field with a value of PPLS is added to allow PLS long distance calls without the 1+ prefix. Subtable STDPRT allows 10 and 11-digit calls. Note that for SSP-based billing the call type is set to Direct Dialing (DD) so that it is flagged as billable when table LCANAME is accessed.
- LCANAME This field, with a value of LPLS, points to table LCASCRCN and is required to implement the SSP-based billing option.

The following table shows the datafill specific to Prime Line Select (PLS) for table LINEATTR. Only those fields that apply directly to Prime Line Select (PLS) are shown. For a description of the other fields, refer to the data schema section of this document.

#### **Datafilling table LINEATTR**

| Field   | Subfield or refinement | Entry                                              | Explanation and action                                                                                                    |
|---------|------------------------|----------------------------------------------------|----------------------------------------------------------------------------------------------------|
| PRTNM   |                        | alphanumeric<br>(up to 4<br>characters) or<br>NPRT | Standard pretranslator subtable name. If pretranslation of digits is required, enter the name of the standard pretranslator subtable assigned to the line attribute index. If standard pretranslation is not required, enter NPRT.                             |
| LCANAME |                        | alphanumeric<br>(up to 5<br>characters) or<br>NLCA | Local calling area screening subtable name. If screening of local central office codes (NNX) is required, enter the name of the local calling area subtable assigned to the line attribute index. If screening of local NNX codes is not required, enter NLCA. |

#### **Datafill example for table LINEATTR**

The following example shows sample datafill for table LINEATTR.

#### MAP display example for table LINEATTR

| TABLE L<br>LNATTID<br>MRSA | X LCC         |               |         | T SCRNCI    | DGCL |                  |            | _    | ZEROMPO | OS TRAFSNO<br>RESINF |
|----------------------------|---------------|---------------|---------|-------------|------|------------------|------------|------|---------|----------------------|
| 55<br>NIL                  | 1FR<br>NILSFC | NONE<br>LATA1 | NT<br>O | FR01<br>NIL | 0    | 613<br>NIL<br>\$ | PPLS<br>00 | LPLS | TOPS    | 10<br>N              |

## **Datafilling table STDPRTCT**

The following table shows the datafill specific to Prime Line Select (PLS) for table STDPRTCT. Only those fields that apply directly to Prime Line Select

(PLS) are shown. For a description of the other fields, refer to the data schema section of this document.

#### **Datafilling table STDPRTCT**

| Field    | Subfield or refinement | Entry                                   | Explanation and action                                                                                                    |
|----------|------------------------|-----------------------------------------|----------------------------------------------------------------------------------------------------|
| EXTPRTNM |                        | alphanumeric<br>(up to 8<br>characters) | External standard pretranslator subtable name. Enter the name defined by the operating company to represent the standard pretranslator subtable. Standard pretranslator name C7PT is automatically used by ISDN user part (ISUP) trunks on test calls in offices with ISUP capability, as described in table STDPRTCT.STDPRT, and is not required to be datafilled. |

#### Datafill example for table STDPRTCT

The following example shows sample datafill for table STDPRTCT.

#### MAP display example for table STDPRTCT

| TABLE STDPRTCT EXTPRTNM STDPRT AMAPRT                    | 1 |
|----------------------------------------------------------|---|
| PPLS ( 2) ( 0) 0 SUBTABLE.STDPRT FROMDIGS TODIGS PRETRTE |   |
| 1 1 N DD 1 NA NONE<br>2 9 N DD 0 NA NONE                 |   |

#### **Datafill example for tables LINEATTR and STDPRTCT**

The following figure presents an example of PLS datafill and how the entries in the tables correspond to each other.

#### **Example of PLS translation datafill**

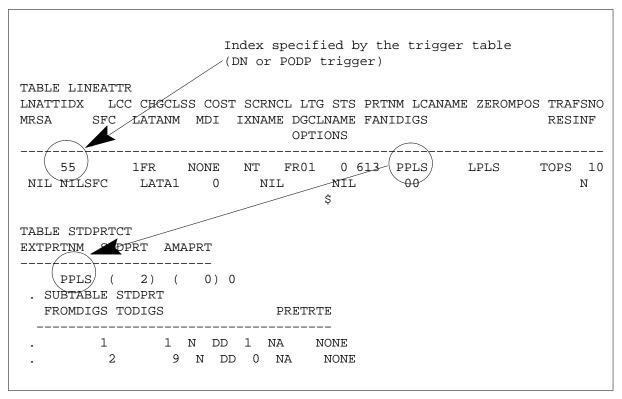

#### **Datafilling SSP-based service billing**

The SSP-based billing option functions in accordance with the call type set by translations. When the call type is set to "direct dialed" the second leg is billable. When the call type is set to "no prefix" the second leg is not billable. In the case where PLS-specific translations are used, care must be taken not to generate a treatment during the local call screening. Additions to two tables are required in order for PLS billing to operate. Refer to the figure following the bullets for a graphical illustration.

- A PLS tuple must be added to screening table LCASCRCN to identify local calls. Subtable LCASCR contains all the NXXs and NPAs that are local to the PLS number.
- Table PFXTREAT is used to handle mismatches between the call type and the result from table LCASCRCN. PLS call types are set to Direct Dialing and a mismatch means that the call is a local call. Table PFXTREAT updates the call type to No Prefix and ensures that no treatment is set.

## **Datafilling table LCASCRCN**

The following table shows the datafill specific to Prime Line Select (PLS) for table LCASCRCN. Only those fields that apply directly to Prime Line Select

(PLS) are shown. For a description of the other fields, refer to the data schema section of this document.

#### **Datafilling table LCASCRCN**

| Field    | Subfield or refinement | Entry                                                  | Explanation and action                                                                                                    |
|----------|------------------------|--------------------------------------------------------|----------------------------------------------------------------------------------------------------|
| NPALOCNM |                        | see subfields                                          | NPA local calling area subtable name. This field consists of subfields STS and LCANAME.                                                                                                    |
|          | STS                    | numeric                                                | Serving translation scheme. Enter a serving NPA code for the trunk group.                                                                                                    |
|          | LCANAME                | alphanumeric<br>(up to 4<br>characters)                | Local calling area name. Enter the name of subtable LCASCRCN.LCASCR. Entry NLCA is not allowed in table LCASCRCN because it is reserved by DMS software to mean no local calling area screening. (Accidental addition of NLCA in table LCASCRCN followed by deletion removes NLCA from tables such as LINEATTR field LCANAME, making the specification of no local calling area screening impossible.) |
| PFXSELEC |                        | MAND, OPTL<br>or alphabetic<br>(up to 4<br>characters) | Prefix selector. Enter the name of the prefix selector that is assigned to the LCASCRCN.LCASCR subtable. This is a four-character vector.                                                                                                    |

#### Datafill example for table LCASCRCN

The following example shows sample datafill for table LCASCRCN.

#### MAP display example for table LCASCRCN

```
TABLE LCASCRCN
NPALOCNM LCASCR PFXSELEC PFXFOR10
613 LPLS ( 4) MAND
 . SUBTABLE LCASCR
 . FROMDIGS TODIGS
```

# **Datafilling table PFXTREAT**

The following table shows the datafill specific to Prime Line Select (PLS) for table PFXTREAT. Only those fields that apply directly to Prime Line Select

(PLS) are shown. For a description of the other fields, refer to the data schema section of this document.

#### **Datafilling table PFXTREAT**

| Field    | Subfield or refinement | Entry                     | Explanation and action                                                                                                 |
|----------|------------------------|---------------------------|----------------------------------------------------------------------------------------------------|
| TYPLCLCD |                        | see subfields             | Type of call and local code. This field consists of subfields PFXSELEC, TYPCALL, and LOCCODE.                          |
|          | PFXSELEC               | OPTL, MAND, or alphabetic | Prefix selector. Enter the prefix selector assigned to the prefix treatment.                                           |
|          | TYPCALL                | DD, NP or OA              | Type of call. Enter either DD (direct dial), NP (no prefix), or OA (operator assisted) for the type of call.           |
|          | LOCCODE                | Y or N                    | Local code                                                                                                    |
|          |                        |                           | If the record is for a local call, enter Y (yes). Enter N (no) if the prefix treatment record is for a non-local call. |

## **Datafill example for table PFXTREAT**

The following example shows sample datafill for table PFXTREAT.

#### MAP display example for table PFXTREAT

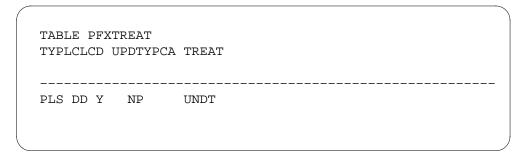

## Datafill example for Tables LINEATTR, LCASCRCN and PFXTREAT

The following figure presents an example of PLS datafill and how the entries in the tables correspond to each other.

#### Example of PLS billing datafill

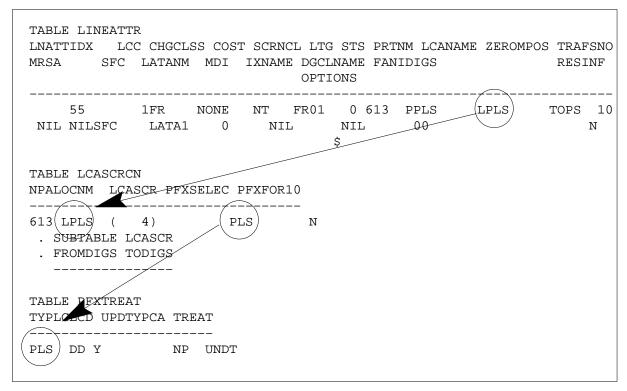

For the PODP trigger, an AMA record is always generated if the billing indicator is received.

For the DN trigger, an SSP-based billing option is provided through office parameter AIN00 PCM SSP BILLING.

#### Support agents

PLS supports a variety of line and trunk types as originating and terminating agents on PLS switches. Because the originating agent is using the AIN 0.0 trigger mechanisms, the originating agent must be supported by AIN 0.0. Otherwise, PLS calls cannot be detected and no queries can be sent to the SCP. The following table lists the supported agents.

#### PLS supported agents (Sheet 1 of 2)

|                                       | Originating age | ent        | Terminating agent |
|---------------------------------------|-----------------|------------|-------------------|
| Agent types                           | PDDP trigger    | DN trigger |                   |
| POTS (1FR, 2FR, 4FR, 8FR, 10FR, Coin) | Х               | Х          | Х                 |
| RES (1FR)                             | Χ               | Χ          | X                 |

#### PLS supported agents (Sheet 2 of 2)

|                                       | Originating ago | ent        | Terminating agent |
|---------------------------------------|-----------------|------------|-------------------|
| Agent types                           | PDDP trigger    | DN trigger |                   |
| MDC (IBN, EBS, M5xxx)                 | Χ               | Χ          | X                 |
| TI (MF, DP, ISUP TR317)               | Χ               | Χ          |                   |
| TO (MF, DP, ISUP TR317)               |                 |            | X                 |
| T2 (MF, DP, ISUP TR317)               | Χ               | Χ          | X                 |
| IBNTI (MF, DP, ISUP TR317, FX, PRI)   | Χ               | Χ          |                   |
| IBNTO (MF, DP, ISUP TR317, PRI)       |                 |            | X                 |
| IBNT2 (MF, DP, ISUP TR317, FX, PRI)   | Χ               | X          | X                 |
| PX (without AIOD) (MF, DTMF, DP, FX)  |                 | Χ          | X                 |
| ISDN BRI                              | Χ               | Χ          | X                 |
| ISDN PRI                              | Χ               | Χ          | X                 |
| SC (MF)                               | Χ               | Χ          | X                 |
| OC (MF)                               |                 |            | X                 |
| OP (MF, DP) (Wink & No ANI signaling) |                 |            | X                 |
| AC (Attendant Console)                |                 |            | X                 |
| IT (MF, ISUP, TR317)                  | Χ               | X          | X                 |
| IT (MF FGD, ISUP TR394)               |                 |            | X                 |
| ATC (MF FGD, ISUP TR394)              |                 |            | X                 |

## **Datafilling PLS announcements**

The PLS specific announcements for every routing DN are specified in the routing response created using either the DRAMREC or EDRAM facility. The SSP follows the following procedure to play the announcement.

- The announcement number received for every DN is used to index table NSCANNS to determine the announcement ID.
- 2 Table DRMUSERS is indexed by the announcement ID to find the list of phrases which make up the announcement.

- 3 The announcement group CLLI is used to index table ANNMEMS so that an idle announcement member of the given announcement group can be found. If an idle announcement member is found the user is connected to the trunk circuit of the maintenance trunk module specified in table ANNMEMS. If there is no idle announcement member, then one of the following two actions can occur:
  - audible ringing is immediately applied for a routing DN (as if no announcement was received for the routing DN), or
  - a tone is applied for a final treatment (as if no final announcement was received).

## **Datafilling table CLLI**

The following table shows the datafill specific to Prime Line Select (PLS) for table CLLI. Only those fields that apply directly to Prime Line Select (PLS)

are shown. For a description of the other fields, refer to the data schema section of this document.

## Datafilling table CLLI (Sheet 1 of 3)

| Field | Subfield or refinement | Entry                                                 | Explanation and action                                                                                                    |
|-------|------------------------|-------------------------------------------------------|----------------------------------------------------------------------------------------------------|
| CLLI  |                        | alphanumeric<br>(vector of up<br>to 16<br>characters) | Common language location identifier. Enter a CLLI code to uniquely identify the far end of each announcement, tone, or trunk group.                                                                                                    |
|       |                        | onal decere,                                          | <b>Note:</b> Only alphabetic characters, numeric characters, and _ (underscores) can be used to datafill this field. The first character must be alphabetic. The use of other special characters such as @, #, \$, %, ^, &, *, (,), -, +, =, /, ', :, :, ?, }, and { can cause errors in the data in this field. |
|       |                        |                                                       | For optimum use, a CLLI code must not contain more than 12 characters, as only the first 12 characters are displayed on the maintenance and administration position (MAP). When a CLLI code is displayed in a log report, the entire 16-character CLLI code appears.                                             |
|       |                        |                                                       | The recommended code for a gateway switching unit consists of the following elements:                                                                                                    |
| ADNUM |                        | numeric (0 to<br>8191)                                | Administrative trunk group number. Enter a number from 0 to a number one less than the size of table CLLI shown in table DATASIZE.                                                                                                    |
|       |                        |                                                       | It is not recommended that the operating company assign administrative numbers (ADNUM) below 51 to allow for future growth in the number of pseudo CLLI codes.                                                                                                    |
|       |                        |                                                       | ADNUMs for fixed CLLI codes and operating company defined CLLI codes must be in the range from 51 to the size of table CLLI defined in table DATASIZE minus one. ADNUMs for pseudo CLLI codes added by external (EXT) files must use the default value.                                                          |
|       |                        |                                                       | The value of field ADNUM in table CLLI must be unique. Attempts to add a CLLI code with an ADNUM already in use are rejected.                                                                                                    |

## Datafilling table CLLI (Sheet 2 of 3)

| Field ADNUM in table CLLI cannot be modified if the operational measurement (OM) counts being reported to the Engineering and Administrative Data Acquisition System (EADAS) for data collection (EADAS/DC) are for OM groups TRK, NWMSILC, TRK250, or DCRICTRK or if the CLLI code is in the EADAS network management (EADAS/NM) trunk group schedule.  The operating company can modify the ADNUM value only if its CLLI code is not referred to by any other tables in the switching unit.  An ADNUM value cannot be changed without deleting the tuple containing the ADNUM value to be modified. The tuple must be deleted, the ADNUM value modified, and the tuple reentered | Field | Subfield or refinement | Entry | Explanation and action                                                                                                    |
|----------------------------------------------------------------------------------------------------|-------|------------------------|-------|----------------------------------------------------------------------------------------------------|
| in table CLLI.                                                                                                    |       |                        |       | the operational measurement (OM) counts being reported to the Engineering and Administrative Data Acquisition System (EADAS) for data collection (EADAS/DC) are for OM groups TRK, NWMSILC, TRK250, or DCRICTRK or if the CLLI code is in the EADAS network management (EADAS/NM) trunk group schedule.  The operating company can modify the ADNUM value only if its CLLI code is not referred to by any other tables in the switching unit.  An ADNUM value cannot be changed without deleting the tuple containing the ADNUM value to be modified. The tuple must be deleted, the ADNUM value modified, and the tuple reentered |

## Datafilling table CLLI (Sheet 3 of 3)

| Field    | Subfield or refinement | Entry                                                 | Explanation and action                                                                                                    |
|----------|------------------------|-------------------------------------------------------|----------------------------------------------------------------------------------------------------|
| TRKGRSIZ |                        | numeric                                               | Trunk group size. Enter the maximum quantity of                                                                                                    |
|          |                        | (0 to 2047)                                           | trunk members that are expected to be assigned in the trunk group. This number is used to allocate storage, consequently it can be greater than the number of initial working trunks.                                                                                                    |
|          |                        |                                                       | The only change that can be made dynamically to this quantity is to increase the size. An attempt to decrease TRKGRSIZ results in an error message. The only size reduction permitted is to decrease the quantity entered in field TRKGRSIZ to 0 (zero). In this case, all members using this CLLI code must be deleted before decreasing the quantity to 0. |
| ADMIINF  |                        | alphanumeric<br>(vector of up<br>to 32<br>characters) | Administrative information. Enter operating company administration information. The information in this field is not used by the switching unit.                                                                                                    |
|          |                        |                                                       | <b>Note:</b> Only alphabetic characters, numeric characters, and _ (underscores) can be used to datafill this field. The use of other special characters such as @, #, \$, %, ^, &, *, (, ), -, +, =, /, ', ;, :, ?, }, and { can cause errors in the data in this field.                                                                                    |
|          |                        |                                                       | The recommended entries in field ADMININF for a gateway switching unit are as follows: DIR, MED, SIG, SRVCAT, N6MODE, and MISC.                                                                                                    |

## **Datafill example for table CLLI**

The following example shows sample datafill for table CLLI.

#### MAP display example for table CLLI

| TABLE: CLL | I<br>ADNUM | TRKGRSIZ | ADMINIF          |  |
|------------|------------|----------|------------------|--|
| AINPLSANN  | 62         | 3        | PLS_ANNOUNCEMENT |  |
|            |            |          |                  |  |

# **Datafilling table ANNS**

The following table shows the datafill specific to Prime Line Select (PLS) for table ANNS. Only those fields that apply directly to Prime Line Select (PLS) are shown. For a description of the other fields, refer to the data schema section of this document.

#### Datafilling table ANNS (Sheet 1 of 4)

| Field | Subfield or refinement | Entry                                   | Explanation and action                                                                                                    |
|-------|------------------------|-----------------------------------------|----------------------------------------------------------------------------------------------------|
| CLLI  |                        | alphanumeric<br>(1 to 16<br>characters) | Announcement CLLI key. Enter the code that represents the announcement in table CLLI.                                                                        |
|       |                        |                                         | If the Attendant Busy feature is present in the switching unit, the suggested common language location identifier (CLLI) for Attendant Busy is ATTBUSY.      |
|       |                        |                                         | If the Music On Hold feature is present in the switch, the suggested CLLI for the Music On Hold announcement is MUSIC.                                       |
|       |                        |                                         | Each loudspeaker location must have its own Announcement CLLI associated with it.                                                                            |
|       |                        |                                         | Enter fixed CLLI TOPSACTS if field ANTYPE is set to ACTS for automatic coin toll service. Office parameter TOPS_ACTS must be set to Y (yes) in table OFCENG. |

## Datafilling table ANNS (Sheet 2 of 4)

| Field  | Subfield or refinement | Entry                                    | Explanation and action                                                                                                    |                                                                                                    |                                                                        |    |                                                                                        |
|--------|------------------------|------------------------------------------|----------------------------------------------------------------------------------------------------|----------------------------------------------------------------------------------------------------|------------------------------------------------------------------------|----|----------------------------------------------------------------------------------------|
| ANTYPE |                        | ACTS<br>AIN                              | Announcement type. Enter the announcement type as follows:                                                                                                    |                                                                                                    |                                                                        |    |                                                                                        |
|        | CF<br>CL<br>CN         | AOSSVR<br>CFRA<br>CLASS<br>CNAL<br>CNALT | <ul> <li>ACTS to specify Automatic Coin Toll Service</li> <li>AIN to specify a given DMS user interface for each customer group</li> <li>AIS to specify Automatic Intercept System</li> </ul> |                                                                                                    |                                                                        |    |                                                                                        |
|        |                        | CNAT<br>DMCT<br>MCCS                     | <ul><li>announcement if the switch has the AIS feature</li><li>AOSSVR to specify AOSS Voice Response</li></ul>                                                                                |                                                                                                    |                                                                        |    |                                                                                        |
|        | SLEFRE<br>SPP          |                                          | <ul> <li>CFRA to specify Call Forwarding Remote<br/>Access announcement</li> </ul>                                                                                                    |                                                                                                    |                                                                        |    |                                                                                        |
|        |                        | SLEFRE<br>SPP                            | <ul> <li>CLASS to specify Custom Local Area<br/>Signaling Services announcement</li> </ul>                                                                                                    |                                                                                                    |                                                                        |    |                                                                                        |
|        |                        | STND<br>or<br>TOPSVR                     | or                                                                                                    | or                                                                                                    | or                                                                     | or | <ul> <li>CNAL to specify Calling Number<br/>Announcement playback to a line</li> </ul> |
|        |                        |                                          |                                                                                                    | <ul> <li>CNALT to specify Calling Number<br/>Announcement playback to a line and over a<br/>trunk to a loudspeaker</li> </ul> |                                                                        |    |                                                                                        |
|        |                        |                                          | <ul> <li>CNAT to specify Calling Number<br/>Announcement playback over a trunk to a<br/>loudspeaker</li> </ul>                                                                                |                                                                                                    |                                                                        |    |                                                                                        |
|        |                        |                                          | <ul> <li>DMCT to specify Denied Malicious Call<br/>Termination</li> </ul>                                                                                                    |                                                                                                    |                                                                        |    |                                                                                        |
|        |                        |                                          | <ul> <li>MCCS to specify Mechanized Calling Card<br/>Announcement</li> </ul>                                                                                                    |                                                                                                    |                                                                        |    |                                                                                        |
|        |                        |                                          |                                                                                                    |                                                                                                    | <ul> <li>NFRA to specify Network facility Remote<br/>Access</li> </ul> |    |                                                                                        |
|        |                        |                                          | <ul> <li>SLEENG to specify Screening List Editing<br/>English</li> </ul>                                                                                                    |                                                                                                    |                                                                        |    |                                                                                        |

## Datafilling table ANNS (Sheet 3 of 4)

| Field   | Subfield or refinement | Entry    | Explanation and action                                                                                                    |
|---------|------------------------|----------|----------------------------------------------------------------------------------------------------|
|         |                        |          | Announcement type (continued). Enter the announcement type as follows:                                                                                                    |
|         |                        |          | SLEFRE to specify Screening List Editing<br>French                                                                                                    |
|         |                        |          | <ul> <li>SPP to specify Station Programmable PIN<br/>(Personal Identification Number)</li> </ul>                                                                                                    |
|         |                        |          | STND to specify Standard Announcement                                                                                                    |
|         |                        |          | <ul> <li>SACB to specify Subscriber Activated Call<br/>Blocking</li> </ul>                                                                                                    |
|         |                        |          | TOPSVR to specify TOPS Voice Response                                                                                                    |
|         |                        |          | Office parameter TOPS_ACTS must be set to Y in table OFCENG                                                                                                    |
| TRAFSNO |                        | 0 to 127 | Traffic separation numbers. If the switch has feature package NTX085AA (Traffic Separation Peg Count), enter the Traffic Separation number, 1 to 127, that is assigned to the announcement. If the traffic separation is not required, enter 0 (zero). |
|         |                        |          | For switches with package NTX085AA, the range of values for the traffic separation number depends on office parameter TFAN_OUT_MAX_NUMBER in table OFCENG.                                                                                             |
|         |                        |          | For switching units without package NTX085AA, the range of values for the traffic separation numbers is 0 to 15.                                                                                                    |
|         |                        |          | Reserve the traffic separation numbers 1 to 9 for generic traffic separation numbers.                                                                                                    |
|         |                        |          | Refer to table TFANINT for more information.                                                                                                    |
| MAXCONN |                        | 1 to 255 | Maximum connections. Enter the maximum number of simultaneous connections that are permitted on the announcement. An entry outside this range is invalid.                                                                                              |

#### Datafilling table ANNS (Sheet 4 of 4)

| Field  | Subfield or refinement | Entry        | Explanation and action                                                                                                    |
|--------|------------------------|--------------|----------------------------------------------------------------------------------------------------|
| CYTIME |                        | 1 to 18 or 0 | Cycle times. Enter the time, in seconds, for one announcement cycle on one channel. An entry outside this range is invalid.                                                                                                |
|        |                        |              | <b>Note 1:</b> If your office is equipped with a Cook or equivalent announcement machine and table AUDIO is datafilled as ANNS, field CYTIME is changed to 0 (zero). This allows flexible announcement timing.             |
|        |                        |              | <b>Note 2:</b> The cycle time for an audichron is 0 (zero) due to the variable length announcement feature on audichron. By setting the value of this field to 0 (zero), the length of the announcement is always matched. |
| MAXCYC |                        | 1 to 255     | Maximum cycles. Enter the maximum number of times the complete announcement is heard before the call is advanced to the next route in the route list. An entry outside of this range is invalid.                           |

#### **Datafill example for table ANNS**

The following example shows sample datafill for table ANNS.

#### MAP display example for table ANNS

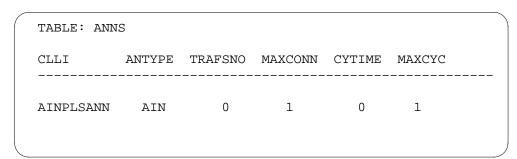

# **Datafilling table ANNMEMS**

The following table shows the datafill specific to Prime Line Select (PLS) for table ANNMEMS. Only those fields that apply directly to Prime Line Select

(PLS) are shown. For a description of the other fields, refer to the data schema section of this document.

## **Datafilling table ANNMEMS (Sheet 1 of 5)**

| Field   | Subfield or refinement | Entry                    | Explanation and action                                                                                                    |
|---------|------------------------|--------------------------|----------------------------------------------------------------------------------------------------|
| ANNMEM  |                        | see subfields            | Announcement member key. This field consists of subfields ANN and MEMBER.                                                                                                    |
|         | ANN                    | alphanumeric<br>or blank | Announcement. If the trunk circuit is the first in the trunk list for the announcement member, enter the code that represents the announcement group in table CLLI.                                                                                |
|         |                        |                          | If the trunk circuit is other than the first in the trunk list, leave this field blank.                                                                                                    |
|         | MEMBER                 | 0 to 255 or<br>blank     | Member. If the trunk circuit is the first in the trunk list for the announcement member, enter the number assigned to the member.                                                                                                    |
|         |                        |                          | If the trunk circuit is other than the first, leave this field blank.                                                                                                    |
|         |                        |                          | If digital, each announcement member can be assigned up to eight trunk circuits.                                                                                                    |
|         |                        |                          | If analog, each announcement can be assigned up to two trunk circuits.                                                                                                    |
| HDWTYPE |                        | AUDICHRON<br>DRAM or     | Hardware type. Enter AUDICHRON if the first entry for the member and hardware type is analog.                                                                                                    |
|         |                        | blank                    | Enter DRAM if the recorded announcement member is digital.                                                                                                    |
|         |                        |                          | If other than analog or digital, leave this field blank.                                                                                                    |
| CARD    |                        | 2X72AA<br>2X72AB         | Card code. Enter the card code if the member is analog.                                                                                                    |
|         |                        | 2X72AC<br>2X88AADRA      | Enter DRA if trunk member is digital.                                                                                                    |
|         |                        | or blank                 | If other than the analog or digital, leave this field blank.                                                                                                    |
|         |                        |                          | If a switching unit has an analog recorded announcement machine, a trunk circuit consists of one of the trunk circuits on a trunk card with peripheral equipment code NT2X72AA, AB, or AC, or NT2X88AA that is mounted on a TM8 trunk module type. |

## Datafilling table ANNMEMS (Sheet 2 of 5)

| Field   | Subfield or refinement | Entry         | Explanation and action                                                                                                    |
|---------|------------------------|---------------|----------------------------------------------------------------------------------------------------|
| MEMINFO |                        | see subfields | Memory information. This field consists of subfield TRCKLIST.                                                                                                    |
|         | TRCKLIST               | see subfields | Track list. This field consists of subfields TRACK, PMTYPE, TMNO, and TMCKT.                                                                                                    |
|         | TRACK                  | 0 to 31       | Track number. Enter the track number assigned to the trunk circuit.                                                                                                    |
|         |                        |               | If the announcement is multilingual, it is recommended that each language be assigned to a different track (trunk circuit).                                                                                                    |
|         |                        |               | The order in which the tracks are heard is determined by the sequence in which the tracks are listed in the announcement member trunk list. That is, if a member has three tracks listed in the following sequence 1, 5, and 3, then track 1 is heard first, followed by track 5 and then track 3. |
|         |                        |               | If announcements are bilingual, the track assigned to the priority language is the first track assigned in the member trunk list.                                                                                                    |

## Datafilling table ANNMEMS (Sheet 3 of 5)

| Field | Subfield or refinement | Entry                                                                                                | Explanation and action                                                                                                    |                                                                                                    |
|-------|------------------------|----------------------------------------------------------------------------------------------------|----------------------------------------------------------------------------------------------------|----------------------------------------------------------------------------------------------------|
|       | PMTYPE                 | ATM, CTM,<br>DTM, MTM,<br>MTMA, OAU,<br>PTM, RMM,<br>RSM, STM,<br>TAN, TMA,<br>TM2, TM4,<br>TM8, T8A | Peripheral module type. Enter the type of peripheral module to which the trunk circuit is assigned.                                                                                                    |                                                                                                    |
|       |                        |                                                                                                    | RSM, STM,<br>TAN, TMA,                                                                                                    | If the announcement member is digital, enter maintenance trunk module (MTM) or service trunk module (STM). |
|       |                        |                                                                                                    | If the announcement member is analog, enter TM8.                                                                                                    |                                                                                                    |
|       |                        |                                                                                                    | If the announcement member is connected to an EDRAM (1X80), enter DTM.                                                                                                    |                                                                                                    |
|       |                        |                                                                                                    | In the case of Mechanized Calling Card service (MCCS), the announcement channels are not dedicated to any particular announcement as in the case of standard recorded announcements. Instead, MCCS exists as a group in table ANNS with members in table ANNMEMS associated with up to 29 MTM dedicated channels (channel 0 is reserved for diagnostic purposes) on a particular digital recorded announcement machine (DRAM). Normally, a whole DRAM is dedicated as an MCCS machine. Any of the MCCS announcements can be played back through any one channel since the Traffic Operator Position System (TOPS) needs immediate connection to the MCCS announcements where a caller gets an audible ring while waiting to hear an announcement. |                                                                                                    |
|       |                        |                                                                                                    | <b>Note:</b> PTMs are manufacturer discontinued, MTM must be datafilled in place of PTM.                                                                                                    |                                                                                                    |

## Datafilling table ANNMEMS (Sheet 4 of 5)

| Field | Subfield or refinement | Entry     | Explanation and action                                                                                                    |
|-------|------------------------|-----------|----------------------------------------------------------------------------------------------------|
|       | TMNO                   | 0 to 2047 | Trunk module number. Enter the trunk module number assigned to the trunk module to which the trunk circuit is assigned.                                                                                                    |
|       |                        |           | If trunk module type is MTM, the range is 0 to 255.                                                                                                    |
|       |                        |           | If the trunk type is TM8, STM or DTM, the range is 0 to 2047.                                                                                                    |
|       |                        |           | If the switching unit has a DRAM, a trunk circuit consists of an assignment to one of the trunk circuits (channels) on the maintenance trunk module (MTM) or Service Trunk Module (STM) on which the DRAM is located. A trunk circuit cannot be assigned to trunk module circuit number 0 (zero) because this circuit is reserved for the DRAM controller. |

#### Datafilling table ANNMEMS (Sheet 5 of 5)

| Field | Subfield or refinement | Entry   | Explanation and action                                                                                                    |
|-------|------------------------|---------|----------------------------------------------------------------------------------------------------|
|       | TMCKT                  | 0 to 29 | Trunk module circuit number. Enter the trunk module circuit number to which the trunk circuit is assigned.                                                                                                    |
|       |                        |         | For MTMs, the DRAM can be configured to function as an 8, 16, 24 or 30 trunk circuit interface depending on the dip switch settings on the controller card. There are four dip switches on the controller card, which enable the number of circuits shown below: |
|       |                        |         | Switch setting Trunk circuits enabled                                                                                                    |
|       |                        |         | • None 1 to 7                                                                                                    |
|       |                        |         | • 3 8 to 15                                                                                                    |
|       |                        |         | • 2 16 to 23                                                                                                    |
|       |                        |         | • 4 24 to 29                                                                                                    |
|       |                        |         | <b>Note:</b> Circuits 1 to 7 are permanently enabled and have no switch setting.                                                                                                    |
|       |                        |         | For STMs, only 15 circuits can be enabled. The DRAM controller switch setting and associated circuit number assignments for STMs are shown below:                                                                                                    |
|       |                        |         | Switch settingTrunk circuits enabled                                                                                                    |
|       |                        |         | • None 1 to 7                                                                                                    |
|       |                        |         | • 3 8 to 15                                                                                                    |
|       |                        |         | One trunk circuit is required for each announcement track assigned to the announcement member.                                                                                                    |
|       |                        |         | All trunk circuits assigned to an announcement member must be located on the same trunk module.                                                                                                    |
|       |                        |         | For DTM, all channels can be used and there are no switches that need setting.                                                                                                    |

## **Datafill example for table ANNMEMS**

The following example shows sample datafill for table ANNMEMS.

#### MAP display example for table ANNMEMS

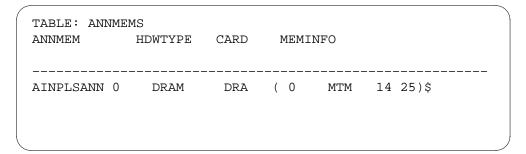

## **Datafilling table DRMUSERS**

The following table shows the datafill specific to Prime Line Select (PLS) for table DRMUSERS. Only those fields that apply directly to Prime Line Select (PLS) are shown. For a description of the other fields, refer to the data schema section of this document.

#### **Datafilling table DRMUSERS**

| Field   | Subfield or refinement | Entry                                    | Explanation and action                                                                                                    |
|---------|------------------------|------------------------------------------|----------------------------------------------------------------------------------------------------|
| USERANN |                        | see subfields                            | User announcement. This field consists of subfields CLLI and ANNUM.                                                                                    |
|         | CLLI                   | alphanumeric<br>(up to 16<br>characters) | Common language location identifier. Enter the name associated with the announcement group for MCCS as given in table ANNS.                            |
|         | ANNUM                  | 1 to 63                                  | Announcement number. Enter the number assigned to the announcement.                                                                                    |
| PHSLIST |                        | see subfield                             | Phrases list. This field consists of subfield PHSLIST.                                                                                                 |
|         | PHRASES                | alphanumeric                             | Phrases. Enter vector of up to 32 phrases associated with an announcement. If less than 32 phrases are required, end the list with a \$ (dollar sign). |

## **Datafill example for table DRMUSERS**

The following example shows sample datafill for table DRMUSERS.

#### MAP display example for table DRMUSERS

| USERANN<br> |   |   |          |   | PHSLIST         |                     |    |
|-------------|---|---|----------|---|-----------------|---------------------|----|
| AINPLSANN   | 1 | ( | SILENCE) | ( | PLSANN1_FRENCH) | (PLSANN1_ENGLISH) S | \$ |
| AINPLSANN   | 2 | ( | SILENCE) | ( | PLSANN2_FRENCH) | (PLSANN2_ENGLISH) S | \$ |
| AINPLSANN   | 3 | ( | SILENCE) | ( | PLSANN3_FRENCH) | (PLSANN3_ENGLISH) S | \$ |

## **Datafilling table NSCANNS**

The following table shows the datafill specific to Prime Line Select (PLS) for table NSCANNS. Only those fields that apply directly to Prime Line Select (PLS) are shown. For a description of the other fields, refer to the data schema section of this document.

#### Datafilling table NSCANNS (Sheet 1 of 2)

| Field    | Subfield or refinement | Entry            | Explanation and action                                                                                                    |
|----------|------------------------|------------------|----------------------------------------------------------------------------------------------------|
| NSCANN   |                        |                  | Number service code announcement. This field consists of subfields NSCODE, ANNTYPE and ANNID.                                                                                |
|          | NSCODE                 | PVN              | Number service code feature type. Enter PVN for private virtual network. PVN is the only supported number service code (NSC) announcement feature.                           |
|          |                        |                  | All entries for field NSCODE must first be datafilled in table NSCDEFS, field NSCODE.                                                                                        |
|          | ANNTYPE                | NTERM or<br>TERM | Announcement type. Enter the announcement type. Enter NTERM for an announcement that does not terminate the call. Enter TERM for an announcement that terminates the call.   |
| ANND     |                        | 1 to 255         | Announcement identifier. Enter the announcement value that is sent on the user interface. Exclusion of specific announcement identifiers are handled during call processing. |
|          |                        |                  | Entries outside the indicated range are invalid.                                                                                                    |
| ANNCMENT |                        | see subfields    | Announcement. This field consists of subfields CLLI and ANNNUM.                                                                                                    |

#### Datafilling table NSCANNS (Sheet 2 of 2)

| Field | Subfield or refinement | Entry                                   | Explanation and action                                                                                                    |
|-------|------------------------|-----------------------------------------|----------------------------------------------------------------------------------------------------|
|       | CLLI                   | alphanumeric<br>(1 to 16<br>characters) | Common language location identifier. Enter the common language location identifier (CLLI) associated with the announcement. This CLLI must be datafilled in tables CLLI, ANNS, and DRMUSERS. |
|       | ANNNUM                 | 1 to 255                                | Announcement number. Enter the announcement number for the announcement. This number must be datafilled in table DRMUSERS before it can be used in this table.                               |

## Datafill example for table NSCANNS

The following example shows sample datafill for table NSCANNS.

#### MAP display example for table NSCANNS

| TABLE: NSCA                   | ANNS          |                                     |             |  |
|-------------------------------|---------------|-------------------------------------|-------------|--|
| NSCANN                        |               | ANNCMENT                            |             |  |
| PVN NTERM PVN NTERM PVN NTERM | 12<br>1<br>18 | AINPLSANN<br>AINPLSANN<br>AINPLSANN | 3<br>1<br>2 |  |

# Datafill example for Tables NSCANNS, DRMUSERS, ANNMEMS, ANNS, and CLLI

The following figure presents an example of PLS datafill and how the entries in the tables correspond to each other.

#### Example of PLS announcement datafill

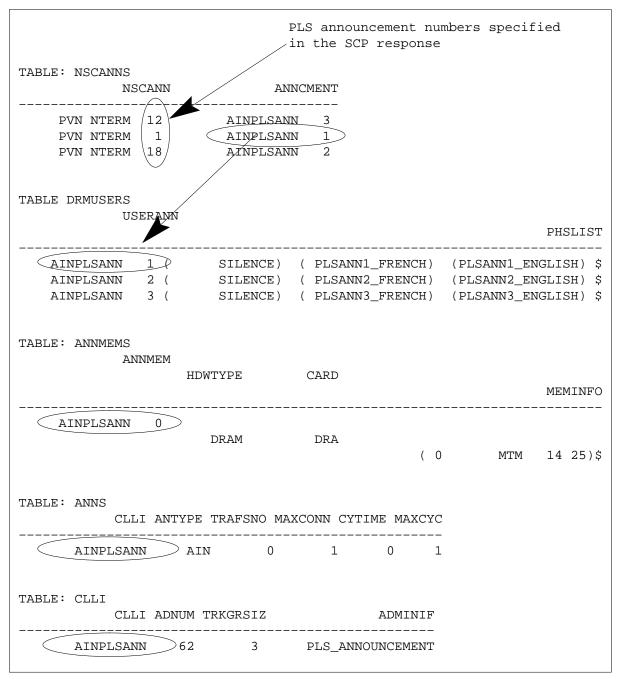

#### Translation verification tools

Prime Line Select (PLS) does not use translation verification tools.

## Prime Line Select (PLS) (end)

#### **SERVORD**

Prime Line Select (PLS) does not use SERVORD.

# **Operational measurements**

Prime Line Select uses OM group PCM to monitor PLS service performance. OM group PCM has the following registers:

- PCMORIG
- PCMORIG2
- PCMABDN1
- PCMABDN2
- PCMABDN3
- PCMCNDN1
- PCMCNDN2
- PCMCNDN3
- PCMFTCC
- PCMCNCC
- PCMRFAIL

## Log reports

Prime Line Select generates an AUD600 log when a PLS call traps or dies while loading a PLS extension block.

# 3 Datafilling Local Services

Information on how to enter data in the Local Services (LOC) appears in this chapter.

## **Functional groups for Local Services**

The LOC functional groups require the DMS SuperNode Platform—BASE0001, TEL00001, and BAS00003. The functional group name, ordering code and additional requirements for the LOC appear in the following paragraphs.

#### LOC Services, LOC0001

The LOC Services do not have requirements.

#### **LOC Carrier Parameter, LOC00002**

The LOC Carrier Parameter does not have requirements.

#### LOC Dialing Enhancements, LOC00004

To operate, the LOC Dialing Enhancements requires UDD Services, UDD00001.

#### LOC DOLP Selector, LOC00005

The LOC DOLP Selector does not have requirements.

#### LOC Resale/Unbundling, LOC00012

LOC Resale/Unbundling does not have requirements.

#### **Local Service Provider-Networks, LOC00022**

The Local Service Provider-Networks do not have requirements.

#### Local Call Area Screening, LOC00023

The Local Call Area Screening does not have requirements.

# 4 Datafilling LOC Carrier Parameter

The following chapter describes the LOC Carrier Parameter, LOC00002, functionality.

### **Carrier Identification Parameter**

## **Ordering codes**

Functional group ordering code: LOC00002

Functionality ordering code: does not apply

## Release applicability

DMSCCM04 and later versions

## Requirements

This document includes the datafill information for this functionality. You require specified software or hardware for complete installation.

## **Description**

The Carrier Identification Parameter feature supports interexchange carrier (IXC) interconnection through the ISDN user part (ISUP) protocol. This feature allows the inclusion of the carrier identification parameter (CIP) in the ISUP Initial Address Message (IAM) for:

- feature group D (FGD)
- 700 calls on a trunk group and CIP value basis
- 800-NXX calls on a trunk group and CIP value basis
- 900-NXX calls on a trunk group and CIP value basis

## **Operation**

The CIP is an optional parameter sent in the forward direction to the transit network. The CIP indicates the carrier that the originator selects. The IAM for ISUP connections includes the CIP. To control the inclusion of the CIP in the IAM, assign a set of CIP values against a trunk group. The value of a CIP is the carrier identification code (CIC) contained in the CIP.

You can enter a CIC set against an access to carrier (ATC) trunk group if you enter option CICSET in table TRKGRP. Trunk groups without the default option CICSET entered do not include the CIP in the IAM. If you enter option CICSET as SSET for a trunk group, the IAM for the trunk group always includes the CIP.

The system can deliver the CIP to the IXC on all signaling system 7 (SS7) FGD calls. Local exchange carriers (LEC) can optionally provide CIP delivery to IXCs on equal access (EA) FGD multifrequency (MF) to SS7 interworking calls.

The CIP allows IXCs to combine services on one trunk group with one of the following:

- LEC equal access end office (EAEO)
- non-compliant end office (NCEO)
- access tandem (AT)

The preceding condition appears in the following figure:

#### **Example IXC configuration**

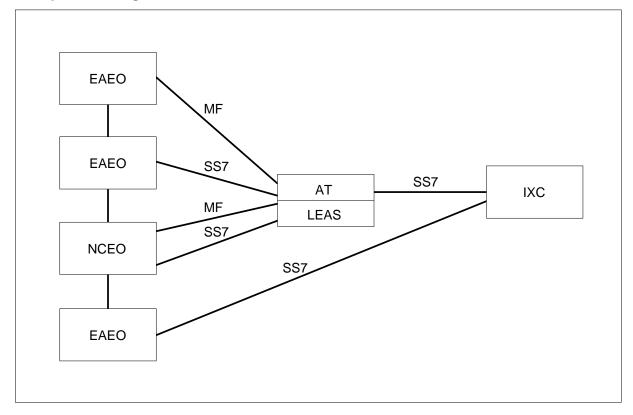

### Initial address message

The IAM is the first message sent to setup an ISUP trunk call. The ISUP protocol uses dedicated signaling links to exchange information. The signaling in use to setup an ISUP trunk call without additions appears in the following figure:

#### ISUP trunk setup message sequence

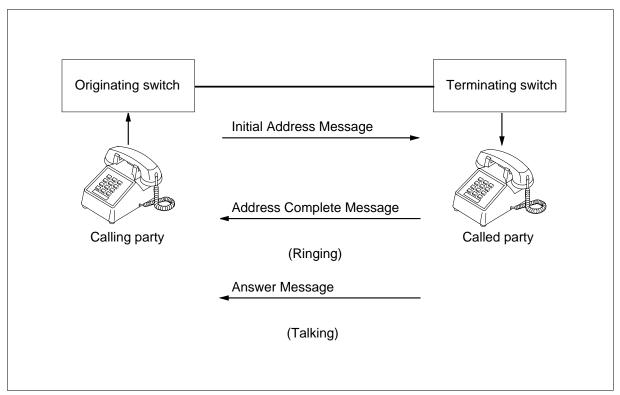

#### Interexchange carriers

An IXC can be any of the following:

- an intra-LATA carrier that provides connections in a local access and transport area (LATA)
- an inter-LATA carrier that provides connections between LATAs and serving area. The location of calling and called subscribers are in World Zone 1.
- an international carrier that provides connections between subscribers in and outside the United States
- a consolidated carrier that serves as an inter-LATA or intra-LATA carrier and an international carrier.

#### Carrier identification parameter optionality

Non-interworking SS7 calls that terminate on an IXC include the CIP when the IXC requests CIP. The IXC can request the CIP based on:

- a specified trunk group
- a CIP value on a specified trunk group

An SS7 AT can send the CIP received from the EAEO based on:

- a specified outgoing trunk group
- CIP value on a specified outgoing trunk group

The system can route an AT call to a trunk group that is not a requirement to include the CIP. If this type of AT call receives a CIP, the system deletes the CIP. The system deletes a CIP, with a value that the IXC on a trunk group did not request, at the AT. The AT can designate the trunk groups that require the CIP. The AT can designate the CIP values for a trunk group that the IAM requires.

The originating EAEO can include the CIP based on a specified trunk group. This EAEO can include the CIP or based on a CIP value on a specified trunk group. An originating EAEO that terminates to an IXC includes the CIP based on the following:

- a specified trunk group
- a CIP value on a specified trunk group

An EAEO that terminates to an AT always includes the CIP.

The system generates the CIP that the IXC requests for these types of database calls:

- **FGD**
- 700
- 800-NXX
- 900-NXX
- 800

The call characteristics determine if IAM must include the CIP.

#### Carrier identification parameter and call characteristics

The digits collected from the caller determine the CIP value. The trunk group or CIP value and trunk group determines if the IAM includes the CIP.

The 0/1+ calls use the presubscribed carrier information to determine the CIP value. The alternative dialing plans 10XXX + 7/10 digits and 101XXXX + 7/10digits use the X digits to determine the IXC for the call. The CIP is loaded with the CIC for the IXC.

The 700+NXX+XXXX calls use the presubscribed carrier information to determine the CIP value. The alternative dialing plans 10XXX+700+... and

101XXXX+700+... use the X digits to determine the IXC for the call. The CIP is loaded with the CIC for the IXC.

The 800-NXX and 900-NXX calls have carriers that the system assigns the NXX value. The EAEO translates the NXX value to obtain the IXC for the call. The CIP contains the CIC of the translated IXC if the IXC requires a CIP.

The E800 database calls from an EAEO that terminate on an AT service switching point (SSP) always contain the CIP. The EAEO cannot have the correct CIP value when the AT performs the SSP function. The SSP determines the carrier for the call. The transaction capabilities application part (TCAP) response message from the SSP contains the carrier identifier.

The EAEO functions as an SSP for the E800 database calls. The E800 database calls do not use the presubscribed carrier code of the originator. The SSP determines the carrier for the call. The TCAP response message from the SSP contains the carrier identifier.

The EA FGD MF to SS7 interworking calls, include the CIP based on an LEC option. The X digits received in the KP+0ZZ+XXX(X)+ST help determine the CIP value for national calls. International calls require the XXX(X) code in the KP+1N/N'X+XXX(X)+CCC+ST.

*Note:* The KP = key pulse. The 0ZZ = domestic identification digits. The OZZ digits indicate the call type for direct-dialed and operator-assisted calls. The XXX = carrier identification code. The 1NX = international direct dial identification digits. The 1'NX = international operator-assisted identification digits. The ST = start pulse. The CCC = three-digit pseudo-country code.

The 950-XXXX calls to a feature group B (FGB) carrier do not have support on SS7 trunks. The 950-XXXX calls do not use the CIP parameter.

The CIP has support for FGD LATA Equal Access System (LEAS) calls.

#### **Control of CIP inclusion**

The system controls inclusion of the CIP in the IAM. The system controls inclusion of the CIP when the system assigns a set of CIP values against a trunk group. The value of a CIP is the CIC contained in the CIP.

This feature adds option CICSET to table TRKGRP for ATC trunk groups. Enter option CICSET with either the name of a CIC set in table CICSETS defined earlier or the string SSET. An option CICSET value of SSET indicates that all CICs are sent in a CIP on the trunk group.

The system sends the CIP for intertoll trunks. The system does not perform checks for assigned CIC sets.

The system performs a set search to determine if the system must send the CIP. The search occurs when a the system assigns the CIC set from table CICSETS against an ATC trunk group. The CIC loads in the CIP for the IAM if the set assigned against the trunk group contains the CIC.

An ATC trunk group without option CICSET entered in table TRKGRP does not include the CIP in outgoing IAMs. No assigned CIC set is the default for tuples in table TRKGRP.

The EA FGD SS7 to SS7 calls that arrive at the AT without the CIP do not contain the CIP in the outgoing IAM. You cannot determine the appropriate CIP at the AT.

#### **Table CICSETS**

This feature introduces table CICSETS. This table defines and stores CIC sets for the control of CIP inclusion in the IAM. Use this table to perform the following actions:

- define CIC set names
- add CICs to CIC sets
- delete CICs from CIC sets

Tuples in table CICSETS contain the 1- to 16-character CIC set name. These tuples contain the CIC value 0000-9999.

A CIC set in table CICSETS includes all tuples with the same CIC set name. Tuples are in order of CIC set name and CIC value.

You cannot change current tuples in table CICSETS. Additions and deletions can occur.

#### EA FGD MF to SS7 interworking

This feature defines a new extension block type. The extension block stores the first 0ZZ+XXX(X) or 1N/N'X+XXX(X)+CCC for EA FGD MF to SS7 calls. The system stores these calls until the calls terminate or the system abandons the call. The extension block is referenced to determine the CIP value for the IAM. To determine if you must send the CIP, see "Control of CIP inclusion" in this feature description.

#### Office parameter EA\_FGD\_MFTOSS7\_CIP

This feature adds office parameter EA\_FGD\_MFTOSS7\_CIP to table OFCVAR. This parameter controls the inclusion of the CIP in the outgoing IAM for EA FGD MF to SS7 calls. A value of Y (yes) for this parameter indicates that the outgoing IAM must include the CIP. A value of N (no) indicates that the outgoing IAM must not include the CIP.

### Office parameter EA\_MF\_SS7\_EXT\_BLOCK\_COUNT

This feature adds office parameter EA\_MF\_SS7\_EXT\_BLOCK\_COUNT to table OFCENG. This parameter indicates the number of extension blocks available to store digit stream information for EA FGD MF to SS7 calls. All North American DMS-100/200 switch loads contain this parameter. You can set the value from 0 to 800.

Office parameter EA\_MF\_SS7\_EXT\_BLOCK\_COUNT must be non-zero in offices that require the CIP on EA FGD MF to SS7 interworking calls.

*Note:* If the system cannot allocate an extension block for an EA FGD MF to SS7 call, the system generates log EQAC100. The system routes the call to treatment. Generation of log EQAC100 indicates that the value of office parameter EA\_MF\_SS7\_EXT\_BLOCK\_COUNT must increase.

#### Translations table flow

The Carrier Identification Parameter does not affect translations table flow.

#### Limits

The Carrier Identification Parameter does not have limits.

#### Interactions

The Carrier Identification Parameter does not have functionality interactions.

## Activation/deactivation by the end user

The Carrier Identification Parameter does not require activation or deactivation by the end user.

## Billing

The Carrier Identification Parameter does not affect billing.

# Station Message Detail Recording

The Carrier Identification Parameter does not affect Station Message Detail Recording (SMDR).

## **Datafilling office parameters**

The office parameters that the Carrier Identification Parameter uses appear in the following table. Refer to Office Parameters Reference Manual for additional information about office parameters.

#### Office parameters that are used by Carrier Identification Parameter

| Table name | Parameter name            | Explanation and action                                                                                                    |
|------------|---------------------------|----------------------------------------------------------------------------------------------------|
| OFCVAR     | EA_FGD_MFTOSS7_CIP        | Indicates that this parameter controls the inclusion of the CIP in the outgoing IAM for EA FGD MF to SS7 calls. Enter Y to indicate that the outgoing IAM must include the CIP. Enter N if this condition does not apply. The default value is N. |
| OFCENG     | EA_MF_SS7_EXT_BLOCK_COUNT | This parameter indicates the number of extension blocks available to store digit stream information for EA FGD MF to SS7 calls. Enter a value from 0 to 800. The default value is 0.                                                              |

## **Datafill sequence**

The tables that require datafill to install Carrier Identification Parameter, appear in the following table. The tables appear in the correct entry order.

#### **Datafill requirements for Carrier Identification Parameter**

| Table   | Purpose of table                                                                              |
|---------|-----------------------------------------------------------------------------------------------|
| CICSETS | CIC Sets. This table defines and stores CIC sets for the control of CIP inclusion in the IAM. |
| TRKGRP  | Trunk Group. This table contains information about trunk groups.                              |

# **Datafilling table CICSETS**

The datafill for Carrier Identification Parameter for table CICSETS appears in the following table. The fields that apply to Carrier Identification Parameter

appear in the table. See the data schema section of this document for a description of the other fields.

#### **Datafilling table CICSETS**

| Field | Subfield or refinement | Entry                                                             | Explanation and action                                                                                                    |
|-------|------------------------|-------------------------------------------------------------------|----------------------------------------------------------------------------------------------------|
| LTKEY |                        | 16-character<br>Set Name string<br>number<br>between<br>0000-9999 | Indicates logical Tuple key. This field contains the 16-character Set Name string and the CIC value. The CIC value is between 0000 and 9999. |

#### **Datafill example for table CICSETS**

Sample datafill for table CICSETS appears in the following example:

#### MAP example for table CICSETS

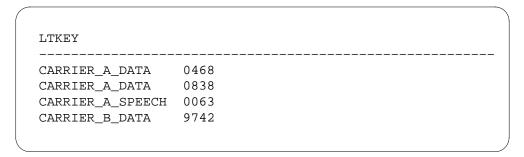

#### **Error messages for table CICSETS**

The following error message applies to table CICSETS.

#### **Error message for table CICSETS**

| Error message                                                        | Explanation and action                                                                                                    |
|----------------------------------------------------------------------|----------------------------------------------------------------------------------------------------|
| CIC set is assigned against an ATC trunk group type in table TRKGRP. | Indicates table CICSETS must contain a minimum of one tuple with a specified set name before the system can assign the tuple. The system must assign the tuple with option CICSET in table TRKGRP. Attempts to delete the last tuple for a CIC set assigned against an ATC trunk group tuple in table TRKGRP cannot occur. |

## **Datafilling table TRKGRP**

Datafill for Carrier Identification Parameter for table TRKGRP appears in the following table. The fields that apply to Carrier Identification Parameter appear in the table. See the data schema section of this document for a description of the other fields.

#### **Datafilling table TRKGRP**

| Field | Subfield or refinement | Entry                                              | Explanation and action                                                                                                    |
|-------|------------------------|----------------------------------------------------|----------------------------------------------------------------------------------------------------|
|       | OPTIONS                | see subfield                                       | Indicates options. This field contains subfield OPTION and refinements.                                                                                                    |
|       | OPTION                 | CICSET                                             | Indicates option. To indicate the carrier identification code set option, enter CICSET and datafill refinement CICSET.                                                                                                    |
|       | CICSET                 | alphanumeric<br>(1 to 16<br>characters) or<br>SSET | Indicates carrier identification code set name. If the entry in field OPTION is CICSET, enter the 1-to 16-character CIC set name from table CICSETS. You can enter SSET to indicate that IAM for the trunk group must include the CIP. |
|       |                        |                                                    | If field OPTION and refinement CICSET are blank, the system assumes the default value. If the CICSET is blank, a CIC set for the trunk group is not assigned.                                                                          |

#### Datafill example for table TRKGRP

Sample datafill for table TRKGRP appears in the following example:

#### MAP example for table TRKGRP

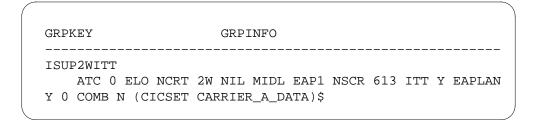

## **Error messages for table TRKGRP**

The following error message applies to table TRKGRP:

#### Error message for table TRKGRP

| Error message                             | Explanation and action                                                                                                  |
|-------------------------------------------|----------------------------------------------------------------------------------------------------|
| CIC set not defined yet in table CICSETS. | Indicates attempts to assign a CIC set not entered in table CICSETS to an ATC trunk group in table TRKGRP cannot occur. |

# **Tools for verifying translations**

The Carrier Identification Parameter does not use tools for verifying translations.

#### **SERVORD**

The Carrier Identification Parameter does not use SERVORD.

#### Carrier Identification Parameter for SS7

# **Ordering codes**

Functional group ordering code: LOC00002

Functionality ordering code: does not apply

# Release applicability

DMSCCM04 and later versions

# Requirements

This document includes all the datafill information for this functionality. This functionality can require specified software or hardware for complete installation.

# **Description**

The Carrier Identification Parameter for SS7 feature supports interexchange carrier (IXC) interconnection with the ISDN user part (ISUP) protocol. This feature allows the inclusion of the carrier identification parameter (CIP) in the ISUP Initial Address Message (IAM). This feature allows the inclusion of the CIP for feature group D (FGD), 700, 800-NXX and 900-NXX calls based on the trunk groups and CIP values.

# **Operation**

The CIP is an optional parameter sent in the forward direction to the transit network. The CIP indicates the carrier that the originator selected. The IAM used in ISUP connections includes the CIP. The assignment of a set of CIP values against a trunk group controls CIP inclusion in the IAM. The set of CIP values assigned to a trunk determines if the IAM includes the CIP. The value of a CIP is the carrier identification code (CIC) contained in the CIP.

Data entry of a CIC set can occur against an access to carrier (ATC) trunk group. To enter a CIC set against an ATC trunk group, you must enter option CICSET in table TRKGRP. Trunk groups without the entry of the default option CICSET do not include the CIP in the IAM. If data entry of option CICSET as SSET occurs for a trunk group, the IAM for the trunk group includes the CIP.

The system can deliver the CIP to the IXC on all signaling system 7 (SS7) FGD calls. Local exchange carriers (LEC) can also provide CIP delivery to IXCs on equal access (EA) FGD multifrequency (MF) to SS7 interworking calls.

The CIP allows IXCs to combine services on a single trunk group with one of the following:

- LEC equal access end office (EAEO)
- non-compliant end office (NCEO)
- access tandem (AT)

## **Example IXC configuration**

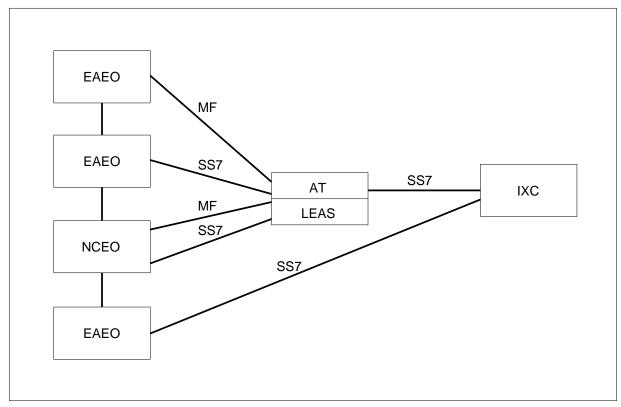

#### Initial address message

The IAM is the first message sent to set up an ISUP trunk call. The ISUP protocol uses dedicated signaling links to exchange information. The signaling used to set up an ISUP trunk call appears in the following figure:

#### ISUP trunk setup message sequence

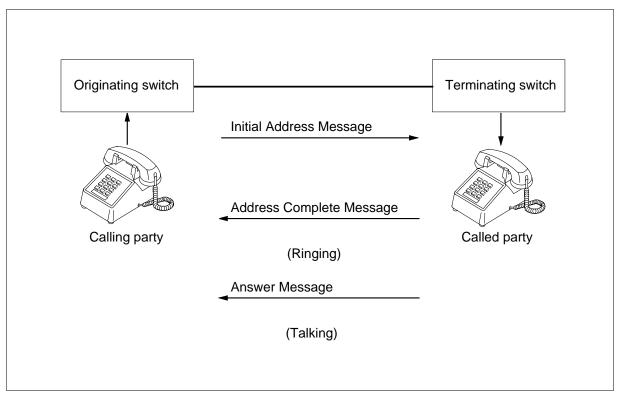

#### **Interexchange carriers**

An IXC can be any of the following:

- an intra-LATA carrier that provides connections within a local access and transport area (LATA)
- an inter-LATA carrier that provides connections between LATAs and serving areas. The location of the calling and called subscribers is in World Zone 1
- an international carrier that provides connections between subscribers within and outside of the United States
- a consolidated carrier that functions as both an inter-LATA or intra-LATA carrier and an international carrier

#### Carrier identification parameter optionality

All non-interworking SS7 calls that terminate on an IXC include the CIP when the IXC requests the CIP. The IXC can request the CIP based on a specified trunk group. The IXC can request the CIP based on a CIP value on a specified trunk group.

An SS7 AT can transmit the CIP that the EAEO sends, based on the following:

- specified outgoing trunk group
- CIP value on a specified outgoing trunk group.

The originating EAEO can include the CIP based on the following:

- a specified trunk group
- a CIP value on a specified trunk group

An originating EAEO that terminates to an IXC includes the CIP based on the following:

- a specified trunk group
- a CIP value on a specified trunk group

The system generates the CIP that the IXC requests for all of the following calls:

- FGD
- 700
- 800-NXX
- 900-NXX
- 800 database calls

#### Carrier identification parameter and call characteristics

The digits collected from the caller determine the the CIP value. The trunk group or CIP value and trunk group determines if the IAM includes the CIP.

The 0/1+ calls use the presubscribed carrier information to determine the CIP value. The alternative dialing plans 10XXX +7/10 digits and 101XXXX +7/10 digits use the X digits to determine the IXC for the call. The system loads the CIP with the CIC for the IXC.

The 700+NXX+XXXX calls use the presubscribed carrier information to determine the CIP value. The alternative dialing plans 10XXX+700+... and 101XXXX+700+... use the X digits to determine the IXC for the call. The system loads the CIP with the CIC for the IXC.

The 800-NXX and 900-NXX calls have carriers with an assigned NXX value. The EAEO translates the NXX value to obtain the IXC for the call. The CIP contains the CIC of the translated IXC if the IXC requires a CIP.

The E800 database calls from an EAEO that terminate on an AT service switching point (SSP) always contain the CIP. The correct CIP value can or cannot be present at the EAEO when the AT performs the SSP function. The SSP determines the carrier for the call. The transaction capabilities application part (TCAP) response message from the SSP contains the carrier identifier.

The E800 database calls that the EAEO functions for, as an SSP do not use the presubscribed carrier code of the originator. The SSP determines the carrier for the call. The TCAP response message from the SSP contains the carrier identifier.

The EA FGD MF to SS7 interworking calls, include the CIP for each LEC option. The X digits received in the KP+0ZZ+XXX(X)+ST determine the CIP value for national calls. International calls use the XXX(X) code in the KP+1N/N'X+XXX(X)+CCC+ST.

*Note:* KP = key pulse. 0ZZ = domestic identification digits. These digits indicate the call type for direct-dialed and operator-assisted calls. XXX = carrier identification code. 1NX = international direct dial identification digits. 1'NX = international operator-assisted identification digits. ST = start pulse. CCC = three-digit pseudo-country code.

The SS7 trunks do not support 950-XXXX calls to a feature group B (FGB) carrier. The SS7 trunks do not use the CIP parameter.

The CIP has support for FGD LATA Equal Access System (LEAS) calls.

#### **Control of CIP inclusion**

The set of CIP values assigned to a trunk group determines if the IAM includes the CIP. The value of a CIP is the CIC contained in the CIP.

This feature adds option CICSET to table TRKGRP for ATC trunk groups. Option CICSET contains the name of a CIC set defined earlier in table CICSETS or the string SSET. An option CICSET value of SSET indicates that the system sends all CICs in a CIP on the trunk group.

The system always sends the CIP for intertoll trunks. The system does not perform checks for assigned CIC sets.

The system performs a set search. The search determines if the system must send the CIP when an ATC trunk has an assigned CIC set. If the set assigned to the trunk group contains the CIC, the system loads the CIC in the CIP for the IAM.

An ATC trunk group without option CICSET entered in table TRKGRP does not include the CIP in outgoing IAMs. The tuples in table TRKGRP do not have an assigned CIC set as the default.

The EA FGD SS7 to SS7 calls that arrive at the AT without the CIP do not contain the CIP in the outgoing IAM. You cannot determine the correct CIP at the AT.

#### Table CICSETS

This feature introduces table CICSETS. This table defines and stores CIC sets for the control of CIP inclusion in the IAM. Use this table to define CIC set names and add or delete CICs from CIC. Tuples in table CICSETS contain the following:

- 1- to 16-character CIC set name
- CIC value is 0000-9999

A CIC set in table CICSETS contains all tuples with the same CIC set name. Determine the order of the tuples by CIC set name and CIC value.

You cannot modify current tuples in table CICSETS. You can add and delete tuples in table CICSETS.

#### **EA FGD MF to SS7 interworking**

This feature defines a new extension block type. The extension block stores the first 0ZZ+XXX(X) or 1N/N'X+XXX(X)+CCC for EA FGD MF to SS7 calls. The extension block stores the call until the call terminates or is abandoned. The system refers to the extension block to determine the CIP value for the IAM. See *Control of CIP inclusion*, in this feature description.

#### Office parameter EA\_FGD\_MFTOSS7\_CIP

This feature adds office parameter EA\_FGD\_MFTOSS7\_CIP to table OFCVAR. This parameter controls the inclusion of the CIP in the outgoing IAM for EA FGD MF to SS7 calls. A value of Y (yes) for this parameter indicates that the outgoing IAM must include the CIP. A value of N (no) indicates that the outgoing IAM does not include the CIP.

#### Office parameter EA\_MF\_SS7\_EXT\_BLOCK\_COUNT

This feature adds office parameter EA\_MF\_SS7\_EXT\_BLOCK\_COUNT to table OFCENG. This parameter indicates the number of extension blocks available to store digit stream information for EA FGD MF to SS7 calls. This parameter is present in all North American DMS-100/200 switch loads. Set the value from 0 to 800.

Office parameter EA\_MF\_SS7\_EXT\_BLOCK\_COUNT must not be zero in offices that require the CIP on EA FGD MF to SS7 interworking calls.

*Note:* If the system cannot allocate an extension block for an EA FGD MF to SS7 call, the system generates log EQAC100. The system also routes the call to treatment. The generation of log EOAC100 indicates that the value of office parameter EA MF SS7 EXT BLOCK COUNT must increase.

# **Tools for verifying translations**

The Carrier Identification Parameter for SS7 does not affect tools for verifying translations.

#### Limits

The Carrier Identification Parameter for SS7 does not have limits.

#### Interactions

The Carrier Identification Parameter for SS7 does not have functionality interactions.

# Activation/deactivation by the end user

The Carrier Identification Parameter for SS7 does not require activation or deactivation by the end user.

# Billing

The Carrier Identification Parameter for SS7 does not affect billing.

# **Station Message Detail Recording**

The Carrier Identification Parameter for SS7 does not affect Station Message Detail Recording (SMDR).

# **Datafilling office parameters**

The office parameters for Carrier Identification Parameter for SS7 appear in the following table. Refer to *Office Parameters Reference Manual* for more information about office parameters,.

#### Office parameters by Carrier Identification Parameter for SS7

| Table name | Parameter name            | Explanation and action                                                                                                    |
|------------|---------------------------|----------------------------------------------------------------------------------------------------|
| OFCVAR     | EA_FGD_MFTOSS7_CIP        | This parameter controls the inclusion of the CIP in the outgoing IAM for EA FGD MF to SS7 calls. Enter Y to indicate that the outgoing IAM must include the CIP. If the IAM does not require the CIP, enter N. The default value is N. |
| OFCENG     | EA_MF_SS7_EXT_BLOCK_COUNT | This parameter indicates the number of extension blocks available to store digit stream information for EA FGD MF to SS7 calls. Enter a value from 0 to 800. The default value is 0.                                                   |

# **Datafill sequence**

The tables that require datafill to provide the Carrier Identification Parameter for SS7 appear in the following table. The tables appear in the correct entry order.

#### **Datafill requirements for Carrier Identification Parameter for SS7**

| Table   | Purpose of table                                                                              |  |
|---------|-----------------------------------------------------------------------------------------------|--|
| CICSETS | CIC Sets. This table defines and stores CIC sets for the control of CIP inclusion in the IAM. |  |
| TRKGRP  | Trunk Group. This table contains information about trunk groups.                              |  |

# **Datafilling table CICSETS**

Datafill for the Carrier Identification Parameter for SS7 for table CICSETS appears in the following table. The fields that apply to Carrier Identification

Parameter for SS7 appear in the table. See the data schema section of this document for a description of the other fields.

#### **Datafilling table CICSETS**

| Field | Subfield or refinement | Entry                                                             | Explanation and action                                                                                                    |
|-------|------------------------|-------------------------------------------------------------------|----------------------------------------------------------------------------------------------------|
| LTKEY |                        | 16-character<br>Set Name string<br>number<br>between<br>0000-9999 | Logical Tuple key. This field contains the 16-character Set Name string and the CIC value. The CIC value is between 0000 and 9999. |

#### **Datafill example for table CICSETS**

Sample datafill for table CICSETS appears in the following example:

#### MAP example for table CICSETS

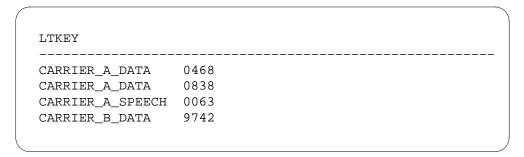

#### **Error messages for table CICSETS**

The following error message applies to table CICSETS:

#### **Error message for table CICSETS**

| Error message                                                        | Explanation and action                                                                                                    |
|----------------------------------------------------------------------|----------------------------------------------------------------------------------------------------|
| CIC set is assigned against an ATC trunk group type in table TRKGRP. | Table CICSETS must contain a minimum of one tuple with a specified set name. This table must contain a tuple before you can assign option CICSET to the tuple in table TRKGRP. You cannot delete the last tuple for a CIC set assigned against an ATC trunk group tuple in table TRKGRP fail. |

# **Datafilling table TRKGRP**

Datafill for the Carrier Identification Parameter for SS7 for table TRKGRP, appears in the following table. The fields that apply to Carrier Identification Parameter for SS7 appear in the table. See the data schema section of this document for a description of the other fields.

#### **Datafilling table TRKGRP**

| Field | Subfield or refinement | Entry                                            | Explanation and action                                                                                                    |
|-------|------------------------|--------------------------------------------------|----------------------------------------------------------------------------------------------------|
|       | OPTIONS                | see subfield                                     | Options. This field contains subfield OPTION and refinements.                                                                                                    |
|       | OPTION                 | CICSET                                           | Option. To indicate the carrier identification code set option, enter CICSET and enter refinement CICSET.                                                                                                    |
|       | CICSET                 | alphanumeric<br>1- to<br>16-character<br>or SSET | Carrier identification code set name. If the entry in field OPTION is CICSET, enter the 1- to 16-character CIC set name from table CICSETS. You can also enter SSET to indicate that the IAM includes the CIP for the trunk groups. |
|       |                        |                                                  | If field OPTION and refinement CICSET are blank, the default value applies. The default applies when the trunk group does not have an assigned CIC set.                                                                             |

#### Datafill example for table TRKGRP

Sample datafill for table TRKGRP, appears in the following example:

#### MAP example for table TRKGRP

| GRPKEY             | GRPINFO                                |
|--------------------|----------------------------------------|
|                    |                                        |
| ISUP2WITT          |                                        |
| ATC 0 ELO NCRT     | 2W NIL MIDL EAP1 NSCR 613 ITT Y EAPLAN |
| Y 0 COMB N (CICSET | CARRIER_A_DATA)\$                      |
|                    |                                        |

# **Error messages for table TRKGRP**

The following error message applies to table TRKGRP.

#### Error message for table TRKGRP

| Error message                             | Explanation and action                                                                                      |
|-------------------------------------------|----------------------------------------------------------------------------------------------------|
| CIC set not defined yet in table CICSETS. | Attempts to assign a CIC set that table CICSETS does not contan to an ATC trunk group in table TRKGRP fail. |

# **Tools for verifying translations**

The Carrier Identification Parameter for SS7 does not use tools for verifying translations.

## **SERVORD**

The Carrier Identification Parameter for SS7 does not use SERVORD.

# 5 Datafilling LOC Dialing Enhancements

The following chapter describes the LOC Dialing Enhancements, LOC00004, functionality.

# **International 15-Digit Dialing**

# **Ordering codes**

Functional group ordering code: LOC00004

Functionality ordering code: not applicable

# Release applicability

NA004 and later versions

International 15-Digit Dialing was introduced in NA004.

# Requirements

International 15-Digit Dialing requires the U.S. Direct Distance Dialing Service, UDD00001.

# **Description**

The International Telecommunications Union (ITU) established the standards for expanded dialing formats in August 1991. The ITU *Recommendation E.164*, *Numbering Plan for the ISDN Era* contains the specifications for 15 digit numbers. *Recommendation E.165*, *Timetable for Coordinated Implementation of the Full Capability of the Numbering Plan for the ISDN Era* establishes the time for global network readiness. The time is 23 hours 59 minutes Coordinated Universal Time (6:59 p.m. Eastern Standard Time) on December 31, 1996. The ITU refers to this as Time T.

North America retains an 11-digit format. To maintain international dialing services for subscribers, local and interexchange carriers must perform system updates. These updates must occur to store and process international numbers to a maximum of 15 digits.

# **Operation**

The international numbering plan divides the dialed number in two parts:

- the country code (CC)
- the national significant number (NSN)

The CC can have one, two, or three digits under the current and expanded dialing plans. The limit of the NSN is now 11 digits. The NSN unit can increase to 14 digits when the expanded dialing plan takes effect. Together the CC and NSN cannot exceed 12 digits. The CC and NSN cannot exceed 15 digits under the expanded dialing plan.

The 15-Digit International Dialing requirement combines with the EA dialing plan. This collection creates a maximum of 25 dialed digits (101XXXX + 011

+ 15-digit CC + NSN) for a plain old telephone service (POTS) call. The 15 digit dialing requirement combines with equal access and centrex dialing plans. This collection creates a maximum of 28 dialed digits.

The caller dials the carrier access code (10XXX or 101XXXX) in casual access conditions. These conditions occur when the caller wants a carrier different from the carrier set for the calling station.

A centrex subscriber uses a centrex access code to reach the public network. A centrex access code can contain a maximum of three digits.

The expansion from 12 digits to 15 digits impacts the following areas in DMS-100 and DMS-200 software:

- line and trunk digit collection
- digit storage
- outpulsing
- data schema
- automatic message accounting (AMA)
- translation and verification
- logs
- service orders

The system must accommodate and process a larger set of digits than in the previous software release in these areas. This description covers data schema, AMA, translation and verification, and service orders.

Refer to ``Log Report Reference Manual" for more information on logs. The affected logs include the following:

- CFW100
- CFW102
- LINE138
- **SLE101**
- **TRK138**

The following features improve to support International 15-Digit Dialing:

- POTS Call Forwarding features, including
  - Call Forwarding (CFW)
  - Call Forward Busy Line (CFBL)
  - Call Forwarding Do Not Answer (CFDA)
  - Call Forwarding Group Do Not Answer (CFGDA)
  - Remote Call Forwarding (RCF)
  - Remote Call Forwarding Equal Access (RCFEA)
- POTS Speed Calling types SC1 and SC2
- Last Number Redial (LNR)
- Selective Call Forwarding (SCF)
- Enhanced 800 (E800) and 800 Plus (800P) services improve to attach the E.164 number module code to call code 142. These services also improve to outpulse a maximum of 15-digit CC + NSN. The E.164 number mode code attaches to call code 141 for E800 service.
- The Lata Equal Access System (LEAS) feature improves for AMA to append the E.164 number module code to call code 110. This feature improves to outpulse a maximum of a 15-digit CC + NSN.
- Equal Access Intermediate Tandem (EAIT)
- Automatic Line (AUL) expands to support a maximum of a 21-digit number that allows 011 + (15-digit CC + NSN) for POTS. For Meridian Digital Centrex (MDC) calls made using AUL, the 21-digit number includes the Integrated Business Network (IBN) access code and the 011 + (15-digit CC + NSN). The system can support a 14-digit international number with a 1-digit IBN access code. The system can support a 12-digit international number with a 3-digit IBN access code.
- Cellular mobile carrier (CMC) MF monitor allows monitoring of the third stage of FGD signaling. The monitoring occurs for inclusion in AMA call codes 066 and 110.
- Feature Group D (FGD) digit collection for multifrequency (MF) to integrated services digital network (ISDN) user part (ISUP) interworking calls
- The command interpreter (CI) commands QCM (Query Call Memory) and WCM (Write Call Memory)
- The digital recorded announcement machine (DRAM) utility

Equal access switching point (EASP) and warm line software do not require changes to support International 15-Digit Dialing.

Installation of International 15-Digit Dialing does not add new functionalities to the DMS-100 and DMS-200 software. The installation adds the ability to support 15-digit international dialing.

#### Translations table flow

The description of the International 15-Digit Dialing translations tables appears in the following list:

- Table CCTR (Country Code) is a requirement in local, toll, or combined local/toll switching units. The arrangement of the switching units is for direct-dial overseas routing.
- Table STDPRTCT.STDPRT Selector EA (Standard Pretranslation route selector: EA) translates EA calls in one or two pretranslation stages.
- Table CFW (Regular and Remote Call Forwarding) allows POTS subscribers to use Call Forwarding and Remote Call Forwarding. The POTS subscribers can use Call Forwarding and Remote Call Forwarding to correct directory numbers (DN) of a maximum of 25 digits.
- Table HUNTGRP (Hunt Group) contains the data for each hunt group assigned in the switching unit.
- Table SCALLTAB (Speed Calling) contains the digits of the destination number.
- Table RESFEAT (Residential Line Feature) contains the assignment of the CLASS feature for residential lines.

The International 15-Digit Dialing translation process appears in the following flowchart.

#### **Table flow for International 15-Digit Dialing**

Table CCTR field MAXDIGSR = 0 to 25 Expands the maximum number of digits, including country code, that the user can dial without the appearance of a warning message. Table SDTPRTCT.STDPRT.EA field PRETRTE subfield MAXDIGSR = 0 to 30 Expands the maximum number of digits, including country code, that the system can collect. Table CFW field CFZINFO subfield CFZCLASS = HNT refinement HFWDDN = 0 to 30 subfield CFZCLASS = LCL refinement BFWDDN = 0 to 30 refinement WFWDDN = 0 to 30 refinement DFWDDN = 0 to 30 subfield CFZCLASS = REM refinement FWDDN = 0 to 30 Expands the maximum number of digits that the system can collect for call forwarding. Table HUNTGRP field GRPDATA subfield GRPTYPE = DNH refinement CFGDA = Y refinement LINETYPE = POTS refinement FDN = 1 to 30 digits Expands the maximum size of the forwarding DN. Table SCALLTAB field DEST = 1 to 30 digits Expands the maximum size of the destination number associated with speed calling code. Table RESFEAT field VAR subfield FDN = 1 to 30 digits Expands the maximum size of the destination number for selective call forwarding.

#### **Datafill example for International 15-Digit Dialing**

| Datafill table                     | Example data                                                                                          |
|------------------------------------|----------------------------------------------------------------------------------------------------|
| CCTR                               | 42 T 042 7 15 T OFRT 6 Y                                                                              |
| STDPRTCT.<br>STDPRT<br>Selector EA | 1010115 1010115 EA DD 7 P CAR1 Y OFRT 700 8 25 Y                                                      |
| CFW                                | 0 REM RE 613 6215432 1010333011431234567890123 10 150 N UNDT 1 N                                      |
| HUNTGRP                            | 1001 909 9509151 DNH DNH (N N N RCVD N<br>N Y POTS NSCR 10 12 1010999011431234567890123<br>N N N 5 \$ |
| SCALLTAB                           | HOST 00 0 00 00 S SC1 3 2258493                                                                       |
| RESFEAT                            | HOST 05 0 01 05 0 SCF SCF NOAMA INACT 38743984738472348                                               |

#### Limits

International 15-Digit Dialing does not have limits.

### Interactions

International 15-Digit Dialing does not have functionality interactions.

# Activation/deactivation by the end user

International 15-Digit Dialing does not require activation or deactivation by the end user.

# **Billing**

The user can use the E.164/X.121 number module, module code 164, for the installation of International 15-Digit Dialing. Module code 164 attaches to Bellcore AMA Format (BAF) structures when the international number dialed exceeds 12 digits.

An example of an AMA record the system generates for call code 110 appears in the following figure. The system attaches a module code 164 to the record.

#### Call code 110

```
HEX ID:AA STRUCTURE CODE:40625C CALL CODE:110C SENSOR TYPE:036C
SENSOR ID:0000000C REC OFFICE TYPE:036C REC OFFICE ID:0000000C
DATE:40429C TIMING IND:00000C STUDY IND:000000C CLD PTY OFF-HK:1C
SERVICE OBSERVED:0C OPER ACTION:OC SERVICE FEATURE:000C ORIG NPA:613C
ORIG NUMBER:6212061C OVERSEAS IND:8C TERM NPA:00000C
TERM NUMBER:0000000C CONNECT TIME:1550518C ELAPSE TIME:000098182C
IC/INC PREFIX:00001C CC DATE:40429C CC TIME:1550518C
ELAPSED CC:000000000C IC/INC EVENT STATUS:010C TRUNK GROUP NUMBER:20230C
ELAPSED CC:000000000C IC/INC EVENT STATUS:010C TRUNK GROUP NUMBER:20230C
ROUTING INDICATOR:1C DIALING INDICATOR:1C ANI INDICATOR:1C
MODULE CODE:164C NUMBER IDENTITY:2C COUNTRY CODE/DNIC:20020C
SIGNIFICANT DIGITS IN NEXT FIELDS:013C DIGITS:003455759042145C
MODULE CODE:000C
```

An ordered list of fields for module code 164 appears in the following table.

#### Module code 164

| Information                                     | Field<br>number | Number of characters |
|-------------------------------------------------|-----------------|----------------------|
| Module code                                     | 88              | 4                    |
| Number identity                                 | 76              | 2                    |
| County code or Data Network Identification Code | 165             | 6                    |
| Important digits in next field                  | 55              | 4                    |
| Digits                                          | 126             | 16                   |

Information for data field 88 appears in the following table.

#### Data field 88

| Character | Value | Meaning                  |
|-----------|-------|--------------------------|
| 1-3       | 164   | E.164/X.11 number module |
| 4         | С     | Sign (hex C)             |

Information for data field 76 appears in the following table.

#### Data field 76

| Character | Value | Meaning                                                                                                    |
|-----------|-------|----------------------------------------------------------------------------------------------------|
| 1         | 1     | Calling party                                                                                                    |
|           | 2     | Called party  Note: This value is always 2. North American dialing plan software does not support an originating number greater than ten digits. |
|           | 3-9   | Reserved                                                                                                    |
| 2         | С     | Sign (hex C)                                                                                                    |

Information for data field 165 appears in the following table.

#### Data field 165

| Character | Value    | Meaning                                    |  |
|-----------|----------|--------------------------------------------|--|
| 1         | 1        | E.164 number with one-digit country code   |  |
|           | 2        | E.164 number with two-digit country code   |  |
|           | 3        | E.164 number with three-digit country code |  |
|           | 4        | X.121 number                               |  |
| 2-5       | Digit(s) | Country Code or Data Network ID code       |  |
| 6         | С        | Sign (hex C)                               |  |

Information for data field 55 appears in the following table.

#### Data field 55

| Character | Value    | Meaning                    |  |
|-----------|----------|----------------------------|--|
| 1-3       | Digit(s) | Number of important digits |  |
| 4         | С        | Sign (hex C)               |  |

Information for data field 126 appears in the following table.

#### Data field 126

| Character | Value  | Meaning                        |  |
|-----------|--------|--------------------------------|--|
| 1-15      | digits | A maximum of a 15-digit number |  |
| 16        | С      | Sign (hex C)                   |  |

# **Station Message Detail Recording**

International 15-Digit Dialing does not affect Station Message Detail Recording. Refer to *International 15-Digit Dialing for MDC*.

# **Datafilling office parameters**

International 15-Digit Dialing does not affect office parameters.

# **Datafill sequence**

The tables that require datafill to implement International 15-Digit Dialing appear in the following table.

#### **Datafill requirements for International 15-Digit Dialing**

| Table                              | Purpose of table                                                                                                    |
|------------------------------------|----------------------------------------------------------------------------------------------------|
| CCTR                               | Country Code. Local, toll, or combined local/toll switching units require this table. Configuration the combined local/toll switching units allows direct-dial overseas routing. Translation can enter this feature if the standard pretranslator specifies international for the prefix digits.                                   |
| STDPRTCT.<br>STDPRT<br>Selector EA | Standard Pretranslation (route selector EA). This table translates EA calls in one or two pretranslation stages.                                                                                                    |
| CFW                                | Regular and Remote Call Forwarding. This table allows POTS subscribers to use Call Forwarding and Remote Call Forwarding to correct DNs. The DN must have a maximum of 25 digits. The 25 digits include the 10XXX or 101XXXX prefix digits that signify the carrier. This DN length allows Call Forwarding to an international DN. |
| HUNTGRP                            | Hunt Group. This table contains the data for each hunt group assigned in the switching unit.                                                                                                    |
| SCALLTAB                           | Speed Calling. This table contains the digits of the destination number.                                                                                                    |
| RESFEAT                            | Residential Line Feature. This table contains the assignment of the CLASS feature for residential lines.                                                                                                    |

# Datafilling table CCTR

Datafill for International 15-Digit Dialing for table CCTR appears in the following table. The field that applies to International 15-Digit Dialing appears in this table.

#### **Datafilling table CCTR**

| Field    | Subfield or refinement | Entry   | Explanation and action                                                                                                    |
|----------|------------------------|---------|----------------------------------------------------------------------------------------------------|
| MAXDIGSR |                        | 0 to 25 | Maximum digits required. This field contains the maximum digits required, including the country code. Enter the maximum number of digits supported to the country. |

#### Datafill example for table CCTR

Sample datafill for table CCTR appears in the following example. This datafill produces the warning message that appears in "Error messages for table CCTR" following the example.

#### MAP example for table CCTR

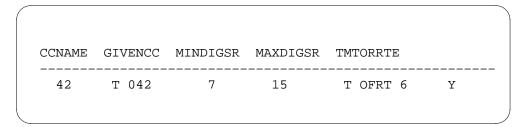

#### **Error messages for table CCTR**

The following error message applies to table CCTR. The following error message is the same message that appears after the installation of International

15-Digit Dialing. The previous version of this message warned of datafill in excess of 13 digits. Table control modifies the previous version.

#### **Error messages for table CCTR**

| Error message                                                                                                    | Explanation and action                                                                                                    |
|----------------------------------------------------------------------------------------------------|----------------------------------------------------------------------------------------------------|
| *********WARNING********** THE MAXIMUM NUMBER OF COUNTRY CODE PLUS NATIONAL SIGNIFICANT DIGITS IS 15. SETTING THE FIELD MAXDIGSR GREATER THAN 15 MAY HAVE SERIOUS CONSEQUENCES. | This error message appears when the user enters the field MAXDIGSR with a number larger than 15. Reduce the MAXDIGSR datafill total to a maximum of 15. |

# Datafilling table STDPRTCT.STDPRT selector EA

Datafill for International 15-Digit Dialing for table STDPRTCT.STDPRT selector EA appears in the following table. The fields that apply to International 15-Digit Dialing appear in this table.

#### Datafilling table STDPRTCT.STDPRT selector EA (Sheet 1 of 2)

| Field   | Subfield or refinement | Entry        | Explanation and action                                                                                                    |
|---------|------------------------|--------------|----------------------------------------------------------------------------------------------------|
| PRETRTE |                        | see subfield | Pretranslation route. This field contains subfield PRERTSEL and several refinements. This feature affects refinement RTEAREA. |
|         | RTEAREA                | see subfield | Route area. This field contains the subfield RTEPRSNT.                                                                        |

#### Datafilling table STDPRTCT.STDPRT selector EA (Sheet 2 of 2)

| Field | Subfield or refinement | Entry   | Explanation and action                                                                                                    |
|-------|------------------------|---------|----------------------------------------------------------------------------------------------------|
|       | RTEPRSNT               | Y or N  | Route present. When RTEPRSNT is Y, the following refinements require datafill:                                                                                                    |
|       |                        |         | EXTRTEID                                                                                                    |
|       |                        |         | MINDIGSR                                                                                                    |
|       |                        |         | MAXDIGSR                                                                                                    |
|       |                        |         | • OCS                                                                                                    |
|       |                        |         | When RTEPRSNT is N, refinements are not requirements. Enter Y.                                                                                                    |
|       | MAXDIGSR               | 0 to 30 | Maximum digits received. This refinement equals the maximum number of digits to be collected, excluding any IBN prefix digits. Enter the maximum number of digits to be collected, excluding IBN prefix digits. |

## Datafill example for table STDPRTCT.STDPRT selector EA

Sample datafill where MAXDIGSR equals 25 appears in the following example. A tuple in table STDPRTCT.STDPRT selector EA appears in the following example.

#### MAP example for table STDPRTCT.STDPRT selector EA

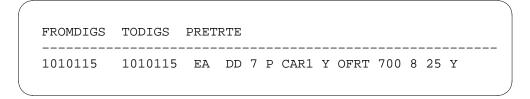

# Error messages for table STDPRTCT.STDPRT selector EA

If field MAXDIGSR is datafilled with a number larger than 25, the following error message appears:

\*\*\*\*\*\*\*\*\*\*\*\*\*\*\*\*\*\*\*\*\*\*\*\*\*\*\*\*\* THE MAXIMUM NUMBER OF DIGITS (INCLUDING 15 INTERNATIONAL DIALING PLAN DIGITS) IS 25. SETTING THE FIELD MAXDIGSR GREATER THAN 25 MAY HAVE SERIOUS CONSEQUENCES.

Reduce the MAXDIGSR datafill total to 25 or less.

# **Datafilling table CFW**

Datafill for International 15-Digit Dialing for table CFW appears in the following table. The fields that apply to International 15-Digit Dialing appear in this table. Refinements FWDDN, HFWDDN, WFWDDN, BFWDDN, and DFWDDN contain of a vector of a maximum of 30 digits.

#### Datafilling table CFW (Sheet 1 of 2)

| Field   | Subfield or refinement | Entry                       | Explanation and action                                                                                                    |
|---------|------------------------|-----------------------------|----------------------------------------------------------------------------------------------------|
| CFZINFO |                        | see subfield                | Call forwarding information. This field contains subfield CFZCLASS.                                                                                     |
|         | CFZCLASS               | see<br>refinements          | Call forwarding selector type. This subfield contains refinements LCL, REM, and HNT.                                                                    |
|         |                        |                             | Enter LCL for regular call forwarding. This feature affects CFW_OPT and several of the refinements of CFW_OPT.                                          |
|         |                        |                             | Enter REM for remote call forwarding. This feature affects refinement FWDDN.                                                                            |
|         |                        |                             | Enter HNT for remote call forwarding from a hunt group. This feature affects refinement HFWDDN.                                                         |
|         | CFW_OPT                | see subfield                | Call forwarding options. This subfield contains subfield CFW.                                                                                           |
|         | CFW                    | Y or N                      | Call forwarding. If the line has the Call Forwarding functionality, enter Y. Enter the appropriate refinements. This feature affects refinement WFWDDN. |
|         |                        |                             | If the line does not have the Call Forwarding functionality, enter N. Skip to refinement CFBL_OPT.                                                      |
|         | WFWDDN                 | numeric (1 to<br>30 digits) | Call forwarding directory number. Contains the DN where the system forwards the call.                                                                   |
|         | CFBL_OPT               | see subfield                | Call forwarding busy options. This subfield contains the subfield CFBL.                                                                                 |

# Datafilling table CFW (Sheet 2 of 2)

| Field | Subfield or refinement | Entry                       | Explanation and action                                                                                                    |
|-------|------------------------|-----------------------------|----------------------------------------------------------------------------------------------------|
|       | CFBL                   | Y or N                      | Call forwarding busy line. If the line has the Call Forwarding functionality when the line is busy, enter Y. Enter data in the appropriate refinements. This feature affects refinement BFWDDN.                       |
|       |                        |                             | If the line does not have the Call Forwarding functionality when the line is busy, enter N. Skip to field CFDA_OPT.                                                                                                   |
|       | BFWDDN                 | numeric (1 to<br>30 digits) | Busy line call forwarding directory number.<br>Contains the DN where the system forwards the<br>call when the base station is busy.                                                                                   |
|       | CFDA_OPT               | see subfield                | Call forwarding don't answer options. This field contains subfield CFDA.                                                                                                    |
|       | CFDA                   | Y or N                      | Call forwarding no answer. If the line has the Call Forwarding functionality and an answer does not occur, enter Y. Enter the appropriate refinements. This feature affects refinement DFWDDN.                        |
|       |                        |                             | If the line does not have the Call Forwarding feature and an answer does not occur, enter N. Additional datafill is not a requirement.                                                                                |
|       | DFWDDN                 | numeric (1 to<br>30 digits) | No answer call forwarding directory number.<br>Contains the DN where the system forwards the<br>call. The system forwards the call after the base<br>station rings the number of times that field DTIME<br>specifies. |

# CFZCLASS=REM

If the entry in subfield CFZCLASS is REM, enter data in the appropriate refinements. This feature affects refinement FWDDN only.

#### Field descriptions for conditional datafill

| Field | Subfield or refinement | Entry                       | Explanation and action                                                                                                    |
|-------|------------------------|-----------------------------|----------------------------------------------------------------------------------------------------|
|       | FWDDN                  | numeric (1 to<br>30 digits) | Forwarding directory number. Enter the DN where the system forwards the call. This DN can be correct DNs. The DN cannot start with 0. The system normally blocks calls forwarded out of world zone 1. The system does not block calls forwarded out of world zone 1 when the calls route by carrier. |

#### CFZCLASS=HNT

If the entry in subfield CFZCLASS is HNT, enter data in the appropriate refinements. This feature affects refinement HFWDDN.

#### Field descriptions for conditional datafill

| Field | Subfield or refinement | Entry                       | Explanation and action                                                                                                    |
|-------|------------------------|-----------------------------|----------------------------------------------------------------------------------------------------|
|       | HFWDDN                 | numeric (1 to<br>30 digits) | Forwarding directory number. Enter the DN where the system forwards the call. This DN can correct DNs. The DNs cannot start with 0. The system normally blocks all calls forwarded out of world zone 1. The system does not block calls forwarded out of world zone 1 when the calls route by carrier. |

# Datafill example for table CFW

Sample datafill for table CFW appears in the following example.

#### MAP example for table CFW

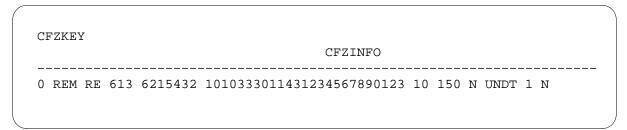

# **Datafilling table HUNTGRP**

International 15-Digit Dialing improves POTS Call Forwarding features. International 15-Digit Dialing allows the storage of a longer forwarding DN through refinement FDN. The system prompts for refinement FDN when the user enters CFGDA against a POTS hunt group pilot DN.

Datafill for table HUNTGRP appears in the following table. The fields that apply to International 15-Digit Dialing appear in this table.

## **Datafilling table HUNTGRP**

| Field   | Subfield or refinement | Entry                                             | Explanation and action                                                                                                    |
|---------|------------------------|---------------------------------------------------|----------------------------------------------------------------------------------------------------|
| GRPDATA |                        | see subfield                                      | Hunt group data. This field contains subfield GRPTYPE and the refinements of subfield GRPTYPE.                                                                                                    |
|         | GRPTYPE                | BNN, CPU,<br>DLH, DNH,<br>MLH, MPH,<br>PRH, or UA | Hunt group type. For this feature, enter one of the following types of hunt groups:  BNN - Bridged night number  DLH - Distributed line hunt  DNH - Directory number hunt  MLH - Multi-line hunt  PRH - Preferential hunt  Note: The preceding entries requires the entry of data in several refinements. This feature does not affect these refinements. The refinements |
|         | CFGDA                  | Y or N                                            | that apply appear in this table.  Call forwarding group don't answer. For this feature, enter Y. The switching unit has Enhanced Call Forwarding-POTS and the hunt group has CFGDA.                                                                                                    |
|         | LINETYPE               | MDC or POTS                                       | Line type. For this feature, enter POTS. The CFGDA applies to a POTS hunt group.  *Note: An entry of POTS requires the entry of data in several refinements. This feature affects refinement FDN.                                                                                                    |
|         | FDN                    | a maximum of<br>30 digits                         | Forwarding directory number. Enter the number where the system routes a call that is not answered.                                                                                                    |

#### Datafill example for table HUNTGRP

Sample datafill for table HUNTGRP appears in the following example.

#### MAP example for table HUNTGRP

| HTGRP | SNPA | DN      | GRPTYP | GR  | PDAT <i>I</i> | A  |                          |    |
|-------|------|---------|--------|-----|---------------|----|--------------------------|----|
| 1001  | 909  | 9509151 | DNH    | N Y | POTS          | NS | RCVD<br>CR 10<br>1234567 | 23 |
|       |      |         |        | N   | N             | N  | 5                        | \$ |

# **Datafillng table SCALLTAB**

Datafill for International 15-Digit Dialing for table SCALLTAB appears in the following example. The fields that apply to International 15-Digit Dialing appear in this table. Field DEST contains a vector of a maximum of 30 digits.

# **Datafilling table SCALLTAB**

| Field | Subfield or refinement | Entry                                  | Explanation and action                                                                                         |
|-------|------------------------|----------------------------------------|----------------------------------------------------------------------------------------------------|
| DEST  |                        | numeric (a<br>maximum of<br>30 digits) | Destination digits. Contains the digits of the destination number that associates with the speed calling code. |

#### **Datafill example for table SCALLTAB**

Sample datafill for table SCALLTAB appears in the following example.

#### MAP example for table SCALLTAB

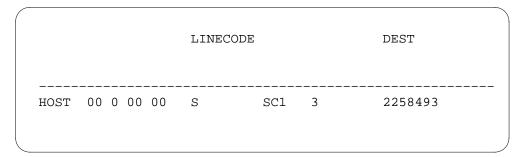

# **Datafilling table RESFEAT**

Datafill for International 15-Digit Dialing for table RESFEAT appears in the following table. The fields that apply to International 15-Digit Dialing appear in this table. See the data schema section of this document for a description of the other fields.

#### **Datafilling table RESFEAT**

| Field | Subfield or refinement | Entry          | Explanation and action                                                                                                    |
|-------|------------------------|----------------|----------------------------------------------------------------------------------------------------|
| FEAT  |                        | see subfields  | Class feature. For this feature enter SCF for selective call forwarding.                                                                            |
| VAR   |                        | see subfields  | Variable data. This field contains several subfields. This feature affects subfield DF.                                                             |
|       | DF                     | SCF            | Class feature. Enter the same value as for field FEAT.                                                                                              |
|       | FDN                    | 1 to 30 digits | SCF DN. If the entry in subfield DF is SCF, enter data in this refinement. Enter the DN where the system forwards the SCF calls when SCF is active. |

#### **Datafill example for table RESFEAT**

Sample datafill for table RESFEAT appears in the following example.

#### MAP example for table RESFEAT

| LINE    |         | KEY | FEAT | VAR                                     |
|---------|---------|-----|------|-----------------------------------------|
| HOST 05 | 0 01 05 | 0   | SCF  | SCF<br>38743984738472348<br>NOAMA INACT |

# **Tools for verifying translations**

The output from TRAVER, when TRAVER verifies International 15-Digit Dialing, appears in the following example.

#### TRAVER output example for International 15-Digit Dialing

```
>traver 1 6215955 1010223011421234567890123 b
TABLE LINEATTR
0 1FR NONE NT FR01 0 613 P621 L613 TSPS 10 NIL NILSFC LATA1 0
NIL NIL 00 Y RESGRP 0 2 $
LCABILL OFF-BILLING DONE ON BASIS OF CALLTYPE
TABLE OFCVAR
AIN OFFICE TRIGGRP NIL
AIN Orig Attempt TDP: no subscribed trigger.
TABLE STDPRTCT
P621 (1) (0)0
.SUBTABLE STDPRT
WARNING: CHANGES IN TABLE STDPRT MAY ALTER OFFICE
BILLING. CALL TYPE DEFAULT IS NP. PLEASE REFER TO DOCUMENTATION.
.1010223 1010223 EA DD 7 P CAR1 CAR Y OFRT 889 8 25 Y
..TABLE OFRT
.. 889 CND ES INTNL SK 3
.. S D OGEACAR
.. S D ISUP2WCAR
.. CND ALWAYS SK 2
.. N D OGEACAR 15 D121 N
.. N D ISUP2WCAR 15 D121 N
..EXIT TABLE OFRT
.TABLE STDPRTCT
.CAR1 (1)(0)0
..SUBTABLE STDPRTWARNING: CHANGES IN TABLE STDPRT MAY ALTER OFFICE
BILLING. CALL TYPE DEFAULT IS NP. PLEASE REFER TO DOCUMENTATION.
..011 011 EA DD 3 T IN CAR N
.SUBTABLE AMAPRT
.KEY NOT FOUND
.DEFAULT VALUE IS: NONE OVRNONE N
```

-continued-

#### TRAVER output example for International 15-Digit Dialing (continued)

```
TABLE CCTR
42 T 042 7 15 T OFRT 887 Y
AIN Info Collected TDP: no subscribed trigger.
AIN Info Analyzed TDP: no subscribed trigger.
TABLE OFRT
887CND EA INTNL SK2
 SD LNTOPS
 CND ALWAYS SK1
 N D LNTOPS 0 1 N
EXIT TABLE OFRT
OVERLAP CARRIER SELECTION (OCS) APPLIES
TABLE OCCINFO
CAR 0223 TRANS Y Y Y Y N N N Y Y Y LONG 14 FGRPD Y N Y N N
NNNYNN
TABLE EASAC
TUPLE NOT FOUND
Using Equal Access (EA) route OFRT 889 from Pretranslation
TABLE OFRT
889 CND EA INTNL SK 3
 S D OGEACAR
 S D ISUP2WCAR
 CND ALWAYS SK 2
 N D OGEACAR 15 D121 N
 N D ISUP2WCAR 15 D121 N
EXIT TABLE OFRT
+++ TRAVER:SUCCESSFUL CALL TRACE +++
DIGIT TRANSLATION ROUTES
1 OGEACAR D121
                      ST
2 ISUP2WCAR D121
                      ST
TREATMENT ROUTES. TREATMENT IS:GNCT
1 T120
+++ TRAVER:SUCCESSFUL CALL TRACE +++
                                 -end-
```

#### **SERVORD**

Use of the SERVORD Add Option (ADO) command adds options SCF, CFW, CFBL, CFDA, and CFGDA to the line.

The FDN is the forward number to which the line translates and routes. The line translates and routes to this FDN when the conditions to forward the incoming call are met. With the expansion to International 15-Digit Dialing, the FDN must support a maximum of a 25-digit number.

The number of digits that the user can enter for a RCF or RCFEA DN increases.

International 15-Digit Dialing expands the maximum number of digits that the user can enter for an automatic line DN (AULDN) to 18.

#### **SERVORD limits**

International 15-Digit Dialing does not have SERVORD limits.

#### **SERVORD** prompts

The SERVORD prompts that the installation of International 15-Digit Dialing affects appear in the following table.

#### SERVORD prompts for International 15-Digit Dialing

| Prompt | Correct input             | Explanation                                                                                             |  |
|--------|---------------------------|----------------------------------------------------------------------------------------------------|--|
| FDN    | a maximum of 30 digits    | Number of digits the user can enter on the following line options for prompt FDN expands from 24 to 30: |  |
|        |                           | • SCF                                                                                                   |  |
|        |                           | • CFW                                                                                                   |  |
|        |                           | • CFBL                                                                                                  |  |
|        |                           | • CFDA                                                                                                  |  |
|        |                           | • CFGDA                                                                                                 |  |
| FWD_DN | a maximum of 30 digits    | Number of digits the user can enter on RCF or RCFEA DNs for prompt FWD_DN expands from 24 to 30.        |  |
| AULDN  | a maximum<br>of 18 digits | Number of digits the user can enter on current line option AUL for prompt AULDN expands from 15 to 18.  |  |

# SERVORD example to specify a 25-digit FDN for International 15-Digit **Dialing**

Use of International 15-Digit Dialing with line option CFW appears in the following SERVORD example. The user specifies a 25-digit FDN with the ADO command in the following example.

SERVORD example to specify a 25-digit FDN with line option CFW for International 15-Digit Dialing in prompt mode

```
> ADO
SONUMBER: NOW 94 9 29 AM
DN OR LEN
> 6215001
OPTION:
> CFW
CFWTYPE:
> F
SCFNCL:
> NSCR
NUMCALLS:
> 10
STATE: I
FDN:
> 1010999011431234567890123
OPTION:
> $
```

SERVORD example for specifying a 25-digit FDN with line option CFW for International 15-Digit Dialing in no-prompt mode

>ADO \$6215001 CFW F NSCR 10 \$ 1010999011431234567890123 \$

# SERVORD example to create a 25-digit RCFEA DN for International **15-Digit Dialing**

Use of the International 15-Digit Dialing to create a 25-digit RCFEA DN appears in the following SERVORD example. The user uses the NEWDN command to create a 25-digit RCFEA DN in the following example.

SERVORD example to create a 25-digit RCFEA DN for International 15-Digit Dialing in prompt mode

```
> NEWDN
SONUMBER: NOW 94 9 29 AM
SNPA:
> 613
BLOCK OF DNS:
> NO
> 6215001
DNTYPE:
> RCFEA
FWD DN:
> 1010999011431234567890123
MAXCALLS:
> 10
BLK_TOLL_COM:
BLOCK_TOLL_TREATMENT:
> UNDT
OM_INDEX:
> 1
SCRNCL:
> NSCR
LATANM:
> LATA2
PRTNM:
> P621
```

SERVORD example to create a 25-digit RCFEA DN for International 15-Digit Dialing in no-prompt mode

>NEWDN \$ 613 NO 6215001 RCFEA 1010999011431234567890123 10 N **UNDT 1 NSCR LATA2 P621 \$** 

# SERVORD example to specify an 18-digit AULDN for International 15-Digit **Dialing**

Use of the International 15-Digit Dialing with line option AUL to specify an 18-digit AULDN appears in the following SERVORD example. The user uses the ADO command to specify an 18-digit AULON in the following exmaple.

## International 15-Digit Dialing (end)

#### SERVORD example to specify an 18-digit AULDN for International 15-Digit Dialing in prompt mode

```
> ADO
SONUMBER: NOW 94 9 29 AM
DN_OR_LEN
>6215001
OPTION:
> AUL
AULDN:
>011431234567890123
OPTION:
> $
```

SERVORD example to specify an 18-digit AULDN for International 15-Digit Dialing in no-prompt mode

> ADO \$6215001 AUL 011431234567890123 \$

#### International 15-Digit Dialing for MDC

#### **Ordering codes**

Functional group ordering code: LOC00004

Functionality ordering code: not applicable

### Release applicability

NA004 and later versions

### Requirements

All the datafill information for this functionality is in this document. Complete implementation of this functionality can require requirement software or hardware.

### **Description**

The International Telecommunications Union (ITU) established the standards for expanded dialing formats in August 1991. The ITU *Recommendation E.164*, *Numbering Plan for the ISDN Era*, contains the specifications for 15-digit numbers. *Recommendation E.165*, *Timetable for Coordinated Implementation of the Full Capability of the Numbering Plan for the ISDN Era* establishes the time for global network readiness. This time is 23 h 59 min Coordinated Universal Time (6:59 p.m. Eastern Standard Time) on December 31, 1996. The ITU refers to this as Time T.

North America retains the 11-digit format. To maintain international dialing services for subscribers, local and interexchange carriers must update the systems. This system update allows systems to store and process international numbers for a maximum of 15 digits.

## **Operation**

This document describes the changes that occurred to the Meridian Digital Centrex (MDC) software to support International 15-Digit Dialing for MDC. The modified areas of MDC software include the following:

- Attendant Activate/Deactivate Call Forwarding Universal/Call Forwarding Intragroup
- Attendant-Auto Dial
- Attendant Speed Calling
- Direct Inward System Access (DISA)
- Integrated Business Network (IBN) call forwarding
- IBN Network Speed Calling

- IBN speed calling/autodial
- Power features autodial
- Power features Call Forwarding programming
- Preset Conference
- Private Virtual Network (PVN)

### Attendant Activate/Deactivate Call Forwarding Universal/Call Forwarding Intragroup

The enhancement of this feature allows the use of expanded digit registers. This feature allows the attendant to activate, deactivate, or program Call Forwarding against a customer group line.

#### Attendant-Auto Dial

The enhancement of Attendant-Auto Dial allows the use of expanded registers. The attendant presses the Auto Dial Key for the number to dial called numbers that the attendant calls often. The Attendant-Auto Dial allows the attendant to perform this action.

#### **Attendant Speed Calling**

The attendant presses the Speed Calling Key and dials a one-digit or two-digit code. The attendant does not dial the complete number. The Attendant Speed Calling allows the attendant to perform this action to access dialed numbers that the attendant dials often. Another name for a one-digit or two-digit code is a cell. The cell contains the number the attendant programmed. The modification of this software allows the use of expanded digit registers occurs.

#### **Direct Inward System Access**

The DISA allows authorized outside callers to dial from switched networks directly into a DMS-100 switch. The DISA also allows the caller to gain access to network facilities without the help of an attendant. The DISA feature data blocks are compatible with the use of expanded digit registers.

#### IBN call forwarding

The enhancement of IBN Call Forwarding feature allows the support of expanded digit registers. The following tables store the IBN Call Forwarding DNs:

- CFX (Call Forwarding)
- IBNFEAT (IBN Line Feature)
- KSETFEAT (Business Set and Data Unit Feature)

- RESFEAT (Residential Line Feature)
- HUNTGRP (Hunt Group)

#### IBN speed calling/autodial

The IBN speed calling/autodial allows a subscriber to store DNs used often in memory cells. The subscriber presses an Automatic Dial (AUD) key to dial one of these numbers in store. The subscriber can dial an asterisk and the number of the memory cell to dial one of the stored numbers. The expansion of storage cells for this feature in table IBNSC (IBN Speed Calling List) occurs.

#### **IBN Network Speed Calling**

The IBN Network Speed Calling feature allows a member of a specified customer group to access directory numbers. A specified customer group can access a set of a maximum of 1000 directory numbers programmed earlier. The enhancement of table REPLCODE allows storage of longer Network Speed Calling DNs.

#### **Private Virtual Network**

Improvements to the PVN feature include the following:

- Automatic Message Accounting (AMA) improvements to append the E.164 number module code to the 162 call code
- feature group D (FGD) digit collection improvements to allow the collection of a 15-digit CC+MSM at an access tandem service switching point (SSP)
- outpulsing enhancements to allow the outpulsing of a maximum of a 15-digit CC + NSN

#### Power features autodial

The enhancement of power features autodial allows the feature to handle a longer DN. The power features autodial expansion affects two areas. The two areas are DN programming and DN retrieval.

For DN programming, enhancement of power features autodial allows subscribers to program a longer DN to an AUD key. In some conditions, the current subscriber equipment does not allow the display of a longer number. For these conditions, the programmed number occurs as entered. The system truncates numbers in excess of display capacity.

For DN retrieval, the enhancement of capacity of power features autodial allows the feature to retrieve longer DNs. In some conditions, the current subscriber equipment does not permit the display of a longer number. For

these conditions, the number the system retrieves is like the entry for this number. The system truncates numbers in excess of display capacity occurs.

#### Power features call forwarding programming

The enhancement of power features call-forwarding programming (CFWP) allows this feature to be partly compatible with international dialing.

Before, a CFWP subscriber with 14-digit programming ability was able to affect a call forward waiting (CFW) result. The subscriber was able to add or modify a CFW result to a destination of a maximum of 14 digits. This feature expands that capability from 14 digits to 17 digits. The three added digits equal the increase in the international number. This expansion maintains the earlier level of support for CFWP for international dialing.

A CFWP subscriber can retrieve a current CFW result of a maximum of 24 digits from table CFX. In conditions where the result the system retrieves exceeds 24 digits, the system truncates excess digits. The capacity of the equipment of the CFWP subscriber does not affect truncation. A CFWP subscriber can view a current Call Forwarding destination of a maximum of 24 digits. The Service Order System (SERVORD) or table control must handle the programming of destinations greater than 17 digits.

#### **Preset Conference**

Preset Conference allows a subscriber to dial a preset conference directory number. This action activates the simultaneous ringing of a maximum of 50 selected conference members. The modification of Preset Conference software to accept and store longer numbers occurs.

#### Translations table flow

A description of the International 15-Digit Dialing for MDC translations tables appears in the following list:

- An operating company uses table AUDPRGM (Automatic Dial Key Program) to define the entry of digits on an AUD key.
- Table HUNTGRP (Hunt Group) contains the data for each hunt group assigned in the switching unit.
- Table IBNFEAT (IBN Line Feature) contains the line features for the IBN lines in table IBNLINES.
- Table IBNSC (IBN Speed Calling List) stores information for each number of the following:
  - IBN station
  - data unit

- business telephone speed calling
- automatic dial list
- Table IBNXLA (IBN Translation) stores the data for the digit translation of calls from the following:
  - an IBN station
  - an attendant console (AC)
  - an incoming side of a two-way IBN trunk group
- Table KSETFEAT (Business Set and Data Unit Feature) contains the line features for the business sets and data units in table KSETLINE.
- Table RESFEAT (Residential Line Feature) contains the assignment of the Custom Local Area Signaling Services (CLASS) features for residential lines.

The International 15-Digit Dialing for MDC translation process appears in the following flowchart.

#### Table flow for International 15-Digit Dialing for MDC

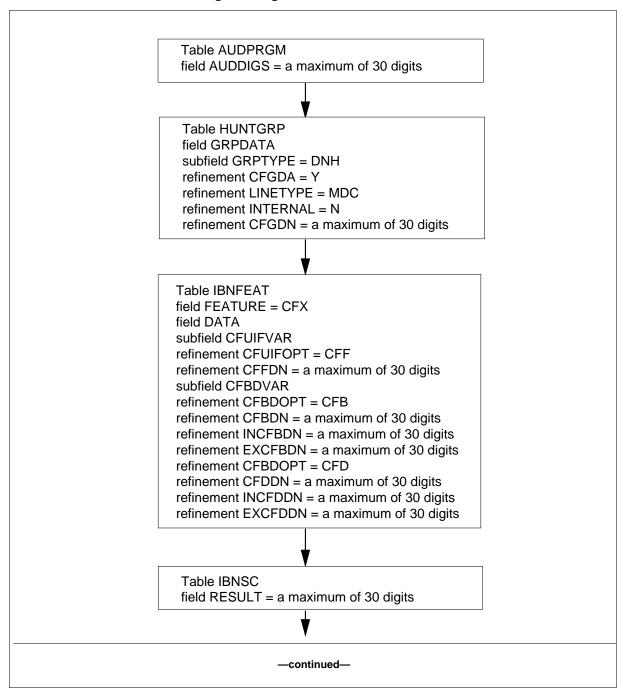

#### Table flow for International 15-Digit Dialing for MDC (continued)

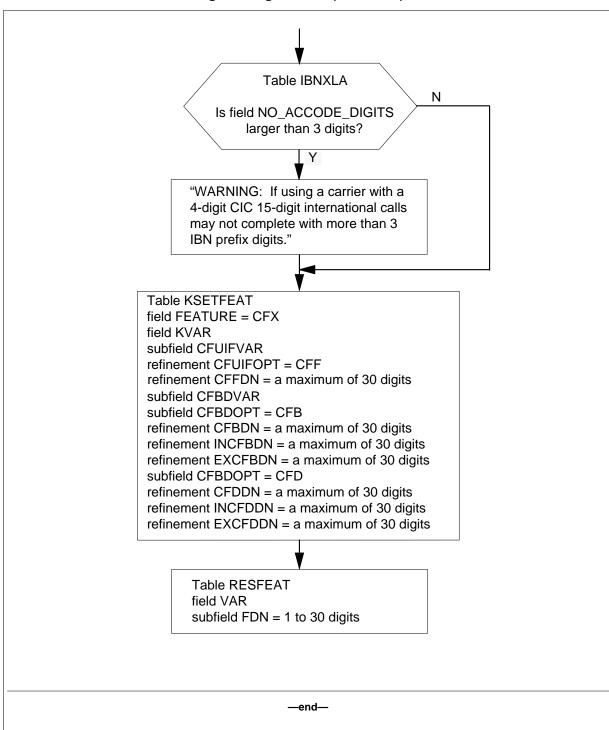

The datafill content in the flowchart appears in the following table.

#### Datafill example for International 15-Digit Dialing for MDC

| Datafill table | Example data                                                                             |
|----------------|------------------------------------------------------------------------------------------|
| AUDPRGM        | POTSDATA E911 B69                                                                        |
| HUNTGRP        | 5 613 6211097 DNH N N N RCVD N N Y MDC N 91010999011431234567890123<br>N N N Y 0 N 10 \$ |
| IBNFEAT        | HOST 02 0 10 06 0 CFX CFX CFU Y CFBD N CBU 9101334401134567132 F N 5551212 N             |
| IBNSC          | HOST 00 0 02 10 SCS 7 91010999011431234567890123                                         |
| IBNXLA         | CGAXLA 987 NET Y Y N 3 Y POTS N N GEN (LATTR 42) (EA C541 Y 0) \$ \$                     |
| KSETFEAT       | HOST 05 0 00 21 1 CFB CFB F IECFB 5678 910109990114312345567890123 \$                    |
| RESFEAT        | HOST 05 0 01 05 0 SCF SCF 38743984738472348 NOAMA INACT                                  |

#### Limits

The use of the equal access (EA) option for field NET GEN in table IBNXLA can occur. When this event occurs, only 3 IBN prefix digits are acceptable for a 15-digit international call.

The system only supports International 15-Digit Dialing with Virtual Access to Private Network (VAPN) for CCS7 trunk interface.

#### **Interactions**

International 15-Digit Dialing for MDC does not have functionality interactions.

## Activation/deactivation by the end user

International 15-Digit Dialing for MDC does not require activation or deactivation by the end user.

## Billing

The use of E.164/X.121 number module, module code 164, for the installation of International 15-Digit Dialing for MDC occurs. The system appends module code 164 to Bellcore AMA Format (BAF) structures when the international number dialed is greater than 12 digits.

### Station Message Detail Recording

International 15-Digit Dialing for MDC affects Station Message Detail Recording (SMDR). Collection and polling devices and end-user equipment require modification to accept the longer records or expanded record formats. The collection and polling devices gather SMDR data. The end-user equipment defines and processes the data.

The additional digits that result from the expanded dialing formats require changes to the following SMDR records:

- D3 long-format SMDR call record
- D4 long-format Network Evaluation, Reporting, and Verification (NERVE) call record
- D5 extension record

The system generates D4 records when the specification of NERVE for a customer group in table CUSTSMDR occurs. The expansion of the last field of D3 and D4 records from 24 to 30 digits accommodates the longer international numbers. The last field of D3 and D4 records captures called digits. This change increases the character length of a D3 or D4 record from 78 to 84 characters.

The specification of RAO in table CUSTSMDR can provision a D5 extension record on a customer group. A "Digits-as-Outpulsed" field in the record captures the digits the system sends over an outgoing trunk. The number of digits that this field can store increases from 23 to 29. If the system outpulses more than 29 digits, a 1 appears in the "Digits Missing" field. The overall character length of a D5 extension record increases from 26 to 32.

An example of a record as outpulsed extension (D5) record that supports 29 outpulsed digits appears in the following figure.

#### Record as outpulsed (D5) extension record

```
*CALL BLK HDR ID:C1C1 DAY=100 TIME:HR=09 CALL BLK CNT:00001
OFC ID:619351

*REC CODE:D1 CUSTGRP CLLI:FFF ORIGTYPE:A ORIGID:AAAAAAAAAA
DATA CALL ID:A INFO DIGS:40 CONS NO:FF SUBGRP:0 TRM TYPE:A
TRM ID:AAAAAAAAAAA RTE INFO:0 DAY=100 TIME:HR=09 MIN=07 SEC=05
ELAPSED TIME=000000 ORIG FC:0 TERM FC:0 CLD NO:96221234AAAA

*REC CODE:D5 DIGS AS OUTPULSED:81962212345678912345678901234
DIGS MISSING:0
```

A patch (KSH26) is in NA004, NA005, and NA006. The path allows the enabling of old or new format in each central office. In NA007, the discontinuation of the patch occurs and the longer formats become standard.

Patch BNM32\_000029 allows the business network manager (BNM) to receive expanded SMDR records. This patch allows the BNM to pass the records to downstream systems. End users normally operate the downstream systems. The installation of this patch in the BNM must occur before the DMS-100 can send expanded-format records. The patch provides table settings that allow the BNM to receive records in the current format or the expanded format. The current format is the default state. The BNM to can specify the format for each end user that receives the records in the delivery of records downstream. The patch allows the BNM to perform this specification.

#### **Datafilling office parameters**

International 15-Digit Dialing for MDC does not affect office parameters.

#### **Datafill sequence**

The tables that require datafill to implement International 15-Digit Dialing for MDC appear in the following table. The tables appear in the correct entry order.

#### Datafill requirements for International 15-Digit Dialing for MDC (Sheet 1 of 2)

| Table   | Purpose of table                                                                                              |  |  |  |
|---------|----------------------------------------------------------------------------------------------------|--|--|--|
| AUDPRGM | Automatic Dial Key Program. An operating company uses this table to define the entry of digits on an AUD key. |  |  |  |
| HUNTGRP | Hunt Group. This table contains the data for each hunt group assigned in the switching unit.                  |  |  |  |
| IBNFEAT | IBN Line Feature. This table contains the line features for the IBN lines that appear in table IBNLINES.      |  |  |  |
| IBNSC   | IBN Speed Calling List. This table stores information for each number of the following:                       |  |  |  |
|         | IBN station                                                                                                   |  |  |  |
|         | data unit                                                                                                    |  |  |  |
|         | business telephone speed calling                                                                              |  |  |  |
|         | automatic dial list                                                                                           |  |  |  |

#### Datafill requirements for International 15-Digit Dialing for MDC (Sheet 2 of 2)

| Table    | Purpose of table                                                                                                    |  |  |
|----------|----------------------------------------------------------------------------------------------------|--|--|
| IBNXLA   | IBN Translation. This table stores the data for the digit translation of calls from the following:                                            |  |  |
|          | an IBN station                                                                                                    |  |  |
|          | • an AC                                                                                                    |  |  |
|          | an incoming side of a two-way IBN trunk group                                                                                                 |  |  |
| KSETFEAT | Business Set and Data Unit Feature. This table contains the line features for the business sets and data units that appear in table KSETLINE. |  |  |
| RESFEAT  | Residential Line Feature. This table contains the assignment of the CLASS features for residential lines.                                     |  |  |

## **Datafilling table AUDPRGM**

Datafill for International 15-Digit Dialing for MDC for table AUDPRGM appears in the following table. The fields that apply to International 15-Digit Dialing for MDC appear in this table. See the data schema section of this document for a description of the other fields.

#### Datafilling table AUDPRGM (Sheet 1 of 2)

| Field  | Subfield or refinement | Entry                                   | Explanation and action                                                                                            |
|--------|------------------------|-----------------------------------------|----------------------------------------------------------------------------------------------------|
| AUDKEY |                        | see subfields                           | Automatic dial key. This field is the key to the table. This field contains subfields CUSTGRP and FEATNAME.       |
|        | CUSTGRP                | alphanumeric<br>(1 to 16<br>characters) | Customer group name. Enter an MDC customer group name that appears in table CUSTENG (Customer Group Engineering). |

#### Datafilling table AUDPRGM (Sheet 2 of 2)

| Field   | Subfield or refinement | Entry                                               | Explanation and action                                                                                                    |
|---------|------------------------|-----------------------------------------------------|----------------------------------------------------------------------------------------------------|
|         | FEATNAME               | alphanumeric<br>(1 to 16<br>characters)             | Feature name. Enter a feature or service name. You can define a maximum of 16 feature names at a time.                                      |
| AUDDIGS |                        | vector of a<br>maximum of<br>30 digits, *,<br>and # | Automatic dial key digits. This field contains the digits programmed on an AUD key in the customer group for the feature.                   |
|         |                        |                                                     | <b>Note 1:</b> The asterisk character is acceptable as the first character in this field, if field FEATNAME does not contain the entry STD. |
|         |                        |                                                     | <b>Note 2:</b> The letter b represents the asterisk (*) in the DMS-100 switch. The letter c represents the # sign.                          |

#### **Datafill example for table AUDPRGM**

Sample datafill for table AUDPRGM appears in the following example.

#### MAP example for table AUDPRGM

|          | AUDKEY | AUDDIGS |
|----------|--------|---------|
| POTSDATA | E911   | В69     |

## **Datafilling table HUNTGRP**

Datafill for International 15-Digit Dialing for MDC for table HUNTGRP appears in the following table. The fields that apply to International 15-Digit

Dialing for MDC appear in this table. See the data schema section of this document for a description of the other fields.

### Datafilling table HUNTGRP (Sheet 1 of 2)

| Field   | Subfield or refinement | Entry                                             | Explanation and action                                                                                                    |
|---------|------------------------|---------------------------------------------------|----------------------------------------------------------------------------------------------------|
| GRPDATA |                        | see subfield                                      | Hunt group data. This field contains subfield GRPTYPE and the refinements.                                                                                                    |
|         | GRPTYPE                | BNN, CPU,<br>DLH, DNH,<br>MLH, MPH,<br>PRH, or UA | Hunt group type. Enter the type of hunt group:  BNN (bridged night number)  CPU (call pickup)  DLH (distributed)  DNH (directory number)  MLH (multiline)  MPH (multiple position)  PRH (preferential hunt)  UA (universal access)  Any entry outside the range for this field is not                                                                                                    |
|         | CFGDA                  | Y or N                                            | Note: The above listed entries require the entry of data in several refinements that this feature does not affect. The refinements that apply appear.  Call forwarding group don't answer. Enter Y if the switching unit has Enhanced Call Forwarding-POTS and the hunt group has feature CFGDA. Enter N if the switching unit has Enhanced Call Forwarding-POTS and the hunt group does not have feature |
|         | LINETYPE               | MDC or POTS                                       | CFGDA. Enter N if Enhanced Call Forwarding-POTS is not loaded.  Line type. For this feature, enter MDC if CFGDA applies to an MDC hunt group. For other conditions, enter POTS if CFGDA applies to a POTS hunt group.                                                                                                    |

#### Datafilling table HUNTGRP (Sheet 2 of 2)

| Field | Subfield or refinement | Entry                                  | Explanation and action                                                                                                    |
|-------|------------------------|----------------------------------------|----------------------------------------------------------------------------------------------------|
|       | INTERNAL               | Y or N                                 | Internal. For this feature, enter N if the call is to forward to a DN. Enter Y if the call forwards to the next member in the hunt group. |
|       | CFGDN                  | numeric (a<br>maximum of<br>30 digits) | Extended digit register. Enter the DN to which the system routes the unanswered hunt group station.                                       |

#### **Datafill example for table HUNTGRP**

Sample datafill for table HUNTGRP appears in the following example.

#### MAP example for table HUNTGRP

| HTGRP SNPA | DN<br>GRPTYP     |               |               |
|------------|------------------|---------------|---------------|
|            | G1(1 1 1 1       | GI            | RPDATA        |
| 5 613      | 6211097<br>DNH N | N N RCVD N    |               |
| N          |                  | 9101099901143 | 1234567890123 |
|            |                  | N N N<br>Y O  |               |
|            |                  | N 10          | \$<br>_/      |

## **Datafilling table IBNFEAT**

Datafill for International 15-Digit Dialing for MDC for table IBNFEAT appears in the following table. The fields that apply to International 15-Digit Dialing for MDC appear in this table. See the data schema section of this document for a description of the other fields.

#### Datafilling table IBNFEAT (Sheet 1 of 8)

| Field   | Subfield or refinement | Entry | Explanation and action                                   |
|---------|------------------------|-------|----------------------------------------------------------|
| DF      |                        | CFX   | Data feature. Enter CFX for the Call Forwarding feature. |
| FEATURE |                        | CFX   | Data feature. Enter CFX.                                 |

### Datafilling table IBNFEAT (Sheet 2 of 8)

| Field | Subfield or refinement | Entry                       | Explanation and action                                                                                                    |
|-------|------------------------|-----------------------------|----------------------------------------------------------------------------------------------------|
| DATA  |                        | see subfields               | Data. This field contains several subfields.<br>Subfields CFUIFVAR and CFBDVAR apply to<br>this feature. To enter subfields, separate<br>each subfield with a space.                                              |
|       | CFUIFVAR               | see subfield                | Call Forward Universal Intragroup Fixed variables. This subfield contains subfield CFUIFOPT.                                                                                                    |
|       | CFUIFOPT               | CFF, CFI,<br>CFK, CFU, or   | Call Forward Universal Intragroup Fixed option. Enter one of the following values:                                                                                                    |
|       |                        | N                           | <ul> <li>Enter CFF if the line has only the Call<br/>Forward Fixed feature. Enter data in<br/>refinement CFFDN.</li> </ul>                                                                                        |
|       |                        |                             | <ul> <li>Enter CFI if the line has only the Call<br/>Forward Intragroup feature. Enter data in<br/>field CFBDVAR.</li> </ul>                                                                                      |
|       |                        |                             | <ul> <li>Enter CFK if the line has only the Call<br/>Forward Universal per Key feature. Enter<br/>data in field CFBDVAR.</li> </ul>                                                                               |
|       |                        |                             | <ul> <li>Enter CFU if the line has only the Call<br/>Forward Universal feature. Enter data in<br/>refinement OVRDACR.</li> </ul>                                                                                  |
|       |                        |                             | <ul> <li>Enter N if the line does not have any of<br/>the above options. Enter data in field<br/>CFBDVAR.</li> </ul>                                                                                              |
|       | OVRDACR                | Y or N                      | Override account code required. If the entry in subfield CFUIFOPT is CFU, enter data in this refinement. Enter Y if account code requirements for CFU calls. The system overrides. For other conditions, enter N. |
|       | CFFDN                  | numeric (1 to<br>30 digits) | Call Forward Fixed directory number. If the entry in subfield CFUIFOPT is CFF, enter data in this refinement. Enter the DN to which the system forwards calls when activation of feature CFF occurs.              |
|       | CFBDVAR                | see subfields               | Call Forward Busy Don't Answer variables. This subfield contains subfield CFBDOPT.                                                                                                    |

### Datafilling table IBNFEAT (Sheet 3 of 8)

| Field | Subfield or refinement | Entry                   | Explanation and action                                                                                                    |
|-------|------------------------|-------------------------|----------------------------------------------------------------------------------------------------|
| rieid | rennement              | Entry                   | Explanation and action                                                                                                    |
|       | CFBDOPT                | CFB, CFBD,<br>CFD, or N | Call Forward Busy Don't Answer option. Enter one of the following values:                                                              |
|       |                        |                         | Enter CFB if the line has only the Call Forward Busy feature. Enter data in the following refinements:                                 |
|       |                        |                         | CFBCNTL                                                                                                    |
|       |                        |                         | • CBTYPE                                                                                                    |
|       |                        |                         | • CFBDN                                                                                                    |
|       |                        |                         | • INCFBDN                                                                                                    |
|       |                        |                         | • EXCFBDN                                                                                                    |
|       | CFBDOPT<br>(continued) |                         | Enter CFBD if the line has both the Call Forward Busy and Call Forward Don't Answer features. Enter data in the following refinements: |
|       |                        |                         | CFBCNTL                                                                                                    |
|       |                        |                         | • CBTYPE                                                                                                    |
|       |                        |                         | • CFBDN                                                                                                    |
|       |                        |                         | • INCFBDN                                                                                                    |
|       |                        |                         | • EXCFBDN                                                                                                    |
|       |                        |                         | • CFDCNTL                                                                                                    |
|       |                        |                         | • CDTYPE                                                                                                    |
|       |                        |                         | • CFDDN                                                                                                    |
|       |                        |                         | • INCFDDN                                                                                                    |
|       |                        |                         | • EXCFDDN                                                                                                    |

### Datafilling table IBNFEAT (Sheet 4 of 8)

| Field | Subfield or refinement | Entry      | Explanation and action                                                                                                    |
|-------|------------------------|------------|----------------------------------------------------------------------------------------------------|
|       |                        |            | Enter CFD if the line has only the Call Forward Don't Answer feature. Enter data in the following refinements:                                                                               |
|       |                        |            | • CFDCNTL                                                                                                    |
|       |                        |            | • CDTYPE                                                                                                    |
|       |                        |            | • CFDDN                                                                                                    |
|       |                        |            | • INCFDDN                                                                                                    |
|       |                        |            | • EXCFDDN                                                                                                    |
|       |                        |            | Enter N if the line does not have any of the above features. Refinements do not require data entry.                                                                                          |
|       | CFBCNTL                | F, N, or P | Call Forward Busy control. Enter F (fixed) if the user activates or deactivates the CFB feature. The operating company enters field CFBDN. The user supplies field CFBDN during application. |
|       |                        |            | Enter N if feature CFB is always active. Entry N is the default.                                                                                                    |
|       |                        |            | Enter P (programming) if the user activates or deactivates feature CFB.                                                                                                    |

### Datafilling table IBNFEAT (Sheet 5 of 8)

| Field | Subfield or refinement | Entry                                          | Explanation and action                                                                                                    |
|-------|------------------------|------------------------------------------------|----------------------------------------------------------------------------------------------------|
|       | CBTYPE                 | CBE,<br>CBECBU,<br>CBI, CBICBU,<br>CBU, IECFB, | Call Forward Busy type. If the entry in refinement CFBCNTL is P, enter the CFB selector that follows. Go to refinement CFDCNTL.                                                                                                    |
|       |                        | IECFBCBU,<br>or N                              | Enter CBE to deny external calls forwarded when the line is busy. External calls are outside the customer group. Intragroup calls forward to remote stations in the customer group.                                                                                                    |
|       |                        |                                                | Enter CBECBU to deny external calls forwarded. External calls are outside the customer group. Intragroup calls forward to remote stations in or outside the customer group. Intragroup calls are not restricted.                                                                            |
|       |                        |                                                | Enter CBI to deny intragroup calls forwarded. External calls forward to remote stations in the customer group.                                                                                                    |
|       |                        |                                                | Enter CBICBU to deny intragroup calls forwarded. External calls forward to remote stations in or outside the customer group. External calls are not restricted.                                                                                                    |
|       | CBTYPE<br>(continued)  |                                                | Enter CBU to have all calls forwarded to remote stations in or outside the customer group. These calls do not have limits.                                                                                                    |
|       |                        |                                                | Enter IECFB to forward internal and external calls to remote stations. These remote stations are in the customer group that refinements INCFBDN and EXCFBDN specify in the specified sequence. Internal calls are inside the customer group. External calls are outside the customer group. |
|       |                        |                                                | Enter IECFBCBU to forward internal and external calls to remote stations. These stations are in or outside the customer group that refinements INCFBDN and EXCFBDN specify in the sequence given.                                                                                           |
|       |                        |                                                | Enter N to forward all calls to remote stations in the customer group.                                                                                                    |

### Datafilling table IBNFEAT (Sheet 6 of 8)

| Field | Subfield or refinement | Entry                       | Explanation and action                                                                                                    |
|-------|------------------------|-----------------------------|----------------------------------------------------------------------------------------------------|
|       | CFBDN                  | numeric (1 to<br>30 digits) | Call Forward Busy directory number. The entry in refinement CFBCNTL can be F or N. The entry in refinement CBTYPE can be CBE, CBI, CBECBU, CBICBU, CBU, or N. When these entries are present, enter the DN to which the system forwards calls when the line is busy. |
|       | EXCFBDN                | numeric (1 to<br>30 digits) | Call Forward Busy external directory number. The entry in refinement CFBCNTL can be F or N. The entry in refinement CBTYPE can be IECFB or IECFBCBU. When these entries are present, enter the external DN to which the system forwards calls when the line is busy. |
|       | INCFBDN                | numeric (1 to<br>30 digits) | Call Forward Busy internal directory number. The entry in refinement CFBCNTL can be F or N. The entry in refinement CBTYPE can be IECFB or IECFBCBU. When these entries are present, enter the internal DN to which the system forwards calls when the line is busy. |
|       | CFDCNTL                | F, N, or P                  | Call Forward Don't Answer control. For control of activation, deactivation and programming of feature CFD, enter F (fixed). Enter F if the user activates or deactivates the CFD feature. The operating company enters data in field CFDDN.                          |
|       |                        |                             | Enter N if feature CFD is always active. Entry N is the default. The operating company enters data in field CFDDN.                                                                                                    |
|       |                        |                             | Enter P (programming) if the user activates or deactivates feature CFD. The user supplies the entry for field CFDDN during activation.                                                                                                    |

# Datafilling table IBNFEAT (Sheet 7 of 8)

| Field | Subfield or refinement | Entry                                       | Explanation and action                                                                                                    |
|-------|------------------------|---------------------------------------------|----------------------------------------------------------------------------------------------------|
|       | CDTYPE                 | CDE,<br>CDECDU,<br>CDI,                     | Call Forward Don't Answer type. If the entry in refinement CFDCNTL is P, enter a CD selector that appears below.                                                                                         |
|       |                        | CDICDU,<br>CDU, IECFD,<br>IECFDCDU,<br>or N | To forward calls when the line has feature Call Forward Don't Answer, enter CDE to deny external calls forwarded. Intragroup calls forward to remote stations in the customer group.                     |
|       |                        |                                             | Enter CDECDU to deny external calls forwarded. Intragroup calls forward to remote stations in or outside the customer group. Intragroup calls are not restricted.                                        |
|       |                        |                                             | Enter CDI to deny intragroup calls forwarded. External calls forward to remote stations in the customer group.                                                                                           |
|       |                        |                                             | Enter CDICDU to deny intragroup calls forwarded. External calls forward to remote stations in or outside the customer group. External calls are not restricted.                                          |
|       | CDTYPE (continued)     |                                             | Enter CDU to call forward all calls to remote stations in or outside the customer group. These calls are not restricted.                                                                                 |
|       |                        |                                             | Enter IECFD to forward internal and external calls to remote stations. These remote stations are in the customer group that refinement INCFDDN and EXCFDDN specify in the sequence given.                |
|       |                        |                                             | Enter IECFDCDU to forward internal and external calls to remote stations. These remote stations are in or outside the customer group that refinements INCFDDN and EXCFDDN specify in the sequence given. |
|       |                        |                                             | Enter N to call forward all calls to remote stations in the customer group.                                                                                                    |

#### **Datafilling table IBNFEAT (Sheet 8 of 8)**

| Field | Subfield or refinement | Entry                       | Explanation and action                                                                                                    |
|-------|------------------------|-----------------------------|----------------------------------------------------------------------------------------------------|
|       | CFDDN                  | numeric (1 to<br>30 digits) | Call Forward Don't Answer directory number. The entry in refinement CFDCNTL can be F or N. The entry in refinement CDTYPE can be CDE, CDECDU, CDI, CDICDU, CDU, or N. When these entries are present, enter the DN to which the system forwards calls when the calls cannot complete. |
|       | EXCFDDN                | numeric (1 to<br>30 digits) | Call Forward Don't Answer external directory number. The entry in refinement CFDCNTL can be F or N. The entry in refinement CDTYPE can be IECFD or IECFDCDU. When these entries are present, enter the external DN to which the system forwards calls when the calls cannot complete. |
|       | INCFDDN                | numeric (1 to<br>30 digits) | Call Forward Don't Answer internal directory number. The entry in refinement CFDCNTL can be F or N. The entry in refinement CDTYPE can be IECFD or IECFDCDU. When these entries are present, enter the internal DN to which the system forwards calls when the calls cannot complete. |

#### Datafill example for table IBNFEAT

Sample datafill for table IBNFEAT appears in the following example.

#### MAP example for table IBNFEAT

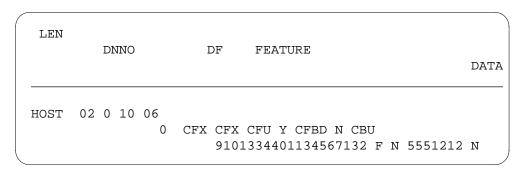

## **Datafilling table IBNSC**

Datafill for International 15-Digit Dialing for MDC for table IBNSC appears in the following table. The fields that apply to International 15-Digit Dialing

for MDC appear in this table. See the data schema section of this document for a description of the other fields.

#### **Datafilling table IBNSC**

| Field    | Subfield or refinement | Entry                                  | Explanation and action                                                                                                    |
|----------|------------------------|----------------------------------------|----------------------------------------------------------------------------------------------------|
| IBNSCKEY |                        | see subfields                          | Integrated business network speed calling key. This field contains subfields LEN, DF, and CODE.                                                                                                    |
|          | LEN                    | see subfields                          | Line equipment number. This subfield defines the location of the equipment that connects to a specified telephone line.                                                                                                    |
|          | DF                     | AUD, SCL, or<br>SCS                    | Feature. Enter AUD for an automatic dial list for one of the following:                                                                                                    |
|          |                        |                                        | a Meridian business set (MBS) or data unit                                                                                                    |
|          |                        |                                        | SCL for a long speed calling list                                                                                                    |
|          |                        |                                        | <ul> <li>SCS for a short speed calling list for an IBN<br/>station, data unit, or MBS.</li> </ul>                                                                                                    |
|          | CODE                   | 0 to 70                                | Code. This subfield contains the speed calling code. The speed calling code can be 0 to 9 for a short list or 0 to 70 for a long list. The speed calling code can be the logical key number, 2 to 70, of an MBS or data unit. Any entry outside the range of specified values for this subfield is not correct. |
| RESULT   |                        | numeric (a<br>maximum of<br>30 digits) | Integrated business network speed calling code digits. This field contains the digits of the destination number that associates with the speed calling code of a IBN station. The destination number can associate with the speed calling or logical key number of an MBS or data unit.                         |

### **Datafill example for table IBNSC**

Sample datafill for table IBNSC appears in the following example.

#### MAP example for table IBNSC

|      |            | IBNSCKEY | RESULT                     |
|------|------------|----------|----------------------------|
| HOST | 00 0 02 10 | SCS 7    | 91010999011431234567890123 |

### **Datafilling table IBNXLA**

The use of option EA for a general network (NET GEN) selector can occur. When this event occurs, a maximum of three IBN prefix digits for a 15-digit international call are correct.

Datafill for International 15-Digit Dialing for MDC for table IBNXLA appears in the following table. The fields that apply to International 15-Digit Dialing for MDC appear in this table. See the data schema section of this document for a description of the other fields.

#### Datafilling table IBNXLA (Sheet 1 of 2)

| Field  | Subfield or refinement | Entry                   | Explanation and action                                                                                                    |
|--------|------------------------|-------------------------|----------------------------------------------------------------------------------------------------|
| KEY    |                        | see subfields           | Key. This field contains subfields XLANAME and DGLIDX.                                                                                                    |
| RESULT |                        | see subfields           | Result. This field contains several subfields. Subfields NO_ACCODE_DIGITS and OPTION apply to this feature.                                                                                  |
|        | NO_ACCODE_<br>DIGITS   | 0 to 7                  | Number of access code digits. Enter the number of digits in the access code.                                                                                                    |
|        | OPTION                 | EA                      | Option. For the equal access option, enter EA. Enter data in refinements PIC, CHOICE, and INVEAFLX.                                                                                          |
|        | PIC                    | alphanumeric<br>or NILC | Preferred inter-local access and transport area (LATA) carrier. Enter the preferred inter-LATA carrier. If a call cannot occur through this carrier, the system sends the call to treatment. |

#### Datafilling table IBNXLA (Sheet 2 of 2)

| Field | Subfield or refinement | Entry   | Explanation and action                                                                                                    |
|-------|------------------------|---------|----------------------------------------------------------------------------------------------------|
|       | CHOICE                 | Y or N  | Choice. Enter Y if the caller can dial a 10XXX or 101XXXX prefix to choose a carrier manually. For other conditions, enter N.                                                              |
|       |                        |         | Enter N to block all EA calls translated to route to<br>a carrier other than the carriers specified by<br>refinement PIC. This condition includes calls<br>with a 10XXX or 101XXXX prefix. |
|       | INVEAFLX               | 0 to 63 | Invalid flexible intercept number. Enter the invalid flexible intercept number. If a call cannot occur through this carrier, the system sends the call to treatment.                       |

#### Datafill example for table IBNXLA

Sample datafill for table IBNXLA appears in the following example.

#### MAP example for table IBNXLA

|   | KEY   |   |     |   |   |   |      |   |   |     | RE            | ESUI | LΤ     |       |     |    |    |          |
|---|-------|---|-----|---|---|---|------|---|---|-----|---------------|------|--------|-------|-----|----|----|----------|
|   | CGAXI |   | 7.7 |   | 2 | - | 987  |   |   | CEN | / T. 7 (TITE) | 40)  | / 17 7 | QE 41 | 3.7 | 0. | 4  | <b>.</b> |
| 1 | NET   | Y | Y   | Ν | 3 | Y | POTS | Ν | Ν | GEN | (LATTR        | 42)  | (EA    | C541  | Y   | 0) | \$ | Ş        |

#### **Error messages for table IBNXLA**

The following error message applies to table IBNXLA.

#### Error message for table IBNXLA

| Error message                                                                                                    | Explanation and action                                                                                                    |
|----------------------------------------------------------------------------------------------------|----------------------------------------------------------------------------------------------------|
| WARNING: If using a carrier with a 4-digit CIC 15-digit international calls may not complete with more than 3 IBN prefix digits. | This message appears if more than 3 IBN prefix digits are in use for 15-digit international calls on a carrier with a 4-digit carrier identification code (CIC). |

## **Datafilling table KSETFEAT**

Datafill for International 15-Digit Dialing for MDC for table KSETFEAT appears in the following table. The fields that apply to International 15-Digit

Dialing for MDC appear in this table. See the data schema section of this document for a description of the other fields.

### Datafilling table KSETFEAT (Sheet 1 of 7)

| Field   | Subfield or refinement | Entry                          | Explanation and action                                                                                                    |
|---------|------------------------|--------------------------------|----------------------------------------------------------------------------------------------------|
| FEATKEY |                        | see subfields                  | KSET feature key. This field contains subfields LEN, KEY, and FEAT.                                                                                                    |
|         | LEN                    | see subfields                  | Line equipment number. This subfield defines the location of the equipment that connects to a specific telephone line.                                                                                                    |
|         | KEY                    | 1 to 69                        | Physical key. Enter the number that associates with the physical key to which the assignment of the feature occurs. For code access features, the assignment of the feature to key 1 occurs. Key 1 is the primary directory number (PDN) key. |
|         | FEAT                   | CFX                            | Feature. Enter CFX for the Call Forwarding feature.                                                                                                    |
| FEATURE |                        | CFX                            | Feature. Enter CFX.                                                                                                    |
| KVAR    |                        | see subfields                  | Key variable area. This field contains several subfields. Subfields CFUIFVAR and CFBDVAR apply to this feature. To enter subfields, separate each subfield with a space.                                                                      |
|         | CFUIFVAR               | see subfield                   | Call Forward Universal Intragroup Fixed variables. This subfield contains subfield CFUIFOPT.                                                                                                    |
|         | CFUIFOPT               | CFF, CFI,<br>CFK, CFU, or<br>N | Call Forward Universal Intragroup fixed option.<br>Enter CFF if the line has only the Call Forward<br>Fixed feature. Enter data in refinement CFFDN.                                                                                          |
|         | CFFDN                  | numeric (1 to<br>30 digits)    | Call Forward Fixed directory number. If the entry in subfield CFUIFOPT is CFF, enter data in this refinement. Enter the DN to which the system forwards calls when the user activates feature CFF.                                            |
|         | CFBDVAR                | see subfield                   | Call Forward Busy Don't Answer variables. This subfield contains subfield CFBDOPT.                                                                                                    |

### Datafilling table KSETFEAT (Sheet 2 of 7)

| Field | Subfield or refinement | Entry                   | Explanation and action                                                                                                    |
|-------|------------------------|-------------------------|----------------------------------------------------------------------------------------------------|
|       | CFBDOPT                | CFB, CFBD,<br>CFD, or N | Call Forward Busy Don't Answer option. Enter one of the following values:                                                              |
|       |                        |                         | Enter CFB if the line has only the Call Forward Busy feature. Enter data in the following refinements:                                 |
|       |                        |                         | CFBCNTL                                                                                                    |
|       |                        |                         | • CBTYPE                                                                                                    |
|       |                        |                         | • CFBDN                                                                                                    |
|       |                        |                         | INCFBDN                                                                                                    |
|       |                        |                         | • EXCFBDN                                                                                                    |
|       |                        |                         | Enter CFBD if the line has both the Call Forward Busy and Call Forward Don't Answer features. Enter data in the following refinements: |
|       |                        |                         | • CBTYPE                                                                                                    |
|       |                        |                         | • CFBCNTL                                                                                                    |
|       |                        |                         | • CFBDN                                                                                                    |
|       |                        |                         | INCFBDN                                                                                                    |
|       |                        |                         | • EXCFBDN                                                                                                    |
|       |                        |                         | CFDCNTL                                                                                                    |
|       |                        |                         | • CDTYPE                                                                                                    |
|       |                        |                         | • CFDDN                                                                                                    |
|       |                        |                         | • INCFDDN                                                                                                    |
|       |                        |                         | • EXCFDDN                                                                                                    |

### Datafilling table KSETFEAT (Sheet 3 of 7)

| Field | Subfield or refinement | Entry      | Explanation and action                                                                                                    |
|-------|------------------------|------------|----------------------------------------------------------------------------------------------------|
|       | CFBDOPT<br>(continued) |            | Enter CFD if the line has only the Call Forward Don't Answer feature. Enter data in the following refinements:                                                                                         |
|       |                        |            | CFDNCTL                                                                                                    |
|       |                        |            | • CDTYPE                                                                                                    |
|       |                        |            | • CFDDN                                                                                                    |
|       |                        |            | INCFDDN                                                                                                    |
|       |                        |            | • EXCFDDN                                                                                                    |
|       |                        |            | Enter N if the line does not have any of the above features. The entry of data in refinements is not a requirement.                                                                                    |
|       | CFBCNTL                | F, N, or P | Call Forward Busy control. Enter F (fixed) if the user activates or deactivates the CFB feature. The operating company enters data in field CFBDDN. The user supplies field CFBDDN during application. |
|       |                        |            | Enter N (the default) if feature CFB is always active.                                                                                                    |
|       |                        |            | Enter P (programming) if the user activates or deactivates feature CFB.                                                                                                    |

### Datafilling table KSETFEAT (Sheet 4 of 7)

| Field | Subfield or refinement | Entry                                                               | Explanation and action                                                                                                    |
|-------|------------------------|---------------------------------------------------------------------|----------------------------------------------------------------------------------------------------|
|       | CBTYPE                 | CBE,<br>CBECBU,<br>CBI, CBICBU,<br>CBU, IECFB,<br>IECFBCBU,<br>or N | Call Forward Busy type. If the entry in refinement CFBCNTL is P, enter the CFB selector that follows. Go to refinement CFDCNTL.                                                               |
|       |                        |                                                                     | Enter CBE to deny external calls forwarded when<br>the line is busy. External cells are outside the<br>customer group. Intragroup calls forward to<br>remote stations in the customer group.  |
|       |                        |                                                                     | Enter CBECBU to deny external calls forwarded. Intragroup calls forward to remote stations in or outside the customer group (not restricted).                                                 |
|       |                        |                                                                     | Enter CBI to deny intragroup calls forwarded. External calls forward to remote stations in the customer group.                                                                                |
|       | CBTYPE<br>(continued)  |                                                                     | Enter CBICBU to deny intragroup calls forwarded. External calls forward to remote stations in or outside the customer group. External calls are not restricted.                               |
|       |                        |                                                                     | Enter CBU to forward all calls to remote stations in or outside the customer group. These calls are not restricted.                                                                           |
|       |                        |                                                                     | Enter IECFB to forward internal and external calls to remote stations. These remote stations are in the customer group that refinements INCFBDN and EXCFBDN specify, in the sequence given.   |
|       |                        |                                                                     | Enter IECFBCBU to forward internal and external calls to remote stations in or outside the customer group. Refinements INCFBDN and EXCFBDN specify the customer group, in the sequence given. |
|       |                        |                                                                     | Enter N to forward all calls to remote stations in the customer group.                                                                                                    |
|       |                        |                                                                     | If the entry in subfield CFBDOPT is CFB and the entry in refinement CFBCNTL is P, go to subfield OPTVAR.                                                                                      |
|       |                        |                                                                     | If the entry in subfield CFBDOPT is CFBD and the entry in refinement CFBCNTL is P, go to subfield CFDCNTL.                                                                                    |

### Datafilling table KSETFEAT (Sheet 5 of 7)

| Field | Subfield or refinement | Entry                       | Explanation and action                                                                                                    |
|-------|------------------------|-----------------------------|----------------------------------------------------------------------------------------------------|
| rieiu | CFBDN                  | numeric (1 to               | Call Forward Busy directory number. The entry in                                                                                                    |
|       |                        | 30 digits)                  | refinement CFBCNTL can be F or N. The entry in refinement CBTYPE can be CBE, CBI, CBECBU, CBICBU, CBU, or N. When these entries are present, enter the DN to which the system forwards calls when the line is busy.                                                  |
|       | INCFBDN                | numeric (1 to<br>30 digits) | Call Forward Busy internal directory number. The entry in refinement CFBCNTL can be F or N. The entry in refinement CBTYPE can be IECFB or IECFBCBU. When these entries are present, enter the internal DN to which the system forwards calls when the line is busy. |
|       | EXCFBDN                | numeric (1 to<br>30 digits) | Call Forward Busy external directory number. The entry in refinement CFBCNTL can be F or N. The entry in refinement CBTYPE can be IECFB or IECFBCBU. When these entries are present, enter the external DN to which the system forwards calls when the line is busy. |
|       | CFDCNTL                | F, N, or P                  | Call Forward Don't Answer control. To control activation, deactivation, and programming of feature CFD, enter F (fixed) if the user activates or deactivates the CFD feature. The operating company enters data in field CFDDN.                                      |
|       |                        |                             | Enter N (default) if the user always activates feature CFD. The operating company enters data in field CFDDN.                                                                                                    |
|       |                        |                             | Enter P (programming) if the user activates or deactivates feature CFD. The user supplies the entry for field CFDDN during activation.                                                                                                    |

### Datafilling table KSETFEAT (Sheet 6 of 7)

| Field | Subfield or refinement | Entry                                                                  | Explanation and action                                                                                                    |
|-------|------------------------|------------------------------------------------------------------------|----------------------------------------------------------------------------------------------------|
|       | CDTYPE                 | CDE,<br>CDECDU,<br>CDI,<br>CDICDU,<br>CDU, IECFD,<br>IECFDCDU,<br>or N | Call Forward Don't Answer type. If the entry in refinement CFDCNTL is P, enter a CD selector that follows. Go to subfield OPTVAR.                                                             |
|       |                        |                                                                        | CDU, IECFD,<br>IECFDCDU,                                                                                                    |
|       |                        |                                                                        | Enter CDECDU to deny external calls forwarded. Intragroup calls forward to remote stations in or outside the customer group. Intragroup calls are not restricted.                             |
|       |                        |                                                                        | Enter CDI to deny intragroup calls forwarded.<br>External calls forward to remote stations in the<br>customer group.                                                                          |
|       | CDTYPE<br>(continued)  |                                                                        | Enter CDICDU to deny intragroup calls forwarded. External calls forward to remote stations in or outside the customer group. External calls are not restricted.                               |
|       |                        |                                                                        | Enter CDU to call forward all calls to remote stations in or outside the customer group. These calls are not restricted.                                                                      |
|       |                        |                                                                        | Enter IECFD to forward internal and external calls to remote stations in the customer group. Refinement INCFDDN and EXCFDDN specify the customer group, in the sequence given.                |
|       |                        |                                                                        | Enter IECFDCDU to forward internal and external calls to remote stations in or outside the customer group. Refinements INCFDDN and EXCFDDN specify the customer group, in the sequence given. |
|       |                        |                                                                        | Enter N to call forward all calls to remote stations in the customer group.                                                                                                    |

#### Datafilling table KSETFEAT (Sheet 7 of 7)

| Field | Subfield or refinement | Entry                       | Explanation and action                                                                                                    |
|-------|------------------------|-----------------------------|----------------------------------------------------------------------------------------------------|
|       | CFDDN                  | numeric (1 to<br>30 digits) | Call Forward Don't Answer directory number. The entry in refinement CFDCNTL can be F or N. The entry in refinement CDTYPE can be CDE, CDECDU, CDI, CDICDU, CDU, or N. When these entries are present, enter the DN to which the system forwards calls when calls cannot complete. |
|       | INCFDDN                | numeric (1 to<br>30 digits) | Call Forward Don't Answer internal directory number. The entry in refinement CFDCNTL can be F or N. The entry in refinement CDTYPE can be IECFD or IECFDCDU. When these entries are present, enter the internal DN to which the system forwards calls when calls cannot complete. |
|       | EXCFDDN                | numeric (1 to<br>30 digits) | Call Forward Don't Answer external directory number. The entry in refinement CFDCNTL can be F or N. The entry in refinement CDTYPE can be IECFD or IECFDCDU. When these entries are present, enter the external DN to which the system forwards calls when calls cannot complete. |

#### **Datafill example for table KSETFEAT**

Sample datafill for table KSETFEAT appears in the following example.

#### MAP example for table KSETFEAT

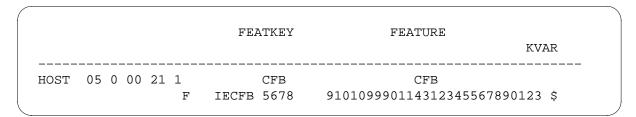

## **Datafilling table RESFEAT**

Datafill for International 15-Digit Dialing for MDC for table RESFEAT appears in the following table. The fields that apply to International 15-Digit

Dialing for MDC appear in this table. See the data schema section of this document for a description of the other fields.

#### **Datafilling table RESFEAT**

| Field | Subfield or refinement | Entry                             | Explanation and action                                                                                                    |
|-------|------------------------|-----------------------------------|----------------------------------------------------------------------------------------------------|
| FEAT  |                        | SCF                               | CLASS feature. Enter SCF for Selective Call Forwarding.                                                                                                    |
| VAR   |                        | see subfields                     | Variable data. This field contains several subfields. Only subfields DF, FDN, AMA, and STATUS apply to this feature.                                                                            |
|       | DF                     | SCF                               | CLASS feature. Enter the same value as for field FEAT.                                                                                                    |
|       | FDN                    | 1 to 30 digits                    | Selective Call Forwarding directory number. If<br>the entry in subfield DF is SCF, enter data in this<br>refinement. Enter the DN to which the system<br>forwards SCF calls when SCF is active. |
|       | AMA                    | AMA or<br>NOAMA                   | Automatic message accounting. Enter AMA if the system generates an AMA record is for the feature. Enter NOAMA if an AMA record is not a requirement.                                            |
|       | STATUS                 | ACT, INACT,<br>UNIVA, or<br>UNIVI | Status. Enter ACT (active) if the feature is active on the line. For other conditions, enter INACT (inactive).                                                                                  |
|       |                        |                                   | The entries UNIVA and UNIVI indicate that a common user activates or deactivates the feature.                                                                                                   |

### **Datafill example for table RESFEAT**

Sample datafill for table RESFEAT appears in the following example.

#### MAP example for table RESFEAT

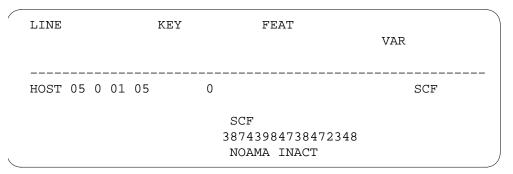

## **Tools for verifying translations**

International 15-Digit Dialing for MDC does not use tools for verifying translations.

#### **SERVORD**

International 15-Digit Dialing for MDC increases the number of digits you can enter for the following SERVORD prompts corresponding to IBN Call Forwarding options. You can use the SERVORD add option (ADO) command to enter these Call Forwarding options. When you perform this action, SERVORD can display one or more of the following prompts. The display of the prompt depends on the option added.

- CFBDN
- CFDDN
- CFFDN
- CFGDN
- INCFBDN
- EXCFBDN
- INCFDDN
- EXCFDDN
- FDN

#### **SERVORD limits**

International 15-Digit Dialing for MDC does not have SERVORD limits.

#### **SERVORD** prompts

The SERVORD prompts to add Call Forwarding options CFB, CFD, CFF, CFGD, IECFB, IECFD, and SCF appear in the following table. The addition of these options occurs to a current line with International 15-Digit Dialing.

#### **SERVORD prompts for International 15-Digit Dialing for MDC**

| Prompt    | Valid input                                     | Explanation                                                                        |
|-----------|-------------------------------------------------|------------------------------------------------------------------------------------|
| DN_OR_LEN | seven-digit DN<br>or LEN                        | Specifies the seven-digit DN or LEN of the line to change.<br>Enter the DN or LEN. |
| OPTION    | CFB, CFD,<br>CFF, CFGD,<br>IECFB, IECFD,<br>SCF | Indicates the name of the option. Enter CFB, CFD, CFF, CFGD, IECFB, IECFD, or SCF. |
| CFBDN     | A maximum of 30 digits                          | Specifies the Call Forwarding DN for the CFB option.                               |
| CFDDN     | A maximum of 30 digits                          | Specifies the Call Forwarding DN for the CFD option.                               |
| CFFDN     | A maximum of 30 digits                          | Specifies the Call Forwarding DN for the CFF option.                               |
| CFGDN     | A maximum of 30 digits                          | Specifies the Call Forwarding DN for the CFGD option.                              |
| INCFBDN   | A maximum of 30 digits                          | Specifies the internal Call Forwarding Busy DN for the IECFB option.               |
| EXCFBDN   | A maximum of 30 digits                          | Specifies the external Call Forwarding Busy DN for the IECFB option.               |
| INCFDDN   | A maximum of 30 digits                          | Specifies the internal Call Forwarding Don't Answer DN for the IECFD option.       |
| EXCFDDN   | A maximum of 30 digits                          | Specifies the external Call Forwarding Don't Answer DN for the IECFD option.       |
| FDN       | A maximum of 30 digits                          | Specifies the Call Forwarding DN for the SCF option.                               |

### SERVORD example for adding option CFF and CFB variant IECFB to an existing line

You can use the ADO command to add option CFF and CFB variant IECFB to a current line. A description of this addition appears in the following

SERVORD example. In this example, the specification of a 26-digit external Call Forwarding Busy DN for IECFB occurs at the EXCFBDN prompt.

SERVORD example for adding option CFF and CFB variant IECFB with International 15-Digit Dialing for MDC in prompt mode

```
>ADO
SONUMBER: NOW 94 11 11 AM
DN_OR_LEN:
>5 0 1 5
OPTION:
>CFF
CFFDN:
>910109990114312345678901
OPTION:
>CFB
CFBCNTL:
>N
CFBDN:
>4556
OPTION:
>IECFB
INCFBDN:
>4556
EXCFBDN:
>91010999011431234874738412
OPTION:
>$
```

SERVORD example for adding option CFF and CFB variant IECFB with International 15-Digit Dialing for MDC in no-prompt mode

>ADO \$ 5 0 1 5 CFF 910109990114312345678901 CFB N 4556 IECFB 4556 91010999011431234874738412 \$

#### SERVORD example for adding option CFGD to an existing line

You can use the ADO command to add option CFGD to a current line. A description of this addition appears in the following SERVORD example. In this example, the specification of a 24-digit Call Forwarding DN occurs at the CFGDN prompt.

# **International 15-Digit Dialing for MDC** (end)

SERVORD example for adding option CFGD with a 24-digit Call Forwarding DN with International 15-Digit Dialing for MDC in prompt mode

```
>ADO
SONUMBER: NOW 94 11 11 AM
DN_OR_LEN:
>5 0 1 5
OPTION:
>CFGD
INTERNAL:
>N
CFGDN:
>910109990114312345678901
SPECTIME:
>N
CFGTYPE:
>CFGDI
OPTION:
>$
```

SERVORD example for adding option CFGD with a 24-digit DN with International 15-Digit Dialing for MDC in no-prompt mode

>ADO \$ 5 0 1 5 CFGD N 910109990114312345678901 N CFGDI \$

# 6 Datafilling LOC DOLP Selector

The following chapter describes the LOC DOLP Selector, LOC00005, functionality.

## **Uniform Outpulsing**

## **Ordering codes**

Functional group ordering code: LOC00005

Functionality ordering code: not applicable

# Release applicability

NA0015 introduces Uniform Outpulsing Enhancements.

NA011 introduces Uniform Outpulsing.

## **Prerequisites**

This document includes all the data table information for this functionality. Complete use of this functionality can require software or hardware not described in this document.

# **Description**

Uniform Outpulsing (UOP) enables operating company personnel to set uniform outpulsing for direct inward dialing (DID) calls to an Automatic intercept system (AIS) and private branch exchange (PBX).

Originally, UOP restricted the number of digits dialed when routed to an automatic intercept system (AIS), and the nonsupported routes from standard pretranslations.

This feature supports the following treatment or nontreatment extension dialed calls using UOP:

- a treatment extension dialed call that routes to an AIS
- a seven-digit dialed call that routes to an AIS
- a nontreatment extension dialed call that routes to a PBX

Treatment extension calls, which do not use UOP and route to an automatic intercept (AI) trunk, send seven digits to the AIS. The AIS does not receive more than seven digits for treatment extension calls. This feature allows the use of UOP with treatment extension calls to manipulate and outpulse the 10-digit called number to 7 digits. In order to derive the 10 digit directory number (DN), set the field TENDIG\_REQD to Y with the digit manipulation interface (DMI) present. The software then routes the 7 digits to the AIS.

For UOP nontreatment calls to a PBX, the software outpulses the entire 10 digit called number rather than only outpulsing the dialed extension.

The Uniform Outpulsing Enhancements feature allows the extended support of the following requirements:

- the combination V (variable) selector and the L (line) route selector in the Table STDPRTCT or Table STDPRT
- the L selector (only) in Table STDPRTCT or Table STDPRT
- treatment extension dialing for calls that route out of Table DNROUTE (Directory Number Route) and Table DNINV (Directory Number Inventory) when using UOP with automatic intercept (AI) trunks
- 10-digit DN derivation for UOP/ISA calls that consist of 7 digits or less
- 10-digit DN derivation for UOP/ISA extension dialed calls
- extension dialing for non-treatment calls that route out of Table **DNROUTE** and Table **DNINV**

*Note:* For each of the above requirements to be supported with UOP, the call must route from Table DNROUTE or Table DNINV.

## **Operation**

Uniform Outpulsing enables telephone operating company personnel to set up a uniform number of digits to outpulse and common digit replacement. Uniform Outpulsing replaces use of the home numbering plan area (HNPA) 1 selector in subtable HNPACONT.HNPACODE (Home NPA Code).

For per trunk signaling (PTS), Uniform Outpulsing introduces routing selector UOP to outpulse the same number of digits every time. Routing selector UOP also provides operating company personnel with the capability of common digit replacement. For ISDN signaling, use existing selector ISA for Uniform Outpulsing.

Operating company personnel can use the digit to outpulse (DTO) command in table DIGMAN (Digit Manipulation) to specify the number of digits to outpulse. To set up common digit replacement, use existing DIGMAN commands before you use the DTO command.

Operating companies can require uniform outpulsing for the following office-service reasons:

- multiple numbering plan area (NPA) codes with a 7-digit home NPA call and a 10- or 11-digit foreign NPA call
- single NPA codes with a dial plan that allows both 7- and 10- or 11-digit local dialing
- multiple rate center (single or multiple NPAs) with seven-digits and 1+10-digit toll to the same terminating address

With Uniform Outpulsing, end users can dial different numbers to reach an Internet service provider (ISP) even though the ISP expects one outpulsed number. Telephone operating company personnel need only replace the dialed number with a needed number. Ensure that the switch outpulses a uniform number of digits even though the end user dials only seven or ten digits.

### **Translations table flow**

The Uniform Outpulsing Enhancements feature includes the following translations tables:

- Subtable STDPRT (Standard Pretranslations) using the V selector with the L route selector in STDPRT
- Table DNVINV (Directory Number Inventory) or Table DNROUTE (Directory Number Route)
- Table OFRTX (Office Routes)
- Table DIGMAN (Digital Manipulation)
- Table IBNRTX (Integrated Business Network Routes)
- Subtable HNPACONT.RTEREF (Home Numbering Plan Area Code Route Reference)
- Subtable FNPACONT.RTEREF (Foreign Numbering Plan Area Code Route Reference)

The Uniform Outpulsing translation process is shown in the flowchart that follows.

\_\_\_\_\_**ng** (continued)

#### Table flow for Uniform Outpulsing with UOP or ISA selector

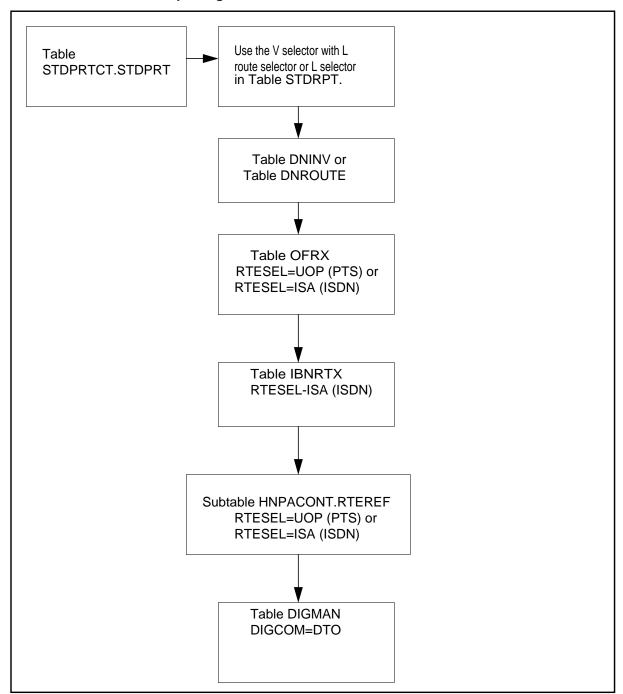

The following table lists the datafill content used in the flowchart.

#### **Datafill example for Uniform Outpulsing**

| Datafill table      | Example data                                                                        |
|---------------------|-------------------------------------------------------------------------------------|
| DIGMAN              | 1000 (CL END) (CB 7) (INC 3) (DTO 10) \$1001 (CL END) (CB 7) (INC 818) (DTO 10) \$  |
| OFRTX               | 11 ( UOP D MTRLPQ0201T0 1000 N) \$55 (ISA N N N PRIIBNT2NTOG1 PUB NONE N N 1001) \$ |
| IBNRTX              | 11 ( UOP D MTRLPQ0201T0 1000 N) \$55 (ISA N N N PRIIBNT2NTOG1 PUB NONE N N 1001) \$ |
| HNPACONT.R<br>TEREF | 11 (UOP D MTRLPQ0201T0 1000 N) \$55 (ISA N N N PRIIBNT2NTOG1 PUB NONE N N 1001) \$  |

#### **Limitations and restrictions**

The following limitations and restrictions apply to Uniform Outpulsing:

- The field TENDIG\_REQD must be set to Y to manipulate and outpulse based on the 10-digit DN and not the dialed DN.
- This feature only supports the following trunk and signaling types.

#### **Uniform Outpulsing supported trunks**

| Trunk type   | Signaling type | Route selector |
|--------------|----------------|----------------|
| Al           | PTS            | UOP            |
| PX, P2       | PTS            | UOP            |
| TO, T2       | PTS            | UOP            |
| IBNTO, IBNT2 | PTS            | UOP            |
| IBNTO, IBNT2 | ISDN           | ISA            |
| PRA/PRI      | ISDN           | ISA            |

- This feature only supports direct inward calls to a PBX or to AI trunks.
- This feature does not support equal access (EA) calls.
- This feature does not support calls with leading digits, such as OZZ and circuit identification code (CIC) calls.
- The V selector with the L route selector is a UOP supported route from standard pretranslations.

The L selector is a UOP supported route from standard pretranslations.

*Note:* Any tuple, other than the V and L selectors that route the call out of the Table STDPRT, will be rejected. No backward control check exists to Table STDPRT when changing routing table tuples. If a routing table tuple selector is changed to either a V selector with an L route selector or to an L route selector only, check Table STDRPT to ensure that no other entries currently use that route.

To accomplish Uniform Outpulsing, use the existing DIGCOM (Digit Manipulation Commands) in the Table DIGMAN. The DTO (Digits to Outpulse) command must be either the only command or the last command. Refer to the example below:

CASE 1: Outpulse 7 digits

Datafill: (DTO 7)

CASE 7: Substitute the station code and outpulse 4 digits

Datafill: (CL END) (CB 4) (REM 4) (INC XXXX) (DTO 4)

where XXXX equals the station code.

- UOP Enhancements feature uses the existing SOC (LOC00005) that UOP uses
- All Table DIGMAN selectors support UOP.
- The 10-digit derivation supports UOP and ISA calls that are seven digits and extension dialed calls.
- The digit manipulation interface (DMI) must be present to set the field TENDIG REQD to Y in Table OFRTX, Table IBNRTX, Subtable HNPACONT.RTEREF, and Subtable FNPACONT.RTEREF. Otherwise, 10-digit derivation can not be done.

#### **Interactions**

The Uniform Outpulsing feature has no functionality interactions.

# Activation/deactivation by the end user

The Uniform Outpulsing feature requires no activation or deactivation by the end user.

# **Billing**

The Uniform Outpulsing feature does not affect billing.

## Station Message Detail Recording

The Uniform Outpulsing feature does not affect Station Message Detail Recording.

# **Datafill office parameters**

The Uniform Outpulsing feature does not affect office parameters.

# **Datafill sequence**

The following table lists the tables that require datafill to implement Uniform Outpulsing. The tables are listed in the order in which they are to be datafilled.

#### **Datafill tables required for Uniform Outpulsing**

| Table                      | Purpose of table                                                                         |
|----------------------------|------------------------------------------------------------------------------------------|
| DIGMAN                     | Digit Manipulation. This table defines the digit manipulation data for a customer group. |
| OFRTX (Note)               | Office Route. This table is used for routing all DMS switches except the DMS-300.        |
| IBNRTX (Note)              | Office Route. This table is used for routing all DMS switches except the DMS-300.        |
| HNPACONT.RTE<br>REF (Note) | Home NPA Route Reference. This is one of the HNPA code subtables.                        |

**Note:** Tables OFRT, OFR2, OFR3, OFR4, and Subtable HNPACONT.RTEREF all share the same datafill structure. This feature description shows a datafill procedure for Table OFRT only. All datafill changes that apply to table OFRT also apply to these tables.

#### Datafill table DIGMAN

Uniform Outpulsing adds digit command DTO to table DIGMAN.

The following table shows the datafill specific to Uniform Outpulsing for table DIGMAN. Only those fields that apply directly to Uniform Outpulsing are

shown. For a description of the other fields, refer to the data schema section of this document.

#### **Datafilling table DIGMAN**

| Field   | Subfield or refinement | Entry                | Explanation and action                                                                                                 |
|---------|------------------------|----------------------|----------------------------------------------------------------------------------------------------|
| DMIDATA |                        |                      | Digit manipulation data. This field contains subfield DIGCOM.                                                          |
|         | DIGCOM                 | DTO                  | Digit command. Enter one digit command for each line for the required function. For this feature, enter DTO.           |
|         | DTOCOUNT               | numeric (1 to<br>15) | Digits to outpulse count. Enter a value from 1 to 15 to represent the number of digits that the switch is to outpulse. |

*Note:* Nortel recommends that operating company personnel reserve a digit manipulation index (DMI) range (such as 1000 through 1100) for uniform 0 only. Also assign the same DMI for every requirement on a regional or network-wide basis.

### Datafill examples for table DIGMAN

The following examples show sample datafill for table DIGMAN. For the following conditions, Nortel recommends that you enter like datafill for automatic intercept system (AIS) and direct inward dial (DID) applications.

#### AIS application

In both tuples in the following example, the switch is to outpulse ten digits and show a cursor back count of seven digits (CB 7). Datafill (INC 919) and (INC 818) show the terminating area code is not dialed or received in signaling.

#### MAP display example for table DIGMAN

| DMIKEY | DMIDATA  |       |   |   |   |   |      |
|--------|----------|-------|---|---|---|---|------|
| 1000   | (CL END) | <br>• | • | • | • | • | <br> |

The following tuple shows datafill when the switch is to add a prefix digit (INC 4) and outpulse eight digits (DTO 8).

#### MAP display example for table DIGMAN

```
DMIKEY DMIDATA

1002 (CL END) (CB 7) (INC 4) (DTO 8) $
```

### **DID** application

The following tuple shows datafill when the switch is to replace a station code (INC 1234) and outpulse four digits (DTO 4).

#### MAP display example for table DIGMAN

```
DMIKEY DMIDATA

1003 (CL END) (CB 4) (REM 4) (INC 1234) (DTO 4) $
```

The following tuple shows datafill when the switch is to replace the office and station code (INC 1234567) and outpulse seven digits (DTO 7).

#### MAP display example for table DIGMAN

The following tuple shows datafill when the switch is to replace the area and station codes (INC 1234) and outpulse ten digits (DTO 10). Datafill (INC 919) refers to the NPA, which is not dialed or received in signaling.

#### MAP display example for table DIGMAN

The following tuple shows datafill when the switch replaces the office and station code and outpulses ten digits (DTO 10). Datafill (CB 7) (REM 7) (INC 9191234567) shows that the area code is not dialed or received in signaling. although this datafill also indicates office and station code replacement.

#### MAP display example for table DIGMAN

```
DMIKEY DMIDATA
     (CL END) (CB 7) (REM 7) (INC 9191234567) (DTO 10) $
```

The following tuple shows datafill when the switch is to replace the area, office and station codes (INC 9191234567) and outpulse ten digits (DTO 10).

#### MAP display example for table DIGMAN

```
DMIKEY DMIDATA
1007
       (CL END) (CB 7) (REM 7) (INC 9191234567) (DTO 10)
$
```

#### Datafill table OFRT

Uniform Outpulsing adds route selector UOP to the office routing tables. Release 15 adds field TENDIG REQD to Table OFRT.

*Note:* Tables OFRT, OFR2, OFR3, OFR4, and Subtable HNPACONT.RTEREF all share the same datafill structure. All of the following datafill that applies to Table OFRT also apply to these tables.

The following table shows the datafill specific to Uniform Outpulsing for Table OFRT. Only those fields that apply directly to Uniform Outpulsing are shown.

For a description of the other fields, refer to the data schema section of this document.

### **Datafilling table OFRT**

| Field   | Subfield or refinement | Entry                                   | Explanation and action                                                                                                    |
|---------|------------------------|-----------------------------------------|----------------------------------------------------------------------------------------------------|
| RTELIST |                        | see subfield                            | Route list. This field consists of subfield RTESEL.                                                                                                    |
|         | RTESEL                 | UOP                                     | Route selector. Enter UOP for uniform outpulsing or ISA Integrated-services Access. If subfield RTESEL equals UOP or ISA, enter datafill for subfields CONNTYPE, CLLI, DMI, and CANCNORC.                |
|         | CONNTYPE               | D                                       | Connection type. System logic does not use this field. Enter D to satisfy table control. An entry outside of this range is invalid.                                                                      |
|         | CLLI                   | alphanumeric<br>(1 to 16<br>characters) | Common language location identifier. Enter the code in table CLLI where translation routes.                                                                                                    |
|         | DMI                    | 0 to 32 767                             | Digit manipulation index. Enter a value that corresponds to the tuple from table DIGMAN that provides digit manipulation commands.                                                                       |
|         | CANCNORC               | Y or N                                  | Cancel normal charge. Enter Y (yes) if type of call is a direct dial (DD) call and the charge is canceled. Otherwise, enter N (no).                                                                      |
|         |                        |                                         | If switch routes the call to an announcement and bills the call (coins collected, off-hook returned, message rate pegged), enter Y. Otherwise, enter N. If field CANCNORC equals Y, the call is charged. |
|         | TENDIG_<br>REQD        | Y or N                                  | Ten digits required. Enter Y (yes), so that the host application can determine if a ten-digit DN should be derived. Otherwise, enter N (no).                                                             |
|         |                        |                                         | Enter N (no), if the host application can use UOP to manipulate and outpulse the dialed number to 7 digits.                                                                                              |

# **Datafill example for table OFRT**

The following example shows sample datafill for table OFRT.

```
RTE
                                            RTELIST
                          ( UOP D MTRLPQ0201T0 1000 N N) $
 11
 55
         ( ISA N N N PRIIBNT2NTOG1 PUB NONE N N 1001) $
```

# **Translation verification tools**

The following example shows the output from TRAVER when it is used to verify Uniform Outpulsing. The trace part of the TRAVER shows the tuples with selector UOP and command DTO.

TRAVER output example for Uniform Outpulsing w/ the V selector/L route selector in STDRPT.

```
>traver tr al 1ti 6620051 b
TABLE TRKGRP
AL1TI TI 5 NPDGP NCRT NIL PEA NSCR 613 LCL N N $
TABLE OFCVAR
AIN OFFICE TRIGGRP TIID
TABLE STDPRTCT
PEA (1) (0) 2
.SUBTABLE STDPRT
WARNING: CHANGES IN TABLE STDPRT MAY ALTER OFFICE BILLING. CALL TYPE
DEFAULT IS NP. PLEASE REFER TO DOCUMENTATION.
.662 662 V 7 NP 0 L 519 662 N7 NL 0 L 519 662 0
TABLE TOFCNAME
519 662 $
TABLE DNINV
519 662 0051 T OFRT 895
TABLE DNFEAT
TUPLE NOT FOUND
TABLE DNATTRS
TUPLE NOT FOUND
TABLE DNGRPS
TUPLE NOT FOUND
. TABLE OFRT
 . 895 UOP D CARYIBNTO 1 N N
 . . TABLE DIGMAN
. . 1 (DTO 4)
 . . EXIT TABLE DIGMAN
. EXIT TABLE OFRT
 . SUBTABLE AMAPRT
. KEY NOT FOUND
 . DEFAULT VALUE IS: NONE OVRNONE N
AIN Info Collected TDP: no subscribed trigger.
Checking AIN SDS Trigger Items as SDS is compatible with current call.
+++ TRAVER: SUCCESSFUL CALL TRACE +++
DIGIT TRANSLATION ROUTES
1 CARYIBNTO 0051 ST
1 T120 +++ TRAVER: SUCCESSFUL CALL TRACE +++
```

#### TRAVER output example for Uniform Outpulsing with the L selector

```
>traver tr al 1ti 6620051 b
TABLE TRKGRP
AL1TI TI 5 NPDGP NCRT NIL PEA NSCR 613 LCL N N $
TABLE OFCVAR
AIN OFFICE TRIGGRP TIID
TABLE STDPRTCT
PEA (1) (0) 2
.SUBTABLE STDPRT
WARNING: CHANGES IN TABLE STDPRT MAY ALTER OFFICE BILLING. CALL TYPE
DEFAULT IS NP. PLEASE REFER TO DOCUMENTATION.
.662 662 L NP 0519 662
TABLE TOFCNAME
519 662 $
TABLE DNINV
519 662 0051 T OFRT 895
TABLE DNFEAT
TUPLE NOT FOUND
TABLE DNATTRS
TUPLE NOT FOUND
TABLE DNGRPS
TUPLE NOT FOUND
. TABLE OFRT
 . 895 UOP D CARYIBNTO 1 N N
 . . TABLE DIGMAN
. . 1 (DTO 4)
   . EXIT TABLE DIGMAN
 . EXIT TABLE OFRT
 . SUBTABLE AMAPRT
. KEY NOT FOUND
 . DEFAULT VALUE IS: NONE OVRNONE N
AIN Info Collected TDP: no subscribed trigger.
Checking AIN SDS Trigger Items as SDS is compatible with current call.
+++ TRAVER: SUCCESSFUL CALL TRACE +++
DIGIT TRANSLATION ROUTES
1 CARYIBNTO 0051 ST
TREATMENT ROUTES. TREATMENT IS:GNCT
1 T120 +++ TRAVER: SUCCESSFUL CALL TRACE +++
```

TRAVER output example for non-treatment extension call w/ UOP routing from Table DNINV.

```
>TRAVER L 6211761 16106224430 B
TABLE KSETLINE
HOST 05 0 01 21 1 DN Y 6215021 IBNTST 0 0 613 $ MBS
TABLE DNATTRS
TUPLE NOT FOUND
TABLE DNGRPS
TUPLE NOT FOUND
TABLE KSETFEAT
TUPLE NOT FOUND
TABLE CUSTSTN
TUPLE NOT FOUND
TABLE OFCVAR
AIN_OFFICE_TRIGGRP NIL
AIN Orig Attempt TDP: no subscribed trigger.
TABLE NCOS
IBNTST 0 0 0 (XLAS CXT1 RXCFN NDGT) (OHQ 0 TONE_OHQ) (CBQ 01 Y 2)
(ERWT) (ACR N)$
TABLE CUSTHEAD: CUSTGRP, PRELIMXLA, CUSTXLA, FEATXLA, VACTRMT, AND DIGCOL
IBNTST NXLA CXT3 RXCFN 0 NDGT
TABLE DIGCOL
NDGT specified: digits collected individually
TABLE IBNXLA:XLANAME CXT1
CXT 5 EXTN Y Y 613 621 4 $ $
TABLE TOFCNAME
613 621 $
TABLE DNINV
613 621 5774 T OFRT 5
TABLE DNFEAT
TUPLE NOT FOUND
TABLE DNATTRS
TUPLE NOT FOUND
TABLE DNGRPS
TUPLE NOT FOUND
. TABLE OFRT
. 5 UOP D CARYIBNTO 1 N N
. . TABLE DIGMAN
. . 1 (DTO 6)
. . EXIT TABLE DIGMAN
 . EXIT TABLE OFRT
```

-continued-

# Uniform Outpulsing (end)

#### TRAVER output example for non-treatment extension call w/ UOP (continued)

```
AIN Info Collected TDP: no subscribed trigger.
AIN Info Analyzed TDP: no subscribed trigger.
AIN Term Attempt TDP: no subscribed trigger.
+++ TRAVER: SUCCESSFUL CALL TRACE +++
    DIGIT TRANSLATION ROUTES
    1 CARYIBNTO 215774 ST
    TREATMENT ROUTES: TREATMENT IS: GNCT
1 T120 +++ TRAVER: SUCCESSFUL CALL TRACE +++
```

### **SERVORD**

The Uniform Outpulsing feature does not use the Service Order System.

# 7 Datafilling LOC Resale/Unbundling

The following chapter describes the LOC Resale/Unbundling, LOC00012, functionality.

### **Local Service Provider**

# **Ordering codes**

Functional group ordering code: LOC00012

Functionality ordering code: does not apply

# Release applicability

NA009 and later versions

Local Service Provider was introduced in NA009.

# Requirements

To operate, Local Service Provider has the following requirements:

- Allow ADO, DEO, CHF Redundant Features, AF7017
- TRA AMA FP/AO, AF7251
- PIC for RCFEA, AF7239

# **Description**

The Local Service Provider (LSP) functionality allows the operating company to administer and provision LSPs and subscriber account ownership. The LSPs are local exchange carriers (LEC). These LECs lease lines or switching capacity from an incumbent LEC (ILEC) to provide local service to subscribers. The Telecom Reform Act of 1996 created LSPs. The defined LSP is the LSP account owner (LSPAO) of the subscriber. The LSPAO provides telecommunications services and billing. The LSPAO provides these services directly or through a third party.

Other LECs lease lines at a resale or an unbundled rate. Subscribers that an ILEC end office switch serves can select the ILEC or a LEC from another LEC as the LSP. The LSP that the subscriber chooses is the LSPAO of the subscriber. This feature supports lines and private trunks end office subscriber types. You can provision an LSPAO for a subset of DMS-100 end office services. The LEC can sell the end office services again.

# **Compatible agents**

The agents, or line class codes (LCC), that can associate with an LSP appear in the following table.

### Agents compatible with LSP (Sheet 1 of 2)

| Agent | Definition                                                               |
|-------|--------------------------------------------------------------------------|
| 1FR   | Individual flat rate                                                     |
| 1MR   | Individual message rate                                                  |
| RES   | Residential enhanced services lines                                      |
| PBX   | Private branch exchange (PBX) flat rate                                  |
| PBM   | PBX message rate                                                         |
| PX    | Two-way PBX Direct Inward Dial (DID) or Direct Outward Dial (DOD)        |
| IBN   | Two-way digital PBX, Integrated business network; centrex or PBX station |
| CCF   | Coin first (ground start)                                                |
| CDF   | Dial tone first (loop start)                                             |
| CFD   | Coin free dial                                                           |
| CSP   | Semi-postpay                                                             |
| M5008 | Meridian M5008 (MBS II)                                                  |
| M5009 | Meridian M5009 sets, use LCM                                             |
| M5018 | Meridian M5018 sets                                                      |
| M5112 | Meridian M5112 sets, use LCM                                             |
| M5208 | Meridian M5208 sets (MBS II)                                             |
| M5209 | Meridian M5209 sets, use LCM                                             |
| M5212 | Meridian M5212 sets                                                      |
| M5216 | Meridian M5216 sets (MBS II)                                             |
| M5312 | Meridian M5312 sets, use LCM                                             |
| M5316 | Meridian M5316 sets (MBS II)                                             |

# Agents compatible with LSP (Sheet 2 of 2)

| Agent              | Definition                                                                                                   |
|--------------------|----------------------------------------------------------------------------------------------------|
| M5317              | Meridian M5317 sets                                                                                          |
| PSET               | Proprietary business sets                                                                                    |
| ISDNKSET           | The M5209T, voice only; M5209TDp, voice and packet data; M5209TDpc, voice, packet, and circuit-switched data |
| DATA               | Data unit                                                                                                    |
| PDATA              | Post data unit for Datapath                                                                                  |
| 2WW                | Individual two-way wide area telephone service (WATS)                                                        |
| INW                | Individual inward WATS (INWATS)                                                                              |
| OWT                | Individual outward WATS (OUTWATS)                                                                            |
| EOW                | Enhanced outward WATS                                                                                        |
| ETW                | Enhanced two-way WATS                                                                                        |
| TWX                | Individual teletypewriter exchange (TWX)                                                                     |
| CSD                | Circuit-switched digital data service                                                                        |
| ZMD                | Zero minus denied 1FR                                                                                        |
| ZMZPA              | Zero minus, zero plus allowed                                                                                |
| attendant consoles | LSPAO specified at the customer level                                                                        |

# **Compatible services**

The services that associate with an LSP appear in the following table.

### Services compatible with LSP (Sheet 1 of 2)

| Service type | Service | Description                                                                 |
|--------------|---------|-----------------------------------------------------------------------------|
| Hunt groups  | MLH     | Multiline Hunt-hunting starts with the pilot DN and ends with the last line |
|              | DLH     | Distributed Line Hunt-hunting starts with the next line in the group        |

#### Services compatible with LSP (Sheet 2 of 2)

| Service type       | Service | Description                                                                                                    |
|--------------------|---------|----------------------------------------------------------------------------------------------------|
|                    | DNH     | Directory Number Hunt-hunt<br>mismatches group members have<br>DNs and hunting starts at the DN<br>dialed               |
|                    | PRH     | Preferential Hunting-allows a DNH group to have a hunt list associated with each of the members of the hunt group       |
|                    | KSH     | Key Short Hunt-allows incoming calls to search a keyset for an idle line if the original called DN is busy              |
|                    | MPH     | Multiple Position Hunt-allows calls<br>to distribute evenly across multiple<br>non-data link attendant consoles<br>(AC) |
| MADN groups        | SCA     | Single Call Arrangement Primary Member                                                                                  |
|                    | MCA     | Multiple Call Arrangement Primary                                                                                       |
|                    | EXBP    | Extension Bridging Primary                                                                                              |
| Call pickup groups | CPU     | Call Pickup                                                                                                    |
|                    | DCPU    | Directed Call Pickup                                                                                                    |
| Secondary DN       | SDN     | Teen Service                                                                                                    |

# **Operation**

The central office can enter data in an LSP as the default for the office in table LSPINFO (Local Service Provider Information). If an LSP is the default for the office, change the office parameter DEFAULT\_LSPAO to reflect this default LSP. After you define the default LSP, provision the LSPAO option at the line or customer group level. You can add the LSPAO option to the switch for each line. To add the LSPAO option you do not have to perform the following actions:

- add an LSP as an office default
- define the LSP in the office parameter

#### Identification code

The LSPAO identification code is a four-character alphanumeric code. This code contains digits 0 through 9. This code contains uppercase alphabetical characters A through Z. Use the four character Operating Company Number (OCN)/National Exchange Carrier Association (NECA) Company codes as the LSPAO identification code.

#### Context identifier

Associate the identification code and an LSPAO context identifier with a subscriber. The context identifier indicates the leasing arrangement between the LSPAO and the switch owner. The LSPAO can lease the line of the subscriber at a resold rate (R) or an unbundled rate (U). The LSPAO can lease the PBX at a resold rate (R) or an unbundled rate (U). If the switch owner provides service for the subscriber, use the context identifier value native (N).

#### **Table LSPINFO**

This feature creates table LSPINFO. This table centralizes information associated with different LSPs. Provision this table with LSPs that represent LSPAOs first. Provision the one-character to sixteen-character string that defines the following for each LSP:

- the LSP name
- the four-character alphanumeric LSP identification code
- the list of correct LSP context identifier types for the LSP
- the context identifier automatic message accounting (AMA) options

#### Office parameter

This feature creates the office parameter DEFAULT\_LSPAO in table OFCENG. This parameter provides an office-wide default LSPAO.

#### Line option LSPAO

This feature creates the line option LSPAO. The line option associates an LSPAO with a subset of line subscriber types. This option applies to hunt groups.

#### **Customer group option LSPAO**

This feature creates the customer group option LSPAO in table CUSTSTN. The customer group option associates an LSPAO for a customer group for centrex lines and IBN private trunks.

This feature creates option LSPAO in table CXGRP. Option LSPAO associates an LSPAO for private exchange (PX) trunk types.

This feature adds a field to table LINEATTR to identify the LSP associated with the LINEATTR tuple.

#### Business lines, attendant consoles, and business trunks

For business lines and attendant consoles provision the LSPAO option at the customer group level in table CUSTSTN. Business lines include LCC of IBN KSET. The value of office parameter DEFAULT LSPAO in table OFCENG takes priority when option assignment does not occur in table CUSTSTN. Table CUSTSTN datafill takes priority over the office parameter value when you provision both.

For business trunks, provision the LSPAO option at the customer group level in table CXGRP for PX trunks. Provision the LSPAO option at the customer group level in table CUSTSTN for IBN trunks. The value of office parameter DEFAULT\_LSPAO in table OFCENG can take priority. This condition occurs when option assignment does not occur in table CXGRP or CUSTSTN. Table CUSTSTN datafill takes priority over the office parameter value when you provision both.

#### **POTS and RES lines**

For POTS and RES lines, provision the LSPAO option at the DN level through SERVORD. When this condition occurs the system updates table LENFEAT. The value of office parameter DEFAULT LSPAO in table OFCENG takes priority when you do not assign the option to the DN. Table LENFEAT datafill takes priority over the office parameter value when you provision both.

#### **BRI lines**

When the system unbundles lines at the loop, the system unbundles the loop interface for BRI terminals. A single LSPAO associates with all BRI sets, to a maximum of eight, on the loop.

### **Business group BRI**

Provision business group BRI lines at the customer group level in table CUSTSTN. The LSPAO line option takes priority over the customer group option and the office parameter. Do not assign the option at the line level for business group lines.

#### **Residential BRI**

Provision residential BRI lines at the DN level through SERVORD. The system updates table LENFEAT. The LSPAO line option takes priority over the customer group option and the office parameter.

#### **Hunt groups**

Provision option LSPAO for a hunt group through the member DNs at the DN level or the customer group level. The set type of the DNs in the hunt group determines the level. For hunt groups with RES set members provision the LSPAO option directly to each hunt group member through SERVORD. For hunt groups with non-centrex RES set members provision the LSPAO option directly to each hunt group member through SERVORD. Non-centrex RES set members do not belong to a customer group. When this action ooccurs the system updates table IBNFEAT or KSETFEAT. For hunt groups with centrex member DNs provision the members at the customer group level in table CUSTSTN. Hunt groups with centrex member DNs belong to a customer group.

*Note:* Do not mix customer group hunt members and members that do not belong to a customer group hunt. Do not mix hunt group members across different customer groups.

The value of office parameter DEFAULT\_LSPAO in table OFCENG can take priority. This value takes priority when you do not assign the option to the DN or the customer group. Table IBNFEAT or KSETFEAT datafill for the non-Centrex hunt group can take priority over the office parameter value. The data in table IBNFEAT takes priority over the office parameter value when you provision both parameters. Table CUSTSTN datafill for the centrex hunt group takes priority over the office parameter value when you provision both parameters.

#### **Multiple Appearance Directory Number members**

Provision the LSPAO option for MADN members at the DN or the customer group level. The set types of the DNs in the group determine the level.

For MADN the following group member DNs provision the option directly on the member DN through SERVORD:

- DNs that are RES sets
- DNs that do not associate with a customer group

This action causes the system to update table IBNFEAT or KSETFEAT. The LSPAO line option has priority over the office parameter.

For MADN group member DNs in a customer group, provision the option at the customer group level in table CUSTSTN. The customer group option takes priority over the office parameter.

#### Translations table flow

A description of the Local Service Provider translations tables appears in the following list:

- Table OFCENG (Office Engineering) identifies the default LSPAO parameter. Use the default LSPAO when no LSPAO assignment does not occur through line, trunk, or customer group.
- Table CUSTSTN (Customer Group Station) identifies the station options for each customer group for Meridian Digital Centrex (MDC) lines. Table CUSTSTN contains the station option for each customer group for Residential Enhanced Services (RES) lines. Switching units with North American translations require table CUSTSTN. Assign the LSPAO option for customer groups in this table.
- Table CXGRP (Customer Group Options) identifies the options for a PX digital trunk group. Local or combined local and toll switching units require this table. Assign the LSPAO option for PX trunks in this table.
- Table IBNFEAT (IBN Line Feature) defines the functionality assignments for RES lines. This table identifies the features assigned to the MDC lines. Table IBNLINES identifies the MDC lines. Assign the LSPAO option through SERVORD to RES or MDC lines.
- Table KSETFEAT (Business Set and Data Unit Feature) defines the functionality assignments for MDC lines. This table identifies the features assigned to the MBS lines. Table KSETLINES assigns the MBS lines. Assign option LSPAO through SERVORD to MBS lines.
- Table LENFEAT (Line Feature) defines the functionality assignments for POTS lines. This table identifies the features assigned to a specified line in table LENLINES. Assign option LSPAO through SERVORD to POTS lines.
- Table LINEATTR (Line Attribute) defines the line attributes assigned in table LENLINES or MDC translations tables for digit analysis. Option ADMININF identifies the LSPAO for a line attribute index.
- Table LSPINFO (Local Service Provider Information) defines the LSP attributes. The fields in table LSPINFO control LSP provisioning and AMA record generation. The AMA fields in table LSPINFO control generation of module code 338.

The Local Service Provider translation process appears in the following flowchart.

#### **Table flow for Local Service Provider**

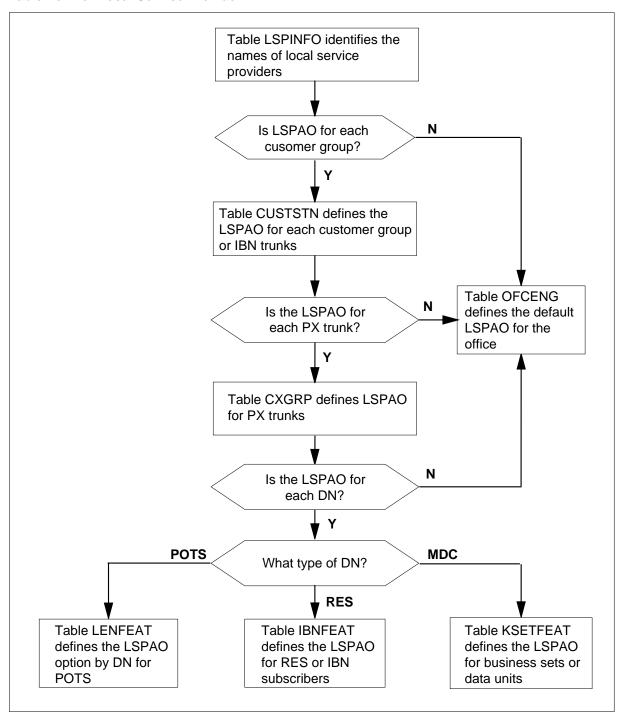

The datafill content in the flowchart appears in the following table.

#### **Datafill example for Local Service Provider**

| Datafill table | Example data                                                                                               |
|----------------|----------------------------------------------------------------------------------------------------|
| OFCENG         | DEFAULT_LSPAO Y LEC1 N                                                                                     |
| LSPINFO        | LEC1 AA01 (NATIVE N N N N N )                                                                              |
| CUSTSTN        | CUSTGRP1 LSPAO LSPAO CLEC1 U                                                                               |
| CXGRP          | 50 N Y (ABC) \$ N N N N (LSPAO LEC1 R) \$                                                                  |
| IBNFEAT        | HOST 05 1 10 22 0 LSPAO LSPAO LEC1 R                                                                       |
| KSETFEAT       | HOST 04 1 10 22 1 LSPAO LSPAO LEC1 N                                                                       |
| LENFEAT        | HOST 06 1 10 22 1FR LSPAO LSPAO LEC1 R                                                                     |
| LINEATTR       | 71 IBN NONE NT NSCR 0 002 NPRT NLCA NONE 0 NIL NILSFC NILLATA 0 PX PSTN NIL 00 N (ADMININF CLEC1_LOCAL) \$ |

#### Limits

The following limits apply to Local Service Provider:

- The loop is in an unbundled state. You can provision more than one device on the loop. For this condition to occur all terminals on the same loop must belong to the same LSP. For example, multiple BRI terminals have more that one device available on the loop.
- The LSPAO provisioning does not support the following line class codes (LCC):
  - multiparty lines 2FR, 4FR, 8FR, 10FR. If a party line subscriber requests a specified LSP, the subscriber must upgrade the line to a 1FR or 1MR.
  - Remote Call Forward (RCF) and Remote Call Forward Equal Access (RCFEA). You cannot specify the LSPAO option for the NEWDN command when entry of RCF or RCFEA occurs.
  - Direct Inward Service Access (DISA) DNs
  - P2 trunks (P2 trunk capability is available with PX trunks)
  - public trunks
  - ISDN Primary Rate Interface (PRI) trunks
- You cannot use the SERVORD CHF (change feature) command to add LSPAO to a line.

- International LCCs do not support the LSPAO option.
- Do not mix customer group hunt members with members that do not belong to a customer group hunt. Do not mix hunt group members across different customer groups.
- A function is not available to make sure that the DNs associated with the same BRI loop belong to the same LSPAO.
- Assign the LSPAO option to key 1 of ISDN BRI sets.
- The SERVORD does not perform an error check to verify that you enter a correct CONTEXT.
- You can change the CONTEXT for a PROVIDER in table LSPINFO.
  When you change this CONTEXT use the CI commands LSPAOLIST or
  MDCLSPAOLIST to find the subscribers of that PROVIDER. Change the
  CONTEXT of these subscribers to match the new CONTEXT in table
  LSPINFO.

#### **Interactions**

A description of the interactions between Local Service Provider and other functionalities appears in the following paragraphs.

#### **BRI in RES**

Assign LSPAOs for residential ISDN BRI lines to the primary DN, not a customer group in the business group ISDN environment.

#### **Call Pickup Groups (CPU)**

Provision the LSPAO option on the customer group in table CUSTSTN for the CPU and Directed CPU (DCPU) group members. The LSPAO customer group option takes priority over the office parameter DEFAULT\_LSPAO.

### **Call Waiting**

For billing, the system treats attempts to terminate to a busy line with CWT, like the terminator is idle. The system generates a record. If the circuit usage module attaches to that record the usage time measurement begins when the call-waiting tone occurs.

# **Multiple Appearance Directoy Number (MADN)**

A call to a MADN group with LSP assigned causes the system to generate a single terminating record. This record has all type code 128. The system generates this record when other terminating billing does not apply. The record has a single instance of module 338. The record can have a single instance of module 125. The module 125 records the time from call alerting to call disconnect. The system performs the same action when the call terminates to multiple lines.

#### Multiple Position Hunt (MPH)

Determine the LSPAO option for an AC from the customer group.

### **Preferential Hunting (PRH)**

Do not assign the LSPAO option for PRH. Assign LSPAO when you establish a DNH group.

### Teen Service (SDN)

Assign the LSPAO option to the primary DN through SERVORD. The LSPAO line option has priority over the office parameter DEFAULT LSPAO.

# Activation/deactivation by the end user

Local Service Provider does not requires activation or deactivation by the end user.

# Billing

Feature Billing Support for TRA-LSPI-AO affects the following call type codes, data fields, and module codes:

- added call code 126 (used with structure codes 0001 and 0500)
- added call code 128 (used with structure codes 0001 and 0500)
- changed data field 730
- changed data field 638
- new module code 125
- changed module code 338

#### Call code 126

An originating call generates call code 126. The datafill in table LSPINFO, of a line or trunk, can indicate that the system must force originating billing. The system must force originating billing for calls that originate from the line or trunk. With originating billing, the system generates an originating LSPI record with call type code 126. The system generates this record when other originating record are not present for a call from the line or trunk. The record uses structure code 0001. The record uses structure code 0500 if the record meets high runner conditions. The system attaches the LSPI module to the record. The circuit use module can attach to the record.

An example of an AMA record the system generates for call code 126 appears in the following figure.

#### Call code 126, structure code 0001, with modules 125 and 338 appended

HEX ID:AA STURCTURE CODE:40001C CALL CODE:126C SENSOR TYPE:036C SENSOR ID:0123456C REC OFFICE TYPE:036C REC OFFICE ID:0123456C DATE:50120C TIMING IND:00000C STUDY IND:0001000C CLD PTY OFF-HK:0C SERVICE OBSERVED:0C OPERATOR ACTION: OC SERVICE FEATURE: 000C ORIG NPA: 919C ORIG NUMBER:8472452C OVERSEAS IND:0C TERM NPA:00704C TERM NUMBER: 9917782C CONNECT TIME: 1802275C ELAPSED TIME:000098182C MODULE CODE:070C BEARER CAPABILITY: 001C NETWORK INTERWORKING: 0C SIG OR SUP SERVICE CAPABILITIES USAGE:1122211111111100C RELEASE CAUSE INDIATOR:00016C MODULE CODE:104C TRUNK FACILITY ID:007879424C MODULE CODE:125 DATE:70821C CONNECT TIME:1507585C ELAPSED TIME: 000098192C PARTY IDENTIFIER: 101C COMPLETION INDICATOR: 001C MODULE CODE: 338C PARTY IDENTIFIER: 101C TYPE OF SERVICE PROVIDER: 007C SERVICE PROVIDER: ID: AA01 MODULE CODE: 000C

#### Call code 128

A terminating intraswitch call generates call code 128. The datafill of a line in table LSPINFO can indicate that the system must force terminating billing. The system must force billing for calls calls that terminate to the line. Terminating billing causes the system to generate a terminating record with call type code 128. The system generates this record when other terminating records are not present for a call to the line. The record uses structure code 0001. The record uses structure code 0500 when the record meets high runner conditions. The system attaches the LSPI module to the record. The circuit usage module can attach to the record.

An example of an AMA record that the system generates for call code 128 appears in the following figure.

#### Call code 128, structure code 0500, with modules 125 and 338 appended

HEX ID:AA STRUCTURE CODE:40500C CALL CODE:128C SENSOR TYPE:036C SENSOR ID:0619351C REC OFFICE TYPE:036C REC OFFICE ID:0619351C DATE:70821C CLD PTY OFF-HK:0C SERVICE FEATURE:000C ORIG NPA:613C ORIG NUMBER:6210180C OVERSEAS IND:1C TERM NPA:00000C TERM NUMBER:0000914C CONNECT TIME:1507585C ELAPSED TIME:00098182C MODULE CODE:125 DATE:70821C CONNECT TIME:1507585C ELAPSED TIME:000098192C PARTY IDENTIFIER:102C COMPLETION INDICATOR: 001C MODULE CODE: 338C PARTY IDENTIFIER: 102C TYPE OF SERVICE PROVIDER: 007C SERVICE PROVIDER: ID: F1F2F3F4 MODULE CODE: 000C

#### Data field 730

Information for data field 730 appears in the following tables. Modules 125 and 338 use this information to describe the originating or terminating party and the context identifier of the line. The description is based on the parameters assigned to the line. This feature creates the values 101, 102, 201, 202, 301, and 302.

#### Data field 730 (Sheet 1 of 2)

| Character                  | Value | Meaning                                              |
|----------------------------|-------|------------------------------------------------------|
| 1-3                        |       | Party ID type                                        |
|                            | 001   | Calling party data                                   |
|                            | 002   | Called party data                                    |
|                            | 003   | Third number billing or line-based calling card data |
| 004 Aggregate/fea<br>TOPS) |       | Aggregate/feature record DN data (not used by TOPS)  |
|                            | 006   | Requested party DN data                              |
|                            | 007   | Busy line verification                               |
|                            | 101   | Originating party-native                             |
|                            | 102   | Terminating party-native                             |
|                            | 201   | Originating party-unbundled                          |
|                            | 202   | Terminating party-unbundled                          |

#### Data field 730 (Sheet 2 of 2)

| Character | Value | Meaning                  |
|-----------|-------|--------------------------|
|           | 301   | Originating party-resold |
|           | 302   | Terminating party-resold |
|           | 999   | Unknown                  |
| 4         |       | SIGN character (HEX C)   |

#### Data field 638

Information for data field 638 appears in the following table. Module 338 uses this information to determine the type of service provider. This feature includes values 001 and 007.

#### Data field 638

| Character | Value | Meaning                    |
|-----------|-------|----------------------------|
| 1-3       |       | Service Provider Identity  |
|           | 001   | Account owner              |
|           | 002   | Billing service provider   |
|           | 003   | Facility owner             |
|           | 007   | Account owner network view |
|           | 999   | Unknown                    |
| 4         |       | SIGN character (HEX C)     |

### Module code 125

This feature creates module code 125 for interconnection timing.

Information for module code 125 appears in the following table.

# Module code 125 (Sheet 1 of 2)

| Information  | Field<br>number | Number of characters |
|--------------|-----------------|----------------------|
| Module code  | 88              | 4                    |
| Connect date | 06              | 6                    |

#### Module code 125 (Sheet 2 of 2)

| Information          | Field<br>number | Number of characters |
|----------------------|-----------------|----------------------|
| Connect time         | 18              | 8                    |
| Carrier elapsed time | 19              | 10                   |
| Party identifier     | 730             | 4                    |
| Completion indicator | 260             | 4                    |

#### Module code 338

This feature adds data field 638 to module code 338. Information for module code 338 appears in the following table.

#### Module code 338

| Information              | Field<br>number | Number of characters |
|--------------------------|-----------------|----------------------|
| Module code              | 88              | 4                    |
| Party identifier         | 730             | 4                    |
| Type of service provider | 638             | 4                    |
| Service provider ID      | 639             | 4                    |

The Billing Support for TRA-LSPI-AO feature allows the subscriber to record the LSP identification (LSPI) of a line in billing records. A line that has the LSP option generates these billing records. This feature can force billing for calls that the system cannot bill. This feature forces billing for these calls to record the LSPI information. A circuit usage module measures the alerting and conversation time of a call.

Billing Support for TRA-LSPI-AO allows the billing of the line to record the LSPI. The module code 338 assigns the LSPI to that line. The system attaches this module code to the billing records of calls from, or to, the line. Call type codes 126 and 128 can carry module code 338 into the billing stream. The call type codes carry this module when the system can not attach the module to another billing record.

Module code 125 carries a measurement of the circuit use time of a line during a call. The circuit use time is the alerting time of the call plus the conversation time of the call. The module can attach to a record that has module code 338.

The system can generate modules 338 and 125 for calls incoming on PBX trunks.

Refer to the *Bellcore Format Automatic Message Accounting Reference Guide*, 297-1001-830, for more information.

### **Billing limits**

The following limits apply to Billing Support for TRA-LSPI-AO:

- Module code 125 cannot attach to a billing record that does not have module 338 attached.
- Module code 125 does not attach to billing records that contain fields Connect Date, Connect Time, and Carrier Elapsed Time. The data is redundant.
- Module code 125 does not attach to billing records that have module 020 or 021 attached. The data is redundant.
- The system does not generate records with call code 126 for the following:
  - outgoing calls on operator trunks
  - cut-through calls
  - private virtual network (PVN) calls
- The Completion Indicator field of module code 125 supports values 001 and 002. If the attached module 125 attaches to an Advanced Intelligent Network (AIN) billing record, this field can support other values.
- The system cannot bill calls to treatment, like line busy and vacant code calls.
- Modules 338 and 125 attach to records that result from calls that come in on a trunk that has the LSP option. Modules 338 and 125 cannot attach to calls that go out on a trunk. The LSP option assigned to the call does not affect this limit.
- When the system generates multiple originating or terminating records for a single call, all records contain module codes 338 and 125.

## Station Message Detail Recording

Local Service Provider does not affect Station Message Detail Recording.

## **Datafilling office parameters**

The office parameters for the Local Service Provider appear in the following table. Refer to the Office Parameters Reference Manual for additional information on office parameters.

### Office parameters by Local Service Provider

| Table name | Parameter name       | Explanation and action                                                                                                    |
|------------|----------------------|----------------------------------------------------------------------------------------------------|
| OFCENG     | DEFAULT_LSPAO        | Default local service provider account owner identifies the LSPAO for each office. The default for the parameter is N. When the parameter is N the provider does not have service. Set the parameter to Y to identify the local service provider with the name of a provider and context identification. The name of the default LSPAO must be in table LSPINFO. Set the context identification to N for native, U for unbundled, or R for resold. |
| OFCENG     | CRS_SUBRU_POOL2_SIZE | This parameter controls the provisioning of CRS_SUBRU_POOL2 extension blocks. This parameter is for offices that contain a user for the Call Recording Stream Platform. The Increased Flexibility of AMA Software Platform feature creates the Call Recording Stream Platform. Provision this parameter if the parameter appears in the software load. The default value is 100. This value can be too small for large offices.                    |
| OFCENG     | CRS_PRU_POOL2_SIZE   | This parameter controls the provisioning for the CRS_PRU_POOL2 extension block pool. This parameter is for offices that contain a recording subsystem. This recording subsystem uses the call recording stream platform. Provision this parameter if the parameter appears in the software load. The default value is 100.                                                                                                    |

# **Datafill sequence**

The tables that require datafill to implement Local Service Provider appear in the following table. The tables appear in the correct entry order.

### Datafill requirements for Local Service Provider (Sheet 1 of 2)

| Table              | Purpose of table                                                                                                    |
|--------------------|----------------------------------------------------------------------------------------------------|
| OFCENG             | The Office Engineering table identifies the default LSPAO parameter. Use the default LSPAO when an LSPAO assignment by line, trunk, or customer group is not present. See the "Datafilling office parameters" section for more information.           |
| CUSTSTN            | The station options for each customer group for MDC and RES lines appears in the Customer Group Station table. Switching units with North American translations require table CUSTSTN. Assign the LSPAO option for customer groups in table CUSTSTN.  |
| CXGRP              | The options for a PX digital trunk group appear in the Customer Group Options table. Local, or combined local and toll switching units require table CXGRP. Assign the LSPAO option for PX trunks in table CXGRP.                                     |
| IBNFEAT (note)     | Table IBN Line Feature defines the functionality assignments for RES lines. The features assigned to the MDC lines appear in this table. The MDC lines appear in table IBN lines. Assign the LSPAO option through SERVORD to RES or MDC lines.        |
| KSETFEAT<br>(note) | Table Business Set and Data Unit Feature defines the functionality assignments for MDC lines. This table indicates the features assigned to the MBS lines. Table KSETLINES indicates the MBS lines. Assign option LSPAO through SERVORD to MBS lines. |
| LENFEAT<br>(note)  | Table Line Feature defines the functionality assignments for POTS lines. This table indicates the features assigned to a specified line in table LENLINES. Assign option LSPAO through SERVORD to POTS lines.                                         |
| LINEATTR           | Table Line Attribute defines the line attributes assigned in table LENLINES or MDC translations tables for digit analysis. Option ADMININF identifies the LSPAO for a line attribute index.                                                           |
|                    | ORD to enter data in this table. A data entry procedure or example is not available.                                                                                                    |

#### Datafill requirements for Local Service Provider (Sheet 2 of 2)

| Table   | Purpose of table                                                                                                    |
|---------|----------------------------------------------------------------------------------------------------|
| LSPINFO | Table Local Service Provider Information defines the LSP attributes. The fields in table LSPINFO control LSP provisioning and AMA generation of records. The AMA fields in table LSPINFO control generation of module 338. |
| AMAOPTS | Table AMA options controls the activation and scheduling of the recording options for AMA. To activate billing, provision RECORD_LSPI to ON. Provision RECORD_NATIVE_LSPI, RECORD_UNBUND_LSPI, and RECORD_RESOLD_LSPI.     |
|         | RVORD to enter data in this table. A data entry procedure or example is not available. /ORD" section for information on how to enter data in this table.                                                                   |

## **Datafilling table CUSTSTN**

Datafill for Local Service Provider for table CUSTSTN appears in the following table. The fields that apply to Local Service Provider appear in this table. See the data schema section of this document for a description of the other fields.

#### Datafilling table CUSTSTN (Sheet 1 of 2)

| Field    | Subfield or refinement | Entry                   | Explanation and action                                                                              |
|----------|------------------------|-------------------------|----------------------------------------------------------------------------------------------------|
| CUSTNAME |                        | alphanumeric            | Customer group name                                                                                 |
|          |                        | (1 to 16<br>characters) | Enter the customer group name.                                                                      |
| OPTNAME  |                        | LSPAO                   | Option name                                                                                         |
|          |                        |                         | Enter the name assigned to the option, LSPAO.                                                       |
| OPTION   |                        | see subfield            | Option                                                                                              |
|          |                        |                         | This field contains subfield OPTION.                                                                |
|          | OPTION                 | LSPAO                   | Option                                                                                              |
|          |                        |                         | Enter the name assigned to the option, LSPAO.<br>Enter data in refinements PROVIDER and<br>CONTEXT. |

### Datafilling table CUSTSTN (Sheet 2 of 2)

| Field | Subfield or refinement | Entry                   | Explanation and action                                                                                                    |                                                                         |
|-------|------------------------|-------------------------|----------------------------------------------------------------------------------------------------|-------------------------------------------------------------------------|
|       | PROVIDER               | alphanumeric            | Provider name                                                                                                    |                                                                         |
|       | •                      | (1 to 16<br>characters) | `                                                                                                    | Enter the name of the local service. The name must be in table LSPINFO. |
|       | CONTEXT                | R, U, or N              | Context identifier                                                                                                    |                                                                         |
|       |                        |                         | This field indicates the leasing arrangement between the LSP account owner and the switch owner. The <i>R</i> indicates that the LSPAO leases the line of the subscriber or private trunk facility at a <i>resold</i> rate. The <i>U</i> indicates that the LSPAO leases the line or trunk at an <i>unbundled</i> rate. The <i>N</i> , for <i>native</i> , indicates that the switch owner provides service for the subscriber. |                                                                         |

### **Datafill example for table CUSTSTN**

Sample datafill for table CUSTSTN appears in the following example.

### **MAP** example for table CUSTSTN

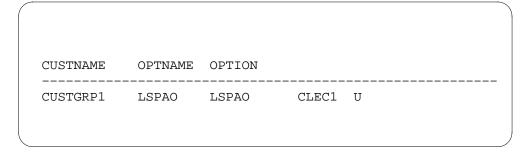

## **Datafilling table CXGRP**

Datafill for Local Service Provider for table CXGRP appears in the following table. The fields that apply to Local Service Provider appear in this table. See the data schema section of this document for a description of the other fields.

## Datafilling table CXGRP (Sheet 1 of 3)

| Field    | Subfield or refinement | Entry                                                                            | Explanation and action                                                                                                    |
|----------|------------------------|----------------------------------------------------------------------------------|----------------------------------------------------------------------------------------------------|
| PXOPTION |                        | ATC, CLI,<br>CNAM,<br>CNUM, CPH,<br>FANI, FNT,<br>HOT, LPIC,<br>INTPIC,<br>LCDR, | Customer group options. Enter up to 14 options for each group as follows:                                                         |
|          |                        |                                                                                  | <ul> <li>For the automatic time and charge option,<br/>enter ATC.</li> </ul>                                                      |
|          |                        |                                                                                  | <ul> <li>For the calling line identification option, enter<br/>CLI.</li> </ul>                                                    |
|          |                        | LSPAO, ONI,<br>RMR, RMT,<br>TDN, TDV,                                            | <ul> <li>For the calling name option, enter CNAM and<br/>datafill refinement CLGNAME.</li> </ul>                                  |
|          |                        | WATS                                                                             | <ul> <li>For the local call detail recording option, enter LCDR.</li> </ul>                                                       |
|          |                        |                                                                                  | <ul> <li>For the free number terminating option, enter FNT.</li> </ul>                                                            |
|          |                        |                                                                                  | <ul> <li>For the calling number option enter CNUM and<br/>datafill refinements CLGNUM and BLKPRES.</li> </ul>                     |
|          |                        |                                                                                  | For the called party hold option, enter CPH.                                                                                      |
|          |                        |                                                                                  | <ul> <li>For the flexible automatic number identification<br/>option, enter FANI and datafill refinement<br/>FANIDIGS.</li> </ul> |

## Datafilling table CXGRP (Sheet 2 of 3)

| Field                | Subfield or refinement | Entry | Explanation and action                                                                                                    |
|----------------------|------------------------|-------|----------------------------------------------------------------------------------------------------|
| PXOPTION (continued) |                        |       | Customer group options. (continued) Enter up to 14 options for each group as follows:                                                                                                    |
|                      |                        |       | <ul> <li>For the hotel/motel option, enter HOT.</li> </ul>                                                                                                    |
|                      |                        |       | <ul> <li>For the international primary carrier option,<br/>enter INTPIC. Field INTPIC contains subfields<br/>CARRIER and CHOICE. For subfield<br/>CARRIER, enter the alphanumeric that<br/>represents the selected international carrier<br/>name. (Table OCCNAME contains a list of<br/>valid carrier names.) For subfield CHOICE,<br/>enter Y or N to allow or disallow the choice for<br/>Carrier Access Code (CAC) dialing.</li> </ul>                               |
|                      |                        |       | <ul> <li>For the intra-LATA primary inter-LATA carrier option, enter LPIC and datafill refinement CARRIER with an alphanumeric representing the carrier. The datafill of the LPIC option prompts for field LCHOICE. Special checks are made when SOC goes from IDLE to ON to determine if it is the first time that the SOC has been turned on after a one night process (ONP). After an ONP, field LCHOICE is set to Y if the LPIC option is a valid option.</li> </ul> |
|                      |                        |       | <ul> <li>For the operator number identification option,<br/>enter ONI.</li> </ul>                                                                                                    |
|                      |                        |       | <ul> <li>For the answer supervision local calls option,<br/>enter RMR.</li> </ul>                                                                                                    |
|                      |                        |       | <ul> <li>For the answer supervision toll calls option,<br/>enter RMT.</li> </ul>                                                                                                    |
|                      |                        |       | <ul> <li>For the toll denied option, enter TDN.</li> </ul>                                                                                                    |
|                      |                        |       | <ul> <li>For the toll diverted option, enter TDV.</li> </ul>                                                                                                    |
|                      |                        |       | <ul> <li>For the WATS service option, enter WATS and<br/>datafill refinement TYPEWATS.</li> </ul>                                                                                                    |
|                      |                        |       | <ul> <li>For the local service provider account owner option, enter LSPAO.</li> </ul>                                                                                                    |

#### Datafilling table CXGRP (Sheet 3 of 3)

| Field | Subfield or refinement | Entry        | Explanation and action                                                                             |
|-------|------------------------|--------------|----------------------------------------------------------------------------------------------------|
|       | PROVIDER               | alphanumeric | Provider choice. Enter an LSP provider name, up to 16-character alphanumeric characters in length. |
|       | CONTEXT                | N, U, or R   | Context identifier. Enter N for native, U for unbundled, or R for resold.                          |

### **Datafill example for table CXGRP**

Sample datafill for table CXGRP appears in the following example.

#### MAP example for table CXGRP

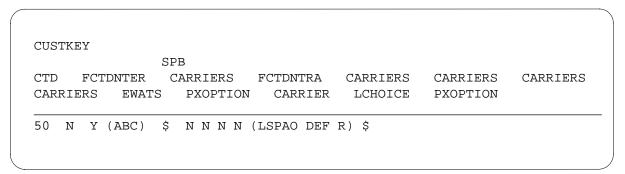

## **Datafilling table LINEATTR**

The datafill for Local Service Provider for table LINEATTR appears in the following table. The fields that apply to Local Service Provider appear in this

table. See the data schema section of this document for a description of the other fields.

### **Datafilling table LINEATTR**

| Field   | Subfield or refinement | Entry                                                           | Explanation and action                                                                                                    |
|---------|------------------------|-----------------------------------------------------------------|----------------------------------------------------------------------------------------------------|
| OPTIONS |                        | AMAGRPID,<br>HOT,                                               | Line attribute options. This field is a vector. This field contains a maximum of three options.                                                                                                    |
|         |                        | LCABILL, or<br>LDSV,<br>ADMININF                                | Enter AMAGRPID if a group identity for subscription basis tariff is a requirement. Enter data in subfield AMAGRPID.                                                                                                    |
|         |                        |                                                                 | Enter HOT if identification of hotel lines to the TOPS operator for time and charge is a requirement. Enter HOT if the outgoing trunk group type is OP.                                                                                                    |
|         |                        |                                                                 | Enter LCABILL if the system can bill a call that is not an interexchange.                                                                                                    |
|         |                        |                                                                 | Enter LDSV if Long Distance Signal valid (LDS) is a requirement for each line-group. Enter data in datafill refinement STATUS.                                                                                                    |
|         |                        |                                                                 | The LDS feature provisions the LDS option (LDSO). The LDS feature can provision LDS activate (LDSA) options on all lines in the same line group. This action occurs with the assignment of LDSV against the line group and the office parameter LDS_AUTO_PROV_ENABLED is Y.     |
|         |                        |                                                                 | The system removes LDSO and LDSA options if LDSV is not provisioned against the line group. This autoprovisioning can occur after an incoming local or toll call terminates on the line. This autoprovisioning can occur when the end user enters the LDSA feature access code. |
|         |                        |                                                                 | Enter ADMININF to create a short explanation or note about the LINEATTR tuple. Enter data in subfield ADMININF.                                                                                                    |
|         | ADMININF               | alphanumeric<br>(a maximum<br>of 32<br>characters in<br>length) | Administration information. Enter a string that contains alphabetics, numerics, or underscores. This string can be a maximum of 32 characters. This entry provides a short explanation or note about the LINEATTR tuple.                                                        |

### **Datafill example for table LINEATTR**

Sample datafill for table LINEATTR appears in the following example.

#### **MAP** example for table LINEATTR

|                     | S COST SCR | RNCL LTG STS PRTNM LCANAME ZEROMPOS TRAFSNO |
|---------------------|------------|---------------------------------------------|
| MRSA SFC LATANM RES | MDI<br>INF | IXNAME DGCLNAME FANIDIGS OPTIONS            |
| 71 IBN NONE NT      | -          | 002 NPRT NLCA NONE 0 NIL NILSFC             |
| NILLAIA U PX PSIN   | MTP        | OU N (ADMINING CLECT_LOCAL) \$              |

# **Datafilling table LSPINFO**

Datafill for Local Service Provider for table LSPINFO appears in the following table. The fields that apply to Local Service Provider appear in this table. See the data schema section of this document for a description of the other fields.

#### Datafilling table LSPINFO (Sheet 1 of 2)

| Field   | Subfield or refinement | Entry                                                          | Explanation and action                                                                                                    |
|---------|------------------------|----------------------------------------------------------------|----------------------------------------------------------------------------------------------------|
| LSPNAME |                        | 1 to 16<br>characters                                          | Local Service Provider name.  Enter the one-character to sixteen-character name of the LSP.                                                                                                    |
| LSPI    |                        | 4 alphanumeric<br>characters in<br>the range of 0-9<br>and A-Z | Local Service Provider identifier.  Enter the 4-digit alphanumeric context identifier of the LSP. Each LSPI must be different.                                                                                                    |
| OPTION  |                        | UNBUNDLED,<br>NATIVE,<br>RESOLD                                | Option.  The UNBUNDLED controls AMA records and calls that originate or terminate on unbundled lines for an LSP. The NATIVE controls AMA records and calls that originate or terminate on native lines for an LSP. The RESOLD controls AMA records and calls that originate or terminate on resold lines for an LSP. |

#### Datafilling table LSPINFO (Sheet 2 of 2)

| ORIG_AMA   | Y, N | Originating AMA.                                                                                |
|------------|------|-------------------------------------------------------------------------------------------------|
|            |      | This field controls originating AMA for lines with calls that the system normally can not bill. |
| TERM_AMA   | Y, N | Terminating AMA.                                                                                |
|            |      | This field controls terminating AMA for lines with calls that the system normally can not bill. |
| CIRC_USAGE | Y, N | Circuit usage.                                                                                  |
|            |      | This field generates the circuit usage module with the AMA record lines.                        |
| UNANSWERED | Y, N | Unanswered.                                                                                     |
|            |      | This field controls AMA recording for lines with calls that are not answered.                   |

### **Datafill example for table LSPINFO**

Sample datafill for table LSPINFO appears in the following example.

#### MAP example for table LSPINFO

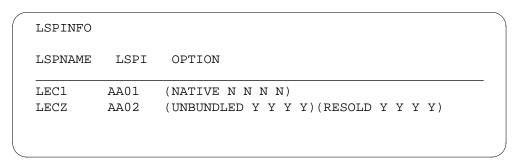

### **Error messages for table LSPINFO**

Error messages that apply to table LSPINFO appear in the following table.

### **Error messages for table LSPINFO**

| Error message                                          | Explanation and action                                                                                                    |
|--------------------------------------------------------|----------------------------------------------------------------------------------------------------|
| LSPI MUST BE EXACTLY 4 ALPHANUMERIC CHARACTERS         | This message appears when you attempt to enter an LSPI that is not four characters in length.                                                                                        |
| ONLY 09 AND AZ ARE SUPPORTED                           | This message appears when you attempt to add an LSPI with a character specified that is not correct. A wrong character is a character that is not 0-9 and A-Z.                       |
| LSPI ALREADY EXISTS - PLEASE ENTER A UNIQUE IDENTIFIER | This message appears when you attempt to add an LSPI or change a current LSPI.                                                                                                    |
| LSPNAME DATAFILLED IN TABLE {TABLE NAME}               | This message appears when you attempt to delete an LSP entry from LSPINFO that a tuple in another table uses. To delete the LSP, remove all references to the LSP from other tables. |
| AT LEAST ONE CONTEXT OPTION MUST BE PRESENT            | This message appears when you attempt to add or change an LSP entry that does not contain one of the context options.                                                                |

# **Datafilling table AMAOPTS**

Datafill for Local Service Provider for table AMAOPTS appears in the following table. The fields that apply to Local Service Provider appear in this

table. See the data schema section of this document for a description of the other fields.

### **Datafilling table AMAOPTS (Sheet 1 of 2)**

| Field  | Subfield or refinement | Entry                                                            | Explanation and action                                                                                                    |
|--------|------------------------|------------------------------------------------------------------|----------------------------------------------------------------------------------------------------|
| OPTION |                        | see subfield                                                     | Option                                                                                                    |
|        |                        |                                                                  | This field contains subfield AMAOPT.                                                                                                    |
|        | AMAOPT                 | RECORD_LSPI,                                                     | AMA option                                                                                                    |
|        |                        | RECORD_NATIVE_LSPI,<br>RECORD_UNBUND_LSPI,<br>RECORD_RESOLD_LSPI | These options control the activation and scheduling of the recording options for AMA.                                                                                                    |
|        |                        |                                                                  | The RECORD_LSPI is the switch-wide master switch for the LSPI recording options. When OFF, LSPI recording does not occur. When ON activation of the settings of the context ID specified controls and the billing control in table LSPINFO occurs.                                                          |
|        |                        |                                                                  | The RECORD_NATIVE_LSPI, RECORD_UNBUND_LSPI, and RECORD_RESOLD_LSPI control the production of module 338 for each office for the context IDs. The context IDs are native, unbundled, and resold. Module 338 attaches to calls with an LSPI and context ID available on the originating or terminating agent. |

### Datafilling table AMAOPTS (Sheet 2 of 2)

| Field    | Subfield or refinement | Entry        | Explanation and action                                                                                                    |
|----------|------------------------|--------------|----------------------------------------------------------------------------------------------------|
|          |                        |              | These options control forced billing for originating and terminating calls, call codes 126 and 128. These options control the usage timing module 125. Table LSPINFO controls the forced billing of originating and terminating calls. Table LSPINFO controls the usage timing module. The control in table LSPINFO works for the context IDs when the AMA option is ON.  Note: The RECORD_NATIVE_LSPI, RECORD_UNBUND_LSPI, and |
|          |                        |              | RECORD_CINBOIND_LSFI, and RECORD_RESOLD_LSFI doe not affect AMA recording when RECORD_LSFI is OFF.                                                                                                    |
| SCHEDULE |                        | see subfield | Schedule                                                                                                    |
|          |                        |              | This field contains subfields<br>AMASEL, ONDATE, OFFDATE,<br>SCHED, ONTIME, and OFFTIME.                                                                                                    |
|          | AMASEL                 | ON, OFF      | AMA selector                                                                                                    |
|          |                        |              | Enter one of the following values:                                                                                                    |
|          |                        |              | <ul> <li>ON: Activates the option<br/>immediately.</li> </ul>                                                                                                    |
|          |                        |              | <ul> <li>OFF: Deactivates the option immediately.</li> </ul>                                                                                                    |

## **Datafill example for table AMAOPTS**

Sample datafill for table AMAOPTS appears in the following example.

#### MAP example for table AMAOPTS

| AMAOPTS            |          |
|--------------------|----------|
| OPTION             | SCHEDULE |
| RECORD LSPI        | ON       |
| RECORD_NATIVE_LSPI | ON       |
| RECORD_UNBUND_LSPI | OFF      |
| RECORD_RESOLD_LSPI | OFF      |

### Tools for verifying translations

Local Service Provider does not use tools for verifying translations.

#### **SERVORD**

Use SERVORD to assign an LSP and a context identifier with the LSPAO option. The SERVORD updates tables KSETFEAT, IBNFEAT, and LENFEAT. Use the SERVORD commands NEW, ADO, ADD, and EST to provision LSPAO against lines and hunt groups.

Use the NEW command to establish new service for non-hunt lines. Use the ADO command to add a line option. Use the NEW or ADO command to add LSPAO to a DN. This action updates tables IBNFEAT, LENFEAT, or KSETFEAT.

Use the ADD command to add a line to a current hunt group. Use the ADD command to associate the LSPAO and the name of the provider and context to a PX trunk. This action updates table LSPINFO. Use the EST to establish a hunt group. Use the EST command to add LSPAO to a hunt group.

Use the EST command to add LSPAO to a hunt group. The EST command provisions the pilot line of a hunt group. The EST command enters data in hunt group member lines if the EST command input includes information on these lines.

#### **SERVORD limits**

The following SERVORD limits apply to Local Service Provider:

- You cannot use the SERVORD CHF (change feature) command to add the LSPAO option to a line.
- The SERVORD does not perform an error check to verify that you enter a correct CONTEXT.

- You cannot use SERVORD to assign the LSPAO option to the following LCCs:
  - IBN
  - M5008
  - M5009
  - M5208
  - M5209
  - M5112
  - M5212
  - M5216
  - M5312
  - PSET

Provision LSPAO for these LCCs for each customer group in table CUSTSTN.

- You can only assign the LSPAO line option to the primary DN for station sets and residential ISDN BRI terminals. Use the ADO command to assign this option.
- Enter data in table LSPINFO before you assign the LSPAO option with any command.
- You cannot use the NEW command to establish pilots and members of DNH, DLH, MLH, and BNN hunt groups. You can use the NEW command for single-line set DNH pilots and members.

#### **SERVORD** prompts

The SERVORD prompts to add Local Service Provider to a line appear in the following table.

#### SERVORD prompts for Local Service Provider (Sheet 1 of 2)

| Prompt    | Valid input | Explanation                      |
|-----------|-------------|----------------------------------|
| DN_OR_LEN |             |                                  |
| OPTION    | LSPAO       | Specifies the LSPAO line option. |

#### SERVORD prompts for Local Service Provider (Sheet 2 of 2)

| Prompt   | Valid input                                          | Explanation                                                                  |
|----------|------------------------------------------------------|------------------------------------------------------------------------------|
| PROVIDER | \$ or a correct<br>provider name in<br>table LSPINFO | Specifies the LSP name.                                                      |
| CONTEXT  | N, U, R                                              | Specifies the context identifier. N = native, U = unbundled, and R = resold. |

### **SERVORD** example for adding Local Service Provider

An example of how to add a Local Service Provider to a line appears in the following SERVORD example. In the following example, the user uses the ADO command to add a Local Service Provider to a line.

#### SERVORD example for Local Service Provider in prompt mode

```
>ADO
SONUMBER: NOW 95 11 6 PM
DN_OR_LEN:
> 6215001
OPTION:
> LSPAO
PROVIDER:
>CLEC1
CONTEXT:
> R
OPTION:
> $
```

#### SERVORD example for Local Service Provider in no-prompt mode

```
> ADO $ 6215001 LSPAO CLEC1 R $
```

### SERVORD example for adding Local Service Provider to a hunt group

An example of how to add a Local Service Provider to an MLH hunt group appears in the following SERVORD example. In the following example, the user uses the EST command to add a Local Service Provider to a MLH hunt group.

## Local Service Provider (end)

#### SERVORD example for Local Service Provider in prompt mode

```
>EST
SONUMBER: NOW 97 5 2 AM
GROUPTYPE:
> MLH
PILOT_DN:
> 6215000
LCC:
> 1FR
LATANAME:
> NILLATA
LTG: 0
PILOT_LEN:
> 0 1 9 22
MEM_LEN:
>$
OPTION:
> LSPAO
PROVIDER:
> CLEC1
CONTEXT:
> R
OPTION:
>$
GROUPSIZE:
> 2
OPTION:
> $
```

#### SERVORD example for Local Service Provider in no-prompt mode

> EST \$ MLH 6215000 1FR NILLATA \$ 0 1 9 22 \$ LSPAO CLEC1 R \$ 2 \$

### LSP - CI Reporting Tools

## **Ordering codes**

Functional group ordering code: LOC00012

Functionality ordering code: not applicable

### Release applicability

NA010 and up

### **Prerequisites**

This document includes all the data table information for this functionality. Complete use of this functionality can require software or hardware not described in this document.

## **Description**

This section provides some background information as well as a description of LSP - CI Reporting Tools.

#### Local Service Provider

The Telecom Reform Act (TRA) of 1996 mandated incumbent local exchange carriers (ILEC) to open their switching network to outside competition. This means competing local exchange carriers (CLECs) can lease lines and/or trunks now from an ILEC at either a resale or unbundled rate. Subscribers served by an ILEC end office can choose either the ILEC or a CLEC as their local service providers (LSP). The chosen LSP becomes the LSP account owner (LSPAO) of the subscriber. The carrier that leases the lines and trunks to the LSPAO is the LSP switch owner (LSPSO). The LSPAO is ultimately responsible for providing telecommunications services and billing, directly or indirectly through a third party.

The Local Service Provider feature allows customers to provision LSPAO on a DN, customer group, private trunk, and switch-wide default basis. The LSP feature also provides reporting tools to summarize LSPAO usage. These tools are command interpreter (CI) commands OLSPAO (query LSPAO) and QLSPAOMDC (query LSPAO Meridian Digital Centrex).

### LSP - CI Reporting Tools

LSP - CI Reporting Tools extends the LSP functionality. New command interpreter (CI) commands provide the following functionality:

QLSPTRK - summarizes trunk provisioning data associated with the LSPAO and LSPFE (LSP on the far end of the trunk) options by provider

### LSP - CI Reporting Tools (end)

name or CLLI. When querying by CLLI, the tools present LSPSO information also, if applicable.

- QLSPSO summarizes provisioning data associated with the LSPSO option. This tool is for private trunks (IBNTI, IBNTO, IBNT2 and PX), selected lines, and customer groups.
- QLSPI lists the provider name from table LSPINFO in response to an LSPI.

#### **Limitations and Restrictions**

The following limitations and restrictions apply to LSP - CI Reporting Tools:

• If you change the CONTEXT for a provider in table LSPINFO, you must change the CONTEXT of the subscribers for that provider. The CONTEXT for subscribers must match their providers in table LSPINFO. Use the CI commands QLSPAO, QLSPAOMDC, or QLSPTRK to find the subscribers of the provider.

#### **Interactions**

LSP - CI Reporting Tools has no functionality interactions.

### Activation/deactivation by the end user

LSP - CI Reporting Tools requires no activation or deactivation by the end user.

## **Billing**

LSP - CI Reporting Tools does not affect billing.

## **Station Message Detail Recording**

LSP - CI Reporting Tools does not affect Station Message Detail Recording.

## **Datafilling office parameters**

LSP - CI Reporting Tools does not affect office parameters.

#### Translation verification tools

LSP - CI Reporting Tools does not use translation verification tools.

#### SERVORD

LSP - CI Reporting Tools does not use any service orders.

## LSPI Provisioning of Switch Owner

## **Ordering codes**

Functional group ordering code: LOC00012

Functionality ordering code: not applicable

## Release applicability

NA010 and up

## **Prerequisites**

This document includes all the data table information for this functionality. Complete use of this functionality can require software or hardware not described in this document.

## **Description**

This section provides some background information as well as a description of LSPI Provisioning of Switch Owner.

#### Local Service Provider

The Telecom Reform Act (TRA) of 1996 mandated incumbent local exchange carriers (ILECs) to open their switching network to outside competition by competing LECs (CLECs). Now CLECs can lease lines and/or trunks from an ILEC at either a resale or unbundled rate. Subscribers served by an ILEC end office can choose either the ILEC or a CLEC as their local service providers (LSPs). The chosen LSP becomes the LSP account owner (LSPAO) of the subscriber. The carrier that leases the lines and trunks to the LSPAO is the LSP switch owner (LSPSO).

The LSPAO is ultimately responsible for providing telecommunications services and billing, directly or indirectly through a third party.

The Local Service Provider (LSP) feature provides the ability to provision LSPAO on a DN, customer group, private trunk, and switch-wide default basis. The LSP feature also provides reporting tools to summarize LSPAO usage (CI QLSPAO and QLSPAOMDC).

#### **LSPI-Provisioning of Switch Owner**

LSPI-Provisioning of Switch Owner extends the LSP functionality. You can provision LSPSO as one of the following:

OFCENG parameter

This feature creates the office parameter DEFAULT\_LSPSO in table OFCENG, which provides an office-wide default LSPSO. The switch uses this default in two conditions.

- when the customer has not provisioned an SO against the DN or customer group
- when the customer has not provisioned an FE on the trunk for supported public interswitch trunks

This parameter is enough to represent the LSPSO of all supported subscribers for a switch serving one jurisdiction.

• line, customer group, or private trunk option

This feature creates the line option LSPSO, which assigns a local service provider to a DN, customer group, hunt group, or private trunk. Use this feature where the switch can serve two or more jurisdictions. (There are two jurisdictions when the switch owner value for the subscriber does not equal the DEFAULT\_LSPSO from table OFCENG.) For a switch serving multiple jurisdictions, the LSPSO option lets customers define the LSPSO of subscribers located in other jurisdictions. For a switch serving only one jurisdiction, you don't need the LSPSO option. If you do not provision LSPSO on the subscriber, the switch uses the DEFAULT\_LSPSO described here.

#### LSPSO use in a multi-jurisdictional environment

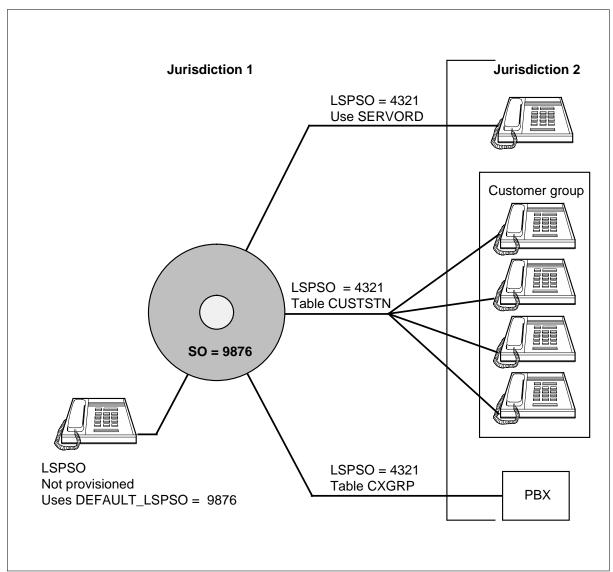

## **Operation**

### **LSP Provisioning**

The central office must enter the appropriate LSPs in table LSPINFO in order for customers to provision LSPSOs through SERVORD or table control. Note the following order is required.

The following list indicates the required provisioning order.

- LSPINFO add provider name(s)
- OFCENG specify the default\_lspso
- SERVORD, CUSTSTN, CXGRP, TRKOPTS add option as appropriate

*Note:* There is no office-wide default parameter for LSPFE.

#### Switch-wide default LSPSO

Customers can use the new OFCENG parameter DEFAULT\_LSPSO to provide a switch-wide default for LSPSO. The office must replace the default value (default\_lspso N) of the parameter with an LSP from table LSPINFO. If the office does not make this change, the switch cannot use an office-wide value for LSPSO or LSPFE.

#### **Customer group option LSPSO**

This feature creates the following:

- customer group option LSPSO in table CUSTSTN. Table CUSTSTN associates an LSPSO for a customer group for Centrex lines and IBN private trunks.
- option LSPSO in table CXGRP, which associates an LSPSO for private exchange (PX) trunk types

#### Business lines, attendant consoles, and business trunks

For business lines (LCC of IBN and KSET) and attendant consoles, provision the LSPSO option at the customer group level in table CUSTSTN.

For business trunks, provision the LSPSO option at the customer group level in the following tables:

- CXGRP for PX trunks
- CUSTSTN for IBN trunks

The switch uses the DEFAULT\_LSPSO value in table OFCENG if you do not assign the option in table CXGRP or CUSTSTN. The switch uses the table CUSTSTN datafill instead of the DEFAULT\_LSPSO value if you provision both tables.

#### **POTS and RES lines**

For POTS and RES lines, provision the LSPSO option at the directory number (DN) level through SERVORD, which automatically updates table LENFEAT. The switch uses the DEFAULT\_LSPSO value in table OFCENG if you do not assign the option to the line of the subscriber. The switch uses the table

LENFEAT datafill instead of the DEFAULT LSPSO value if you provision both tables.

#### **BRI lines**

The switch unbundles lines and the loop interface for basic rate interface (BRI) terminals at the loop. The switch associates a single LSPSO with all BRI sets (up to eight) on the loop.

### **Business group BRI**

Provision business group BRI lines at the customer group level in the CUSTSTN table. The switch always uses the LSPSO line option instead of the customer group option and DEFAULT\_LSPSO value. Do not assign the option at the line level for business group lines.

#### **Residential BRI**

Provision residential BRI lines on key 1 at the DN level through SERVORD, which automatically updates the LENFEAT table. The switch always uses the LSPSO line option instead of the customer group option and DEFAULT LSPSO value.

#### **Hunt groups**

Provision option LSPSO for a hunt group through the lines of the subscriber at the DN level or the customer-group level. The level depends on the set type of the lines of the subscriber in the hunt group.

- For non-centrex hunt groups, provision the LSPSO option directly to each hunt group member through SERVORD. (Non-centrex groups are groups with RES set members or members that do not belong to a customer group.) SERVORD automatically updates the IBNFEAT or KSETFEAT table for these groups.
- For centrex hunt groups, provision the members at the customer group level in the CUSTSTN table. (Centrex groups have members that belong to a customer group.)

*Note:* Do not mix customer group hunt members and non-customer group hunt members. Do not mix hunt group members across different customer groups.

The switch uses the DEFAULT LSPSO value in table OFCENG if you do not assign the option to the DN or the customer group. The switch uses table IBNFEAT or KSETFEAT datafill (for non-centrex hunt groups) instead of the DEFAULT\_LSPSO value if you provision both tables. The switch uses table CUSTSTN datafill (for centrex hunt groups) instead of the office parameter value if you provision both tables.

#### **Multiple Appearance Directory Number (MADN) members**

Provision the LSPSO option for MADN members at the DN or customer group level, depending on the set types of the lines in the group.

For MADN group member lines that are Residential Enhanced Services (RES) sets or not associated with a customer group, provision the LSPSO line option directly on the member lines through SERVORD. SERVORD automatically updates table IBNFEAT or KSETFEAT. The switch always uses the LSPSO line option instead of the DEFAULT\_LSPSO value.

For MADN group member lines that are in a customer group, provision the LSPSO line option at the customer group level in table CUSTSTN. The switch always uses the LSPSO line option instead of the DEFAULT\_LSPSO value.

### Translations table flow

The following list describes the translations tables for LSPI Provisioning of Switch Owner:

- Table OFCENG (Office Engineering) identifies the default LSPSO parameter. Use the default LSPSO when there is no LSPAO assignment by line, trunk, or customer group.
- Table CUSTSTN (Customer Group Station) lists the station options for each customer group for Meridian Digital Centrex (MDC) and RES lines. Switching units with North American translations require the CUSTSTN table. Assign the LSPSO option for customer groups in this table.
- Table CXGRP (Customer Group Options) lists the options for a PX digital trunk group. Local (or combined local and toll) switching units require the CXGRP table. Assign the LSPSO option for PX trunks in this table.
- Table IBNFEAT (IBN Line Feature) defines the functionality assignments for RES lines. This table lists the features assigned to the MDC lines listed in the IBNLINES table. Assign the LSPSO option through SERVORD to RES or MDC lines.
- Table KSETFEAT (Business Set and Data Unit Feature) defines the functionality assignments for MDC lines. This table lists the features assigned to the MBS lines listed in the KSETLINES table. Assign option LSPSO through SERVORD to MBS lines.
- Table LENFEAT (Line Feature) lists and defines the line features assigned to plain ordinary telephone service (POTS) lines. Assign option LSPSO through SERVORD to POTS lines.

The following flowchart illustrates the LSPI Provisioning of Switch Owner translation process.

*Note:* The LSP feature created table LSPINFO, which contains information associated with each LSP. The entries in this table are one- to sixteen-character strings that define the following:

- LSP name
- four-character alphanumeric LSP identification code
- list of LSP context identifier types valid for the LSP
- context identifier automatic message accounting (AMA) options for each LSP

#### **Table flow for LSPI Provisioning of Switch Owner**

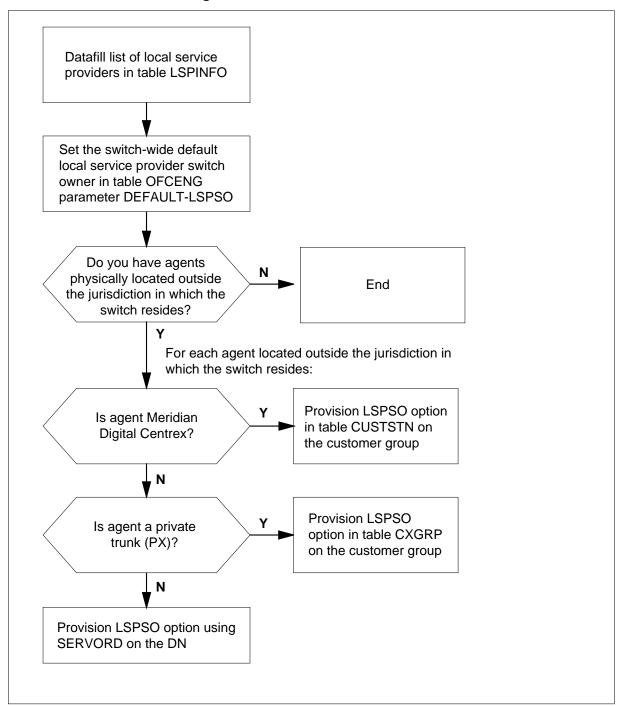

The following table lists the datafill content used in the flowchart.

#### **Datafill example for LSPI Provisioning of Switch Owner**

| Datafill table | Example data                            |
|----------------|-----------------------------------------|
| CUSTSTN        | COMKODAK LSPSO LSPSO CLEC1              |
| CXGRP          | 50 N Y (ABC) \$ N N N N (LSPSO) 9876 \$ |
| IBNFEAT        | HOST 06 1 10 22 0 LSPSO LSPSO CLEC1     |
| KSETFEAT       | HOST 06 1 10 22 1 LSPSO LSPSO CLEC1     |
| LENFEAT        | HOST 06 1 10 22 1FR LSPSO LSPSO CLEC1   |

#### **Limitations and restrictions**

The following limitations and restrictions apply to LSPI Provisioning of Switch Owner:

- This feature does not support LSPSO provisioning for P2 or PRI trunks. P2 trunk capability is available with PX trunks.
- This feature supports Line Overflow to Directory Number (LOD) and Line Overflow to Route (LOR). An LOD DN can be outside the customer group of the hunt group. The administrator must ensure the LOD DN belongs to the same local service provider as the hunt group.
- The software does not let customers mix customer group hunt members with hunt members that are not in a customer group.
- The software does not let customers mix hunt group members across customer groups.
- Customer groups cannot span jurisdictional boundaries.
- A multi-party line (for example, 2FR, 4FR, 8FR, and 10FR) should not span more than one jurisdiction. Customers should assign the same LSPSO to all parties on a loop. The switch does not prohibit customers from assigning different LSPSOs to parties on a loop. The switch does not prevent a party line from spanning more than one jurisdiction. The administrator is responsible for enforcing these recommendations.
- There is no control to ensure the lines associated with the same BRI loop belong to the same LSPSO. The administrator must ensure these lines do not span jurisdictions.
- LSPSO is on to key 1 of ISDN BRI sets.
- LCCOPT and OPTOPT are not referenced when you make bulk entries to the line tables. The system does not check for set types that are not

supported or that have incompatible options. (This is a restriction for bulk entries in general.)

- Feature AF7532 provides support for RCF and DISA in NA010.
- There is no error checking in SERVORD to ensure that the CONTEXT entered matches the CONTEXT in the LSPINFO table for the PROVIDER.
- If you change the CONTEXT for a provider in the LSPINFO table, you must change the CONTEXT of the subscribers of that provider. The CONTEXT for subscribers must match their providers in table LSPINFO. Use the CI commands (QLSPAO, QLSPAOMDC, QLSPTRK) to find the subscribers of the provider.
- Nortel recommends that private business exchanges (PBX)
  members/customer groups do not span jurisdictions. When a single
  LSPSO serves all subscribers for a PBX/customer group, you can
  provision the LSPSO by private trunk groups.

#### **Interactions**

LSPI Provisioning of Switch Owner has no functionality interactions.

## Activation/deactivation by the end user

LSPI Provisioning of Switch Owner requires no activation or deactivation by the end user.

## Billing

Customers can use LSPI Provisioning of Switch Owner in billing records and reporting tools to facilitate settlement.

## Station Message Detail Recording

LSPI Provisioning of Switch Owner does not affect Station Message Detail Recording.

## **Datafilling office parameters**

The following table shows the office parameter that LSPI Provisioning of Switch Owner uses. For more information about office parameters, refer to Office Parameters Reference Manual.

#### Office parameters used by LSPI Provisioning of Switch Owner

| Table name | Parameter name | Explanation and action                                                                                                    |
|------------|----------------|----------------------------------------------------------------------------------------------------|
| OFCENG     | DEFAULT_LSPSO  | This parameter is the office-wide default local service provider switch owner (LSPSO). If you do not provision a switch owner on a line/customer group/service, this parameter indicates the switch owner. By default, the parameter is set to N, which means there is no default local service provider switch owner. To identify an LSPSO as the switch-wide default, set the parameter to Y <pre>provider_name</pre> . The provider name must be the name of a provider provisioned in table LSPINFO. |

### **Datafill sequence**

The following table lists the tables that require datafill to implement LSPI Provisioning of Switch Owner. The tables are listed in the order in which they are to be datafilled.

#### Datafill tables required for LSPI Provisioning of Switch Owner (Sheet 1 of 2)

| Table   | Purpose of table                                                                                                    |
|---------|----------------------------------------------------------------------------------------------------|
| OFCENG  | The office engineering table identifies the default LSPSO parameter. Use the default LSPSO when there is no LSPSO assignment by line, trunk, or customer group. Refer to the "Datafilling office parameters" section for more information.           |
| CUSTSTN | The customer group station table lists the station options for each customer group for MDC and RES lines. Table CUSTSTN is required in a switching unit with North American translations. Assign the LSPSO option for customer groups in this table. |
| CXGRP   | The customer group options lists the options for a PX digital trunk group. Local (or combined local and toll) switching units require the CXGRP table. Assign the LSPSO option for PX trunks in this table.                                          |
|         | cumentation provides no data entry procedure or example for noted tables because the table automatically. See the "SERVORD" section for information on how to able.                                                                                  |

#### Datafill tables required for LSPI Provisioning of Switch Owner (Sheet 2 of 2)

| Table             | Purpose of table                                                                                                    |
|-------------------|----------------------------------------------------------------------------------------------------|
| IBNFEAT (note)    | The IBN line feature table defines the functionality assignments for RES lines. This table lists the features assigned to the MDC lines listed in table IBNLINES. Assign the LSPSO option through SERVORD to RES or MDC lines.             |
| KSETFEAT (note)   | The business set and data unit feature table defines the functionality assignments for MDC lines. This table lists the features assigned to the MBS lines listed in the KSETLINES table. Assign option LSPSO through SERVORD to MBS lines. |
| LENFEAT<br>(note) | Table line feature defines the functionality assignments for POTS lines. This table lists the features assigned to lines in table LENLINES. Assign option LSPSO through SERVORD to POTS lines.                                             |

**Note:** This documentation provides no data entry procedure or example for noted tables because SERVORD fills the table automatically. See the "SERVORD" section for information on how to complete this table.

## **Datafilling table CUSTSTN**

The following table shows datafill for table CUSTSTN. This table shows only the fields that apply directly to LSPI Provisioning of Switch Owner. For a description of the other fields, refer to the data schema section of this document.

#### **Datafill for table CUSTSTN**

| Field    | Subfield or refinement | Entry                                   | Explanation and action                                  |
|----------|------------------------|-----------------------------------------|---------------------------------------------------------|
| CUSTNAME |                        | alphanumeric<br>(1 to 16<br>characters) | Customer group name.Enter the customer group name.      |
| OPTNAME  |                        | LSPSO                                   | Option name.Enter the name of the option, LSPSO.        |
| OPTION   |                        | see subfield                            | Option. This field consists of the subfield OPTION.     |
|          | OPTION                 | LSPSO                                   | Option.Enter the name of the option, LSPSO.             |
|          | PROVIDER               | alphanumeric<br>(1 to 16<br>characters  | Provider name.Enter a provider name from table LSPINFO. |

#### **Datafill example for table CUSTSTN**

The following example shows sample datafill for table CUSTSTN.

#### MAP display example for table CUSTSTN

| >CUSTSTN |         |       |        |  |
|----------|---------|-------|--------|--|
| CUSTNAME | OPTNAME |       | OPTION |  |
|          |         |       |        |  |
| COMKODAK | LSPSO   | LSPSO | CLEC1  |  |
|          |         |       |        |  |

## **Datafilling table LENFEAT**

The following table shows datafill for table LENFEAT. The table shows only the fields that apply directly to LSPI Provisioning of Switch Owner. For a description of the other fields, refer to the data schema section of this document.

#### **Datafill for table LENFEAT**

| Field   | Subfield or refinement | Entry                                  | Explanation and action                                                                                          |
|---------|------------------------|----------------------------------------|----------------------------------------------------------------------------------------------------|
| i ieiu  | rennement              | Liiti y                                | Explanation and action                                                                                          |
| DF      |                        | LSPSO                                  | Feature. Enter LSPSO for the Local Service Provider Switch Owner feature.                                       |
| FEATURE |                        | LSPSO                                  | Feature. Enter LSPSO for the Local Service Provider Switch Owner feature.                                       |
| DATA    |                        |                                        |                                                                                                    |
|         | PROVIDER               | alphanumeric<br>(1 to 8<br>characters) | Provider name. Enter the provider name of the switch owner. The name can be any provider name in table LSPINFO. |

### **Datafill example for table LENFEAT**

The following example shows sample datafill for table LENFEAT.

#### MAP display example for table LENFEAT

| >LENFEAT        |     |       |         |       |  |
|-----------------|-----|-------|---------|-------|--|
| LEN             | PTY | DF    | FEATURE | DATA  |  |
|                 |     |       |         |       |  |
| HOST 06 1 10 22 | 1FR | LSPSO | LSPSO   | CLEC1 |  |
|                 |     |       |         |       |  |

## **Datafilling table IBNFEAT**

The following table shows datafill for table IBNFEAT. The table shows only the fields that apply directly to LSPI Provisioning of Switch Owner. For a description of the other fields, refer to the data schema section of this document.

#### **Datafill for table IBNFEAT**

| Field   | Subfield or refinement | Entry                                  | Explanation and action                                                                                                    |
|---------|------------------------|----------------------------------------|----------------------------------------------------------------------------------------------------|
| DF      |                        | LSPSO                                  | Data feature. Enter LSPSO for the Local Service Provider feature.                                                          |
| FEATURE |                        | LSPSO                                  | Data feature. Enter LSPSO.                                                                                                 |
| DATA    |                        |                                        |                                                                                                    |
|         | PROVIDER               | alphanumeric<br>(1 to 8<br>characters) | Provider name. Enter the provider name of the switch owner. The name can be any provider name datafilled in table LSPINFO. |

### **Datafill example for table IBNFEAT**

The following example shows sample datafill for table IBNFEAT.

#### MAP display example for table IBNFEAT

| >IBNFEAT        |         |         |       |  |
|-----------------|---------|---------|-------|--|
| LEN             | DNNO DF | FEATURE | DATA  |  |
| HOST 06 1 10 22 | 0 LSPSO | LSPSO   | CLEC1 |  |
|                 |         |         |       |  |

# **Datafilling table KSETFEAT**

The following table shows datafill for table KSETFEAT. The table shows only the fields that apply directly to LSPI Provisioning of Switch Owner. For a description of the other fields, refer to the data schema section of this document.

#### **Datafilling table KSETFEAT (Sheet 1 of 2)**

| Field   | Subfield or refinement | Entry         | Explanation and action                                                                                                    |
|---------|------------------------|---------------|----------------------------------------------------------------------------------------------------|
| FEATKEY |                        | see subfields | KSET feature key.                                                                                                    |
|         |                        |               | This field consists of subfields LEN, KEY, and FEAT.                                                                                                    |
|         | LEN                    | see subfields | Line equipment number.                                                                                                    |
|         |                        |               | This field defines the location of the equipment to which a telephone line connects.                                                                                                    |
|         |                        |               | Because field LEN is common to more than 60 tables, Nortel documents this field in a single section to avoid duplication. Refer to section "Common entry field LEN" for a complete description of field LEN and associated subfields. |
|         | LEN(continue<br>d)     |               | For ISDN lines, field LEN consists of subfield LTID. For non-ISDN lines, field LEN consists of subfields SITE, FRAME, UNIT, DRAWER or LSG, SHELF, SLOT, and CIRCUIT.                                                                  |
|         | KEY                    | 1 to 69       | Physical key.                                                                                                    |
|         |                        |               | Enter the number associated with the DN appearance for the assigned feature.                                                                                                    |
|         |                        |               | For M2317 digital telephones, you can use only keys 1 to 11.                                                                                                    |
|         | FEAT                   | LSPSO         | Feature.                                                                                                    |
|         |                        |               | Enter LSPSO for the Local Service Provider Switch Owner feature                                                                                                    |
| FEATURE |                        | LSPSO         | Feature.                                                                                                    |
|         |                        |               | Enter LSPSO.                                                                                                    |

# **Datafilling table KSETFEAT (Sheet 2 of 2)**

| Field | Subfield or refinement | Entry               | Explanation and action                                                                          |
|-------|------------------------|---------------------|-------------------------------------------------------------------------------------------------|
| KVAR  |                        | see subfield        | Key variable area.                                                                              |
|       |                        |                     | This field consists of subfield DN.                                                             |
|       | PROVIDER               | alphanumeric        | Provider.                                                                                       |
|       |                        | (1 to 8 characters) | Enter the local service provider switch owner name. The provider name must be in table LSPINFO. |

### **Datafill example for table KSETFEAT**

The following example shows sample datafill for table KSETFEAT

#### MAP display example for table KSETFEAT

| >KSETFEAT       |   |       |         |       |
|-----------------|---|-------|---------|-------|
| FEATKEY         |   |       | FEATURE | KVAR  |
|                 |   |       |         |       |
| HOST 06 1 10 22 | 1 | LSPSO | LSPSO   | CLEC1 |
|                 |   |       |         |       |

# **Datafilling table CXGRP**

The following table shows datafill for table CXGRP. Only the fields that apply directly to LSPI Provisioning of Switch Owner are shown. For a description of the other fields, refer to the data schema section of this document.

#### **Datafilling table CXGRP**

| Field    | Subfield or refinement | Entry                                 | Explanation and action                                                                                                    |
|----------|------------------------|---------------------------------------|----------------------------------------------------------------------------------------------------|
| PXOPTION |                        | LSPAO,                                | Customer group options.                                                                                                    |
|          |                        | LSPSO                                 | For the local service provider account owner option, enter LSPAO followed by the PROVIDER field. The PROVIDER entry is the local service provider name. The PROVIDER field is alphanumeric and can be up to 16 characters. |
|          |                        |                                       | For the local service provider switch owner option, enter LSPSO followed by the PROVIDER field. The PROVIDER entry is the local service provider name. The PROVIDER field is alphanumeric and can be up to 16 characters.  |
|          | PROVIDER               | 1 to 16<br>alphanumeric<br>characters | Provider selection.                                                                                                    |

#### **Datafill example for table CXGRP**

The following example shows sample datafill for table CXGRP

#### MAP display example for table CXGRP

```
CUSTKEY
               SPB
CTD
     FCTDNTER
                 FCTDNTRA
                               EWATS
                                      EWATSI
                                                  PXOPTION
       Y
69
           3485921388
         Y TEST C111 SOR323 (LCDR (RMR) (RMT) $
       $
Ν
   Y
   LPIC
          C222 Y $
90 N N N N Y EOWATS VACT Y Y 1 LATA1 (CAR3 OTHRU1) $ Y (CAR4 OTHRU1)
(CAR3 OTHRU1) $ $
50 N Y (ABC) $ N N N N (LSPSO) 9876 $
```

#### **Translation verification tools**

LSPI Provisioning of Switch Owner does not use translation verification tools.

#### **SERVORD**

Use SERVORD to assign a switch owner to a DN with the LSPSO line option. When you provision a line with SERVORD, error checking ensures the PROVIDER name you enter is valid. Table LSPINFO lists valid PROVIDER names. Provision LSPSO on a DN/custgrp/service only in a multi-jurisdictional envronment, in occurrences where the default\_lspso is not applicable.

#### LSPSO as a Line Option

A new SERVORD line option, LSPSO, assigns an LSP to a DN.

#### **SERVORD** prompts

The following table shows the SERVORD prompts used to add LSPI Provisioning of Switch Owner to a DN.

#### **SERVORD prompts for LSPI Provisioning of Switch Owner**

| Prompt    | Valid input            | Explanation                                                    |
|-----------|------------------------|----------------------------------------------------------------|
| DN_OR_LEN | 7-digit DN or<br>LEN   | Specifies the 7-digit DN or LEN of the line to be changed      |
| OPTION    | LSPSO                  | Indicates the name of the option                               |
| PROVIDER  | 1 to 8<br>alphanumeric | Indicates the name of the local service provider switch owner. |

#### SERVORD example for adding LSPI Provisioning of Switch Owner

The following SERVORD example shows how to add LSPI Provisioning of Switch Owner to a line with the the ADO command.

#### SERVORD example for LSPI Provisioning of Switch Owner in prompt mode

```
> ADO
SONUMBER: NOW 95 11 6 PM
DN_OR_LEN:
>6215001
OPTION:
> LSPSO
PROVIDER:
> CLEC 1
> $
COMMAND AS ENTERED:
ADO NOW 95 11 6 PM 6215001 (LSPSO CLEC1) $
ENTER Y TO CONFIRM, N TO REJECT OR E TO EDIT
```

#### SERVORD example for LSPI Provisioning of Switch Owner in no-prompt mode

```
> ADO $ 6215001 LSPSO CLEC1 $
```

# **LSPI Trunk Option Datafill**

# **Ordering codes**

Functional group ordering code: LOC00012

Functionality ordering code: not applicable

# Release applicability

NA010 and up

# **Prerequisites**

This document includes all the data table information for this functionality. Complete use of this functionality can require software or hardware not described in this document.

# **Description**

This section provides some background information as well as a description of LSPI Trunk Option Datafill.

#### Local Service Provider

The Telecom Reform Act (TRA) of 1996 mandated incumbent local exchange carriers (ILECs) to open their switching network to outside competition by competing LECs (CLECs). This means competing local exchange carriers (CLECs) can lease lines and/or trunks now from an ILEC at either a resale or unbundled rate. Subscribers served by an ILEC end office can choose either the ILEC or a CLEC as their local service providers (LSPs). The chosen LSP becomes the LSP account owner (LSPAO) of the subscriber. The carrier that leases the lines and trunks to the LSPAO is the LSP switch owner (LSPSO). The LSPAO is ultimately responsible for providing telecommunications services and billing, directly or indirectly through a third party.

The Local Service Provider feature allows customers to provision LSPAO on a directory number (DN), customer group, "private" trunk, and switch-wide default basis. The LSP feature also provides reporting tools to summarize LSPAO usage. These tools are command interpreter (CI) commands QLSPAO (query LSPAO) and QLSPAOMDC (query LSPAO Meridian Digital Centrex).

LSPI Trunk Option Datafill extends the LSP functionality by allowing customers to provision LSPAO on public, interswitch trunks. The provisioning of LSPAO indicates the traffic on a trunk is dedicated to that LSP and context only. The switch treats all separate calls that traverse this trunk group like calls that originate from a DN with that LSPAO. The switch uses this information currently in billing. In the future, the switch will use this information to signal forward LSPI information when there is no LSPI-AO in

the incoming signaling. Customers must be careful when they provision this trunk group attribute.

#### LSPAO identification code

The LSPAO identification code is four alphanumeric characters (0 through 9 and uppercase A through Z). Use this four-character Operating Company Number (OCN)/National Exchange Carrier Association (NECA) Company codes as the LSPAO identification code.

#### Context identifier

Along with the identification code, you must associate an LSPAO context identifier with a subscriber. The context identifier indicates the leasing arrangement between the LSPAO and the switch owner. The LSPAO can lease the line or PBX of the subscriber at either a resold rate (R) or an unbundled rate (U). If the switch owner is providing service for the subscriber, use the context identifier value native (N).

#### **LSPFE on Public Interswitch Trunks**

On public, interswitch trunks, provision option LSPFE to indicate the switch owner (SO) on the far end (FE) of the trunk. Provision option LSPFE when the far-end switch has a different SO value (such as another network) from the switch you are provisioning. Set the SIGNAL CONTROL subfield in table TRKOPTS to Y to use this LSPFE as the switch owner when the switch does not receive an SO for signaling. This results in one or both of the following:

- The FE value of the incoming trunk is the same as the SO of the originating
- The FE value of the outgoing trunk is the same as the SO of the terminating DN.

*Note:* For the NA010 release, you must set the SIGNAL\_CONTROL field in table TRKOPTS to N; the switch does not permit any other values. Signaling work will be available in future releases.

#### LSPFE use

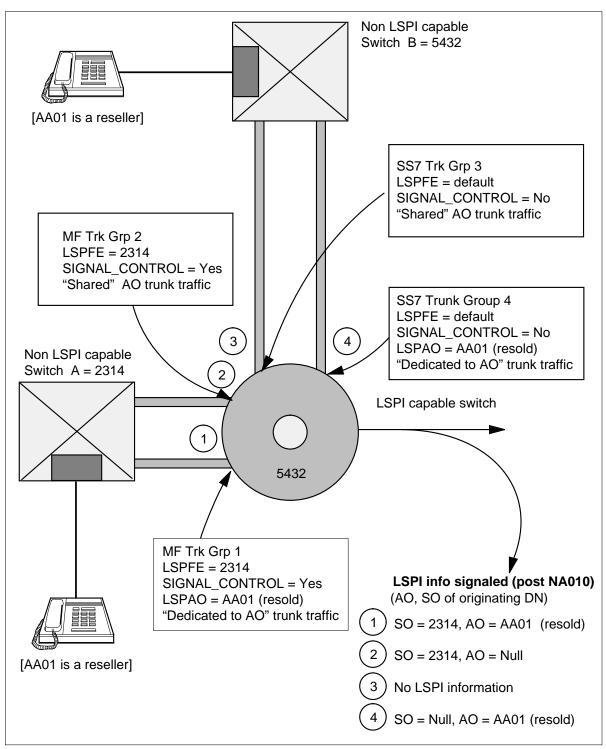

# Operation

#### LSP Provisioning

On receiving the new NA010 load, the central office must enter an LSP in table LSPINFO in order to continue with LSPxx provisioning. Then customers can provision the LSPAO and LSPFE options through table control.

The list below indicates the recommended provisioning order.

- 1. LSPINFO add provider name(s)
- 2. OFCENG DEFAULT LSPAO
- 3. TRKOPTS add option(s)
  - *Note 1:* You must provision Table LSPINFO (item 1) first.
  - *Note 2:* The LSP feature created table LSPINFO, which contains information associated with each LSP. The entries in this table are one- to sixteen-character strings that define the following:
- LSP name
- four-character alphanumeric LSP identification code
- list of LSP context identifier types valid for the LSP
- context identifier automatic message accounting (AMA) options for each LSP

#### LSPSO, LSPFE Provisioning

The office does not have to provision the OFCENG parameter DEFAULT\_LSPSO. The office can still add an LSPSO on a DN/cust grp/trunk group/service basis if there is an entry in table LSPINFO. Note that there is no office-wide parameter for LSPFE.

#### **LSPAO Provisioning of Public Trunks**

The office does not have to provision the OFCENG parameter DEFAULT\_LSPAO. The office can add the LSPAO on a supported interswitch trunk group if there is an entry in table LSPINFO.

#### Translations table flow

The following list describes the LSPI Trunk Option Datafill translations tables:

Table LSPINFO (Local Service Provider Information) enables customers to inventory local service providers and their attributes. The central office

must enter the LSPs in table LSPINFO before customers can provision options LSPAO and LSPFE for these LSPs.

 Table TRKOPTS (Trunk Options) defines the trunk options for any trunk type that supports the LSPAO and LSPFE options. This table contains the provider's name and context for the LSPAO and the provider's name and signal control option for LSPFE.

The following flowchart illustrates the LSPI Trunk Option Datafill translation process.

#### **Table flow for LSPI Trunk Option Datafill**

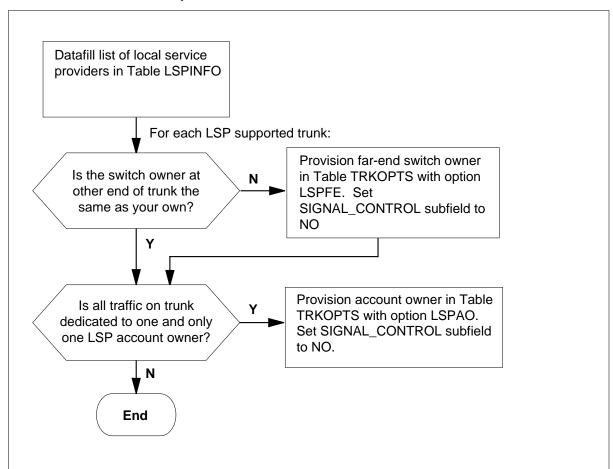

The following table lists the datafill content used in the flowchart.

#### **Datafill example for LSPI Trunk Option Datafill**

| Datafill table | Example data               |
|----------------|----------------------------|
| LSPINFO        | LEC1 AA01 (NATIVE N N N N) |
| TRKOPTS        | LSPFE LSPFE LECNAME2 N     |
| TRKOPTS        | LSPAO LSPAO LECNAME1 R     |

#### Limitations and restrictions

The following limitations and restrictions apply to LSPI Trunk Option Datafill:

- If you change the CONTEXT for a provider in table LSPINFO, you must change the CONTEXT of the subscribers of that provider. The CONTEXT for subscribers must match their providers in table LSPINFO. Use the CI commands (QLSPAO, QLSPAOMDC, QLSPTRK) to find the subscribers of the provider.
- When provisioning the LSPFE option in NA010, N is the only acceptable entry for subfield SIGNAL CONTROL.
- The IT interswitch trunk type supports LSPAO provisioning, except as noted in restrictions for STD signaling type. The software does not support the outgoing (OG) trunk direction.
- OP, IT and DA are the interswitch trunk types that support LSPFE provisioning, except as noted in restrictions for STD signaling type.
- For STD signaling type, you must use the MF pulse type to permit LSPxx provisioning against the supported interswitch trunk types.
- The software does not support LSPxx provisioning for carrier-specific trunk group types OC and ATC. The switch uses the carrier identification code (CIC) to identify the connecting network.
- The software does not support LSPxx provisioning for cellular switch interconnection trunk types because the switch uses the 'billnum' to identify cellular providers. This restriction applies to the CELL trunk group type and IT trunk group type with the CELL option.
- If you do not provision LSPAO on a public trunk, the switch does not use any default. Defaults indicate a dedicated traffic relationship that does not exist.
- There is no LSPSO associated with public trunks.

#### **Interactions**

LSPI Trunk Option Datafill has no functionality interactions.

# Activation/deactivation by the end user

LSPI Trunk Option Datafill requires no activation or deactivation by the end user.

# **Billing**

Customers can use LSPI Trunk Option Datafill in billing records and reporting tools to facilitate settlement.

# **Station Message Detail Recording**

LSPI Trunk Option Datafill does not affect Station Message Detail Recording.

# **Datafill sequence**

The following table lists the tables that require datafill to implement LSPI Trunk Option Datafill.

#### **Datafill tables required for LSPI Trunk Option Datafill**

| Table   | Purpose of table                                                                                                    |
|---------|----------------------------------------------------------------------------------------------------|
| LSPINFO | Table LSPINFO enables customers to inventory local service providers and their attributes. The central office must enter the LSPs in table LSPINFO before customers can provision options LSPAO and LSPFE for those LSPs.       |
| TRKOPTS | Table Trunk Options defines the trunk options for any trunk type that supports the LSPAO and LSPFE options. This table contains the provider's name and context for LSPAO and the provider's name and signal control for LSPFE. |

# **Datafilling table LSPINFO**

The following table shows the datafill specific to LSPI Trunk Option Datafill for table LSPINFO. Only those fields that apply directly to LSPI Trunk Option

Datafill are shown. For a description of the other fields, refer to the data schema section of this document.

#### **Datafilling table LSPINFO**

| Field   | Subfield or refinement | Entry                                                                | Explanation and action                                                                                       |
|---------|------------------------|----------------------------------------------------------------------|----------------------------------------------------------------------------------------------------|
| LSPNAME |                        | 1 to 16<br>characters                                                | Local Service Provider name. Customers use this name to provision the LSP with lines or trunks.              |
| LSPI    |                        | four<br>alphanumeric<br>characters in the<br>range of 0-9 and<br>A-Z | Local Service Provider identifier. A four-digit alphanumeric identifier of the LSP. Each LSP must be unique. |

#### **Datafill example for table LSPINFO**

The following example shows sample datafill for table LSPINFO.

#### MAP display example for table LSPINFO

| LSPINFO |      |                  |  |
|---------|------|------------------|--|
| LSPNAME | LSPI | OPTION           |  |
| LEC1    | AA01 | (NATIVE N N N N) |  |

# **Datafilling table TRKOPTS**

The following table shows the datafill specific to LSPI Trunk Option Datafill for table TRKOPTS. Only those fields that apply directly to LSPI Trunk Option Datafill are shown. For a description of the other fields, refer to the data schema section of this document.

#### Datafilling table TRKOPTS (Sheet 1 of 2)

| Field   | Subfield or refinement | Entry                     | Explanation and action                                  |
|---------|------------------------|---------------------------|---------------------------------------------------------|
| OPTINFO | OPTION                 | LSPAO                     | Enter LSPAO and fill in subfields PROVIDER and CONTEXT. |
|         | PROVIDER               | 16 character alphanumeric | Enter a provider name that is in table LSPINFO.         |

# LSPI Trunk Option Datafill (end)

#### Datafilling table TRKOPTS (Sheet 2 of 2)

| Field | Subfield or refinement | Entry      | Explanation and action                                                                         |
|-------|------------------------|------------|------------------------------------------------------------------------------------------------|
|       | CONTEXT                | R, U, or N | Enter R for resold, U for unbundled, n for native.                                             |
|       | SIGNAL_CONTROL         | Y or N     | Enter Y or N to use the LSPFE and the SO when the switch does not receive an SO for signaling. |

#### **Datafill example for table TRKOPTS**

The following example shows sample datafill for table TRKOPTS.

#### MAP display example for table TRKOPTS

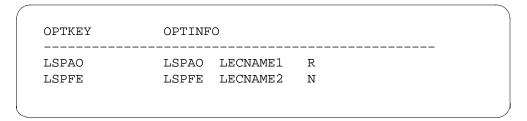

#### **Translation verification tools**

LSPI Trunk Option Datafill does not use translation verification tools.

#### **SERVORD**

LSPI Trunk Option Datafill does not use service orders.

# 8 Datafilling Local Service Provider-Networks

The following chapter describes the Local Service Provider-Networks, LOC00022, functionality.

# SS7 Local Service Provider (LSP) Signaling

# **Ordering codes**

Functional group ordering code: LOC00022

Functionality ordering code: does not apply

# Release applicability

NA011 and up

NA011 introduced SS7 Local Service Provider (LSP) Signaling.

# Requirements

To operate, SS7 Local Service Provider (LSP) Signaling requires the functional groups that follow:

- LOC Resale/Unbundling, Local Service Provider, LOC00012
- LOC Resale/Unbundling, TRA AMA FP/AO, LOC00012
- LOC Resale/Unbundling, LSPI Trunk Option Datafill, LOC00012
- LOC Resale/Unbundling, LSPID for DISA, RCF, and PRI, LOC00012
- LOC Resale/Unbundling, Billing Support for TRA, LOC00012
- LOC Resale/Unbundling, Billing Support for TRA Signalled LSPI, LOC00012

# **Description**

The SS7 Local Service Provider (LSP) Signaling feature makes it possible for the DMS to send LSP information over the signaling system 7 (SS7). The switch uses an IAM optional parameter to pass the LSP information forward in the SS7 Initial Address Message (IAM).

SS7 LSP Signaling makes LSP information available to the intermediate or terminating switch that might not be available because of the following reasons:

- The previous switch was not LSPI-compliant: the switch did not have LSP datafill and therefore could not signal the information forward.
- There was multifrequency (MF) signaling between the switches. MF signaling does not use an IAM and could not signal LSP information.

When the LSP information is not available, the signaling feature tries to get the information from the datafill (field OPTINFO in table TRKOPTS). If the operating company has set the office parameter LSPI\_FORWARD to Y, the

ISDN user part (ISUP) signaling feature includes the LSP information in the outgoing IAM.

The information signaled forward is a local service provider identifier (LSPI). The LSPI provides a one of a kind identifier for the service provider involved with a call or service. The LSPI indicates which LSP originates, terminates, or transports a call. The LSP can be either the switch owner (LSPSO) or account owner (LSPAO). The identifier also defines the rate at which an LSP leases the lines. Rates identify the business relationship, which can be resale, unbundled, or native.

This signaling capability is available within a single network and with multiple interconnecting networks.

When the intermediate or terminating switch is not LSPI-compliant, the switch still passes any information it receives in the incoming IAM to the outgoing IAM.

*Note:* The Telecommunications Act 1996 (TA96) requires all local exchange carriers (LEC) to interconnect with other network providers and resell their basic telecommunications services to other LSPs. The NPA-NXX is no longer exclusive to one company. The LSPI provides a reliable unique identifier for the service provider(s) for a call or service.

# **Operation**

#### Message Protocol

The switch uses optional parameter(s) in the SS7 Initial Address Message (IAM) to send LSP information forward from the originating switch to the terminating switch.

#### LSPI-Type Parameter Values

Under specific conditions, the switch can signal both the LSPSO and LSPAO forward. The LSPI parameter has a field that indicates if the LSPI parameter is transporting account owner or switch owner information, or both. When the outgoing IAM includes both types of information, the order is not important. If an incoming IAM has more than one LSPI parameter of the same type, the switch uses the first one. This behavior is standard for duplicate parameters.

The table that follows provides LSPI-type parameter values.

#### (Sheet 1 of 2)

| 00000 | spare        |
|-------|--------------|
| 00001 | switch owner |

#### (Sheet 2 of 2)

| 00010          | account owner |
|----------------|---------------|
| 00011 to 11111 | spare         |

#### ISDN User Part (ISUP) LSPI Parameter

The LSPI parameter has a minimum length of five octets, which include

- a parameter name code octet
- a parameter length octet
- an octet that contains the encoding design and LSPI type
- a context (rate) identification octet
- at least one octet that contains a character

The maximum parameter length supported is 15 bytes. The table that follows provides ISUP LSP identification parameters.

| 8     | 7          | 6           | 5       | 4     | 3            | 2     | 1 |  |
|-------|------------|-------------|---------|-------|--------------|-------|---|--|
| Parar | neter Nam  | e Code = xx | xx xxxx |       |              |       |   |  |
|       | Paramete   | er Length   |         |       |              |       |   |  |
| Enco  | ding Desig | n           | LSPI T  | уре   |              |       |   |  |
| Spare | )          |             |         | Conte | xt Identific | ation |   |  |
| Chara | acter      |             |         |       |              |       |   |  |

#### **Encoding Design Parameter Values**

Nortel billing and provisioning applications support IA5 encoding for the LSPI parameter.

*Note:* See documentation for LSPI Trunk Option Datafill for additional information on supported LSPI encoding designs.

The software supports binary coded decimal (BCD) and binary coding for the LSPI parameter in multi-switch networks. The LSPI parameter allows flexibility in the number of characters the switch can send in a single LSPI parameter. These characters include the digits 0 through 9 and letters A through Z (upper case only). The switch sends the most significant character first. For BCD encoding, the first digit appears in bits 1 through 4 of the first

byte. Subsequent digits follow in successive 4-bit fields. If the character field is carrying an odd number of digits coded using BCD, a filler code of 0000 appears after the last digit. In IA5 coding, each character is coded in one byte. The table that follows provides encoding design parameter values.

| 000        | spare    |
|------------|----------|
| 001        | BCD odd  |
| 010        | BCD even |
| 011        | IA5      |
| 100        | binary   |
| 101 to 111 | spare    |
|            |          |

#### Context identifier parameter values

The context identifier (CI) indicates the lease arrangement between the account owner and the switch owner. The account owner can lease the subscriber's line or the private trunk facility at either a resold rate or an unbundled rate. A CI value of native indicates the switch owner provides service for the subscriber. The CI reflects the nature of the LSP information as specified in switch provisioning. The table that follows provides CI parameter values.

| 0000         | null      |
|--------------|-----------|
| 0001         | native    |
| 0010         | unbundled |
| 0011         | resold    |
| 0100 to 1111 | spare     |

# **Originating Switch**

The originating switch signals the LSP information forward in the IAM if the operating company sets office parameter LSPI\_FORWARD in table OFCENG to Y. This indicates an LSPI-compliant office.

If LSPSO information is not available on the subscriber in the incoming IAM. the switch looks for office parameter DEFAULT LSPSO in table OFCENG. If

the parameter has datafill, the switch uses the default LSPSO value to fill the LSPSO parameter in the outgoing IAM.

If LSPAO information is not available on the subscriber in the incoming IAM, the switch looks for office parameter DEFAULT\_LSPAO in table OFCENG. If the parameter has datafill, the switch uses the default LSPAO value and context identification value of native, resold, or unbundled to fill the LSPAO parameter in the outgoing IAM.

When the outgoing trunk from the originating switch is an MF trunk, the switch cannot signal any LSP information forward. The figure that follows describes the subscriber to outgoing trunks situation.

#### Subscriber to outgoing ISUP trunk

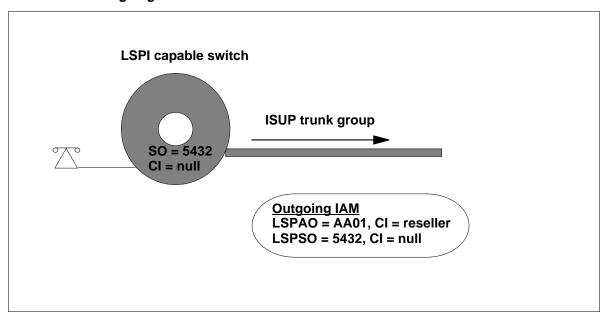

Refer to LSPI Trunk Option Datafill for LSP account owner information from the originating switch perspective.

#### Intermediate switch

The calling party's LSPAO and LSPSO information is not always available to the intermediate switch. Availability depends on both

- the type(s) of trunk signaling that routed the call from the originating switch to the intermediate switch.
- the provisioning connected with those trunk groups. Supported incoming trunk groups that route the call to the intermediate switch are either SS7 or MF trunk groups.

#### SS7 Signaling on incoming and outgoing trunks

The intermediate switch signals the LSPI parameters forward in the outgoing IAM from the intermediate switch if

- SS7 signaling is available on both the incoming and the outgoing trunks,
- an intermediate switch in an incoming IAM receives both LSPSO and LSPAO parameters

The status of office parameter LSPI\_FORWARD is not important here.

When there is not an LSPSO parameter in the incoming IAM, the intermediate switch tries to get this information from option LSPAO or LSPFE of field OPTINFO in table TRKOPTS if

- There is a Y entry for office parameter LSPI FORWARD in table OFCENG.
- There is an LSPFE value in table TRKOPTS for the incoming trunk group.
- There is a Y entry in the corresponding field Signal\_Control in table TRKOPTS, which allows the switch to signal forward the LSPFE as the switch owner. LSPFE refers to the switch owner on the far end of the trunk, which is the originating subscriber.

The figure that follows describes the LSPSO from the intermediate office perspective.

#### LSPSO from the intermediate office perspective

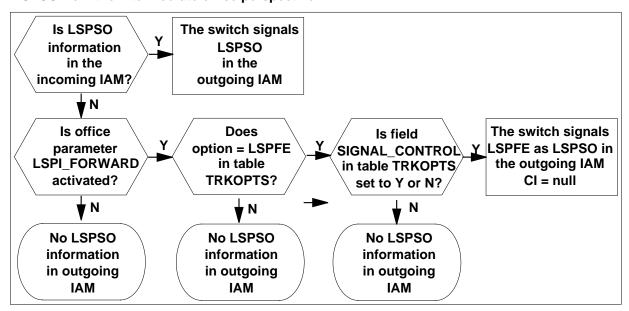

When there is not an LSPAO parameter in the incoming IAM, the intermediate switch tries to get this information from table TRKOPTS if

- There is a Y entry for office parameter LSPI\_FORWARD.
- There is an LSPAO value in table TRKOPTS for the incoming trunk group. The context identifier for the account owner is either native, resold, or unbundled. On public, interswitch trunks, provisioning LSPAO indicates that the traffic on that trunk is dedicated to that LSP and context only. The switch signals this LSP information forward when it receives no LSPAO in incoming signaling because of a non-LSPI compliant switch or MF trunk interworking.

*Note:* In this case, the switch considers each call that moves across this trunk group as originating from directory numbers (DN) with that LSPAO. Use extreme caution provisioning this attribute. Refer to LSPI Trunk Option Datafill for more details on provisioning LSPAO.

The figure that follows describes the LSPAO from the intermediate office perspective.

#### LSPAO from the intermediate office perspective

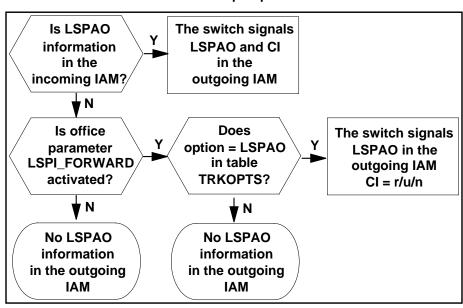

When the switch cannot get the LSP information, the switch signals forward only the LSP parameter(s) it receives in the incoming IAM from the originating switch. The following figure describes ISUP to ISUP signaling in intermediate offices.

#### ISUP to ISUP signaling in intermediate offices

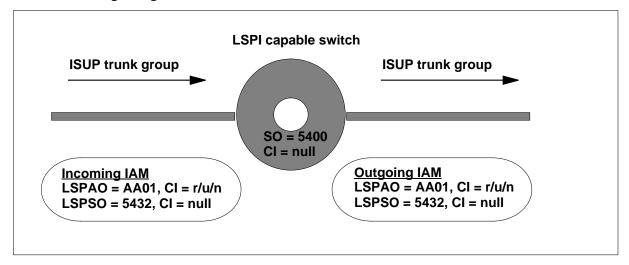

#### MF Signaling on incoming trunks and SS7 Signaling on outgoing trunks

When the incoming trunk to an intermediate office is an MF trunk group, LSP information does not arrive from the originator. The switch can get the this information (LSPSO and LSPAO) from table TRKOPTS if the operating company has entered LSP information for the switch and set office parameter LSPI FORWARD to Y.

- The switch can get the switch owner information from table TRKOPTS if:
  - There is an LSPFE value in table TRKOPTS for the incoming trunk group.
  - There is a Y entry in the corresponding field SIGNAL\_CONTROL in table TRKOPTS, which allows the switch to signal forward the LSPFE as the switch owner. LSPFE refers to the switch owner on the far end of the trunk, that is, the originating subscriber. Operating companies use the LSPFE entry when they provision a switch for which the owner is not the originating subscriber. The context identifier for the switch owner should be null.

See figure LSPSO from the intermediate office perspective for more details.

The switch can get the account owner information from table TRKOPTS if there is an LSPAO value in table TRKOPTS for the incoming trunk

group. The context identifier for the account owner should be native, resold, or unbundled.

See figure LSPAO from the intermediate office perspective for more details. If the operating company has not set this office parameter to Y, the switch cannot get LSP information from table TRKOPTS for signaling.

The figure that follows describes MF to ISUP signaling in intermediate offices.

#### MF to ISUP signaling in intermediate offices

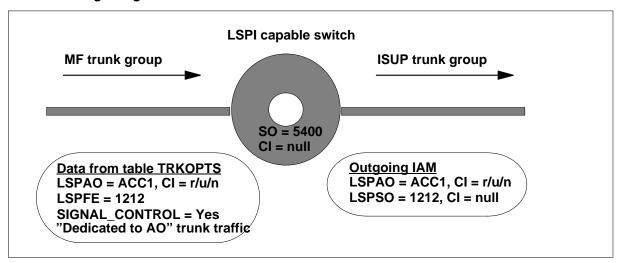

#### **Terminating switch**

LSPSO and LSPAO information on the calling party might or might not be available to the terminating switch. Availability depends on

- the type(s) of trunk signaling that routes the call from the originating switch to the terminating switch. The incoming trunk group that routes the call to the terminating switch could be either an SS7 trunk group or MF trunk group.
- the provisioning associated with the trunk groups.

#### **ISUP Signaling Incoming to the Terminating Switch**

When the incoming trunk group to the terminating switch is an ISUP trunk group, the terminating switch can receive signaled LSP information.

All incoming IAM LSP information is available in the LSPI\_HDB for end user applications to use. The end user application is responsible for getting LSP information at the end office.

The figure that follows describes the incoming ISUP to terminating offices.

#### Incoming ISUP to terminating offices

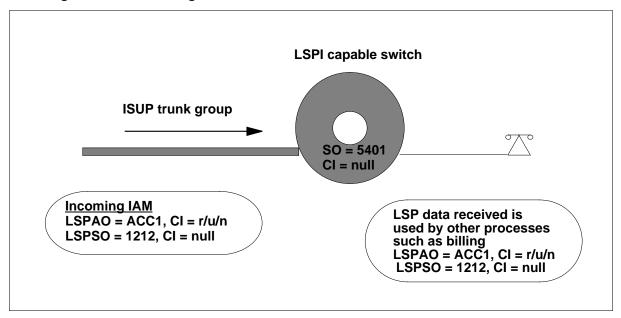

#### MF Signaling incoming to the terminating switch

Incoming MF trunk groups to an LSPI-compliant terminating switch do not provide LSP information. The end user application is responsible for geting LSP information at the end office.

The figure that follows describes LSPSO and LSPAO from the terminating office perspective.

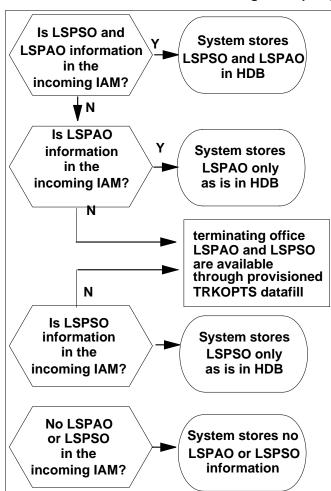

#### LSPSO and LSPAO from the terminating office perspective

#### Translations table flow

The list that follows includes the SS7 Local Service Provider (LSP) Signaling translations tables:

- Table LSPINFO (Local Service Provider Information) defines the LSP attributes. The fields in table LSPINFO control LSP provisioning and AMA record generation.
- Table OFCENG (Office Engineering) identifies the default LSPSO and LSPAO parameters. The switch uses the default LSPSO or LSPAO when the operating company has not entered information for LSPSO or LSPAO.
- Table TRKOPTS (Trunk Options) defines the trunk options for any trunk type that supports options LSPAO and LSPFE. This table contains the provider's name and context identifier for the LSPAO and the provider's name and signal-control option for LSPFE.

The flowchart that follows provides the SS7 Local Service Provider (LSP) Signaling translation process.

#### Table flow for SS7 Local Service Provider (LSP) Signaling

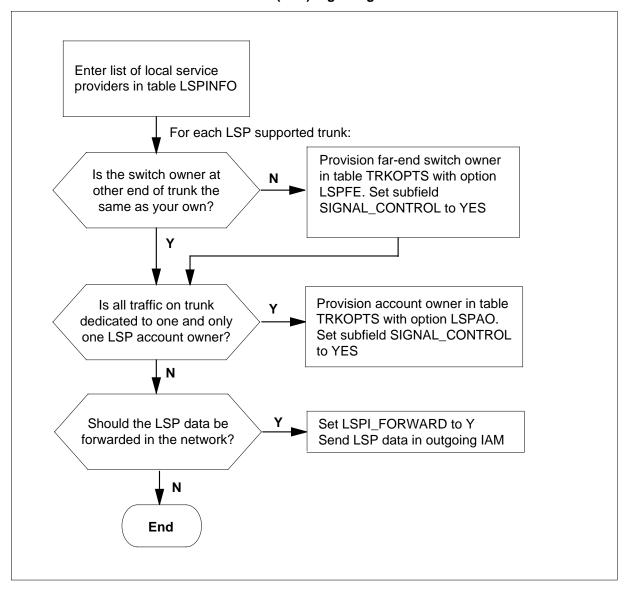

The following table lists the datafill content used in the flowchart.

#### Datafill example for SS7 Local Service Provider (LSP) Signaling

| Datafill table | Example data                  |
|----------------|-------------------------------|
| LSPINFO        | LEC1 AA01 (NATIVE N N N N N ) |
| OFCENG         | LSPI_FORWARD Y                |
| TRKOPTS        | ISUP2WIT1 LSPFE CLEC1 Y       |

#### Limitations and restrictions

The following limitations and restrictions apply to SS7 Local Service Provider (LSP) Signaling:

- This feature does not signal LSP information backward.
- The switch does not use MF signaling to pass LSP information. A switch that uses incoming MF signaling to process calls must get LSP information from the incoming trunk group datafill in table TRKOPTS.
- The software does not support LSP provisioning/signaling for an IT trunk group type with option CELL.
- The switch passes LSP information to IXCs in the SS7 IAM when a call originates from an LSPI-compliant switch. The switch does not require interexchange calls incoming from IXCs to contain LSP information.
- The software does not support DISA agents in SS7 Signaling for LSPI.
- If the calling party or charge number has been replaced on an advanced intelligence network (AIN) call, the software discards the LSP information.
- The switch handles call forwarding for each leg.
- The software does not support AIN call forwarding.

#### Interactions

This feature uses all LSPI feature work and provides the signaling capability to make this information available in the whole network.

# Activation/deactivation by the end user LSPAO Provisioning

On public, interswitch trunks, provisioning LSPAO indicates the traffic on that trunk is dedicated to that LSP and context only. The switch uses this information to signal LSP information forward when there is no LSPAO in the incoming signaling. No LSPAO in the incoming signal indicates a non-LSPI

compliant switch or MF trunk interworking. In this case, the switch considers every call that moves across this trunk group as originating from DNs with that LSPAO. Users need to provision this trunk group attribute carefully and refer to LSPI Trunk Option Datafill for more details on provisioning LSPAO.

### **LSPSO Provisioning**

On public, interswitch trunks, LSPFE in table TRKOPTS indicates who the switch owner is on the far end of the trunk. Provision LSPFE for a switch when the far-end switch (original subscriber) of that switch has a different SO value. When you set subfield SIGNAL CONTROL in table TRKOPTS to Y, the switch signals the LSPFE value forward in the IAM as the switch owner for the subscriber that originated the call.

# Billing

SS7 Local Service Provider (LSP) Signaling does not generate billing records or changes. Billing Support for TRA - Signalled LSPI handles LSPI billing.

# Station Message Detail Recording

SS7 Local Service Provider (LSP) Signaling does not require Station Message Detail Recording.

# Office parameters used by SS7 Local Service Provider (LSP) Signaling

The table that follows lists the office parameters used by SS7 Local Service Provider (LSP) Signaling. For additional information about office parameters, refer to the Office Parameters Reference Manual.

#### Office parameters used by SS7 Local Service Provider (LSP) Signaling

| Table name | Parameter name | Explanation and action                                                                                        |
|------------|----------------|----------------------------------------------------------------------------------------------------|
| OFCENG     | LSPI_FORWARD   | This parameter turns the signaling of LSP information on and off. Signaling is in the forward direction only. |

# **Datafill sequence**

The table that follows lists the tables that require datafill to put SS7 Local Service Provider (LSP) Signaling into operation. You must enter data into the tables in this order.

#### Datafill requirements for SS7 Local Service Provider (LSP) Signaling

| Table   | Purpose of table                                                                                                    |  |
|---------|----------------------------------------------------------------------------------------------------|--|
| LSPINFO | Table Local Service Provider Information defines the LSP attributes. The fields in table LSPINFO control LSP provisioning and AMA generation of records.                                                                                                    |  |
| TRKOPTS | Table Trunk Options defines the trunk options for any trunk type that supports options LSPAO and LSPFE. This table contains the provider's name and context for LSPAO and the provider's name and signal control for LSPFE.                                                                          |  |
| OFCENG  | The office engineering table identifies the default LSPSO and LSPAO parameters and contains office parameter LSPI_FORWARD. The operating company turns the parameter on to signal LSP information forward in the network. Refer to the "Datafilling office parameters" section for more information. |  |

# Datafill related to SS7 Local Service Provider (LSP) Signaling for table LSPINFO

Datafill for SS7 Local Service Provider (LSP) Signaling for table LSPINFO appears in the following table. The fields that apply to SS7 Local Service Provider (LSP) Signaling appear in this table.

#### Datafill related to table LSPINFO (Sheet 1 of 2)

| Field   | Subfield or refinement | Entry      | Explanation and action                                        |
|---------|------------------------|------------|---------------------------------------------------------------|
| LSPNAME |                        | 1 to 16    | Local Service Provider name.                                  |
|         |                        | characters | Enter the one-character to sixteen-character name of the LSP. |

# Datafill related to table LSPINFO (Sheet 2 of 2)

| Field  | Subfield or refinement | Entry                                                          | Explanation and action                                                                                                    |
|--------|------------------------|----------------------------------------------------------------|----------------------------------------------------------------------------------------------------|
| LSPI   |                        | 4 alphanumeric<br>characters in<br>the range of 0-9<br>and A-Z | Local Service Provider identifier.  Enter the 4-digit alphanumeric context identifier of the LSP. Each LSPI must be different.                                                                                                    |
| OPTION |                        | UNBUNDLED,<br>NATIVE,<br>RESOLD                                | Option.  The UNBUNDLED controls AMA records and calls that originate or terminate on unbundled lines for an LSP. The NATIVE controls AMA records and calls that originate or terminate on native lines for an LSP. The RESOLD controls AMA records and calls that originate or terminate on resold lines for an LSP. |

# **Datafill example for table LSPINFO**

The figure that follows shows sample datafill for table LSPINFO.

#### MAP display example for table LSPINFO

| LSPINFO      |              |                                                      |   |
|--------------|--------------|------------------------------------------------------|---|
| LSPNAME      | LSPI         | OPTION                                               |   |
| LEC1<br>LECZ | AA01<br>AA02 | (NATIVE N N N N) (UNBUNDLED Y Y Y Y)(RESOLD Y Y Y Y) |   |
|              |              |                                                      | ) |

# Datafill related to SS7 Local Service Provider (LSP) Signaling for table TRKOPTS

The table that follows provides the datafill related to SS7 Local Service Provider (LSP) Signaling for table TRKOPTS. This table includes only those fields that apply directly to SS7 Local Service Provider (LSP) Signaling.

#### **Datafill related to table TRKOPTS**

| Field          | Subfield or refinement | Entry                     | Explanation and action                                                                                                    |
|----------------|------------------------|---------------------------|----------------------------------------------------------------------------------------------------|
| OPTINFO OPTION |                        | LSPFE                     | Enter LSPFE to identify the switch owner on the far end of the trunk. Provision LSPFE when the far-end switch has a different switch owner value from the switch you are provisioning. A different SO indicates that the switch is from another network. |
|                | PROVIDER               | 16 character alphanumeric | Enter a provider name that is in table LSPINFO.                                                                                                    |
|                | SIGNAL_CONTROL         | Y or N                    | Enter Y or N to use the LSPFE as the SO when the switch does not receive an SO for signaling.                                                                                                    |

#### **Datafill example for table TRKOPTS**

The figure that follows shows sample datafill for table TRKOPTS.

#### MAP display example for table TRKOPTS

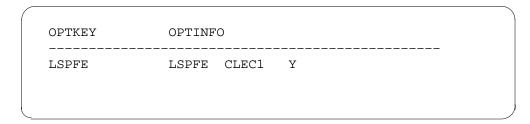

#### **Translation verification tools**

SS7 Local Service Provider (LSP) Signaling does not use translation verification tools.

#### **SERVORD**

SS7 Local Service Provider (LSP) Signaling does not use SERVORD.

# 9 Datafilling Local Call Area Screening

The following chapter describes the Local Call Area Screening, LOC00023, functionality.

# LCA Six-Digit Screening and STS Decoupling

# **Ordering codes**

Functional group ordering code: LOC00023

Functionality ordering code: not applicable

# Release applicability

NA010 and later

# **Prerequisites**

This document includes all the datafill information for this functionality. Complete implementation, however, can require prerequisite software or hardware.

# **Description**

The Telecom Reform Act (TRA) of 1996 created a demand for greater screening capabilities in telephone switching. Local Number Portability (LNP) allows subscribers to port their home number to different switches in the telephone network. Subscribers can now port their numbers from switch to switch. As a result, the numbering plan areas (NPAs) for the current local calling area screening table, LCASCRCN, increase substantially. The TRA also mandates that incumbent local exchange carriers (ILECs) must open their switching network to competitive local exchange carriers (CLECs). Each new CLEC can request separate screening capabilities to differentiate their services from the ILEC.

This competition creates additional strain and maintenance issues for provisioning. Also, a local service provider identifier (LSPID) identifies each new CLEC, which increases the necessity for differentiated screening capabilities. To meet this demand, Nortel is introducing Local Calling Area (LCA) Six-Digit Screening and Service Translations Scheme (STS) Decoupling, a more flexible and efficient replacement for three-digit local call screening provided by table LCASCRCN.

- -Digit Screening and STS Decoupling offers the following enhancements and improvements:
- removal of double indexing for areas with overlapping NPAs in the same local calling area. Six-digit screening requires only one lookup, while three-digit screening requires two lookups.
- the ability to screen 10-digit local numbers and 7-digit toll numbers when the NPA and OFC are the same (for example, AMBI codes)

# LCA Six-Digit Screening and STS Decoupling (continued)

- removal of indexing based on the caller's STS and ability to index based on the LCANAME, called NPA, and OFC
- additional flexibility to define different screening rules based on dialing patterns and call types

The new design includes the following changes and additions to the DMS-100 switch:

- a new table, Local Call Area Information (LCAINFO), for provisioning LCAs and their associated data
- a new table, Dial Plan and Call Type Screening (DPCTSCRN), for maintaining customized screening plans
- a new table, Local Calling Area Six Screen (LCA6SCRN), for screening local calls using a six-digit screening method
- LCAs that are not associated with an STS
- local calling area names (LCANAMEs) that are five to eight characters
- an increase in the number of LCANAMEs supported for provisioning
- a screening method to mark ten-digit dialed calls as local or non-local
- ONP and translation verification (TRAVER) support for tables LCAINFO, DPCTSCRN, and LCA6SCRN
- AIN national digit conversion for six-digit screening

Six-digit screening is optional at this time. Three-digit screening, which uses table LCASCRCN, is still available. Nortel plans to replace three-digit screening with the improved six-digit screening in the future.

# **Operation**

#### Table control

The DMS-100 switch uses three tables to control six-digit screening:

- DPCTSCRN (Dial Plan and Call Type Screening). Table DPCTSCRN defines the screening plans referenced by each tuple in table LCAINFO. Table DPCTSCRN enables the customer to define screening rules based on office dialing patterns and call types. Each dialing pattern and call type can have a customized treatment. With 6-digit screening, users specify treatments through datafill. With three-digit screening, the PFXFOR10 and LOC0005 options provide pre-set rules for screening calls.
- LCAINFO (Local Calling Area Information). This table provides a local calling area index based on the LCANAMEs only and not the serving NPA or STS. Table LCAINFO also provides a method of linking each LCANAME with a customized screening plan in table DPCTSCRN.

# LCA Six-Digit Screening and STS Decoupling (continued)

Options PFXSELECT and LOCALOVR are also available and function the same as in table LCASCRCN.

• LCA6SCRN (Local calling area 6 Screen). Table LCA6SCRN performs the LCA six-digit screening based on the LCANAME, NPA, and OFC provided. This table also controls the local setting for ten-digit calls.

Six-digit screening is easy to activate and deactivate through table LCAINFO. Five- to eight-character LCANAMEs distinguish six-digit screening from three-digit screening, which uses one- to four-character names. All tables supported to use six-digit screening can provision five- to eight-character LCANAMEs through table control.

The following figure illustrates the internal flow and the use of tables DPCTSCRN, LCAINFO, and LCA6SCRN in the six-digit screening process.

The LCA Six-Digit Screening and STS Decoupling process

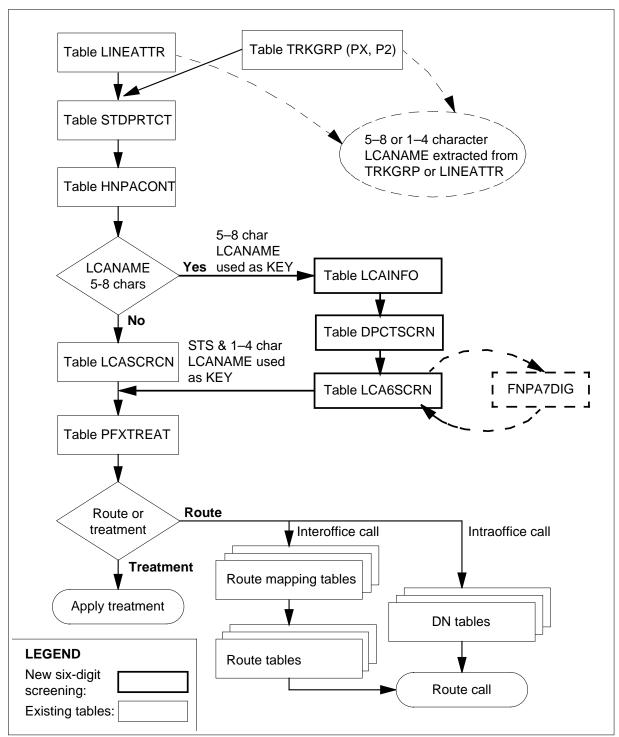

#### Excluding the STS as an index value

With three-digit screening, agents and applications derive the STS and LCANAME attributes needed to index LCASCRCN through tables LINEATTR and TRKGRP. Six-digit screening still uses LINEATTR and TRKGRP to get LCANAMES. Six-digit screening, however, excludes the STS as an index value by using tables LCAINFO and LCA6SCRN. Customers must analyze all STS/LCANAME combinations and migrate them to a new five- to eight-character LCANAME in table LCAINFO.

Six-digit screening is not available with TOPS translations. You cannot enter LCANAMEs longer than four characters in tables TOPSBC, ISUPTRK, TOPSDP, CLGSET, OPRTRANS, and TRKGRP (for TOPS trunk group type).

#### Determining normal or six-digit screening

The switch examines the LCANAME to determine whether to use three-digit or six-digit screening. If the LCANAME is four characters or less, the switch executes three-digit screening using table LCASCRCN. If the LCANAME is five to eight characters, the switch executes six-digit screening.

### Eliminating double indexing

Three-digit screening means the switch must refer to table LCASCRCN twice for calls dialed as 10 digits. The switch must refer to table LCASCRCN once to screen the NPA, and again to screen the OFC. Table LCA6SCRN eliminates the need for a second reference by performing a single lookup with both the NPA and OFC.

#### Defining screening requirements using table DPCTSCRN

Table DPCTSCRN provides the flexibility to screen calls based on the dial plan and call type. With three-digit screening, there are pre-set rules. The screening varies, depending on the setting of field PFXFOR10 and Software Optionality Control (SOC) option LOC0005. Table DPCTSCRN enables users to maintain, change, or define new screening requirements.

After the user defines all screening names in table DPCTSCRN, the switch adds the names to field DPCTNAME in table LCAINFO. Call processing uses the screening name, in conjunction with the following steps, to determine which SCRNOPT is correct for the call:

- 1. Examine the digits dialed to determine which dial pattern to use, 7 digits (SEVEND), 10 digits (TEND), 0/1 + 7 digits (PFXPLUS7D) or 0/1 + 10 digits (PFXPLUS10D).
- 2. Determine the call type set for the call in table STDPRTCT, {no prefix (NP), direct dialed (DD), operator assisted (OA)}.

If the switch finds a dialing pattern and call type, it applies the treatment associated with the screening option. If the switch does not find a dialing plan and call type, it does not apply any treatment at this point. The DPCTSCRN implementation occurs just after all valid lookups in table LCAINFO, and just before checking for a local or toll disposition in table LCA6SCRN.

#### Mimicing three-digit screening rules

You can mimic the current three-digit screening rules. The permanent "PFXFOR10" screening plan name in table DPCTSCRN enables subscribers to use the existing PFXFOR10 screening capability in table LCASCRCN with the new DPCTSCRN table.

#### Using table PFXTREAT

This method is the same as in three-digit screening.

### **Deriving the called NPA from table FNPA7DIG**

Six-digit screening requires six digits, NPA and NXX, to perform local call area screening. Because calls can originate as seven digits, the switch must derive the NPA before screening can occur. The switch looks at table Foreign Numbering Plan Seven Digits (FNPA7DIG) first to accomplish this task.

Call processing uses the caller's originating STS (ORIGSTS) and NXX of the seven-digit number (FROMNXX and TONXX) from table FNPA7DIG to determine the terminating NPA (TERMNPA). For example, if a caller with an originating STS of 613 dials a seven-digit number, 563-xxxx, the terminating NPA would be 907.

| >Table FNPA7DIG |         |       |         |   |
|-----------------|---------|-------|---------|---|
| ORIGSTS         | FROMNXX | TONXX | TERMNPA |   |
| 613             | 563     | 563   | 907     | , |

During six-digit screening, the lookup searches for a terminating NPA for the caller's STS and dialed NXX in table FNPA7DIG. If it doesn't find one, the caller's home NPA serves as the terminating NPA. This situation occurs when there is no datafill available in the table and for all home NPA derivations.

For Automatic Route Selection (ARS) translations, users must provision table FNDA7DIG. For ARS seven-digit calls, the switch cannot derive the caller's home NPA because the caller's STS in table LINEATTR does not represent a valid NPA.

### **Blocking casually dialed Equal Access calls**

The Equal Access Call Attributes Control feature blocks casually dialed (10xxx/101xxxx) local calls. Pretranslations apply the equal access call attribute for 10xxx/101xxxx-dialed digits. The control feature allows the switch to control and interpret the equal access call attribute as local for blocking calls. This feature eliminates the necessity to send the calls back to the local exchance carrier (LEC) for resolution of access charges between the LEC and inter-exchange carrier (IEC). Nortel added the LOCALOVR field to table LCAINFO to determine when blocking is applicable during call processing. Field LOCALOVR in table LCAINFO provides the same functionality as field LOCALOVR in table LCASCRCN.

#### **AIN digit conversion**

Advanced Intelligence Network (AIN) National Digit Conversion uses six-digit screening to determine the retranslations characteristics for national and national carrier direct calls. Six-digit screening helps determine how to handle ten-digit numbers returned from a service control point (SCP) Analyze\_Route or Forward\_Call response. The options are to keep the number as ten digits, convert it to seven digits, or add 1 as a prefix.

AIN translations simplification can reuse existing pretranslators and translation datafill for AIN response translations. The switch must convert the called digits received in the SCP response into a digit format consistent with existing translations datafill. The conversion process depends on the triggering agent type, which may have different translation datafill requirements. To reuse a single pretranslator for translation of multiple call types, the digit conversion process indicates the call type through prefix digits. This process alleviates the requirement for AIN to define separate pretranslators for each call type in the AIN response datafill.

Part of the conversion process involves changing the ten-digit number received from the SCP into a dialable (7D, 0/1+7D, 10D, or 0/1+10D) format for direct-dialed calls. The number returned from the SCP must appear as if the caller dialed it directly, including or excluding the NPA or prefix digits.

With six-digit screening, the digit conversion process is like the process used for three-digit screening. The difference is six-digit screening uses tables LCAINFO, DPCTSCRN, and LCA6SCRN instead of table LCASCRCN and the rules associated with PFXFOR10.

For six-digit screening, the conversion process follows these steps:

1. The same mechanism determines the number of digits used to start each search. The number is seven if the called number's NPA matches the

- caller's home NPA and the NPA is not present in HNPACODE. Otherwise, the number is 10.
- 2. Table LCA6SCRN determines whether the call is local or toll. The call is local if the table contains an NPA and OFC entry. The call is toll when there is no entry.
- 3. After determining the digit count and whether the number is toll or local, AIN uses table DPCTSCRN to determine the screening rules. Table DPCTSCRN provides 12 different dialing patterns and call type combinations (SCRNOPTS), which the customer selects. AIN digit conversion considers only calls that are national or national carrier direct. Therefore, the conversion process uses only DD and NP call types, not the OA call type.

#### Translations table flow

The LCA Six-Digit Screening and STS Decoupling translations tables are described in the following list:

- Table LINEATTR (Line Attribute) contains attributes for normal lines in table LENLINES, and Meridian stations and attendant consoles in the Meridian Digital Centrex (MDC) translation tables. Only NA100 line class codes are involved in this feature.
- Table TRKGRP (Trunk Group) contains operating company-defined data associated with each trunk group in the switching unit. Only two trunk group types, PX and P2, are involved in this feature.
- Table DIGMAN (Digit Manipulation) offers simplified dialing. Subscribers can adopt a destination code-based dialing plan for the private network where the switching unit resides. This enables users served by the switch to dial a fixed number of digits to reach a party. The dialing plan is similar to the direct distance dialing (DDD) network in which a user dials NPA-Nxx-xxxx.
- Table LCAINFO (Local Calling Area Information) is one of the three tables that provide table control for six-digit screening. Table LCAINFO is the table in which you enter the LCA information for six-digit screening. The table provides an LCA index based on the LCANAME only, and eliminates an STS as an index value. This removal makes LCA screening functionality independent of the STS key. Table LCAINFO can link each LCANAME with a customized screening plan in the dial plan and call type table.
- Table DPCTSCRN (Dial Plan and Call Type Screening) is one of the three tables that provide table control for six-digit screening. A screening plan consists of a name and a set of screening options. Use this table to establish a set of local screening rules.

- Table LCA6SCRN (Local Calling Area Six Screen) is one of the three tables that provide table control for six-digit screening. Table LCA6SCRN performs the LCA six-digit screening based on the LCANAME, NPA, and OFC code provided. These three values combined serve as the index to the table.
- Table BILLCODE contains translations attributes for incoming Centralized Automatic Message Accounting (CAMA) trunk groups.

The following flowchart shows the LCA Six-Digit Screening and STS Decoupling translation process.

#### Table flow for LCA Six-Digit Screening and STS Decoupling

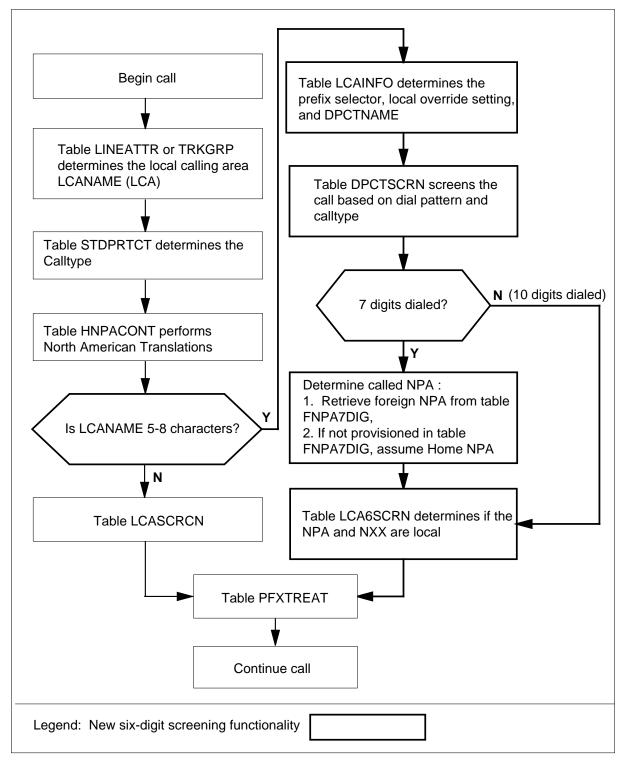

The following table lists the datafill content used in the flowchart.

#### Datafill example for LCA Six-Digit Screening and STS Decoupling

| Datafill table    | Example data                                                                                                    |
|-------------------|----------------------------------------------------------------------------------------------------|
| DPCTSCRN          | PFXFOR10 (SEVEND DD MSCA) (PFXPLUS7D DD MSCA) (TEND NP MSLC) (PFXPLUS10D NP MSLC)                                                                 |
| LCAINFO           | LCA00001 OPTL Y PFXFOR10                                                                                                    |
| LCA6SCRN          | LCA00001 704 471 471 Y                                                                                                    |
| LINEATTR          | 0 IBN NONE NT NSCR 0 613 NPRT LCA00001 NONE 0 NIL NILSFC LATA1 0 NIL NIL 00 N AMAGRPID MR_GRP                                                     |
| TRKGRP type<br>PX | OGR2NONECD PX 25 ELO NCID 2W MI MIDL Y P621 NSCR 613 LCL NONE TSPS LCA00001 N N 32 NIL 6211234 DIALTN Y Y NZOCC Y NILLATA Y 7 (BCNAME 56KDATA) \$ |
| TRKGRP type<br>P2 | X95PBX P2 55 ELO NCID MI MIDL 7 Y P621 PBX1 613 LCL NONE TSPS 6211234 LCA00001 N N N N N N N NIL Y CARR1 N LATA1 Y 10 CHGNUM                      |
| DIGMAN            | (FLD DDD LCA00001 613 N N) \$                                                                                                    |
| BILLCODE          | 841 LCA00001 TCA3 613841 CAM0                                                                                                    |

#### **Limitations and restrictions**

The following limitations and restrictions apply to LCA Six-Digit Screening and STS Decoupling:

- In table DPCTSCRN, you cannot delete or change the permanent tuple PFXFOR10. The switch rejects any attempt to delete or change this tuple.
- In table DPCTSCRN, you cannot add a tuple with a DPCTNAME of NONE. The switch rejects any attempt to add this name.
- Tables DPCTSCRN and LCAINFO have a table threshold of 75 percent. If you attempt to add too many tuples, the switch displays a warning indicating you have exceeded the 75 percent threshold. The switch generates a DFIL800 log report also.
- LCANAMES in tables LCAINFO and LCA6SCRN must be at least five characters. If you attempt to enter an LCANAME less than five characters, the switch displays the error message "LCANAME must be greater than 4 characters."

- The Local Call Area Six-Digit Screening capability applies to the NA100 software release. Provisioning support of Local Call Area Six-Digit Screening capability applies to the following tables only:
  - TRKGRP, for PX and P2 trunks only
  - LINEATTR, for NA100 line class codes only
  - BILLCODE
  - DIGMAN, for command FLD only
- The software does not support table DATAOWNR for tables LCAINFO, DPCTSCRN, or LCA6SCRN.
- For Automatic Route Selection (ARS) translations, users must provision table FNDA7DIG. For ARS seven-digit calls, the switch cannot derive the caller's home NPA because the caller's STS in table LINEATTR does not represent a valid NPA.
- In table LCA6SCRN, you cannot enter a TOOFC that is less than the FROMOFC. The switch rejects any attempt to make such an entry.
- In table LCA6SCRN, you cannot add a new tuple with a FROMOFC and TOOFC range that is already in the table. The switch rejects any attempt to add such an entry.
- In table LCA6SCRN, you cannot use the CHANGE command to increase the TOOFC range of a tuple. The switch rejects any attempt to make such a change.
- In table LCA6SCRN, you can use the CHANGE command to change the TENDLOC field only. The switch rejects any attempt to change a tuple in table LCA6SCRN without changing field TENDLOC.
- In table LCA6SCRN, you cannot use the DELETE command to delete a range of OFCs. You must delete OFCs within a range one at a time. When you perform a tuple DELETE, the switch deletes the OFC specified as the FROMOFC.

### **Interactions**

-Digit Screening and STS Decoupling has no functionality interactions.

# Activation/deactivation by the end user

-Digit Screening and STS Decoupling requires no activation or deactivation by the end user.

# **Datafilling office parameters**

-Digit Screening and STS Decoupling does not affect office parameters.

# **Datafill sequence**

The following table lists the tables that require datafill to implement LCA Six-Digit Screening and STS Decoupling. The tables are listed in the order in which they are to be datafilled.

#### Datafill tables required for LCA Six-Digit Screening and STS Decoupling

| Table    | Purpose of table                                                                                                    |
|----------|----------------------------------------------------------------------------------------------------|
| DPCTSCRN | Table Dial Plan and Call Type Screening is one of three tables that provide table control for six-digit screening. A screening plan consists of a name and a set of screening options. Use this table to establish a set of local screening rules.                                                                                    |
| LCAINFO  | The Local Calling Area table contains the local calling area (LCA) information for six-digit screening. The table provides an LCA index based on the LCANAME only, and eliminates an STS as an index value. Table LCAINFO can link each LCANAME with a customized screening plan in the dial plan and call type screening plan table. |
| LCA6SCRN | Local Calling Area Six Screen. This table performs the six-digit screening based on the LCANAME, NPA, and OFC code provided. These three values are the index to the table. This table can also mark a 10-digit call as non-local.                                                                                                    |
| LINEATTR | Line Attribute. This table contains attributes that are assigned to normal lines in table LENLINES and to Meridian stations and attendant consoles in the MDC translation tables. The LCANAME is assigned in this table.                                                                                                    |
| TRKGRP   | Trunk Group. This table contains operating company-defined data associated with each trunk group that exists in the switching unit. The LCANAME is assigned in this table.                                                                                                    |
| DIGMAN   | Digit Manipulation. This table contains destination codes for simplified dialing. The subscriber can adopt a destination code-based dialing plan for the private network that includes the switching unit.                                                                                                    |
| BILLCODE | Billing Code. This table lists information for each Nxx central office code, special billing code, and wide area telephone service originating code that is allowed to originate DDD calls over incoming lines from North Electric, AMR5, or centralized automatic message accounting (CAMA) trunk groups.                            |

# **Datafilling table DPCTSCRN**

The following table shows the datafill for LCA Six-Digit Screening and STS Decoupling for table DPCTSCRN.

#### **Datafilling table DPCTSCRN**

| Field    | Subfield or refinement | Entry                                        | Explanation and action                                                                                                    |
|----------|------------------------|----------------------------------------------|----------------------------------------------------------------------------------------------------|
| DPCTNAME |                        | 1 to 16<br>characters                        | Dial plan and call type screening name. This field is the key index field. Enter the dial plan and call type screening name. The switch rejects any attempt to add the name of NONE to this table. The screening plan name PFXFOR10 is always the first tuple. It is permanent and read only. Table LCAINFO can always reference the PFXFOR10 tuple. For any other desired screening behavior, define a screening plan in table DPCTSCRN. Reference the screening plan on a local calling area basis from table LCAINFO. |
| SCRNOPTS |                        | 1 to 12<br>characters                        | Screening options. This field contains the screening options associated with a dial plan and call type screening name. There can be as many as 12 screening options, one for each combination of dialing pattern and call type. Each screening option contains three fields, DIALPAT, CALLTYPE, and TREAT. A dollar sign (\$) indicates no screening options. In that case, all call scenarios default to UNDT treatment and complete with no screening.                                                                 |
|          | DIALPAT                | SEVEND,<br>PFXPLUS7D,<br>TEND,<br>PFXPLUS10D | Dialing patterns. Enter SEVEND for 7 digits, PFXPLUS7D for 0/1+ 7 digits, TEND for 10 digits, and PFXPLUS10D for 0/1+10 digits.                                                                                                    |
|          | CALLTYPE               | NP, DD, OA                                   | Call types. Enter NP, DD, or OA for the call type.                                                                                                    |
|          | TREAT                  | EXTENDED_<br>TREATMENT                       | Treatment. Enter EXTENDED_TREATMENT to indicate all standard treatments of this type.                                                                                                    |

# **Datafill example for table DPCTSCRN**

The following example shows sample datafill for table DPCTSCRN.

#### MAP display example for table DPCTSCRN

| >DPCTSCRN             |                                                                                                    |  |  |
|-----------------------|----------------------------------------------------------------------------------------------------|--|--|
| DPCTNAME SCRNOPTS     |                                                                                                    |  |  |
| PFXFOR10              | (SEVEND DD MSCA)(PFXPLUS7D DD MSCA) (TEND NP MSLC)(PFXPLUS10D NP MSLC)                                   |  |  |
| LCA1PLAN<br>SOCLOC005 | (PFXPLUS7D DD MSCA)(PFXPLUS10D OA MSOA)<br>(PFXPLUS7D NP MSCA)(PFXPLUS7D DD MSCA)<br>(PFXPLUS7D OA MSOA) |  |  |

# **Datafilling table LCAINFO**

The following table shows the datafill for LCA Six-Digit Screening and STS Decoupling for table LCAINFO.

#### Datafilling table LCAINFO (Sheet 1 of 2)

| Field    | Subfield or refinement | Entry                           | Explanation and action                                                                                                    |
|----------|------------------------|---------------------------------|----------------------------------------------------------------------------------------------------|
| LCANAME  |                        | 5 to 8<br>characters            | Local calling area name. This field is the key index to the table. Enter a unique LCANAME for six-digit screening. The LCANAME must be at least five characters. If you attempt to enter an LCANAME of less than five characters, the switch displays the error message "LCANAME must be greater than 4 characters." LCANAMEs defined in table LCASCRCN are not allowed as datafill in table LCAINFO. |
| PFXSELEC |                        | OPTL, MAND,<br>MNDT, or<br>OWAT | Prefix selector. Enter one of the four values. This field functions exactly like the PFXSELEC in table LCASCRCN. The values in this field are an index into table PFXTREAT.                                                                                                    |

**Note:** For any other desired screening behavior, define a screening plan in table DPCTSCRN. Reference the screening plan on a local calling area basis from table LCAINFO.

#### Datafilling table LCAINFO (Sheet 2 of 2)

| Field    | Subfield or refinement | Entry                 | Explanation and action                                                                                                    |
|----------|------------------------|-----------------------|----------------------------------------------------------------------------------------------------|
| LOCALOVR |                        | Y OR N                | Local override. Enter Y or N. The Equal Access Call Attributes Control feature uses this field. The control feature blocks local calls when the subscriber dials a carrier access code by accident. The carrier network does not have to resend local calls to resolve charges between the local exchange carrier and interexchange carrier. The LOCALOVR field determines when the switch should block misdialed calls. Y indicates the local nature of the call takes precedence. |
| DPCTNAME |                        | 1 to 16<br>characters | Dial plan and call type screening plan name.<br>Enter the same DPCTNAME entered in table<br>DPCTSCRN or "NONE".                                                                                                    |

*Note:* For any other desired screening behavior, define a screening plan in table DPCTSCRN. Reference the screening plan on a local calling area basis from table LCAINFO.

# **Datafill example**

# **Datafill example for table LCAINFO**

The following example shows sample datafill for table LCAINFO.

#### MAP display example for table LCAINFO

| >LCAINFO |           |          |            |  |
|----------|-----------|----------|------------|--|
| LCANAME  | PFXSELECT | LOCALOVR | DPCTNAME   |  |
| LCA00001 | OPTL      | Y        | NONE       |  |
| LSP00002 | MAND      | N        | NONE       |  |
| LOCL1001 | OPTL      | Y        | PFXFOR10   |  |
| LOCL2001 | MNDT      | N        | LOC2001    |  |
| LOCL1002 | OWAT      | Y        | SOCLOC0005 |  |
|          |           |          |            |  |

# **Datafilling table LCA6SCRN**

The following table shows the datafill for LCA Six-Digit Screening and STS Decoupling for table LCA6SCRN.

#### Datafilling table LCA6SCRN (Sheet 1 of 2)

| Field   | Subfield or refinement | Entry                                | Explanation and action                                                                                                    |
|---------|------------------------|--------------------------------------|----------------------------------------------------------------------------------------------------|
| LCANAME |                        | 5 to 8<br>characters                 | Local calling area name. This field is the key index to the table. Enter the LCA name of the location to provision the new LCA information for six-digit screening. The LCANAME must be at least five characters. If you attempt to enter an LCANAME of less than five characters, the switch displays the warning "LCANAME must be greater than 4 characters." LCANAMEs defined in table LCASCRCN are not allowed as datafill in table LCAINFO. |
| NPA     |                        | Three_digit_<br>code (200 to<br>999) | Numbering plan area. Enter a three-digit code. For seven-digit dialed calls, the NPA comes from table FNPA7DIG. If there is no corresponding tuple in FNPA7DIG, the home NPA becomes the default.                                                                                                    |
| FROMOFC |                        | Three_digit_<br>code (200 to<br>999) | From office code. This field defines the beginning office code for the range of office codes designated as local. If the range of office codes you entered spans the entire NPA, enter a value of 200 in this field. Office codes 000-199 are restricted. You can enter N11 codes, if necessary. For these codes, the switch prefixes the home NPA on the OFC code.                                                                              |

### Datafilling table LCA6SCRN (Sheet 2 of 2)

| Field   | Subfield or refinement | Entry                                | Explanation and action                                                                                                    |
|---------|------------------------|--------------------------------------|----------------------------------------------------------------------------------------------------|
| TOOFC   |                        | Three_digit_<br>code (200 to<br>999) | To office code. Enter the three-digit code. This field defines the ending code for the range of office codes. If the range of office-code entries spans the entire NPA, enter a value of 999 in this field. You can enter N11 codes, if necessary. For these codes, the switch prefixes the home NPA on the NXX code. The TOCOFC field cannot be less than the FROMOFC field.                                                                                                    |
| TENDLOC |                        | Y, N                                 | Ten-digit local. Enter Y or N. If you set this field to Y, 10-digit or prefix+10-digit dialed calls are local. If you set this field to N, 10-digit or prefix+10-digit dialed calls are toll. Complete this field on an OFC range basis. If a specific OFC code requires a TENDLOC value different from the OFC range, break out the required OFC code. The TENDLOC field is valid only on 10-digit or prefix+10-digit dialled calls. This field is not applicable to a 7-digit or prefix+7-digit dialled calls. |

# **Datafill example**

### **Datafill example for table LCA6SCRN**

The following example shows sample datafill for table LCA6SCRN.

#### MAP display example for table LCA6SCRN

| >LCA6SCRN |     |          |        |          |  |
|-----------|-----|----------|--------|----------|--|
| LCANAME   | NPA | FROM_OFC | TO_OFC | TEND_LOC |  |
|           | ·   |          |        |          |  |
| LOCL0001  | 704 | 471      | 471    | Y        |  |
| LOCL0001  | 704 | 479      | 479    | Y        |  |
| LOCL0001  | 704 | 682      | 684    | Y        |  |
| LOCL0001  | 704 | 990      | 991    | Y        |  |
| LOCL0001  | 704 | 992      | 992    | N        |  |
| LOCL0001  | 919 | 471      | 471    | Y        |  |
| LOCL0001  | 919 | 479      | 479    | Y        |  |
| LOCL0001  | 919 | 682      | 684    | Y        |  |
| LOCL0001  | 919 | 990      | 991    | Y        |  |
| LOCL0001  | 919 | 992      | 992    | N        |  |

# **Datafilling table LINEATTR**

The following table shows the datafill for LCA Six-Digit Screening and STS Decoupling for table LINEATTR. Only the fields that apply directly to LCA Six-Digit Screening and STS Decoupling are shown. For a description of the other fields, refer to the data schema section of this document.

#### **Datafilling table LINEATTR**

| Field   | Subfield or refinement | Entry                                             | Explanation and action                                                                                                    |
|---------|------------------------|---------------------------------------------------|----------------------------------------------------------------------------------------------------|
| LCANAME |                        | alphanumeric<br>(5 to 8<br>characters) or<br>NLCA | Local calling area screening name. If you require screening of local central office codes (NNX), enter the local calling area screening name assigned to the line attribute index. Enter a local calling area screening name provisioned in table LCAINFO. If screening of local NNX codes is not required, enter NLCA. |

# **Datafill example**

The following example shows sample datafill for table LINEATTR.

#### MAP display example for table LINEATTR

| >LINE | ATTR |     |         |        |        |       |           |            |          |         |
|-------|------|-----|---------|--------|--------|-------|-----------|------------|----------|---------|
| LNATT | IDX  | LCC | CHGCLS  | S COST | SCRNCL | LTG   | STS PRTN  | IM LCANAME | ZEROMPOS | TRAFSNO |
| MRSA  | SF   | 'C  | LATANM  | MDI    | IX     | NAME  | DGCLNAME  | FANIDIGS   |          |         |
|       |      |     | RES     | INF    |        |       |           |            | OPTIONS  |         |
|       |      |     |         |        |        |       |           |            |          |         |
|       | 0 I  | BN  | NONE    | NT     | NSCR   | 0     | 613 NPRT  | C LCA61    | 3 NONE   | 0       |
| NIL   | NILS | FC  | NILLATA | 0      | NIL    |       | NIL       | 00         |          |         |
|       |      |     |         | N      | A      | MAGRI | PID MR_GR | RP         | \$       |         |
|       | 1 I  | BN  | NONE    | NT     | NSCR   | 0     | 613 NPRT  | NLCA       | NONE     | 0       |
| NIL   | NILS | FC  | NILLATA | 0      | NIL    |       | NIL       | 00         |          |         |
|       |      |     |         | N      | А      | MAGRI | PID FR_GR | RP         | \$       |         |
|       | 2 1  | FR  | NONE    | NT     | NSCR   | 0     | 613 NPRT  | NLCA       | NONE     | 0       |
| NIL   | NILS | FC  | NILLATA | 0      | NIL    |       | NIL       | 00         |          |         |
|       |      |     |         | N      | L      | CABI  | LL HOT LE | SV ACT     | \$       |         |

# **Datafilling table TRKGRP**

The following table shows the datafill for LCA Six-Digit Screening and STS Decoupling for table TRKGRP. Only the fields that apply directly to LCA Six-Digit Screening and STS Decoupling are shown. For a description of the other fields, refer to the data schema section of this document. For table TRKGRP, the LCANAME field change affects only two trunk group types, PX and P2.

#### Datafilling table TRKGRP type PX and P2

| Field   | Subfield or refinement | Entry                                             | Explanation and action                                                                                                    |
|---------|------------------------|---------------------------------------------------|----------------------------------------------------------------------------------------------------|
| GRPINFO |                        |                                                   | Group information. This field consists of subfield LCANAME.                                                                                                    |
|         | LCANAME                | alphanumeric<br>(5 to 8<br>characters) or<br>NLCA | Local calling area screening name  If you require screening of local NNX codes, enter the the local calling area screening name assigned to the trunk group. Enter a local calling area screening name provisioned in table LCAINFO. If you do not require screening of local NNX codes, enter NLCA. |

# **Datafill example**

The following examples show sample datafill for table TRKGRP.

#### MAP display example for table TRKGRP PX

GRPKEY

GRPINFO

OGR2NONECD

PX 25 ELO NCID 2W MI MIDL Y P621 NSCR 613 LCL
NONE TSPS LCA613 N N 32 NIL 6211234 DIALTN Y Y
NZOCC Y NILLATA Y 7 (BCNAME 56KDATA)\$

#### MAP display example for table TRKGRP P2

| TRKGRP |                                                                                                    |
|--------|----------------------------------------------------------------------------------------------------|
| GRPKEY | GRPINFO                                                                                                    |
| X95PBX | P2 55 ELO NCID MI MIDL 7 Y P621 PBX1 613 LCL<br>NONE TSPS 6211234 LCA613 N N N N N N NIL Y CARR1<br>N LATA1 Y 10 CHGNUM |

# **Datafilling table DIGMAN**

The following table shows the datafill for LCA Six-Digit Screening and STS Decoupling for table DIGMAN. Only the fields that apply directly to LCA Six-Digit Screening and STS Decoupling are shown. For a description of the other fields, refer to the data schema section of this document. (In the DMIDATA field, with a DIGCOM of FLD, and a field of DDD, the LCA subfield requires the LCANAME from one to eight characters.

#### **Datafilling table DIGMAN**

| Field | Subfield or refinement | Entry                                             | Explanation and action                                                                                                    |
|-------|------------------------|---------------------------------------------------|----------------------------------------------------------------------------------------------------|
| DDD   |                        |                                                   | Direct distance dialing. This field consists of subfield LCA.                                                                 |
|       | LCA                    | alphanumeric<br>(1 to 8<br>characters) or<br>NLCA | Local calling area screening name. Enter a local calling area screening name provisioned in either table LCASCRCN or LCAINFO. |

#### Datafill example for table DIGMAN

The following example shows sample datafill for table DIGMAN.

#### MAP display example for table DIGMAN

| >DIGMAN |                              |   |
|---------|------------------------------|---|
| DMIKEY  | DMIDATA                      |   |
| 1       | (FLD DDD LOCL0001 919 N N)\$ |   |
|         |                              | , |

# **Datafilling table BILLCODE**

The following table shows the datafill for LCA Six-Digit Screening and STS Decoupling for table BILLCODE. Only the fields that apply directly to LCA Six-Digit Screening and STS Decoupling are shown. For a description of the other fields, refer to the data schema section of this document.

#### **Datafilling table BILLCODE**

| Field   | Subfield or refinement | Entry                                             | Explanation and action                                                                                                    |
|---------|------------------------|---------------------------------------------------|----------------------------------------------------------------------------------------------------|
| LCANAME |                        | alphanumeric<br>(1 to 8<br>characters) or<br>NLCA | Local calling area screening name. If you require screening of local NXX codes, enter the local calling area screening name assigned to the trunk group. Enter a local calling area screening name provisioned in either table LCASCRCN or LCAINFO. |

#### **Datafill example for table BILLCODE**

The following example shows sample datafill for table BILLCODE.

#### MAP display example for table BILLCODE

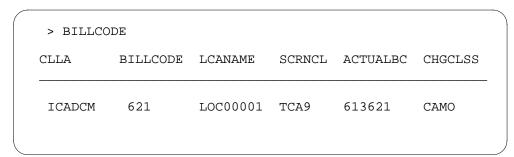

#### **Translation verification tools**

TRAVER support for six-digit screening provides TRACE and No TRACE capability for each of the new tables, LCAINFO, DPCTSCRN, and LCA6SCRN. As shown in the following figure, the new five- to eight-character LCANAME is visible in table LINEATTR.

Table LCAINFO is the first table accessed. The display for Table LCAINFO shows the LCANAME, PFXSELECT, LOCALOVR, and DPCTNAME. Next, TRAVER displays table DPCTSCRN, which shows the selected DPCTNAME, dialing pattern, call type, and treatment for the call. If table LCAINFO does not specify a DPCTNAME (for example, NONE), the TRAVER output does not display table DPCTSCRN. If TRAVER does not find the specified dial plan and call type in the SCRNOPTS list of table DPCTSCRN, TRAVER displays the message "DIALPLAN CALLTYPE not found in option list for DPCTNAME. Treatment does not apply." TRAVER substitutes DIALPLAN CALLTYPE, and DPCTNAME with the actual values of the call.

The last of the three new tables to be accessed is table LCA6SCRN. In order to index into table LCA6SCRN, the switch needs to obtain the called NPA. If the call is a ten-digit call, then the NPA comes from the dialed digits. If the call is a seven-digit call, then the NPA comes from table FNPA7DIG. However, if table FNPA7DIG does not contain the tuple, then the home NPA becomes the NPA. Table LCA6SCRN is then accessed using the LCANAME, NPA and NXX. The display for table LCA6SCRN shows the LCANAME, NPA, and office code range that contains the dialed NXX. If the NPA is not found or the dialed NXX is not contained in the office code range for the LCANAME, a message is displayed indicating the tuple is not found.

The following example shows the output from TRAVER when it is used to verify LCA Six-Digit Screening and STS Decoupling.

#### TRAVER output example for LCA Six-Digit Screening and STS Decoupling

```
New expanded
>traver 1 5210122 5210100 b
                                              LCANAME
TABLE LINEATTR
0 1FR NONE NT NSCR 0 619 POT1 LPOT0001 RTE1 0 NIL NILSFC L123 0 NIL NIL 00 Y RES1 0 0
LCABILL OFF - BILLING DONE ON BASIS OF CALLTYPE
TABLE DNATTRS
TUPLE NOT FOUND
TUPLE DNGRPS
TUPLE NOT FOUND
TABLE LENFEAT
TUPLE NOT FOUND
TABLE OFCVAR
AIN OFFICE TRIGGRP NIL
AIN Orig Attempt TDP: no subscribed trigger.
TABLE STDPRTCT
POT1 (1) (1) 3
.SUBTABLE STDPRT
WARNING: CHANGES IN TABLE STDPRT MAY ALTER OFFICE
BILLING. CALL TYPE DEFAULT IS NP. PLEASE REFER TO
DOCUMENTATION
.52 610 N NP 0 NA
.SUBTABLE AMAPRT
.KEY NOT FOUND
.DEFAULT VALUE IS: NONE OVRNONE N
TABLE HPCPATTN
TUPLE NOT FOUND
TABLE HNPACONT
619 Y 911 8 (94) (1) (0) (0) 1 $
.SUBTABLE HNPACODE
.521 521 DN 619 521
AIN Info Collected TDP: no subscribed trigger.
TUPLE NOT FOUND
AIN Info Analyzed TDP: no subscribed trigger.
TABLE TOFCNAME
619 521 $
TABLE DNINV
619 521 0100 L HOST 00 1 10 13
AIN Term Attempt TDP: no subscribed trigger.
TABLE DNFEAT
TUPLE NOT FOUND
TABLE DNATTRS
TUPLE NOT FOUND
TABLE DNGRPS
TUPLE NOT FOUND
                                   -continued-
```

#### TRAVER output example for LCA Six-Digit Screening and STS Decoupling (cont.)

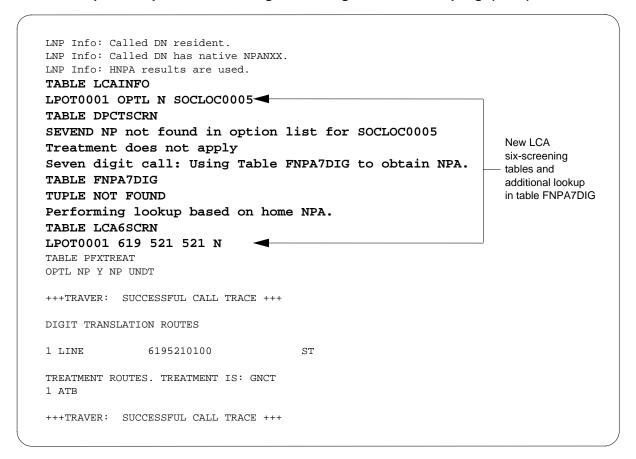

#### **SERVORD**

-Digit Screening and STS Decoupling does not use SERVORD.

# 10 Datafilling LOC Generic CPN

The following chapter describes the LOC Generic CPN, LOC00032, functionality.

# **Alternate Trunk Group Selection**

### **Ordering codes**

Functional group ordering code: LOC00033

Functionality ordering code: LOC00033

# Release applicability

NA013 and up

NA013 introduced the Alternate Trunk Group Selection feature.

# Requirements

The Alternate Trunk Group Selection feature has no functional group requirements.

# **Description**

The Alternate Trunk Group Selection feature provides the capability to evenly distribute E911 calls over a set of trunk groups in the route list. This feature capability is optional. The user can turn on the feature using the password controlled Software Optionality Control (SOC) and the routing datafill.

# **Operation**

This feature introduces the alternate trunk group selection (ATGS) SOC and the ATGS option.

The elements in the route list become equal primary routes under the following conditions:

- The user turns on the ATGS SOC.
- The user provisions the ATGS option in the route list.

This feature provides route selection in a clockwise direction. When the feature reaches the end of the list of elements, the search continues with the first element in the list. The search stops when the system finds an idle member to complete the call. The select sequence methods for the trunk group control the search for an idle member within an element. The trunk search mechanism includes a control for the maximum number of elements in a route list that search for an idle member. The maximum number of elements in a route list ranges from 1 to 50.

The element search continues until one of the following conditions is met:

- The search locates an idle member to complete the call. The search offers the call to the element in the route list.
- The search reaches the maximum attempt (MAX\_ATMPT) number for the given route list. This condition is the route exhaust condition which can route the call to treatment. In this case, the DFIL802 log does not generate.
- The number of elements attempted reaches or exceeds the maximum value of 50 and one of the routes in the call has ATGS functionality turned on. In this case, the DFIL802 log generates and the call routes to treatment.

There is office-wide control for this feature through SOC. The SOC provides a mechanism to activate and deactivate the ATGS software. The software supports the IDLE (inactive) and ON (active) states.

The ATGS option is independent of the ATGS SOC. The operating company can provision the ATGS option when the ATGS SOC is idle. However, the feature only works when the operating company provisions the option, and the ATGS SOC is on.

This feature adds the OPTIONS field with the ATGS option to the following tables:

- **IBNRTE**
- IBNRT2
- IBNRT3
- IBNRT4
- **OFRT**
- OFR2
- OFR3
- OFR4

The user selects the option after entering elements in the route list. The user either enters an ATGS option or a dollar sign (\$) after the route elements. The MAX ATMPT subfield appears when the user provisions the ATGS option. The MAX ATMPT subfield has values ranging from 1 to 50.

#### Translations table flow

The list that follows includes the Alternate Trunk Group Selection feature translations tables:

- Table IBNRTE. This table contains the route lists that a route reference index number identifies. This feature adds the OPTIONS field with the ATGS option. This option has a MAX\_ATMPT subfield with values ranging from 1 to 50.
- Table OFRT. The system uses this table if the system translates an originating call, and a previous stage identifies a route reference index. This feature adds the OPTIONS field with the ATGS option. This option has a MAX\_ATMPT subfield with values ranging from 1 to 50.

The table that follows lists the datafill content used in the flowchart.

#### **Datafill example for Alternate Trunk Group Selection**

| Datafill table | Example data                                                    |
|----------------|-----------------------------------------------------------------|
| IBNRTE         | 911 (N N N N N E911OGES 0) (N N N N N ALESOG 0) \$(ATGS 2) \$   |
| OFRT           | 912 (N D E9110GOP 3 911 N) (N D E9110GES 3 911 N) \$(ATGS 2) \$ |

#### **Limitations and restrictions**

The system provides this feature for routes in the following tables:

- IBNRTE
- IBNRT2
- IBNRT3
- IBNRT4
- OFRT
- OFR2
- OFR3
- OFR4

This feature supports the following trunk types for E911 call applications in North American translations:

- ES—emergency services
- OP—operator position

- ISUP IT—integrated services digital network user part intertoll
- ISUP ATC—integrated services digital network user part access tandem to carrier

The operating company is responsible for ensuring that all trunk groups in the route list have enough members.

#### **Interactions**

The element search for the call starts from the head element of the route list under the following conditions:

- after a reload restart
- after the ATGS SOC state changes from ON to IDLE and then IDLE to ON. The element search for the call in the route list starts from the element next to the last selected element during the first ON state.
- after the route list datafill changes

#### **Translation verification (TRAVER)**

The following occurs when ATGS SOC is on, and the system provisions ATGS for the route list:

- TRAVER only displays the element attempted for the next call.
- The system displays the following message:

ATGS IS TURNED ON: Alternate Routes will be used.

The TRAVER display remains the same under the following conditions:

- when ATGS SOC is idle
- when the system does not provision ATGS for a route list

If a call tries to terminate on the route selected by the first TRAVER, a second TRAVER can display the route. This condition assumes that the two TRAVER commands attempt to terminate the call on the same route list.

# Activation and deactivation by the user

The Alternate Trunk Group Selection feature does not require activation or deactivation by the user.

# **Billing**

The Alternate Trunk Group Selection feature does not generate billing records or changes.

# Station Message Detail Recording

The Alternate Trunk Group Selection feature does not require Station Message Detail Recording.

# Office parameters used by Alternate Trunk Group Selection

The Alternate Trunk Group Selection feature does not generate office parameters.

# **Datafill sequence**

The table that follows lists the tables that require datafill to put the Alternate Trunk Group Selection feature into operation. You must enter data into the IBNRTE table or the OFRT table.

#### **Datafill requirements for Alternate Trunk Group Selection**

| Table  | Purpose of table                                                                                                    |
|--------|----------------------------------------------------------------------------------------------------|
| IBNRTE | IBN Route. This table contains route lists that a route reference index number identifies.                                                     |
| OFRT   | Office Route. The system uses this table if the system translates an originating call and a previous stage identifies a route reference index. |

# Datafill related to Alternate Trunk Group Selection for table IBNRTE

The table that follows provides the datafill related to the Alternate Trunk Group Selection feature for the IBNRTE table. This table includes only those fields that apply directly to the Alternate Trunk Group Selection feature.

#### Datafill related to table IBNRTE

| Field   | Subfield  | Entry        | Explanation and action                                                                                              |
|---------|-----------|--------------|----------------------------------------------------------------------------------------------------|
| OPTIONS |           | option       | Options.                                                                                                    |
|         | ATGS      | see subfield | Alternate trunk group selection. This parameter allows subscription to the Alternate Trunk Group Selection feature. |
|         | MAX_ATMPT | 1–50         | Maximum attempts. This subfield gives the maximum number of attempts to select a route.                             |

### Datafill example for table IBNRTE

The figure that follows shows sample datafill for table IBNRTE.

#### MAP example for table IBNRTE

| TABLE IBNRTE                                                  |  |
|---------------------------------------------------------------|--|
| RTELIST                                                       |  |
| RTE OPTIONS                                                   |  |
| 011 (N N N D 01100EG 0) (N N N N N D FEGOG 0) Å               |  |
| 911 (N N N N E9110GES 0) (N N N N N AL5ESOG 0) \$ (ATGS 2) \$ |  |
| (1110b 2) Y                                                   |  |

# Datafill related to Alternate Trunk Group Selection for table OFRT

The table that follows provides the datafill related to the Alternate Trunk Group Selection feature for the OFRT table. This table includes only those fields that apply directly to the Alternate Trunk Group Selection feature.

#### **Datafill related to table OFRT**

| Field   | Subfield  | Entry        | Explanation and action                                                                                              |
|---------|-----------|--------------|----------------------------------------------------------------------------------------------------|
| OPTIONS |           | option       | Options.                                                                                                    |
|         | ATGS      | see subfield | Alternate trunk group selection. This parameter allows subscription to the Alternate Trunk Group Selection feature. |
|         | MAX_ATMPT | 1–50         | Maximum attempts. This subfield gives the maximum number of attempts to select a route.                             |

### **Datafill example for table OFRT**

The figure that follows shows sample datafill for table OFRT.

#### MAP example for table OFRT

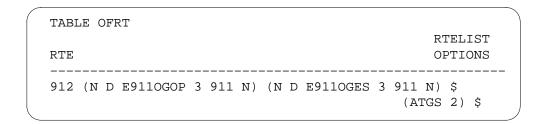

# **Translation verification tools**

The figure that follows shows sample TRAVER output for the Alternate Trunk Group Selection feature.

#### TRAVER output example for Alternate Trunk Group Selection

```
>TRAVER 1 2461170 9911 b
TABLE KSETLINE
HOST 00 1 01 05 1 DN Y 2461170 BNR 0 0 919 (3WC) (LNR) $ MBS
TABLE DNATTRS
TUPLE NOT FOUND
TABLE DNGRPS
TUPLE NOT FOUND
TABLE KSETFEAT
TUPLE NOT FOUND
TABLE CUSTSTN
TUPLE NOT FOUND
TABLE OFCVAR
AIN OFFICE TRIGGRP NIL
AIN Orig Attempt TDP: no subscribed trigger.
BNR 0 0 0 UNREST (XLAS BNRXLA BNRFEAT BNRDIG)$
TABLE CUSTHEAD: CUSTGRP, PRELIMXLA, CUSTXLA, FEATXLA, VACTRMT, and
DIGCOL
BNR NXLA BNRXLA BNRFEAT 0 BNRDIG
TABLE DIGCOL
BNRDIG 9 POTS Y
TABLE IBNXLA: XLANAME BNRXLA
BNRXLA 9 NET N N 1 Y POTS N N GEN (LATTR 4 919 IBN1 4 NLCA LATA1 0)
(EA MCI Y 0) $ $
TABLE DIGCOL
POTS specified: POTS digit collection
TABLE LINEATTR
4 IBN NONE NT 0 0 NILSFC 0 NIL NIL 00 919 IBN1 4 NLCA LATA1 0 $
LCABILL OFF - BILLING DONE ON BASIS OF CALLTYPE
TABLE XLAPLAN
919_IBN1_4 NSCR 919 IBN1 NONE N $ $
TABLE RATEAREA
NLCA_LATA1_0 NLCA NIL LATA1 $
TABLE STDPRTCT
IBN1 (1) (0) 2
. SUBTABLE STDPRT
WARNING: CHANGES IN TABLE STDPRT MAY ALTER OFFICE
BILLING. CALL TYPE DEFAULT IS NP. PLEASE REFER TO DOCUMENTATION.
                          -CONTINUED-
```

# Alternate Trunk Group Selection (end)

#### TRAVER output example for Alternate Trunk Group Selection (cont'd)

```
. 911 911 T DD IBNRTE 911 3 3 NONE
. . TABLE IBNRTE
. . 911 N N N N N E9110GES 0
       N N N N N AL5ESOG 0
 . ATGS IS TURNED ON: Alternate Routes will be used.
. . EXIT TABLE IBNRTE
. SUBTABLE AMAPRT
 . KEY NOT FOUND
 . DEFAULT VALUE IS: NONE OVRNONE N
TABLE HPCPATTN
TUPLE NOT FOUND
LNP00100 SOC Option is IDLE.
TABLE LATAXLA
TUPLE NOT FOUND
ASSUMED TO BE DEFAULT INTRALATA, INTRASTATE, STD
AIN Info Collected TDP: no subscribed trigger.
AIN Info Analyzed TDP: no subscribed trigger.
+++ TRAVER SUCCESSFUL CALL TRACE +++
INVALID TRUNK GROUP CLLI: E9110GES, OR GROUP TYPE: ES NOT SUPPORTED
DIGIT TRANSLATION ROUTES
INVALID TRUNK GROUP CLLI: E9110GES, OR GROUP TYPE: ES NOT SUPPORTED
1 E9110GES
TREATMENT ROUTES. TREATMENT IS: GNCT
+++ TRAVER: SUCCESSFUL CALL TRACE +++
                               -END-
```

#### **SERVORD**

The Alternate Trunk Group Selection feature does not use the Service Order System (SERVORD).

# Generic MC164 Capabilities and CNAR Enhancements

### **Ordering codes**

Functional group ordering code: LOC00032

Functionality ordering code: not applicable

# Release applicability

NA012 and up

NA012 introduced Generic MC164 Capabilities and CNAR Enhancements

# Requirements

Generic MC164 Capabilities and CNAR Enhancements has no functional group requirements.

# Description

The Generic Module Code (MC) 164 Capabilities feature allows for recording of additional telephone number information into module codes. The module codes are part of billing records. The CNAR (Connecting Network Access Record) Enhancements feature allows recording of the billing number into the originating number field of the record.

# **Operation**

This feature provides a generic capability to record additional telephone number information on a per-trunk basis. This capability does not depend on the demands of a selected feature, and does not require documents or customer specification.

Currently, the switch determines the telephone number information recorded for a call by the call type code. The switch only supports the dialed number and charge number for non-cellular trunks.

Trunk signaling information can contain of the following telephone number information:

- dialed number (CdN)
- calling party number (CPN)
- charge number (ChN)
- redirecting number
- billing number provisioned against a trunk (BTN)
- original called number (OCN)

This section of the feature supports two primary requirements for additional telephone number information:

- add to module 164 containing charge number signaling information for incoming trunk calls
- add to module 164 containing the calling party number signaling information for incoming trunk calls

This feature provides the above functionality for Integrated Services Digital Network Primary Rate Interface trunks (ISDN PRI) and ISDN User Part intertoll trunks (ISUP IT) for incoming side only.

The switch does not support multifrequency trunks for enhancements of this feature. This feature attaches Module 164 to all billable ISUP IT and ISDN PRI incoming trunk calls. This module does not force billing records for an otherwise non-billable call.

#### **Enabling Module 164 Generic Capabilities**

The existing Record Calling Party Number (RECORDCPN) option is valid for the ISUP IT and ISDN PRI incoming trunk calls. The Record Charge Number (RECORDCHN) option is also valid for the supported trunks. The switch adds this feature by provisioning the RECORDCPN or RECORDCHN options in table Automatic Message Accounting Trunk Group Option (AMATKOPT).

#### **Connecting Network Access Record Enhancements**

The CNAR Enhancements include support for a per-trunk group billing number as follows:

- Provide CNAR call type 720 structure 625 support for record billing number indicating the provisioned trunk group billing number.
- Update Originating Calling Number to increase compliance as indicated follows:
  - If the CNAR subfield RECORDBTN is active, record the billing number.
  - If the CNAR subfield RECORDBTN is inactive, record the ChN, CPN, RN or OCN selections.

CNAR is a valid option for the IT, TI, T2, SC, OC, OP, and OI trunk types.

### **Translations table flow**

Table AMATKOPT allows the application of Bellcore-format automatic message accounting (AMA) options to separate trunk groups. This feature

adds option RECORDBTN to subfield CNAR in table AMATKOPT. The feature also adds field RECORDCHN to table AMATKOPT.

The flowchart that follows provides the Generic MC164 Capabilities and CNAR Enhancements translations process.

#### **Table flow for Generic MC164 Capabilities and CNAR Enhancements**

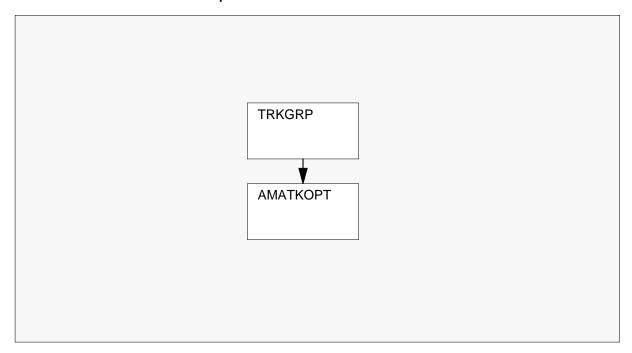

The table that follows lists the datafill content used in the flowchart.

#### Datafill example for Generic MC164 Capabilities and CNAR Enhancements

| Datafill table | Example data                                                                                                    |
|----------------|----------------------------------------------------------------------------------------------------|
| AMATKOPT       | ISUP2WITRTPB1 (TGMU) (RECORDCHN) (RECORDCPN) \$ ISUP2WITEA (CNAR N Y 9199918425) (RECORDCPN) \$ AL7ITICS7 (RECORDCPN) \$ AL7ITOGS7 (TGMU) (RECORDCHN) \$ AT9CELL2W (RECORDCPN) (TRKINFO) \$ |

#### **Limitations and restrictions**

The switch limits the Generic MC164 Capabilities and CNAR Enhancements to the following trunk types:

- IT
- TI

- T2
- SC
- OC
- OP
- OI

The switch does not support any additional trunk types or multifrequency signaling.

#### Interactions

Generic MC164 Capabilities and CNAR Enhancements does not interact with other functionalities.

# Activation and deactivation by the user

Generic MC164 Capabilities and CNAR Enhancements does not require activation or deactivation by the user.

# **Billing**

Generic MC164 Capabilities and CNAR Enhancements does not generate billing records or changes.

# Station Message Detail Recording

Generic MC164 Capabilities and CNAR Enhancements does not require Station Message Detail Recording.

# Office parameters used by Generic MC164 Capabilities and CNAR **Enhancements**

Generic MC164 Capabilities and CNAR Enhancements does not generate office parameters.

# **Datafill sequence**

The table that follows lists the table that requires datafill to put Generic MC164 Capabilities and CNAR Enhancements into operation.

#### Datafill requirements for Generic MC164 Capabilities and CNAR Enhancements

| Table    | Purpose of table                                                                                                    |
|----------|----------------------------------------------------------------------------------------------------|
| AMATKOPT | AMA Trunk Group Option Table. Table AMATKOPT allows the application of Bellcore-format automatic message accounting (AMA) options to separate trunk groups. The options apply to the complete trunk group. |

# Datafill related to Generic MC164 Capabilities and CNAR Enhancements for table AMATKOPT

This feature modifies table AMATKOPT. The feature adds option RECORDBTN to subfield CNAR in table AMATKOPT. The feature also adds field RECORDCHN to table AMATKOPT.

The table that follows provides the datafill related to Generic MC164 Capabilities and CNAR Enhancements for table AMATKOPT. This table includes only those fields that apply directly to Generic MC164 Capabilities and CNAR Enhancements.(ISDN) PRI

#### Datafill related to table AMATKOPT (Sheet 1 of 2)

| Field   | Subfield | Entry                                 | Explanation and action                                                                                                    |
|---------|----------|---------------------------------------|----------------------------------------------------------------------------------------------------|
| OPTIONS |          | CNAR                                  | Enter CNAR for connecting network access record. This entry prompts the operating company personnel to datafill field LCNAR, RECORDBTN {Y, N} and a 10-digit billing number. CNAR includes three fields: BILLNO, LCNAR, and RECORDBTN.                 |
|         |          |                                       | <b>Note:</b> This option enables the connecting network access record generation for the indicated trunk group.                                                                                                    |
|         | BILLNUM  | 10-digit vector {0,1,2,3,4,5,6,7,8,9} | Enter a 10-digit billing number. This field is mandatory and is bound against option CNAR. If the the switch does not receive the ANI of the calling party, the billing number fills the originating billing number field in the CNAR AMA record.      |
|         |          |                                       | <b>Note:</b> The CNAR record uses the BILLNUM and does not affect other billing records.                                                                                                    |
|         | LCNAR    | Y or N                                | Enter Y or N. If set to Y, the switch generates the connecting network access record when the switch performs an LNP query for the call originated by the CLLI. If set to N, the switch generates the CNAR value for all calls originated by the CLLI. |

# **Generic MC164 Capabilities and CNAR Enhancements** (end)

#### Datafill related to table AMATKOPT (Sheet 2 of 2)

| Field | Subfield  | Entry     | Explanation and action                                                                                                    |
|-------|-----------|-----------|----------------------------------------------------------------------------------------------------|
|       | RECORDBTN | Y or N    | Enter Y or N. The default for the record billing number for each trunk is N.                                              |
|       | OPTION    | RECORDCHN | Record Charge Number. Enter RECORDCHN to assign the charge number on the ISUP IT or PRI trunks. The default = absent.     |
|       | OPTION    | RECORDCPN | Calling Number Recording. Enter RECORDCPN to assign the charge number on the ISUP IT or PRI trunks. The default = absent. |

## **Datafill example for table AMATKOPT**

The figure that follows shows sample datafill for table AMATKOPT.

#### MAP example for table AMATKOPT

```
CLLI
              OPTIONS
ISUP2WITRTPBI (TGMU) (RECORDCHN) (RECORDCPN) $
ISUP2WITEA (CNAR N Y 9199918425) (RECORDCPN) $
AL7ITICS7 (RECORDCPN) $
AL7ITOGS7 (TGMU) (RECORDCHN) $
AT9CELL2W (RECORDCPN) (TRKINFO) $
```

### Translation verification tools

Generic MC164 Capabilities and CNAR Enhancements does not use translation verification tools.

### **SERVORD**

Generic MC164 Capabilities and CNAR Enhancements does not use the Service Order System (SERVORD).

# Index

| A                                             | IBN Equal Access and Automatic Route Se-   |
|-----------------------------------------------|--------------------------------------------|
| activating                                    | lector Vol. 6, 3-248                       |
| 15-Digit International Dialing Vol. 7, 5-7    | International PIC Vol. 6, 3-266            |
| 15-Digit International Dialing for MDC        | Intra LATA PIC for LEAS Vol. 7, 1-14       |
| Vol. 7, 5-33                                  | IntraLATA PIC Enhancements Vol. 6, 3-298   |
| Access Tandem Switch Vol. 6, 4-11             | IntraLATA PIC for IBN Vol. 6, 3-345        |
| Carrier Identification Parameter Vol. 7, 4-8, | ISUP Intermediate Tandem Vol. 6, 4-132     |
| Vol. 7, 4-19                                  | LATA Equal Access System Vol. 7, 1-39      |
| CCS7 ISUP Inter-LATA Connection AT            | Local Call Area Six-Digit Screening and    |
| Vol. 6, 4-55                                  | STS Decoupling Vol. 7, 9-13                |
| CCS7 ISUP Inter-LATA Connection EAEO          | LSP - CI Reporting Tools Vol. 7, 7-38      |
| Vol. 6, 3-5                                   | LSPI Provisioning of Switch Owner          |
| Cellular Interconnect Vol. 6, 3-40            | Vol. 7, 7-48                               |
| Cellular Interconnect - End Office            | LSPI Trunk Option Datafill Vol. 7, 7-64    |
| Vol. 6, 3-55                                  | MDC EWATS Intra-LATA PIC Vol. 6, 3-370     |
| EA Presubscription Reports on IBN             | MDC Intra-LATA PIC in EAEO                 |
| Vol. 6, 3-63                                  | Vol. 6, 3-389                              |
| Enhanced WATS Operation (POTS)                | NCEO/LEAS Interface Vol. 7, 1-80           |
| Vol. 6, 3-70                                  | POTS Intra-LATA PIC in EAEO                |
| Equal Access Alternate Switching Point        | Vol. 6, 3-405                              |
| Vol. 6, 3-96                                  | SS7 Local Service Provider (LSP) Signaling |
| Equal Access End Office Vol. 6, 3-138         | Vol. 7, 8-14                               |
| Equal Access End Office Enhancements          | Uniform Outpulsing Vol. 7, 6-7             |
| Vol. 6, 3-179                                 | AMAOPTS, table                             |
| Equal Access Enhanced Carrier Toll Denied     | datafilling Vol. 6, 3-32, Vol. 6, 3-49,    |
| Vol. 7, 1-3                                   | Vol. 6, 3-58, Vol. 6, 3-167                |
| Equal Access Intermediate Tandem              | AUDPRGM, table                             |
| Vol. 6, 4-77                                  | datafilling Vol. 7, 5-36                   |
| Equal Access on IBN/Datapath Vol. 6, 3-188    | В                                          |
| Equal Access Operator Services Signaling      | В                                          |
| Vol. 6, 3-218                                 | BANDSETS, table                            |
| Equal Access Remote Call Forwarding En-       | datafilling Vol. 6, 3-80, Vol. 6, 3-372    |
| hancements Vol. 6, 3-230                      | BILLCODE, table                            |
| Hawaiian Telephone Phantom CIC                | datafilling Vol. 7, 1-61, Vol. 7, 9-23     |
| Vol. 6, 4-84                                  | billing                                    |
|                                               | 15-Digit International Dialing Vol. 7, 5-7 |

15-Digit International Dialing for MDC MDC Intra-LATA PIC in EAEO Vol. 7, 5-33 Vol. 6, 3-389 Access Tandem Switch Vol. 6, 4-11 NCEO/LEAS Interface Vol. 7, 1-80 Carrier Identification Parameter Vol. 7, 4-8, POTS Intra-LATA PIC in EAEO Vol. 7, 4-19 Vol. 6, 3-405 CCS7 ISUP Inter-LATA Connection AT SS7 Local Service Provider (LSP) Signaling Vol. 6, 4-56 Vol. 7, 8-15 CCS7 ISUP Inter-LATA Connection EAEO Uniform Outpulsing Vol. 7, 6-8 Vol. 6, 3-5 C Cellular AMA Vol. 6, 3-25 Cellular Interconnect Vol. 6, 3-40 CCTR, table Cellular Interconnect - End Office datafilling Vol. 7, 5-11 Vol. 6, 3-55 CFW, table EA Presubscription Reports on IBN datafilling Vol. 6, 3-231, Vol. 7, 5-14 Vol. 6, 3-65 CICSETS, table Enhanced WATS Operation (POTS) datafilling Vol. 7, 4-9, Vol. 7, 4-20 Vol. 6, 3-70 CICSIZE4, table Equal Access Alternate Switching Point datafilling Vol. 6, 3-175, Vol. 6, 4-40, Vol. 6, 3-96 Vol. 6, 4-78, Vol. 7, 1-77 Equal Access End Office Vol. 6, 3-138 CKTDIGIT, table Equal Access End Office Enhancements datafilling Vol. 6, 4-70 Vol. 6, 3-179 CLSVSCRC, table Equal Access Enhanced Carrier Toll Denied datafilling Vol. 7, 1-65 Vol. 7, 1-3 CMCMON, table Equal Access Intermediate Tandem datafilling Vol. 6, 3-47 Vol. 6, 4-77 CUSTHEAD, table Equal Access on IBN/Datapath Vol. 6, 3-188 datafilling Vol. 6, 3-191 **Equal Access Operator Services Signaling** CUSTSTN, table Vol. 6, 3-218 datafilling Vol. 7, 7-50 Equal Access Remote Call Forwarding En-CXGRP, table hancements Vol. 6, 3-230 datafilling Vol. 6, 3-83, Vol. 6, 3-173, Generic MC164 Capabilities and CNAR Vol. 6, 3-274, Vol. 6, 3-302, Vol. 6, 3-355, Enhancements Vol. 7, 10-13 Vol. 6, 3-393, Vol. 7, 1-7, Vol. 7, 7-55 Hawaiian Telephone Phantom CIC Vol. 6, 4-84 D IBN Equal Access and Automatic Route Sedatafill sequence lector Vol. 6, 3-248 15-Digit International Dialing Vol. 7, 5-10 Intra LATA PIC for LEAS Vol. 7, 1-14 15-Digit International Dialing for MDC IntraLATA PIC Enhancements Vol. 6, 3-298 Vol. 7, 5-35 IntraLATA PIC for IBN Vol. 6, 3-349 Access Tandem Switch Vol. 6, 4-15 ISUP Intermediate Tandem Vol. 6, 4-132 Carrier Identification Parameter Vol. 7, 4-9, LATA Equal Access System Vol. 7, 1-39 Vol. 7, 4-20 LSP - CI Reporting Tools Vol. 7, 7-38 CCS7 ISUP Inter-LATA Connection AT LSPI Provisioning of Switch Owner Vol. 6, 4-57 Vol. 7, 7-48 CCS7 ISUP Inter-LATA Connection EAEO LSPI Trunk Option Datafill Vol. 7, 7-64 Vol. 6, 3-8 MDC EWATS Intra-LATA PIC Vol. 6, 3-370

Cellular AMA Vol. 6, 3-28 Cellular Interconnect Vol. 6, 3-47 Cellular Interconnect - End Office Vol. 6, 3-56 EA Presubscription Reports on IBN Vol. 6, 3-65 Enhanced WATS Operation (POTS) Vol. 6, 3-78 Equal Access Alternate Switching Point Vol. 6, 3-97 Equal Access End Office Vol. 6, 3-146 Equal Access End Office Enhancements Vol. 6, 3-180 Equal Access Enhanced Carrier Toll Denied Vol. 7, 1-4 Equal Access Intermediate Tandem Vol. 6, 4-78 Equal Access Operator Services Signaling Vol. 6, 3-219 Equal Access Remote Call Forwarding Enhancements Vol. 6, 3-231 Generic MC164 Capabilities and CNAR Enhancements Vol. 7, 10-13 Hawaiian Telephone Phantom CIC Vol. 6, 4-85 IBN Equal Access and Automatic Route Selector Vol. 6, 3-250 International PIC Vol. 6, 3-267 Intra LATA PIC for LEAS Vol. 7, 1-15 IntraLATA PIC Enhancements Vol. 6, 3-300 IntraLATA PIC for IBN Vol. 6, 3-351 LATA Equal Access System Vol. 7, 1-43 Local Call Area Six-Digit Screening and STS Decoupling Vol. 7, 9-14 LSPI Provisioning of Switch Owner Vol. 7, 7-49 LSPI Trunk Option Datafill Vol. 7, 7-64 MDC EWATS Intra-LATA PIC Vol. 6, 3-370 MDC Intra-LATA PIC in EAEO Vol. 6, 3-390 NCEO/LEAS Interface Vol. 7, 1-80 POTS Intra-LATA PIC in EAEO Vol. 6, 3-406 SS7 Local Service Provider (LSP) Signaling Vol. 7, 8-16

Uniform Outpulsing Vol. 7, 6-8

deactivating 15-Digit International Dialing Vol. 7, 5-7 15-Digit International Dialing for MDC Vol. 7, 5-33 Access Tandem Switch Vol. 6, 4-11 Carrier Identification Parameter Vol. 7, 4-8, Vol. 7, 4-19 CCS7 ISUP Inter-LATA Connection AT Vol. 6, 4-55 CCS7 ISUP Inter-LATA Connection EAEO Vol. 6, 3-5 Cellular AMA Vol. 6, 3-25 Cellular Interconnect Vol. 6, 3-40 Cellular Interconnect - End Office Vol. 6, 3-55 EA Presubscription Reports on IBN Vol. 6, 3-63 Enhanced WATS Operation (POTS) Vol. 6, 3-70 **Equal Access Alternate Switching Point** Vol. 6, 3-96 Equal Access End Office Vol. 6, 3-138 Equal Access End Office Enhancements Vol. 6, 3-179 Equal Access Enhanced Carrier Toll Denied Vol. 7, 1-3 Equal Access Intermediate Tandem Vol. 6, 4-77 Equal Access on IBN/Datapath Vol. 6, 3-188 Equal Access Operator Services Signaling Vol. 6, 3-218 Equal Access Remote Call Forwarding Enhancements Vol. 6, 3-230 Hawaiian Telephone Phantom CIC Vol. 6, 4-84 IBN Equal Access and Automatic Route Selector Vol. 6, 3-248 International PIC Vol. 6, 3-266 Intra LATA PIC for LEAS Vol. 7, 1-14 IntraLATA PIC Enhancements Vol. 6, 3-298 IntraLATA PIC for IBN Vol. 6, 3-345 ISUP Intermediate Tandem Vol. 6, 4-132 LATA Equal Access System Vol. 7, 1-39 Local Call Area Six-Digit Screening and STS Decoupling Vol. 7, 9-13

LSP - CI Reporting Tools Vol. 7, 7-38

LSPI Provisioning of Switch Owner Generic MC164 Capabilities and CNAR Vol. 7, 7-48 Enhancements Vol. 7, 10-10 LSPI Trunk Option Datafill Vol. 7, 7-64 Hawaiian Telephone Phantom CIC MDC EWATS Intra-LATA PIC Vol. 6, 3-370 Vol. 6, 4-80 MDC Intra-LATA PIC in EAEO IBN Equal Access and Automatic Route Selector Vol. 6, 3-247 Vol. 6, 3-389 NCEO/LEAS Interface Vol. 7, 1-80 International PIC Vol. 6, 3-260 POTS Intra-LATA PIC in EAEO Intra LATA PIC for LEAS Vol. 7, 1-12 Vol. 6, 3-405 IntraLATA PIC Enhancements Vol. 6, 3-278 SS7 Local Service Provider (LSP) Signaling IntraLATA PIC for IBN Vol. 6, 3-331 Vol. 7, 8-14 ISUP Intermediate Tandem Vol. 6, 4-98 LATA Equal Access System Vol. 7, 1-20 Uniform Outpulsing Vol. 7, 6-7 Local Call Area Six-Digit Screening and description 15-Digit International Dialing Vol. 7, 5-2 STS Decoupling Vol. 7, 9-2 15-Digit International Dialing for MDC LSP - CI Reporting Tools Vol. 7, 7-37 LSPI Provisioning of Switch Owner Vol. 7, 5-26 Access Tandem Switch Vol. 6, 4-2 Vol. 7, 7-39 Carrier Identification Parameter Vol. 7, 4-2, LSPI Trunk Option Datafill Vol. 7, 7-58 MDC EWATS Intra-LATA PIC Vol. 6, 3-366 Vol. 7, 4-13 CCS7 ISUP Inter-LATA Connection AT MDC Intra-LATA PIC in EAEO Vol. 6, 4-42 Vol. 6, 3-387 CCS7 ISUP Inter-LATA Connection EAEO NCEO/LEAS Interface Vol. 7, 1-79 POTS Intra-LATA PIC in EAEO Vol. 6, 3-2 Cellular Ama Vol. 6, 3-18 Vol. 6, 3-402 Cellular Interconnect Vol. 6, 3-34 SS7 Local Service Provider (LSP) Signaling Cellular Interconnect - End Office Vol. 7, 8-2 Uniform Outpulsing Vol. 7, 6-2 Vol. 6, 3-52 EA Presubscription Reports on IBN DIGMAN, table datafilling Vol. 6, 3-205, Vol. 6, 3-255, Vol. 6, 3-62 Enhanced WATS Operation (POTS) Vol. 7, 6-8, Vol. 7, 9-22 DNFEAT, table Vol. 6, 3-66 Equal Access Alternate Switching Point datafilling Vol. 6, 3-232 Vol. 6, 3-90 DNLPIC, table Equal Access End Office Vol. 6, 3-109 datafilling Vol. 7, 1-15 Equal Access End Office Enhancements DNPIC, table Vol. 6, 3-177 datafilling Vol. 7, 1-8, Vol. 7, 1-72 Equal Access Enhanced Carrier Toll Denied DPCTSCRN, table datafilling Vol. 7, 9-15 Equal Access Intermediate Tandem E Vol. 6, 4-72 Equal Access on IBN/Datapath Vol. 6, 3-183 EASAC, table **Equal Access Operator Services Signaling** datafilling Vol. 6, 3-174, Vol. 7, 1-76 Vol. 6, 3-208 **Equal Access** Equal Access Remote Call Forwarding Enfunctional groups Vol. 6, 2-1 hancements Vol. 6, 3-229 translations Vol. 6, 2-1

| Equal Access System                                                                          | EA Presubscription Reports on IBN                                                |
|----------------------------------------------------------------------------------------------|----------------------------------------------------------------------------------|
| LATA Vol. 7, 1-1                                                                             | Vol. 6, 3-63                                                                     |
| _                                                                                            | Enhanced WATS Operation (POTS)                                                   |
| F                                                                                            | Vol. 6, 3-69<br>Equal Access Alternate Switching Point                           |
| FXDNMAP, table                                                                               | Vol. 6, 3-96                                                                     |
| datafilling Vol. 7, 1-76                                                                     | Equal Access End Office Vol. 6, 3-136                                            |
|                                                                                              | Equal Access End Office Enhancements                                             |
| Н                                                                                            | Vol. 6, 3-179                                                                    |
| HNPACONT, table                                                                              | Equal Access Enhanced Carrier Toll Denied                                        |
| datafilling Vol. 7, 1-52                                                                     | Vol. 7, 1-3                                                                      |
| HNPACONT.HNPACODE, table                                                                     | Equal Access Intermediate Tandem                                                 |
| datafilling Vol. 7, 1-53                                                                     | Vol. 6, 4-77                                                                     |
| HNPACONT.RTEREF, table                                                                       | Equal Access on IBN/Datapath Vol. 6, 3-187                                       |
| datafilling Vol. 6, 3-254                                                                    | Equal Access Operator Services Signaling                                         |
| HUNTGRP, table                                                                               | Vol. 6, 3-217                                                                    |
| datafilling Vol. 7, 5-17, Vol. 7, 5-37                                                       | Equal Access Remote Call Forwarding En-                                          |
|                                                                                              | hancements Vol. 6, 3-230                                                         |
|                                                                                              | Generic MC164 Capabilities and CNAR                                              |
| IBNFEAT, table                                                                               | Enhancements Vol. 7, 10-13                                                       |
| datafilling Vol. 7, 5-39, Vol. 7, 7-52                                                       | Hawaiian Telephone Phantom CIC                                                   |
| IBNRTE, table                                                                                | Vol. 6, 4-84                                                                     |
| datafilling Vol. 6, 3-204, Vol. 6, 3-254,                                                    | IBN Equal Access and Automatic Route Se-                                         |
| Vol. 6, 3-379                                                                                | <del>-</del>                                                                     |
| IBNSC, table                                                                                 | lector Vol. 6, 3-248<br>International PIC Vol. 6, 3-266                          |
| datafilling Vol. 7, 5-46                                                                     | Intra LATA PIC for LEAS Vol. 7, 1-14                                             |
| IBNXLA, table                                                                                | IntraLATA PIC Enhancements Vol. 6, 3-298                                         |
| datafilling Vol. 6, 3-171, Vol. 6, 3-194,                                                    | IntraLATA PIC for IBN Vol. 6, 3-345                                              |
| Vol. 6, 3-202, Vol. 6, 3-251, Vol. 6, 3-268,                                                 | ISUP Intermediate Tandem Vol. 6, 4-130                                           |
| Vol. 6, 3-262, Vol. 6, 3-251, Vol. 6, 3-266,<br>Vol. 6, 3-356, Vol. 6, 3-375, Vol. 6, 3-394, |                                                                                  |
| Vol. 7, 5-48                                                                                 | LATA Equal Access System Vol. 7, 1-39<br>Local Call Area Six-Digit Screening and |
| interactions                                                                                 | STS Decoupling Vol. 7, 9-13                                                      |
| 15-Digit International Dialing Vol. 7, 5-7                                                   | LSP - CI Reporting Tools Vol. 7, 7-38                                            |
| 15-Digit International Dialing for MDC                                                       | LSPI Provisioning of Switch Owner                                                |
| Vol. 7, 5-33                                                                                 | Vol. 7, 7-48                                                                     |
| Access Tandem Switch Vol. 6, 4-11                                                            | LSPI Trunk Option Datafill Vol. 7, 7-64                                          |
| Carrier Identification Parameter Vol. 7, 4-8,                                                | MDC EWATS Intra-LATA PIC Vol. 6, 3-370                                           |
| Vol. 7, 4-19                                                                                 | MDC Intra-LATA PIC in EAEO                                                       |
| CCS7 ISUP Inter-LATA Connection AT                                                           | Vol. 6, 3-389                                                                    |
| Vol. 6, 4-54                                                                                 | NCEO/LEAS Interface Vol. 7, 1-79                                                 |
| CCS7 ISUP Inter-LATA Connection EAEO                                                         | POTS Intra-LATA PIC in EAEO                                                      |
| Vol. 6, 3-5                                                                                  |                                                                                  |
| Cellular AMA Vol. 6, 3-25                                                                    | Vol. 6, 3-405 SS71 ocal Service Provider (LSP) Signaling                         |
| Cellular Interconnect Vol. 6, 3-40                                                           | SS7 Local Service Provider (LSP) Signaling                                       |
| Cellular Interconnect - Vol. 6, 3-40 Cellular Interconnect - End Office                      | Vol. 7, 8-14 Uniform Outpulsing Vol. 7, 6.7                                      |
|                                                                                              | Uniform Outpulsing Vol. 7, 6-7                                                   |
| Vol. 6, 3-55                                                                                 |                                                                                  |

| K                                             | Equal Access on IBN/Datapath Vol. 6, 3-187   |
|-----------------------------------------------|----------------------------------------------|
| KSETFEAT, table                               | Equal Access Operator Services Signaling     |
| datafilling Vol. 7, 5-49, Vol. 7, 7-53        | Vol. 6, 3-217                                |
| datamming vol. 1, 3-42, vol. 1, 1-33          | Equal Access Remote Call Forwarding En-      |
| L                                             | hancements Vol. 6, 3-230                     |
| <del></del>                                   | Generic MC164 Capabilities and CNAR          |
| LATA Equal Access System Vol. 7, 1-1          | Enhancements Vol. 7, 10-12                   |
| functional groups Vol. 7, 1-1                 | Hawaiian Telephone Phantom CIC               |
| LATANAME, table                               | Vol. 6, 4-84                                 |
| datafilling Vol. 6, 3-148, Vol. 7, 1-59       | IBN Equal Access and Automatic Route Se-     |
| LATAXLA, table                                | lector Vol. 6, 3-247                         |
| datafilling Vol. 6, 3-160, Vol. 6, 3-306,     | International PIC Vol. 6, 3-265              |
| Vol. 7, 1-69                                  | Intra LATA PIC for LEAS Vol. 7, 1-14         |
| LCA6SCRN, table                               | IntraLATA PIC Enhancements Vol. 6, 3-297     |
| datafilling Vol. 7, 9-18                      | IntraLATA PIC for IBN Vol. 6, 3-344          |
| LCAINFO, table                                | ISUP Intermediate Tandem Vol. 6, 4-129       |
| datafilling Vol. 7, 9-16                      | LATA Equal Access System Vol. 7, 1-37        |
| LENFEAT, table                                | Local Call Area Six-Digit Screening and      |
| datafilling Vol. 6, 3-81, Vol. 7, 7-51        | STS Decoupling Vol. 7, 9-12                  |
| limitations                                   | LSPI Provisioning of Switch Owner            |
| 15-Digit International Dialing Vol. 7, 5-7    | Vol. 7, 7-47                                 |
| 15-Digit International Dialing for MDC        | LSPI Trunk Option Datafill Vol. 7, 7-63      |
| Vol. 7, 5-33                                  | MDC EWATS Intra-LATA PIC Vol. 6, 3-369       |
| Access Tandem Switch Vol. 6, 4-10             | MDC Intra-LATA PIC in EAEO                   |
| Carrier Identification Parameter Vol. 7, 4-8, | Vol. 6, 3-388                                |
| Vol. 7, 4-19                                  | NCEO/LEAS Interface Vol. 7, 1-79             |
| CCS7 ISUP Inter-LATA Connection AT            | POTS Intra-LATA PIC in EAEO                  |
| Vol. 6, 4-53                                  | Vol. 6, 3-405                                |
| CCS7 ISUP Inter-LATA Connection EAEO          | SS7 Local Service Provider (LSP) Signaling   |
| Vol. 6, 3-4                                   | Vol. 7, 8-14                                 |
| Cellular Interconnect Vol. 6, 3-39            | Uniform Outpulsing Vol. 7, 6-6               |
| Cellular Interconnect - End Office            | LINEATTR, table                              |
| Vol. 6, 3-55                                  | datafilling Vol. 6, 3-78, Vol. 6, 3-159,     |
| EA Presubscription Reports on IBN             | Vol. 6, 3-196, Vol. 6, 3-203, Vol. 6, 3-252, |
| Vol. 6, 3-62                                  | Vol. 6, 3-371, Vol. 7, 9-20                  |
| Enhanced WATS Operation (POTS)                | Local Services                               |
| Vol. 6, 3-69                                  | functional groups Vol. 7, 3-1                |
| Equal Access Alternate Switching Point        | LSPINFO, table                               |
| Vol. 6, 3-96                                  | datafill Vol. 7, 8-16                        |
| Equal Access End Office Vol. 6, 3-132         |                                              |
| Equal Access End Office Enhancements          | N                                            |
| Vol. 6, 3-179                                 |                                              |
| Equal Access Enhanced Carrier Toll Denied     | NCOS, table                                  |
| Vol. 7, 1-3                                   | datafilling Vol. 6, 3-193, Vol. 6, 3-200     |
| Equal Access Intermediate Tandem              |                                              |
| Vol. 6, 4-76                                  |                                              |

| 0                                                                                     | Equal Access Remote Call Forwarding En-       |
|---------------------------------------------------------------------------------------|-----------------------------------------------|
| OCCINFO, table                                                                        | hancements Vol. 6, 3-231                      |
| datafilling Vol. 6, 3-9, Vol. 6, 3-28, Vol. 6, 3-83,                                  | Hawaiian Telephone Phantom CIC                |
| Vol. 6, 3-155, Vol. 6, 3-180, Vol. 6, 3-198,                                          | Vol. 6, 4-85                                  |
| Vol. 6, 3-222, Vol. 6, 3-308, Vol. 6, 3-352,                                          | IBN Equal Access and Automatic Route Se-      |
| Vol. 6, 3-378, Vol. 6, 3-395, Vol. 6, 3-407,                                          | lector Vol. 6, 3-248                          |
| Vol. 6, 4-33, Vol. 6, 4-58, Vol. 6, 4-87, Vol. 7, 1-4,                                | International PIC Vol. 6, 3-266               |
| Vol. 0, 4-33, vol. 0, 4-36, vol. 0, 4-67, vol. 7, 1-4, Vol. 7, 1-46                   | Intra LATA PIC for LEAS Vol. 7, 1-15          |
| OCCNAME, table                                                                        | IntraLATA PIC for IBN Vol. 6, 3-351           |
| datafilling Vol. 6, 3-147, Vol. 6, 3-197,                                             | ISUP Intermediate Tandem Vol. 6, 4-134        |
| Vol. 6, 3-220, Vol. 6, 4-16, Vol. 6, 4-86,                                            | LATA Equal Access System Vol. 7, 1-41         |
| Vol. 7, 1-46                                                                          | Local Call Area Six-Digit Screening and       |
| OCCRDIG, table                                                                        | STS Decoupling Vol. 7, 9-13                   |
| datafilling Vol. 6, 3-161, Vol. 7, 1-67                                               | LSP - CI Reporting Tools Vol. 7, 7-38         |
| office parameters                                                                     | LSPI Provisioning of Switch Owner             |
| •                                                                                     | Vol. 7, 7-49                                  |
| 15-Digit International Dialing Vol. 7, 5-10<br>15-Digit International Dialing for MDC | MDC EWATS Intra-LATA PIC Vol. 6, 3-370        |
| Vol. 7, 5-35                                                                          | MDC Intra-LATA PIC in EAEO                    |
| Access Tandem Switch Vol. 6, 4-14                                                     | Vol. 6, 3-390                                 |
|                                                                                       | NCEO/LEAS Interface Vol. 7, 1-80              |
| Carrier Identification Parameter Vol. 7, 4-9,                                         | POTS Intra-LATA PIC in EAEO                   |
| Vol. 7, 4-20<br>CCS7 ISUP Inter-LATA Connection AT                                    | Vol. 6, 3-406                                 |
|                                                                                       | SS7 Local Service Provider (LSP) Signaling    |
| Vol. 6, 4-57<br>CCS7 ISUP Inter-LATA Connection EAEO                                  | Vol. 7, 8-15                                  |
|                                                                                       | Uniform Outpulsing Vol. 7, 6-8                |
| Vol. 6, 3-8<br>Cellular AMA Vol. 6, 3-28                                              | OFRT, table                                   |
| Cellular Interconnect Vol. 6, 3-46                                                    | datafilling Vol. 6, 3-258, Vol. 6, 4-32,      |
| Cellular Interconnect - End Office                                                    | Vol. 6, 4-60, Vol. 7, 1-64, Vol. 7, 6-11      |
| Vol. 6, 3-55                                                                          | operation                                     |
| EA Presubscription Reports on IBN                                                     | 15-Digit International Dialing Vol. 7, 5-2    |
| Vol. 6, 3-65                                                                          | 15-Digit International Dialing for MDC        |
| Enhanced WATS Operation (POTS)                                                        | Vol. 7, 5-26                                  |
| Vol. 6, 3-77                                                                          | Access Tandem Switch Vol. 6, 4-2              |
| Equal Access Alternate Switching Point                                                | Carrier Identification Parameter Vol. 7, 4-2, |
| Vol. 6, 3-96                                                                          | Vol. 7, 4-13                                  |
| Equal Access End Office Vol. 6, 3-142                                                 | CCS7 ISUP Inter-LATA Connection AT            |
|                                                                                       | Vol. 6, 4-42                                  |
| Equal Access End Office Enhancements Vol. 6, 3-179                                    | CCS7 ISUP Inter-LATA Connection EAEO          |
|                                                                                       | Vol. 6, 3-2                                   |
| Equal Access Enhanced Carrier Toll Denied Vol. 7, 1-4                                 | Cellular Interconnect Vol. 6, 3-34            |
| Equal Access Intermediate Tandem                                                      | Cellular Interconnect - End Office            |
| <u>-</u>                                                                              | Vol. 6, 3-52                                  |
| Vol. 6, 4-77  Fauel Access on IRN/Datapath, Vol. 6, 2, 188                            | EA Presubscription Reports on IBN             |
| Equal Access Operator Services Signaling                                              | Vol. 6, 3-62                                  |
| Equal Access Operator Services Signaling                                              | Enhanced WATS Operation (POTS)                |
| Vol. 6, 3-219                                                                         | Vol. 6, 3-66                                  |

| Equal Access Alternate Switching          | Point Vol. 6, 3-177, Vol. 6, 3-183, Vol. 6, 3-208,                        |
|-------------------------------------------|---------------------------------------------------------------------------|
| Vol. 6, 3-90                              | Vol. 6, 3-229, Vol. 6, 3-247, Vol. 6, 3-278,                              |
| Equal Access End Office Vol. 6, 3         |                                                                           |
| Equal Access End Office Enhance           |                                                                           |
| Vol. 6, 3-177                             | EQA00002 Vol. 6, 4-2, Vol. 6, 4-42,                                       |
| Equal Access Enhanced Carrier To          |                                                                           |
| Vol. 7, 1-2                               | EQA00003 Vol. 6, 3-52                                                     |
| Equal Access Intermediate Tander          |                                                                           |
| Vol. 6, 4-72                              | EQA00005 Vol. 6, 4-72                                                     |
| Equal Access on IBN/Datapath V            |                                                                           |
| Equal Access Operator Services S          |                                                                           |
| Vol. 6, 3-208                             | EQA00008 Vol. 6, 3-402                                                    |
| Equal Access Remote Call Forwar           |                                                                           |
| hancements Vol. 6, 3-229                  | EQA00010 Vol. 6, 3-66                                                     |
| Generic MC164 Capabilities and            |                                                                           |
| Enhancements Vol. 7, 10-10                | EQA00012 Vol. 6, 4-42                                                     |
| Hawaiian Telephone Phantom CIO            |                                                                           |
| Vol. 6, 4-80                              | International PIC Vol. 6, 3-260                                           |
| IBN Equal Access and Automatic            |                                                                           |
| lector Vol. 6, 3-247                      | LEA00001 Vol. 7, 1-12, Vol. 7, 1-20                                       |
| International PIC Vol. 6, 3-260           | LEA00001 Vol. 7, 1-12, Vol. 7, 1-20<br>LEA00002 Vol. 7, 1-2, Vol. 7, 1-79 |
| Intra LATA PIC for LEAS Vol. 7,           |                                                                           |
| IntraLATA PIC Enhancements V              |                                                                           |
|                                           |                                                                           |
| IntraLATA PIC for IBN Vol. 6, 3-          |                                                                           |
| ISUP Intermediate Tandem Vol. 6           |                                                                           |
| LATA Equal Access System Vol.             |                                                                           |
| Local Call Area Six-Digit Screeni         |                                                                           |
| STS Decoupling Vol. 7, 9-3                | LOC00023 Vol. 7, 9-2                                                      |
| LSPI Provisioning of Switch Own           | ner LOC00032 Vol. 7, 10-10                                                |
| Vol. 7, 7-41                              | 7.7.61                                                                    |
| LSPI Trunk Option Datafill Vol. 7         |                                                                           |
| MDC EWATS Intra-LATA PIC V                | i CiC, table                                                              |
| MDC Intra-LATA PIC in EAEO                | datafilling Vol. 6, 4-85                                                  |
| Vol. 6, 3-387                             | PICNAME, table                                                            |
| NCEO/LEAS Interface Vol. 7, 1-7           | dataming vol. 7, 1-71                                                     |
| POTS Intra-LATA PIC in EAEO               | prerequisites                                                             |
| Vol. 6, 3-402                             | 15-Digit International Dialing Vol. 7, 5-2                                |
| SS7 Local Service Provider (LSP) S        | 15-Digit International Dialing for MDC                                    |
| Vol. 7, 8-3                               | Vol. 7, 5-26                                                              |
| Uniform Outpulsing Vol. 7, 6-3            | Access Tandem Switch Vol. 6, 4-2                                          |
| OPTOPT, table                             | Carrier Identification Parameter Vol. 7, 4-2                              |
| datafilling Vol. 6, 3-315, Vol. 6, 3-31   | 16 Vol. 7, 4-13                                                           |
| ordering codes                            | CCS7 ISUP Inter-LATA Connection AT                                        |
| 15-Digit International Dialing Vo         | V 01. 0. 4-42                                                             |
| EQA00001 Vol. 6, 3-2, Vol. 6, 3-18        | CCS7 ISUP Inter-LATA Connection EAEO                                      |
| Vol. 6, 3-34, Vol. 6, 3-52, Vol. 6, 3-62, | Vol. 6, 3-2                                                               |
| Vol. 6, 3-66, Vol. 6, 3-90, Vol. 6, 3-109 |                                                                           |

Cellular Ama Vol. 6, 3-18 R Cellular Interconnect Vol. 6, 3-34 RESFEAT, table Cellular Interconnect - End Office datafilling Vol. 7, 5-19, Vol. 7, 5-56 Vol. 6, 3-52 restrictions EA Presubscription Reports on IBN 15-Digit International Dialing Vol. 7, 5-7 Vol. 6, 3-62 15-Digit International Dialing for MDC Enhanced WATS Operation (POTS) Vol. 7, 5-33 Vol. 6, 3-66 Access Tandem Switch Vol. 6, 4-10 **Equal Access Alternate Switching Point** Carrier Identification Parameter Vol. 7, 4-8, Vol. 6, 3-90 Vol. 7, 4-19 Equal Access End Office Vol. 6, 3-109 CCS7 ISUP Inter-LATA Connection AT Equal Access End Office Enhancements Vol. 6, 4-53 Vol. 6, 3-177 CCS7 ISUP Inter-LATA Connection EAEO Equal Access Enhanced Carrier Toll Denied Vol. 6, 3-4 Vol. 7, 1-2 Cellular AMA Vol. 6, 3-25 Equal Access Intermediate Tandem Cellular Interconnect Vol. 6, 3-39 Vol. 6, 4-72 Cellular Interconnect - End Office Equal Access on IBN/Datapath Vol. 6, 3-183 Vol. 6, 3-55 Equal Access Operator Services Signaling EA Presubscription Reports on IBN Vol. 6, 3-208 Vol. 6, 3-62 Equal Access Remote Call Forwarding En-Enhanced WATS Operation (POTS) hancements Vol. 6, 3-229 Vol. 6, 3-69 Hawaiian Telephone Phantom CIC **Equal Access Alternate Switching Point** Vol. 6, 4-80 Vol. 6, 3-96 IBN Equal Access and Automatic Route Se-Equal Access End Office Vol. 6, 3-132 lector Vol. 6, 3-247 Equal Access End Office Enhancements International PIC Vol. 6, 3-260 Vol. 6, 3-179 Intra LATA PIC for LEAS Vol. 7, 1-12 Equal Access Enhanced Carrier Toll Denied IntraLATA PIC Enhancements Vol. 6, 3-278 Vol. 7, 1-3 IntraLATA PIC for IBN Vol. 6, 3-331 Equal Access Intermediate Tandem ISUP Intermediate Tandem Vol. 6, 4-98 Vol. 6, 4-76 LATA Equal Access System Vol. 7, 1-20 Equal Access on IBN/Datapath Vol. 6, 3-187 Local Call Area Six-Digit Screening and **Equal Access Operator Services Signaling** STS Decoupling Vol. 7, 9-2 Vol. 6, 3-217 LSP - CI Reporting Tools Vol. 7, 7-37 Equal Access Remote Call Forwarding En-LSPI Provisioning of Switch Owner hancements Vol. 6, 3-230 Vol. 7, 7-39 Generic MC164 Capabilities and CNAR LSPI Trunk Option Datafill Vol. 7, 7-58 Enhancements Vol. 7, 10-12 MDC EWATS Intra-LATA PIC Vol. 6, 3-366 Hawaiian Telephone Phantom CIC MDC Intra-LATA PIC in EAEO Vol. 6, 4-84 Vol. 6, 3-387 IBN Equal Access and Automatic Route Se-NCEO/LEAS Interface Vol. 7, 1-79 lector Vol. 6, 3-247 POTS Intra-LATA PIC in EAEO International PIC Vol. 6, 3-265 Vol. 6, 3-402 Intra LATA PIC for LEAS Vol. 7, 1-14 Uniform Outpulsing Vol. 7, 6-2 IntraLATA PIC Enhancements Vol. 6, 3-297 IntraLATA PIC for IBN Vol. 6, 3-344

ISUP Intermediate Tandem Vol. 6, 4-129 Equal Access Intermediate Tandem LATA Equal Access System Vol. 7, 1-37 Vol. 6, 4-76 Local Call Area Six-Digit Screening and Equal Access on IBN/Datapath Vol. 6, 3-187 Equal Access Remote Call Forwarding En-STS Decoupling Vol. 7, 9-12 LSPI Provisioning of Switch Owner hancements Vol. 6, 3-230 Generic MC164 Capabilities and CNAR Vol. 7, 7-47 LSPI Trunk Option Datafill Vol. 7, 7-63 Enhancements Vol. 7, 10-11 MDC EWATS Intra-LATA PIC Vol. 6, 3-369 Hawaiian Telephone Phantom CIC MDC Intra-LATA PIC in EAEO Vol. 6, 4-81 IBN Equal Access and Automatic Route Se-Vol. 6, 3-388 NCEO/LEAS Interface Vol. 7, 1-79 lector Vol. 6, 3-247 POTS Intra-LATA PIC in EAEO International PIC Vol. 6, 3-260 Intra LATA PIC for LEAS Vol. 7, 1-14 Vol. 6, 3-405 SS7 Local Service Provider (LSP) Signaling IntraLATA PIC Enhancements Vol. 6, 3-282 IntraLATA PIC for IBN Vol. 6, 3-335 Vol. 7, 8-14 Uniform Outpulsing Vol. 7, 6-6 IntraLATA PIC for POTS Vol. 6, 3-403 ISUP Intermediate Tandem Vol. 6, 4-99 LATA Equal Access System Vol. 7, 1-30 Local Call Area Six-Digit Screening and SCALLTAB, table STS Decoupling Vol. 7, 9-9 datafilling Vol. 7, 5-18 LSPI Provisioning of Switch Owner SPLANILN, table Vol. 7, 7-44 datafilling Vol. 7, 1-73 LSPI Trunk Option Datafill Vol. 7, 7-61 STDPRTCT, table MDC EWATS Intra-LATA PIC Vol. 6, 3-366 datafilling Vol. 6, 3-162, Vol. 6, 4-38, NCEO/LEAS Interface Vol. 7, 1-79 Vol. 6, 4-94, Vol. 7, 1-54 SS7 Local Service Provider (LSP) Signaling STDPRTCT.STDPRT selector EA, table Vol. 7, 8-12 datafilling Vol. 7, 5-12 Uniform Outpulsing Vol. 7, 6-4 STDPRTCT.STDPRT, table TMTCNTL, table datafilling Vol. 6, 3-253, Vol. 6, 3-257, datafilling Vol. 6, 3-172, Vol. 7, 1-66 Vol. 6, 4-39, Vol. 7, 1-55 translating 15-Digit International Dialing Vol. 7, 5-2 15-Digit International Dialing for MDC table flow Vol. 7, 5-26 15-Digit International Dialing Vol. 7, 5-5 Access Tandem Switch Vol. 6, 4-2 15-Digit International Dialing for MDC Carrier Identification Parameter Vol. 7, 4-2, Vol. 7, 5-29 Vol. 7, 4-13 Access Tandem Switch Vol. 6, 4-10 CCS7 ISUP Inter-LATA Connection AT Carrier Identification Parameter Vol. 7, 4-8, Vol. 6, 4-42 Vol. 7, 4-19 CCS7 ISUP Inter-LATA Connection EAEO CCS7 ISUP Inter-LATA Connection AT Vol. 6, 3-2 Vol. 6, 4-53 Cellular AMA Vol. 6, 3-18 Cellular AMA Vol. 6, 3-23 Cellular Interconnect Vol. 6, 3-34 Cellular Interconnect Vol. 6, 3-38 Cellular Interconnect - End Office EA Presubscription Reports on IBN Vol. 6, 3-52 Vol. 6, 3-62 **DISA Definable Timeout Destination** Equal Access End Office Vol. 6, 3-130 Vol. 6, 3-183, Vol. 6, 3-247

EA Presubscription Reports on IBN TRKGRP (CELL), table datafilling Vol. 6, 3-48 Vol. 6, 3-62 Enhanced WATS Operation (POTS) TRKGRP (IT), table datafilling Vol. 6, 3-97, Vol. 6, 4-20 Vol. 6, 3-66 Equal Access Alternate Switching Point TRKGRP (OP), table Vol. 6, 3-90 datafilling Vol. 6, 3-101, Vol. 6, 3-150, Equal Access End Office Vol. 6, 3-109 Vol. 6, 3-221, Vol. 6, 4-30 Equal Access End Office (Cont) TRKGRP (P2), table Vol. 6, 3-153 datafilling Vol. 6, 3-151 Equal Access End Office Enhancements TRKGRP (PX), table datafilling Vol. 6, 3-57, Vol. 6, 3-153 Vol. 6, 3-177 TRKGRP (SC), table Equal Access Enhanced Carrier Toll Denied Vol. 7, 1-2 datafilling Vol. 6, 3-101, Vol. 6, 4-24, Vol. 7, 1-60 Equal Access Intermediate Tandem TRKGRP, table Vol. 6, 4-72 **Equal Access Operator Services Signaling** datafilling Vol. 6, 3-29, Vol. 7, 4-11, Vol. 6, 3-208 Vol. 7, 4-22, Vol. 7, 9-21 Equal Access Remote Call Forwarding En-TRKLATA, table hancements Vol. 6, 3-229 datafilling Vol. 7, 1-74 Generic MC164 Capabilities and CNAR TRKOPTS, table Enhancements Vol. 7, 10-10 datafill Vol. 7, 8-18 Hawaiian Telephone Phantom CIC datafilling Vol. 7, 7-65 Vol. 6, 4-80 TRKSGRP, table International PIC Vol. 6, 3-260 datafilling Vol. 6, 3-58, Vol. 6, 4-31, Intra LATA PIC for LEAS Vol. 7, 1-12 Vol. 6, 4-61 IntraLATA PIC Enhancements Vol. 6, 3-278 IntraLATA PIC for IBN Vol. 6, 3-331 ISUP Intermediate Tandem Vol. 6, 4-98 VFGDATA, table LATA Equal Access System Vol. 7, 1-20 datafilling Vol. 6, 3-317, Vol. 6, 3-392 Local Call Area Six-Digit Screening and VIRTGRPS, table STS Decoupling Vol. 7, 9-2 datafilling Vol. 6, 3-169, Vol. 6, 3-206, LSP - CI Reporting Tools Vol. 7, 7-37 Vol. 6, 3-256, Vol. 6, 3-271, Vol. 6, 3-319, LSPI Provisioning of Switch Owner Vol. 6, 3-353, Vol. 6, 3-391 Vol. 7, 7-39 LSPI Trunk Option Datafill Vol. 7, 7-58 W MDC EWATS Intra-LATA PIC Vol. 6, 3-366 WATSAUTH, table MDC Intra-LATA PIC in EAEO datafilling Vol. 6, 3-373 Vol. 6, 3-387 WATSBAND, table NCEO/LEAS Interface Vol. 7, 1-79 datafilling Vol. 6, 3-79, Vol. 6, 3-380 POTS Intra-LATA PIC in EAEO Vol. 6, 3-402 X SS7 Local Service Provider (LSP) Signaling XLANAME, table Vol. 7, 8-2 datafilling Vol. 6, 3-270, Vol. 6, 3-322 Uniform Outpulsing Vol. 7, 6-2 TRKGRP (ATC), table

datafilling Vol. 6, 3-150, Vol. 6, 4-17

#### DMS-100 Family

#### North American DMS-100

Translations Guide Volume 7 of 25 Competitive Services Part 2 of 2

Product Documentation - Dept. 3423 Nortel Networks P.O. Box 13010 RTP, NC 27709-3010 Telephone: 1-877-662-5669 email: cits@nortelnetworks.com

Copyright © 1996-2001 Nortel Networks, All Rights Reserved

#### NORTEL NETWORKS CONFIDENTIAL: The

information contained herein is the property of Nortel Networks and is strictly confidential. Except as expressly authorized in writing by Nortel Networks, the holder shall keep all information contained herein confidential, shall disclose the information only to its employees with a need to know, and shall protect the information, in whole or in part, from disclosure and dissemination to third parties with the same degree of care it uses to protect its own confidential information, but with no less than reasonable care. Except as expressly authorized in writing by Nortel Networks, the holder is granted no rights to use the information contained herein.

Information is subject to change without notice. Nortel Networks reserves the right to make changes in design or components as progress in engineering and manufacturing may warrant. Changes or modification to the DMS-100 without the express consent of Nortel Networks may void its warranty and void the user's authority to operate the equipment.

Nortel Networks, the Nortel Networks logo, the Globemark, How the World Shares Ideas, Unified Networks, DMS, DMS-100, Helmsman, MAP, Meridian, Nortel, Northern Telecom, NT, Supernode, and TOPS are trademarks of Nortel Networks.

Publication number: 297-8021-350 Product release: LET0015 and up Document release: Standard 14.02

Date: May 2001

Printed in the United States of America

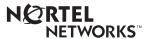